# UNIVERSIDAD NACIONAL AUTÓNOMA  $\frac{U}{l}$ DE MÉXICO

FACULTAD DE INGENIERÍA DIVISIÓN DE ESTUDIOS DE POSGRADO

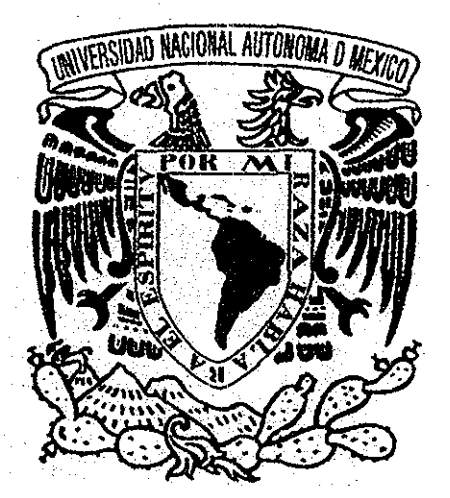

PROPUESTA DE UN ALGORITMO BASADO EN EL ALGORITMO DE DIJKSTRA QUE RESULEVE EL PROBLEMA DE RUTA MÁS CORTA MODELADO CON REDES CUYOS ARCOS TIENEN LONGITUDES NEGATIVAS.

## TESI S

QUE PARA OBTENER EL GRADO DE: **MAESTRO EN INGENIERÍA** ÁREA SISTEMAS MÓDULO DE INVESTIGACIÓN DE OPERACIONES

> PRESENTA: GEORGINAJLÓPEZ HERNÁNDEZ

TESIS CON FALLA DE ORIGEN

DIRECTOR DE TESIS: DR.. MARCO ANTONIO MURRAY LASSO

CIUDAD UNIVERSITARIA, MÉXICO, D.F, ENERO DE 2002

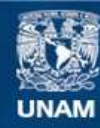

Universidad Nacional Autónoma de México

**UNAM – Dirección General de Bibliotecas Tesis Digitales Restricciones de uso**

### **DERECHOS RESERVADOS © PROHIBIDA SU REPRODUCCIÓN TOTAL O PARCIAL**

Todo el material contenido en esta tesis esta protegido por la Ley Federal del Derecho de Autor (LFDA) de los Estados Unidos Mexicanos (México).

**Biblioteca Central** 

Dirección General de Bibliotecas de la UNAM

El uso de imágenes, fragmentos de videos, y demás material que sea objeto de protección de los derechos de autor, será exclusivamente para fines educativos e informativos y deberá citar la fuente donde la obtuvo mencionando el autor o autores. Cualquier uso distinto como el lucro, reproducción, edición o modificación, será perseguido y sancionado por el respectivo titular de los Derechos de Autor.

Dedico esta tesis a mi madre y a la memoria de mi padre, a mis hermanos: Gabrie, Gigos, Grisos, Gordo y Aiex; y a mi maravillosa familia, Alexis

## AGRADECIMIENTOS

A la Universidad Nacional Autónoma de México

A la Facultad de Ingeniería y su División de Estudios de Posgrado

Al Dr. Marco Antonio Murray Lasso por su gran apoyo para la realización de este trabajo.

A todos y cada uno de mis profesores por su tiempo y dedicación.

A todos por los que fue posible este trabajo.

## ÍNDICE

l,

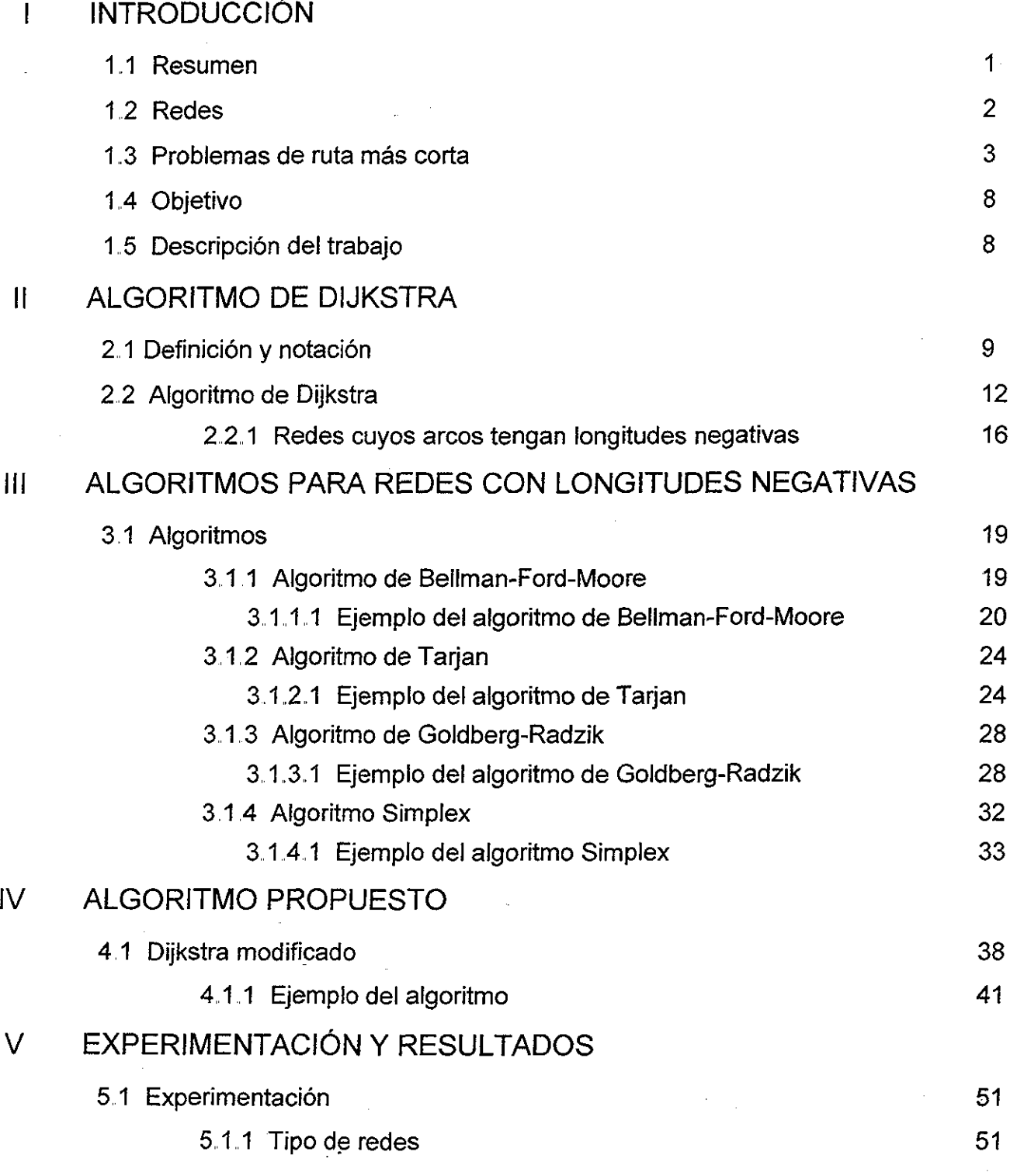

ţ.

 $\mathcal{L}_{\mathcal{A}}$ 

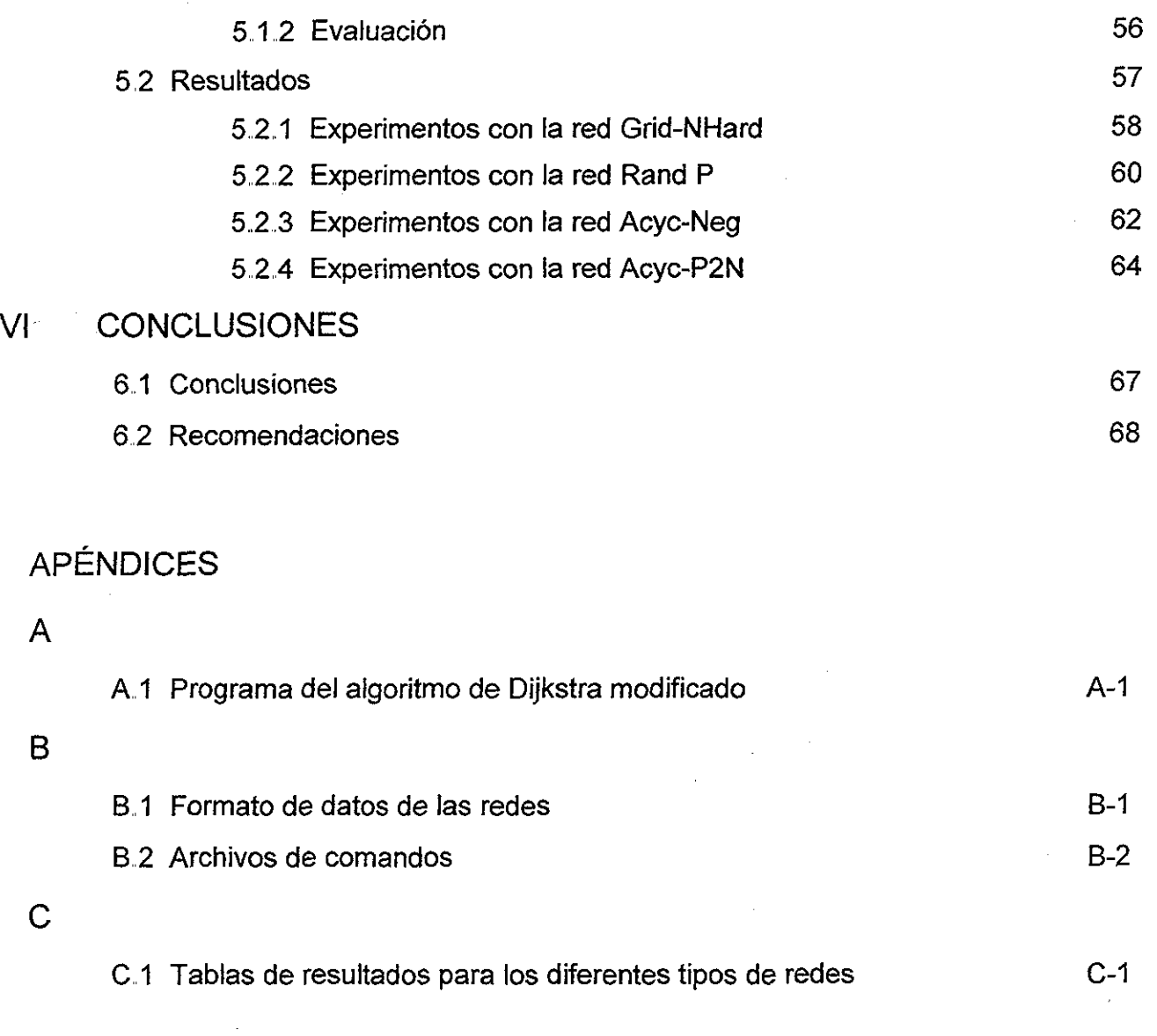

REFERENCIAS R

## I INTRODUCCIÓN

## 11 Resumen

El problema de ruta más corta es uno de ios problemas fundamentales de la optimización de redes. Los algoritmos para este tipo de problemas se han estudiado por varios años Sin embargo, se siguen realizando estudios para eficíentar los algoritmos de ruta más corta,

El algoritmo de Dijkstra (Dijkstra, 1959), uno de los algoritmos más conocidos, es el algoritmo más eficiente para resolver el problema de ruta más corta modelado con redes cuyos arcos tienen longitudes positivas, según un estudio realizado por Cherkassky, Goldberg y Radzik en 1996 Sin embargo, al resolver el problema de ruta más corta en donde la red que modela el problema tiene arcos con longitudes negativas, el algoritmo de Dijkstra no llega a ia solución

En 1999 Cherkassky y Goldberg utilizaron una variante ai algoritmo de Dijkstra que admite arcos negativos, se evaluó su desempeño junto con los algoritmos más eficientes conocidos hasta la fecha y se observó que la variante utilizada por Cherkassky y Goldberg es sumamente ineficiente

En el presente trabajo se propone una modificación al algoritmo de Dijkstra, basada en un ordenamiento topológico, que resulta ser eficiente

Cherkassky y Goldberg (1999) observaron que los algoritmos más eficientes en la solución del problema de ruta más corta en redes con arcos negativos son: el algoritmo de Goldberg-Radzik (Goldberg y Radzik, 1993), el algoritmo de Tarjan (Tarjan, 1981) y el Simplex (Cherkassky y Goldberg, 1999) El algoritmo propuesto en este trabajo se compara con estos algoritmos para observar su desempeño; además, se incluye la comparación con la variante del Dijkstra usada por Cherkassky y Goidberg (1999) y con el algoritmo clásico de Bellman-Ford-Moore (Bellman, 1958; Ford, 1962; Moore, 1959)

La evaluación de los algoritmos consiste en medir el tiempo que tardan en resolver el problema de ruta más corta sobre distintos tipos y tamaños de redes. Las redes utilizadas son las mismas que se utilizaron en el estudio previo realizado por Cherkassky y Goldberg en 1999

Ì

Los programas generadores de redes que se utilizaron en este trabajo y los algoritmos probados por Cherkassky y Goldberg (1999) se obtuvieron de internet (http.7/www,íntertrust.com/star/goldberg/index,,html) y se les hicieron pequeñas modificaciones para correrlos en una PC con Windows 98 y el compilador de Borland  $C++5.0.$ 

Los resultados obtenidos por el algoritmo propuesto se compararon con los obtenidos por los algoritmos más eficientes, llegando a la conclusión de que la modificación propuesta en este trabajo es un algoritmo robusto y eficiente, cumpliendo así con el objetivo propuesto.

## 1.2 Redes

Las redes son importantes en nuestra vida diaria; por ejemplo, las redes telefónicas, las redes eléctricas, las redes de carreteras, trenes y aviones, las redes de distribución de productos, entre muchos otros ejemplos,. En la mayoría de estos problemas domina el deseo de mover algo (información, electricidad, productos, personas, vehículos, etc..) de un punto a otro en una red de forma eficiente. Debido a esta necesidad de eficiencia se han estudiado y descubierto varios algoritmos para los diferentes problemas que se pueden modelar con una red.

Una red se representa mediante un conjunto de puntos y un conjunto de líneas que unen ciertos pares de puntos. Los puntos se llaman vértices o nodos, los cuales se representan por círculos, y las líneas se llaman arcos o ligaduras Los arcos se etiquetan con el nombre de los nodos en sus puntos terminales; por ejemplo, (A, B) es el arco entre los vértices A y B. Otra forma de etiquetarlos es  $A \rightarrow B$ .

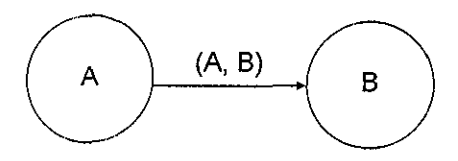

Los arcos de una red pueden tener flujos de algún tipo que pasa por ellos, por ejemplo, el flujo de tranvías sobre los caminos de una ciudad, Sin embargo, existen modelos un poco más abstractos; por ejemplo, en ciertos problemas, los arcos pueden representar actividades de algün tipo y los valores asociados a cada uno pueden ser los costos de esas actividades.

Si el flujo a través de un arco se permite sólo en una dirección se dice que el arco es un arco dirigido., La dirección se indica agregando una cabeza de flecha al final de la línea que representa el arco,. Al etiquetar un arco dirigido con el nombre de los vértices que une, siempre se pone primero el nodo de donde viene y después el nodo a donde va; esto es, un arco dirigido del nodo A al nodo B debe etiquetarse como (A, B) y no como (B, A). Una red que sólo tiene arcos dirigidos se llama red dirigida,

 $\overline{2}$ 

## 1.3 Problemas de ruta más corta

El problema de ruta más corta surge de forma natural en problemas que se modelan con redes El objetivo del problema es encontrar la ruta más corta (la trayectoria con la mínima distancia total) que va desde un punto origen a un punto destino, el procedimiento es analizar toda la red a partir del punto origen, identificando sucesivamente la ruta más corta a cada uno de los nodos El problema de ruta más corta se usa con frecuencia para resolver redes de transporte, en donde se desea conocer el mejor camino a seguir desde un punto origen a cada uno de los puntos destinos

Es importante mencionar que el problema de ruta más corta no sólo se utiliza para minimizar la distancia de un punto origen a un punto destino, en realidad el problema de ruta más corta es el encontrar cuál es la ruta que conecta a dos nodos específicos que minimiza la suma de los valores de ios arcos sobre esa ruta, Por ejemplo, los arcos pueden corresponder a actividades de algún tipo y los valores asociados a cada uno de ellos pueden representar el costo de esa actividad,, Entonces, el problema sería encontrar qué secuencia de actividades logra el objetivo de minimizar el costo total relacionado Otra posibilidad consiste en que el valor asociado a cada arco sea el tiempo requerido para realizar esa actividad, en este caso se desearía encontrar la secuencia de actividades que logra el objetivo específico de minimizar el tiempo total requerido.. Así algunas de las aplicaciones más importantes del problema de la ruta más corta no tienen nada que ver con distancias

El problema de ruta más corta atrae tanto a investigadores como a profesionales por varias razones:

- El poder plantear problemas modelados con una red, en donde los arcos pueden representar: distancias, tiempos, costos o flujos de datos (telefónicos, computacionales, etc..) entre dos puntos específicos.
- Al seguir estudiando este tipo de problemas, se continúan desarrollando los procedimientos de solución, El uso de estructuras de datos y la forma de agrupación de datos son algunas de las ideas que han surgido como desarrollo de estas investigaciones.
- Frecuentemente surge como un subproblema al resolver problemas combinatorios y de optimización de redes, por lo que su campo de aplicación es muy grande

Algunos ejemplos de problemas que se resuelven con algoritmos de ruta más corta son: optimizar líneas de producción y distribución de productos (Ahuja et al., 1991), determinar vías de comunicación (Ahuja et al., 1991), determinar rutas de transporte (Ahuja et. al, 1991), determinar la duración mínima de un proyecto y la calendarización justo a tiempo (JIT) (Elmaghraby, 1978), estudios de alineación secuencial del DNA (Waterman, 1988), problemas de distribución (Glover y Klingman, 1977), asignación de

 $\overline{3}$ 

recursos para proyectos (Ahuja et al., 1991), problema de congestión de tráfico (Zawack y Thompson, 1987), entre muchos otros.

Por lo que en general se puede decir que el problema de ruta más corta se presenta mucho en la industria, incluyendo la agricultura, comunicaciones, educación, energía, cuidado de la salud, manufactura, medicina y transporte, entre muchos otros

Existen diferentes tipos de problemas a los que se les llama de ruta más corta, entre los principales podríamos mencionar el encontrar la ruta más corta de

- a, Un vértice origen a todos los demás vértices
- b. Un vértice origen a un vértice destino,
- c. desde todos los vértices a un vértice destino.
- $d_n$  desde cada vértice a todos los demás.

En el presente trabajo se considera como el problema de ruta más corta el de encontrar, en una red, el camino más corto desde un vértice origen a todos los demás vértices; esto es, el problema definido en el inciso a

Veamos un ejemplo ilustrativo: Un camión repartidor de pan dulce tiene que hacer un recorrido por cada una de las tiendas que hay dentro de un segmento de la ciudad. Su recorrido empieza en el almacén principal. Se desea encontrar, para el conductor del camión, la ruta más corta desde el punto de partida hasta cada una de las tiendas

A continuación se presenta una red en donde se incluye al almacén A y las tiendas T¡.. Los arcos representan las distancias entre los vértices de la red. Las distancias están en Km,

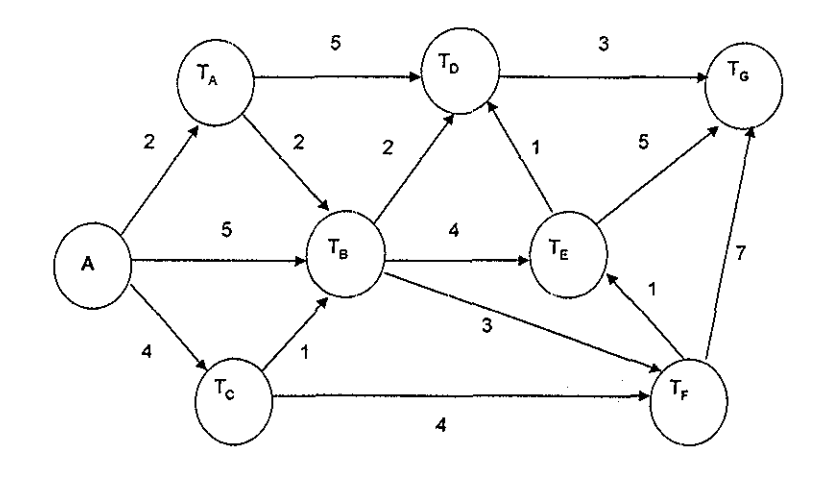

Figura 1.1

Después de realizar el análisis se determinó que la ruta más corta desde el almacén para realizar el recorrido por las tiendas es la que se muestra en la figura 1 2.

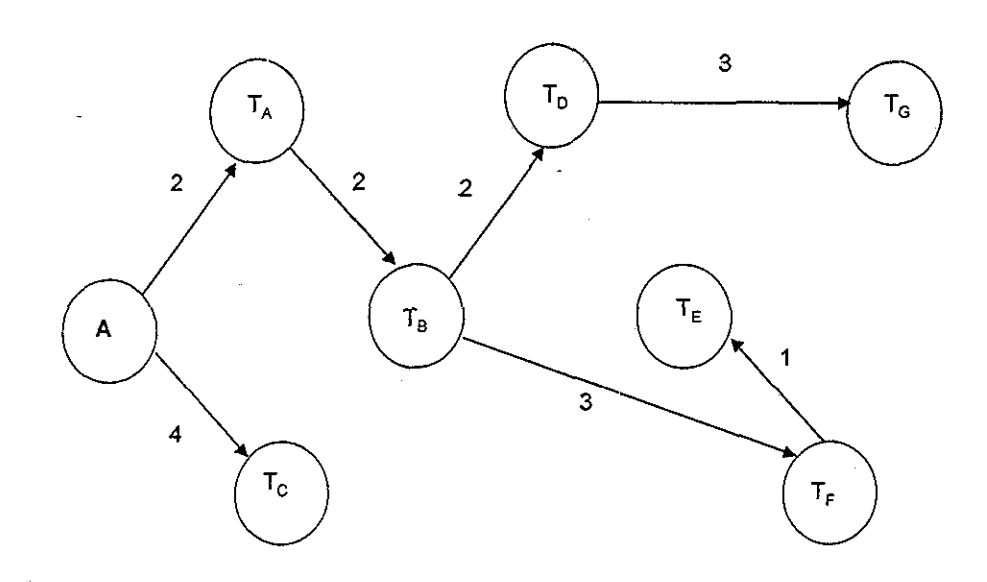

#### Figura 1,2

El ejemplo anterior se puede resolver analizando directamente la gráfica a través de un procedimiento simple, como podría ser el de prueba y error Sin embargo, cuando el problema crece, es necesario utilizar algoritmos que nos den el resultado en un menor tiempo. Una herramienta fundamental para resolver el problema es fa computadora ya que permite almacenar una gran cantidad de datos y operar algoritmos específicos en tiempos sumamente cortos.

Ya que las redes se usan para modelar diferentes tipos de problemas, hay ocasiones en que se presentan redes con longitudes de arcos arbitrarias, lo cual significa que pueden ser tanto positivas como negativas En el ejemplo anterior se puede observar que las longitudes de los arcos representan la distancia entre un punto y otro, por lo cual las longitudes son todas positivas. Pero hay ciertos casos en donde la "longitud" de los arcos es negativa, como cuando representan los costos de los flujos (pérdidas o ganancias).. Estos modelos surgen como un subprobíema para resolver problemas de flujo de costo mínimo y pueden ser representados como problemas de ruta más corta. (Ahuja et al, 1991),

Es importante mencionar que la necesidad de incluir arcos con longitudes negativas no es solamente para representar pérdidas o ganancias. Por ejemplo, el algoritmo que emplean Busacker y Gowen (T C. Hu, 1969) para resolver problemas de flujo a costo mínimo, en los cuales el problema de ruta más corta aparece como un subproblema, los flujos o longitudes de algunos arcos se vuelven negativos como parte del procedimiento, a pesar de que en la red inicial los flujos de todos los arcos son positivos

Para ejemplificar una de tantas aplicaciones de problemas en los que se presentan redes con longitudes de arcos arbitrarios, veamos el siguiente problema:

Supongamos que un vendedor de Michoacán planea venir a la Ciudad de México para ver a un cliente El vendedor quiere utilizar las autopistas para aprovechar el viaje e ir a visitar a otros clientes que viven en pueblos que le quedan de paso y obtener una ganancia extra en la carretera Él sabe, en promedio, cuanto ganará de comisión por cada uno de los clientes que visite durante su recorrido. El vendedor quiere saber cómo puede obtener la máxima ganancia durante su recorrido por la carretera desde Michoacán a la Ciudad de México, (Minieka, 1978)

Este problema se puede modelar con una red como la que se muestra en la figura 13, en la que los nodos representan las ciudades y los arcos al sistema de carreteras, La cantidad asociada con los arcos, a la que llamamos longitud del arco, no representa una longitud física sino el costo neto,,

Costo neto = Costo total - Ganancia total, donde:

Costo total = costo de gasolina + costo de carretera

Ganancia total = ganancia por comisión.

Por lo que en esta red, las longitudes de los arcos que son negativas representan una ganancia por parte del vendedor y cuando las longitudes son positivas representan una pérdida para el vendedor

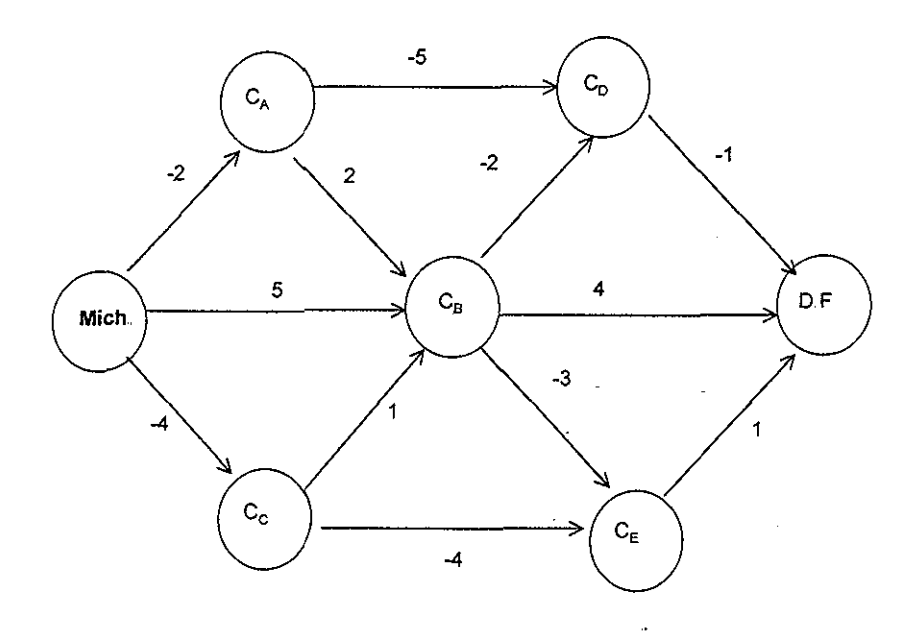

Figura 13

La solución del problema de la ruta más corta, tomando a Michoacán como nodo origen se muestra en la figura 1.4.

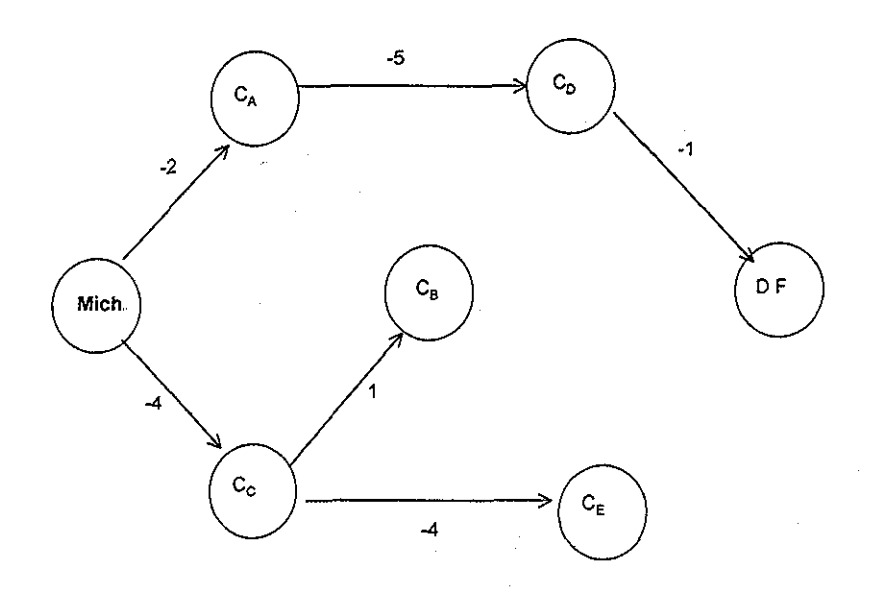

Figura 1.4

En esta solución se puede ver la ruta más adecuada que puede realizar el vendedor para llegar al D.F. con la menor pérdida visitando a varios clientes durante su recorrido por la carretera. Al visitar a los clientes A y D durante su recorrido hacia el D.F., el vendedor obtiene una ganancia total de 8. Como se mencionó anteriormente, al tener redes más grandes y complejas se necesita el uso de un algoritmo eficiente y una computadora para aplicarlo

La mayoría de los problemas cuyos arcos representan costos de los flujos pueden presentar longitudes de arcos positivas, negativas o arbitrarias según el tipo de problema. En problemas del flujo a costo mínimo, como se comentó anteriormente, el problema de ruta más corta surge como un subproblema para llegar a la solución. Por ejemplo, si se quiere maximizar el flujo en una red considerando una capacidad para cada nodo y un costo asociado, es necesario encontrar la ruta más corta para minimizar los costos y que cubra la capacidad requerida. (Ahuja et al., 1991)

Para problemas en los que las longitudes de los arcos son todas positivas, el algoritmo de Dijkstra, que será explicado en el siguiente capítulo, resulta ser el más eficiente (Cherkassky et al., 1996). Sin embargo, cuando se presentan longitudes negativas, el algoritmo de Dijkstra no converge por lo que no se llega a una solución para este tipo de redes.

En el presente trabajo se propone una modificación al algoritmo de Dijkstra para que resuelva eficientemente problemas cuyas redes tengan arcos con longitudes negativas.

7

## 1.4 Objetivo

**Modificar el algoritmo de Dijkstra para que resuelva eficientemente el problema de ruta más corta modelado con redes con longitudes de arco arbitrarias.**

## 1.5 Descripción del trabajo

En el siguiente capítulo, llamado Algoritmo de Dijkstra, se da una explicación sobre la definición y notación usada para problemas de ruta más corta También se explica detalladamente el algoritmo de Dijkstra, se da un ejemplo ilustrativo y un caso donde se presenta un problema de ruta más corta modelado con una red con arcos cuyas longitudes son negativas,

En el tercer capítulo, Algoritmos para redes con longitud de arcos negativas, se describen los algoritmos más eficientes, según un estudio realizado por Cherkassky y Goldberg (1999), así como un pequeño ejemplo para cada uno. Los algoritmos son: variante del algoritmo de Dijkstra utilizado por Goldberg y Cherkassky, el algoritmo de Bellman-Ford-Moore, el Simplex, el algoritmo de Tarjan y el algoritmo de Goldberg-Radzik.

El cuarto capítulo, Algoritmo propuesto, describe detalladamente el desarrollo del algoritmo propuesto en este trabajo, algoritmo de Dijkstra modificado, con un pseudocódigo y un ejemplo que se explica paso a paso

El quinto capítulo, Experimentación y resultados, describe la estructura y el tipo de cada una de las redes utilizadas para la experimentación, la escala de evaluación utilizada y los resultados finales a los que se llegó

El sexto capítulo da las conclusiones y recomendaciones para trabajos posteriores,

En el apéndice A se incluye el código del programa del algoritmo propuesto en lenguaje C.

En el apéndice B se incluye el formato para proporcionar los datos de la red a ios programas resolvedores y los archivos de comandos que se utilizaron en los experimentos,

En el apéndice C se incluyen los resultados completos de los experimentos

En el disco compacto (D C) anexo se incluyen todos los programas generadores de ias redes, el código de los programas originales obtenidos de internet, el código de todos los algoritmos utilizados para este trabajo y los resultados obtenidos de los experimentos.

8

## TESIS CON FALLA LE ORIGEN

## II ALGORITMO DE DIJKSTRA

Como se mencionó en el capítulo anterior, si las longitudes de los arcos en una red son no negativas, ei algoritmo de Dijkstra logra el menor tiempo en obtener la solución del problema de ruta más corta, pero al tener redes con longitudes de arcos negativas, el algoritmo de Dijkstra no funciona, debido a que no cumple con las condiciones de terminación del método de etiquetamiento que veremos más adelante en este capítulo.

En este capítulo se explicará el algoritmo de Dijkstra y se ejemplificará su desarrollo cuando se presentan redes con longitudes de arcos no negativas También se presentará un ejemplo con una red cuyas longitudes de arco son negativas y veremos cómo el algoritmo de Dijkstra no liega a la solución correcta.

Primero se describirá la definición y la notación para las redes que modelan problemas para encontrar la ruta más corta (Cherkassky et al, 1996, Cherkassky y Goldberg, 1999)

## 2.1 Definición y notación

Como se mencionó en el capítulo anterior, el problema de la ruta más corta se modela con una red, la cual denotaremos como G.. La red se compone de un conjunto de vértices o nodos V, y un conjunto de arcos E, por lo que denotaremos a la red como un conjunto de nodos y arcos,  $G = (V, E)$ . Además, el número de nodos se denotará con n y el número de arcos con  $m$ 

El problema de ruta más corta se compone de una red G, un nodo origen s, donde  $s \in$ 

V y una función de longitud I; donde I:  $E \rightarrow \mathbb{R}$ , que proporciona las longitudes de cada uno de los arcos. El objetivo del problema de ruta más corta (G, s, I) es, por lo tanto, encontrar la ruta más corta, conociendo la longitud de los arcos a través de la función I, desde el vértice origen s hasta cualquier otro vértice de G; asumiendo, sin perder la generalidad, que todos los vértices son alcanzables desde s en G

Para poder resolver este tipo de problemas, se debe tener una etiqueta de longitud d, la cual es una función d:  $V \rightarrow \mathbb{R} \cup \{ \infty \}$ , que nos dirá la distancia calculada desde el nodo origen s hasta el vértice en cuestión.. Al principio de cada algoritmo la etiqueta de longitud asignada a cada uno de los nodos, exceptuando al nodo origen, será de  $\infty$ .

Dada una etiqueta de longitud d, definimos la función de costo reducido  $I_d : E \to \mathbb{R}$   $\cup$ *{*oo J- como :

$$
I_d [(v, w)] = I [(v, w)] + d(v) - d(w)
$$

Si  $\ell_{d}$   $[(v,w)] \leq 0$ , decimos que el arco  $(v,w)$  es admisible. Al conjunto de arcos admisibles se denota como E<sub>d</sub>. Por lo que la gráfica admisible se define por G<sub>d</sub> = (V,E<sub>d</sub>). Note que si  $d(v) < \infty$  y  $d(w) = \infty$ , el arco  $(v, w)$  es admisible. Si  $d(v) = d(w) = \infty$ , se define  $\ell_d(v,w) = \ell(v,w)$ ; y en este caso, el arco  $(v,w)$  es admisible sólo si  $\ell(v,w) \leq 0$ .

El árbol de la ruta más corta de G es un árbol con raíz en s tal que, para cualquier  $v \in$ V, el camino de s a v en el árbol es el camino más corto desde s hasta v..

Dado un árbol y un vértice y en el árbol, se entiende por profundidad de y al número de arcos desde la raíz hasta v,

A lo largo de un algoritmo se dice que  $d(v)$ , la cual va cambiando durante la solución, es exacta, si la distancia mínima de s a  $v$  en G es igual a  $d(v)$ ; de otra forma es inexacta.

#### Método de etiquetamiento

En esta sección se describe el método de etiquetamiento (Ford, 1956; Ford y Fulkerson, 1962, Cherkassky y Goldberg, 1999) para resolver problemas de ruta más corta.. Muchos algoritmos se basan en este método.

Para cada vértice v, el método mantiene la etiqueta de longitud d(v) y el padre del vértice,  $\pi(v)$ , Inicialmente para cada vértice v, d(v) =  $\infty$  y  $\pi(v)$  = nulo.

El método inicia al poner d(s) = 0 y  $\pi(s)$  = s., donde s es el nodo origen.

En cada paso, el método selecciona un arco  $(u, v)$  tal que:

$$
d(u) < \infty \ y \ d(u) + l(u, v) < d(v)
$$

y coloca

$$
d(v) = d(u) + I(u,v),
$$

 $\pi(v) = u$ 

Si no existe algún arco que cumpla con las condiciones de selección, el algoritmo termina,

**Lema** 2,1 - El método de etiquetamiento mantiene la invariante de que si d(v) es finita, existe un camino desde s hasta v de longitud d $(v)$ . (Tarian, 1983)

Lema 2.2.- Si  $p$  es cualquier camino desde s a cualquier nodo  $v$ , entonces distancia( $p$ )  $\geq d(v)$  cuando el método termina. (Tarian, 1983).

**Teorema 2.1** - El método de etiquetamiento termina si y sólo si G no contiene ciclos negativos. Si el método termina, entonces d nos da la longitud correcta y los arcos que apuntan a los padres nos dan el árbol con las longitudes correctas de la ruta más corta, (Tarjan, 1983)

#### Método de escaneo

El método de escaneo (Cherkassky y Goldberg, 1999) es una variante del método de etiquetado, basada en la operación de escaneo,. El método mantiene para cada vértice v, además de d(v) y  $\pi(v)$ , el estado S(v) que puede ser: "no alcanzado", "etiquetado" o "escaneado". Al iniciar, s, el nodo origen, tiene un estado  $S(s)$  = "etiquetado", una etiqueta de longitud d(s) = 0 y un padre  $\pi(s)$  = s y todos los demás vértices tienen d(v) =  $\infty$ ,  $\pi(v)$  = nulo v S(v) = "no alcanzado".

En cada paso el método selecciona un nodo v con  $S(v) =$  "etiquetado" para ser escaneado La operación de escaneo de un nodo v consiste en: analizar todos los arcos (v,w) que parten de v, verificando si

$$
d(v) + I(v, w) < d(w) ;
$$

en caso afirmativo, la etiqueta de longitud de wse actualiza con:

$$
d(w) = d(v) + l(v, w),
$$

y ei estado de w,  $S(w)$ , se cambia por "etiquetado". Además el padre de w se cambia por  $\pi(w) = v$ .

Ya que terminó el análisis de cada uno de los arcos que parten de v, se cambia el estado de v por  $S(v)$  = "escaneado".

Ei método de escaneo termina cuando ya no hay vértices etiquetados para ser escaneados; por lo que, para cada nodo v, d(v) nos da la longitud del camino más corto de s hasta v,

#### El método de escaneo es conecto

La demostración de que el método de escaneo es correcto, se basa en el conocimiento de que el método de etiquetamiento es correcto: (Tarjan, 1983)

Para que un nodo v sea escaneado, éste debe tener un estado "etiquetado" por lo tanto  $d(v) \leq \infty$ ; entonces, se cumple la primera condición que impone el método de etiquetamiento para seleccionar un arco. Ya que al escanear un nodo v se analizan todos los arcos que parten de v que cumplen con la condición  $d(v) + l(v,w) < d(w)$ , se están cumpliendo las dos condiciones que impone el método de etiquetado para seleccionar un arco.. Entonces, el método de escaneo no es más que el mismo método de etiquetamiento, sólo que en este caso se seleccionan a los arcos que parten de un mismo nodo en forma consecutiva, por lo tanto, con base en el teorema 2 1, el método de escaneo es correcto.

## 2 2 Algoritmo de Dijkstra

El algoritmo de Dijkstra (Dijkstra, 1959) encuentra la ruta más corta desde el nodo origen 5 hasta los demás vértices en una red con arcos no negativos, Este algoritmo se basa en el método de escaneo, en donde los estados de los vértices serán: "no alcanzado", "etiquetado" y "permanente",

Se ha cambiado el estado "escaneado" del método de escaneo por el de "permanente"; esto se debe a que un nodo que ya haya sido escaneado no podrá ser etiquetado nuevamente, su etiqueta de longitud no podrá ser modificada y tampoco su padre. Como consecuencia, un nodo con estado "permanente" no podrá ser escaneado nuevamente,

Al principio del algoritmo, el estado del vértice origen s es de "etiquetado", su etiqueta de longitud igual a cero y su padre él mismo:

$$
d(s) = 0, \pi(s) = s \cdot s \cdot S(s) =
$$
 "etiquetado".

Para el resto de los vértices,

$$
d(v) = \infty
$$
,  $\pi(v) =$  nulo y  $S(v) =$  "no alcanzado".

A diferencia del método de escaneo, el método Dijkstra tiene un criterio para seleccionar el siguiente nodo a escanear. Obviamente tendrá que cumplir con  $S(v)$  = "etiquetado", pero deberá ser el nodo etiquetado con la mínima d(v).

Una vez que termina ia operación de escaneo, el estado del nodo pasa a "permanente", El algoritmo termina cuando ya no hay nodos "etiquetados" por escanear, Al terminar todos los nodos tendrán un estado "permanente"..

Al escanear al nodo v cuya etiqueta de longitud es la mínima, se tiene la certeza de que  $d(v)$  es exacta; siempre y cuando, los arcos sean no negativos. Ya que el algoritmo escanea sólo a vértices con d(v) exacta, se considera el mejor algoritmo para encontrar la ruta más corta en redes con arcos no negativos. (Cherkassky et al., 1996; Denardo y Fox, 1979),,

Para ejemplificar el funcionamiento del algoritmo de Dijkstra, se usará la red que se muestra en la figura 2,1, tomando como el nodo origen 5, al vértice 1

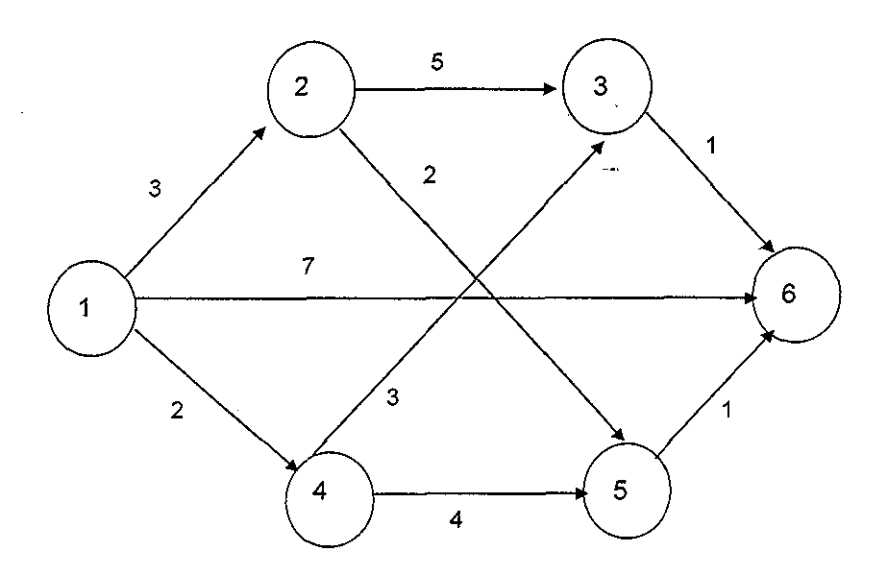

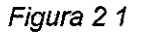

Al principio se procede a etiquetar al nodo origen, por lo que su estado es de "etiquetado" ("e"). A los demás nodos se les asignan padres nulos, etiquetas de longitudes iguales a infinito y su estado es "no alcanzado" ("na"), Los datos de los nodos que se muestran en la figura 2.2, se conforman de: [padre  $((\pi(v))$ , etiqueta de longitud (d(v)), estado (S(v))]

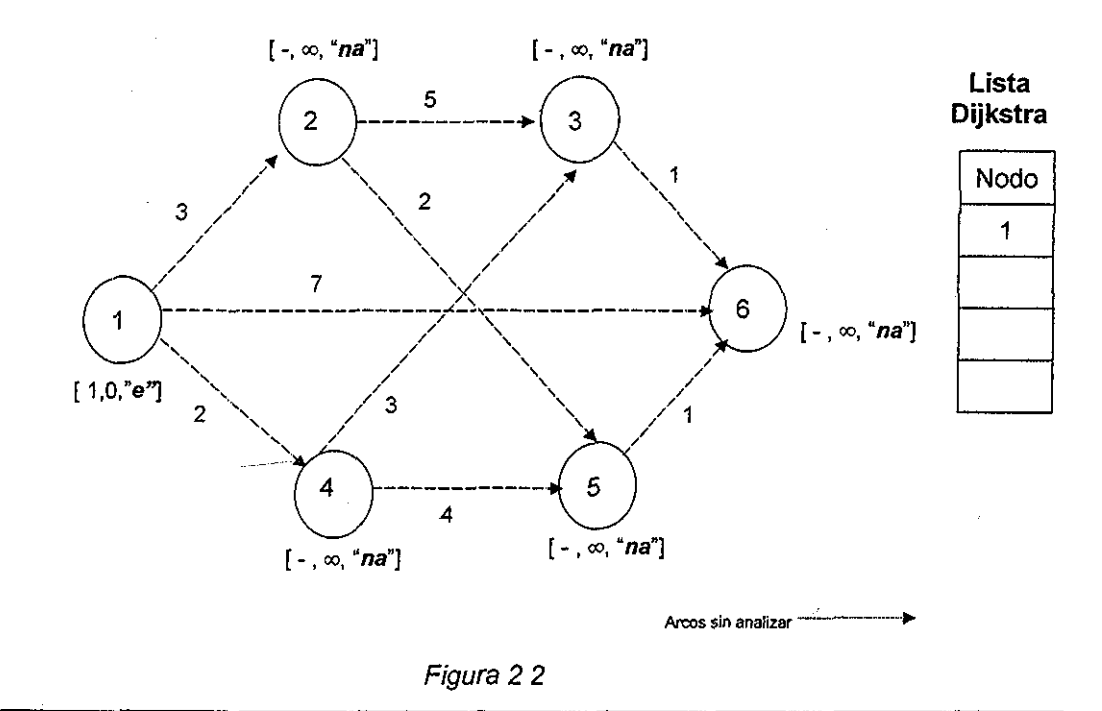

 $\frac{2\pi}{\pi}$ 

Se escoge el vértice etiquetado con la etiqueta de longitud d(v) menor, que como se puede observar en la figura 2 2, el único nodo con estado "etiquetado" es el nodo origen s, por lo que el vértice 1 se escanea, quedando:

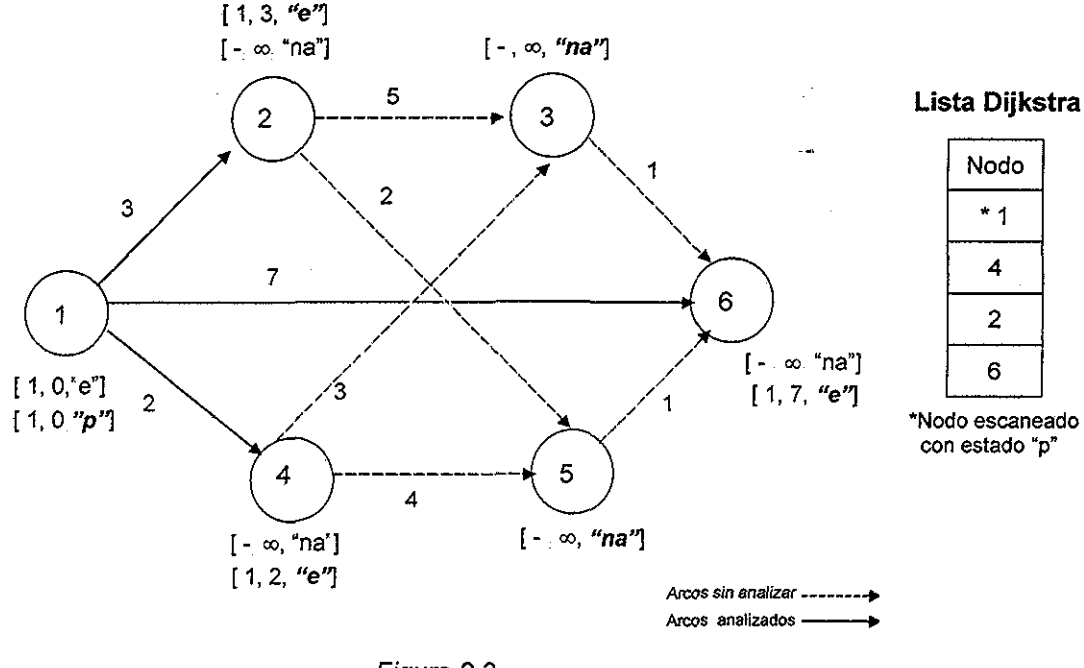

Figura 2 3

Como se muestra en la figura 2 3, el estado del vértice origen, una vez que fue escaneado, su estado cambia a "permanente" ("p"). Posteriormente se escoge el vértice etiquetado con  $d(v)$  mínima (nodo 4) y se escanea, como se muestra en la figura 2.4.

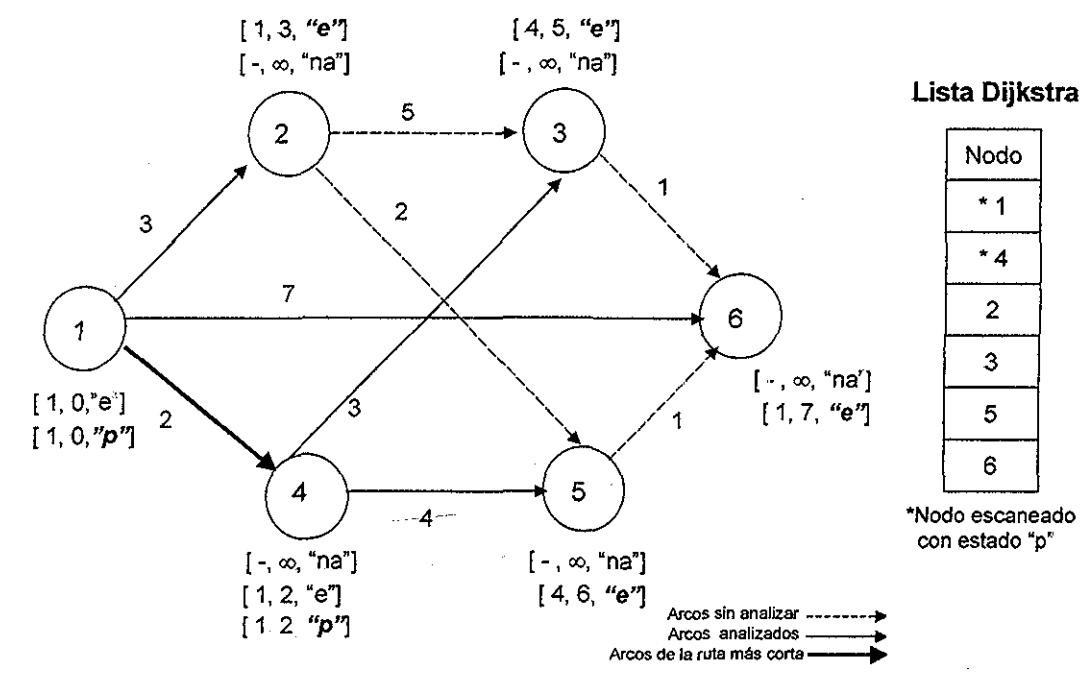

En los siguientes pasos, se continúa el mismo procedimiento, hasta que no haya nodos "etiquetados", como se muestra en la figura 2 5 Observe cómo un vértice puede cambiar su etiqueta de longitud y su padre varias veces, siempre y cuando su estado no sea "permanente".,

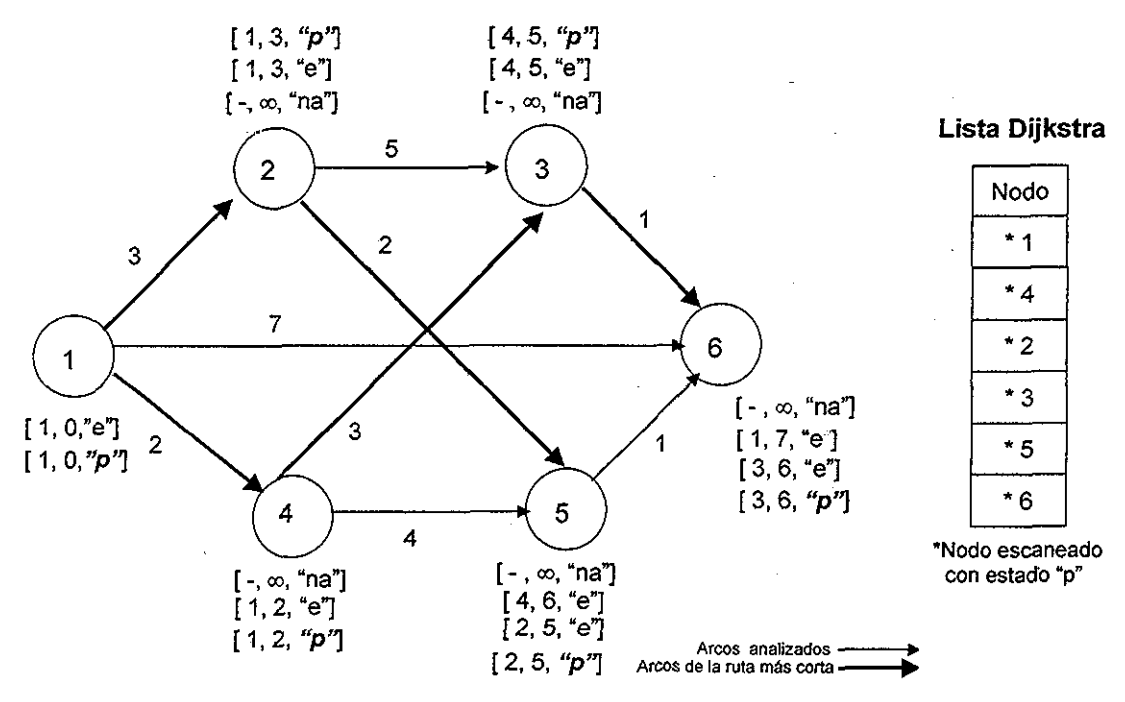

Figura 2,5

Al tener todos los nodos un estado diferente al "etiquetado" se llega a la solución. El árbol resultante se forma con los arcos que vienen de los padres de cada uno de ios nodos con estado "permanente" como se muestra en ia figura 2.6,

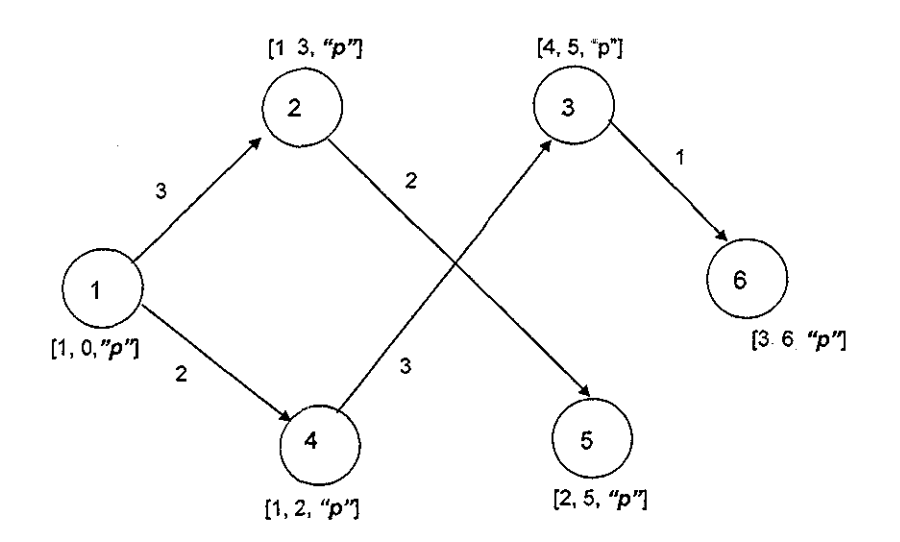

La funcionalidad del algoritmo se basa en la forma de ordenar los vértices etiquetados para escoger de forma eficiente al vértice con la etiqueta de longitud d(v) mínima. Cuando se tienen redes más grandes, el método de ordenamiento es muy importante para que el algoritmo sea eficiente

### 2.2 1 Redes cuyos arcos tengan longitudes negativas

Para resolver redes cuyos arcos tienen longitudes negativas, el algoritmo de Dijkstra no funciona Para entender el por qué, retomemos el ejemplo anterior y veamos qué sucede si a la red se le agrega el arco  $(2, 4)$  con una longitud de  $-4$ , como se muestra en la figura 2.7

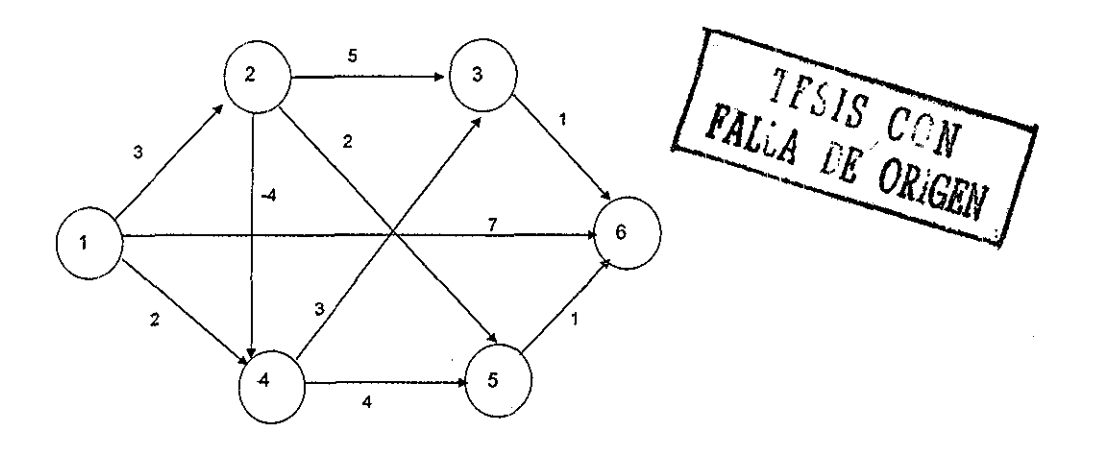

#### Figura 2 7

Aplicando el algoritmo de Dijkstra, el segundo vértice con estado "permanente" es el vértice 4, como se muestra en la figura 2,8,,

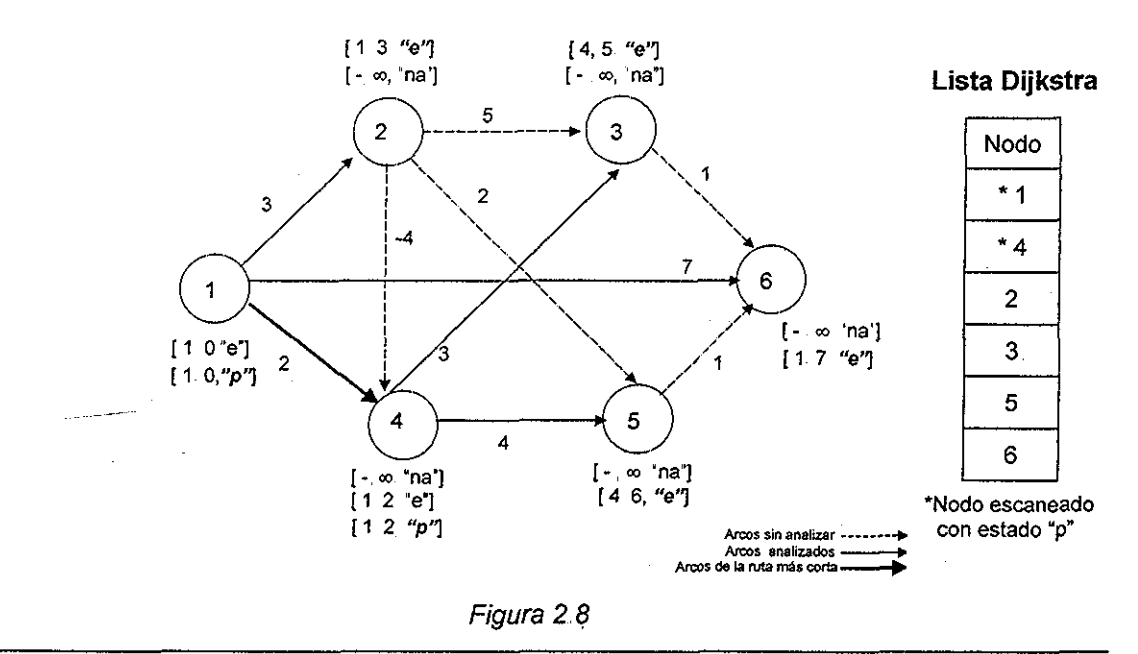

 $\frac{1}{2}M$ 

Sin embargo, la etiqueta de longitud con la cual quedó ei vértice 4, d(4)=2, no es exacta Es claro que la ruta de longitud mínima para llegar ai nodo 4 es 1->2->4 y el nodo debería de quedar con una etiqueta de longitud d(4)=-1. Al continuar con ei algoritmo de Dijkstra, el resultado final no nos entregará la solución correcta del problema de ruta más corta

Al tener longitudes de arco negativas, ya no se tiene la certeza de que el nodo con etiqueta de longitud  $d(v)$  mínima, que se selecciona para ser escaneado, tenga una  $d(v)$ exacta Ya que ei algoritmo no permite que un nodo con etiqueta "permanente" pueda ser escaneado nuevamente, el algoritmo de Dijkstra no funciona para redes cuyos arcos tengan longitudes negativas.

#### El algoritmo de Dijkstra es incorrecto para redes con arcos negativos

Al tener un estado "permanente" y tener arcos con longitudes negativas pueden quedar nodos que deberían de ser "etiquetados", y por lo tanto reescaneados, sin escanearse. De modo que, al terminar el algoritmo, podría no cumplirse la condición de terminación que marca el método de escaneo

El error también podría verse desde el punto de vista del método de etiquetamiento, ya que al terminar el algoritmo de Dijkstra, podrían quedar arcos que cumplen con las condiciones de selección sin analizarse; incumpliéndose la condición de terminación del método de etiquetamiento. (Tarjan, 1983)

La variación típica al algoritmo de Dijkstra, usada por Goldberg y Cherkassky en 1999, permite que se resuelvan redes con arcos negativos Consiste en eliminar el estado "permanente" y en su lugar usar el estado "escaneado", permitiendo que un nodo pueda ser escaneado más de una vez. Con esta variación, el algoritmo de Diikstra entrega una solución correcta; sin embargo, esta variación resulta en un algoritmo sumamente ineficiente. (Goldberg y Cherkassky 1999)

En el siguiente capítulo se comentarán los algoritmos más eficientes según el estudio realizado por Goldberg y Cherkassky en 1999, para el problema de ruta más corta en redes con longitudes de arco negativas Y en el capítulo 4 se muestra la modificación propuesta al algoritmo de Dijkstra, para resolver, de forma eficiente este tipo de problemas,.

**17**

## III ALGORITMOS PARA REDES CON LONGITUD DE ARCOS NEGATIVAS

En este capítulo, se describen los algoritmos más eficientes que se conocen para resolver el problema de ruta más corta en donde las longitudes de los arcos pueden ser negativas.

Uno de los algoritmos más conocidos para resolver este tipo de problemas, se debe a Bellman (Bellman, 1958), Ford (Ford, 1962) y Moore (Moore, 1959). Este algoritmo se toma como base para la implementación de nuevos algoritmos,

Un algoritmo que se basa en el algoritmo de Bellman-Ford-Moore es el propuesto por Tarjan (Tarjan, 1981), que es una combinación del algoritmo de Beliman-Ford-Moore y una estrategia de disgregación del subárbol, La estrategia de disgregación del subárbol nace de la necesidad de detectar ciclos negativos en una red.

El algoritmo de Goldberg y Radzik (Goldberg y Radzik, 1993), es una mejora del algoritmo de Bellman-Ford-Moore. Goldberg y Radzik proponen utilizar un ordenamiento de los vértices, el cual llaman ordenamiento topológico, para seleccionar el nodo a ser escaneado,.

Otra mejora al algoritmo de Bellman-Ford-Moore es una especialización del método Simplex para redes (Dantzing, 1951), el cual actualiza la etiqueta de longitud de los descendientes de un nodo recién etiquetado mediante un procedimiento conocido como pivoteo.

Es importante mencionar que en problemas con longitudes de arco negativas pueden surgir ciclos con longitud total negativa. Si una red tiene ciclos negativos, no se puede encontrar una solución, ya que la supuesta solución sería recorrer el ciclo negativo un infinito número de veces, Debido a esto, se debe contar con estrategias para la detección de ciclos negativos, El algoritmo de Tarjan, el Simplex y el de Goldberg y Radzik cuentan con su propia estrategia para la detección de estos ciclos, (Cherkassky et al,,, 1999)

Las tres mejoras del algoritmo de Bellman-Ford-Moore mencionadas anteriormente, resultaron ser los tres algoritmos más eficientes en la evaluación reportada por Cherkassky y Goldberg (1999),

## 3.1 Algoritmos

A continuación se hace una descripción de los algoritmos de: Bellman-Ford-Moore, Tarian, Goldberg-Radzik y por ultimo el Simplex.

### 3 11 Algoritmo de Bellman-Ford-Moore

Este algoritmo, es el más conocido para aplicarse cuando existen redes con longitudes de arcos negativas, se debe a Bellman, Ford y Moore (Bellman, 1958; Ford y Fulkerson, 1962; Moore 1959), El algoritmo se basa en el método de escaneo en donde los estados de los nodos serán "no alcanzado", "etiquetado" y "escaneado",

Al principio del algoritmo, el estado del vértice origen s es "etiquetado", su etiqueta de longitud es igual a cero y él es su mismo padre; los demás nodos tienen estado "no alcanzado", etiqueta de longitud igual a infinito y padre nulo,,

Este algoritmo mantiene al conjunto de vértices con estado "etiquetado" en una cola FIFO (First In First Out), en la cual el primer nodo en llegar es el primero en ser escaneado,. El siguiente vértice a ser escaneado, se obtiene del principio de la cola,, Ai inicio del algoritmo, el primer y único elemento de la cola es el nodo origen s

Si durante la operación de escaneo de un nodo  $u$  se analiza a un arco  $(u, v)$  con costo reducido negativo ( $I_d = |(u,v) + d(u) - d(v) \le 0$ ), se provoca una mejora en la etiqueta de longitud del nodo destino, de modo que v se actualiza ( $d(v) = \mathbb{I}(u,v) + d(u)$ ,  $\pi(v) = u$ ), se marca con  $S(v)$ ="etiquetado" y se agrega al final de la cola, si es que no se encuentra en la misma,

Si algún nodo v con estado "escaneado" mejora su etiqueta de longitud d(v), se puede "etiquetar" nuevamente y se agrega al final de la cola,. El algoritmo termina cuando la cola queda vacía.

El límite teórico del tiempo de ejecución del algoritmo de Bellman-Ford-Moore es O(nm) (Tarjan, 1983)

El defecto que tiene este algoritmo, ai igual que la modificación típica del algoritmo de Dijkstra mencionada al final del capítulo anterior, es que puede escanear muchas veces a un mismo vértice antes de llegar a su etiqueta de longitud exacta; aunque es mucho más eficiente que la modificación típica del Dijkstra (Cherkassky et al.., 1996). Al tener redes grandes, el tiempo de ejecución puede ser muy tardado,, Para prevenir escanear muchasveces a un sólo vértice, existen algunos criterios heurísticos, los cuales son la base de las mejoras ai algoritmo de Bellman-Ford- Moore,

Este algoritmo no cuenta con una estrategia de detección de ciclos negativos.

- \_

### 3 1,1.1 Ejemplo del algoritmo de Bellman-Ford-Moore

Para ejemplificar cada uno de los algoritmos de este capítulo se toma como ejemplo la misma red, los datos de la red se presentan a continuación al igual que su gráfica,

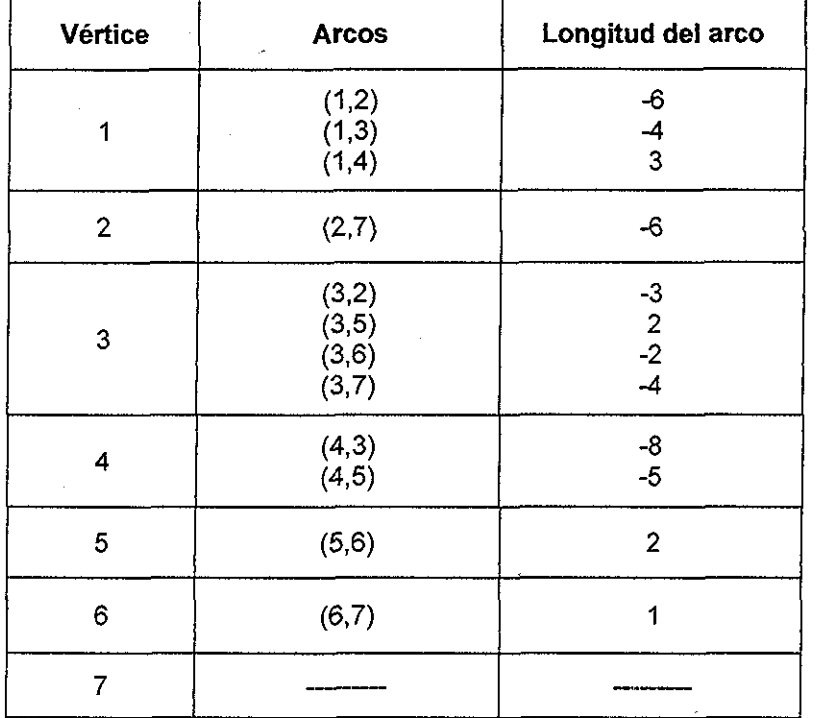

## Datos de la red para el ejemplo

Tabla 411

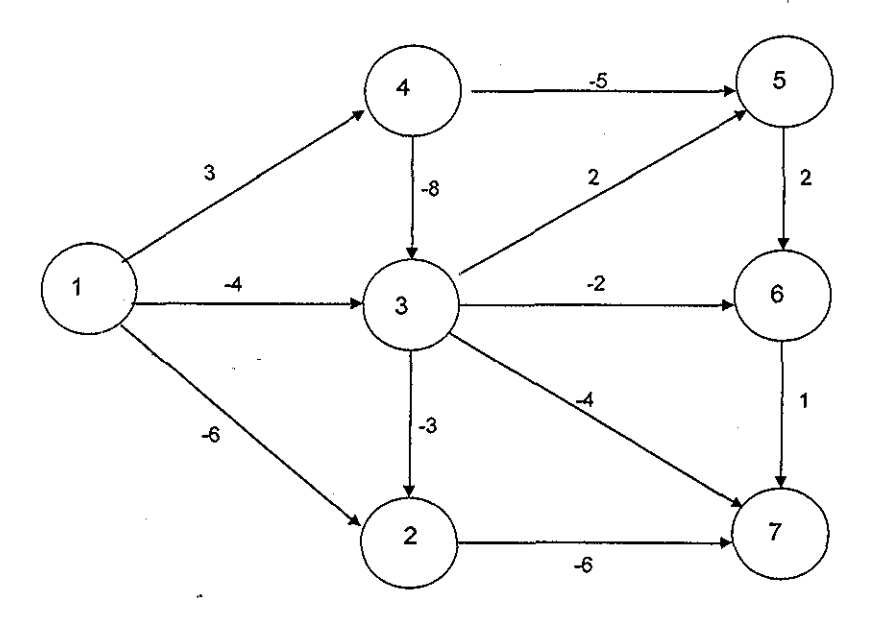

Figura 3 1,1,1

Al inicio del algoritmo se marca a todos los vértices con padre nulo, etiqueta de longitud igual a infinito y estado "no alcanzado" ("na"), excepto al vértice origen que para nuestro ejemplo es el vértice 1. Como se muestra en la figura 3,1,1,2,

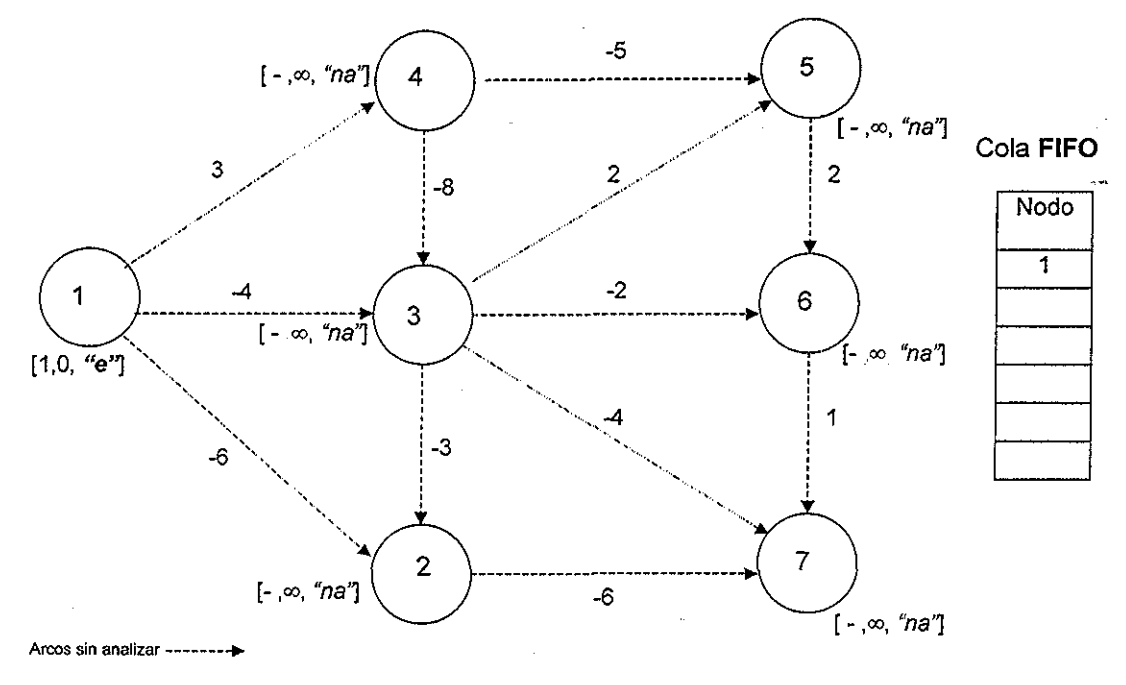

Figura 3 1 1 2

Al inicio del algoritmo el único vértice con estado "etiquetado" ("e") es el nodo origen y es el primer elemento que forma parte de la cola FIFO y se procede a escanearlo. Una vez que el nodo se escanea su estado cambia a "escaneado" ("s") como se muestra en la siguiente figura,

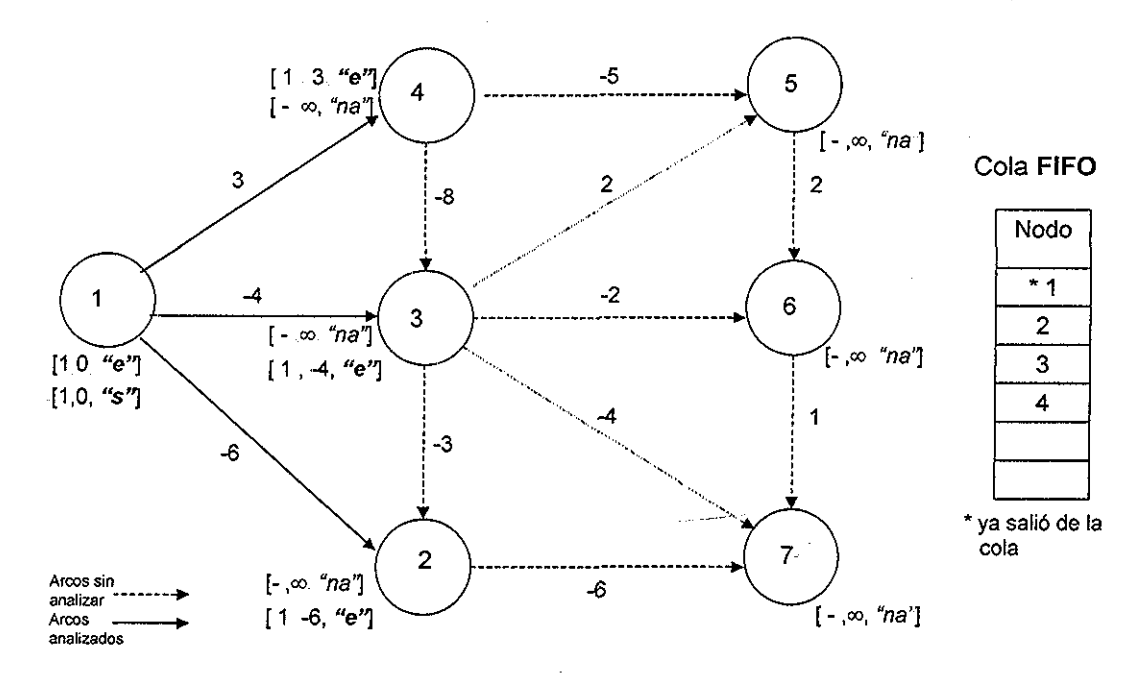

#### Figura 3 1 1.3

Al escanearse el nodo origen los nuevos elementos cuyo estado cambió a "etiquetado" entran a la cola Siendo así el primer elemento de la cola el nodo 2 seguido por el nodo 3 y por último el nodo 4 (esto debido al orden en el cual se leen los arcos de la lista original: tabla 4,1,1). Se escoge el primer elemento de la cola para ser el siguiente nodo a escanearse, para nuestro ejemplo es el nodo 2 Una vez escaneado su estado cambia a "escaneado" y sale de !a cola, Como se muestra en la figura 3,1.14,

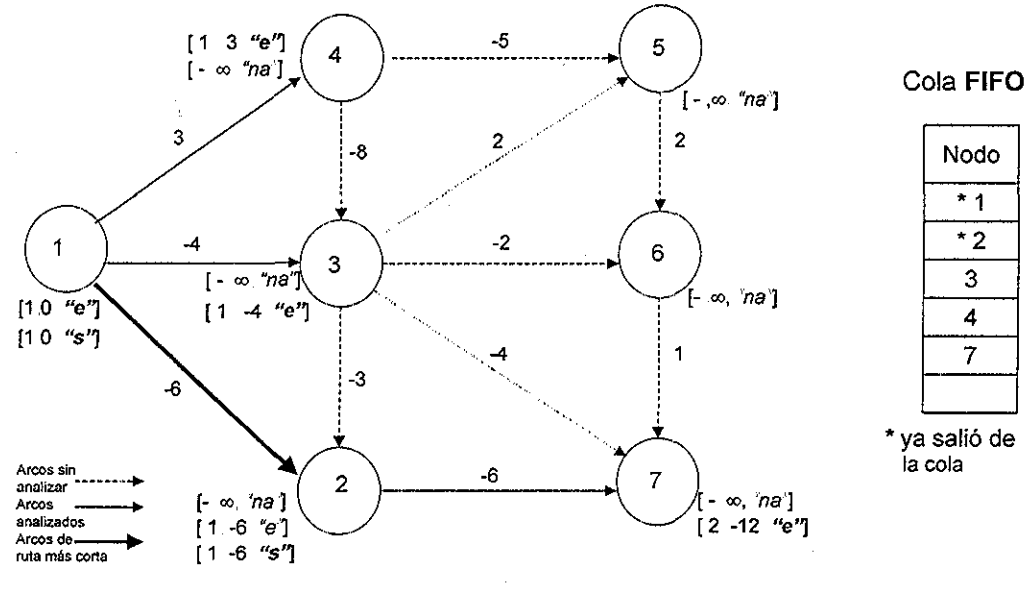

Figura 3.1.1.4

Si el estado de un vértice es "escaneado" y llega a él un arco con costo reducido negativo, el estado del vértice cambiará a "etiquetado", En el ejemplo, al escanear al nodo 3 con  $d(3) = -4$ , provoca que  $d(2)$  mejore. El nodo 2 se *actualiza*, su estado cambia a "etiquetado" y entra como último elemento de la cola,. Ver figura 3,.1.1.5..

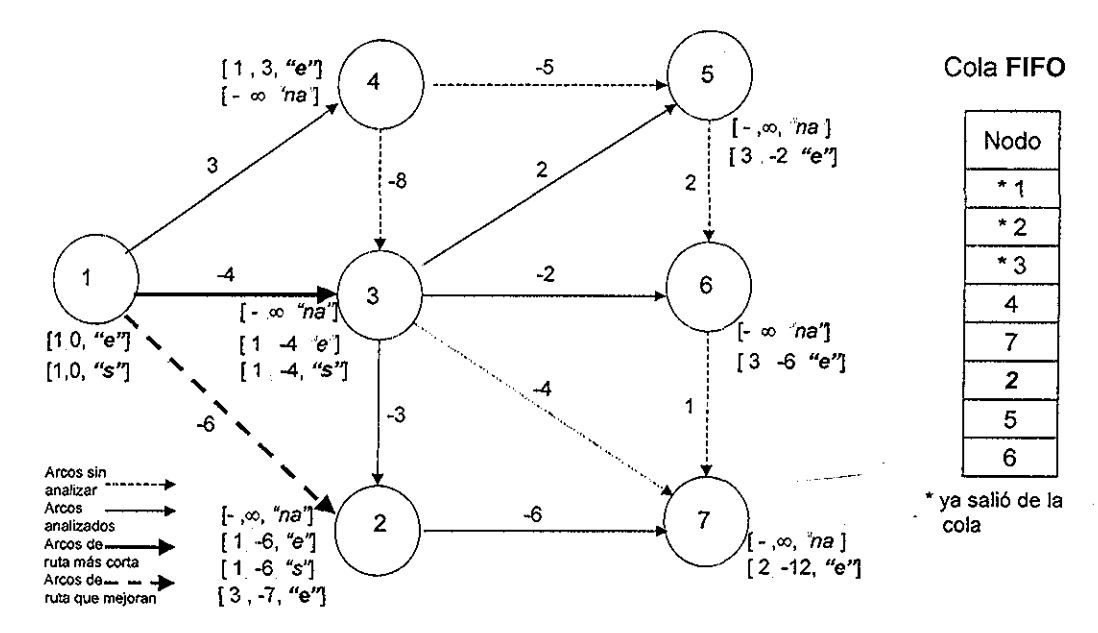

Figura 3.1.1.5

En la figura 3.1,1.6.. se muestran ios diferentes estados que tomaron los nodos hasta obtener el resultado final. También se muestra la cola FIFO formada desde el inicio hasta el final del algoritmo. El algoritmo termina hasta que la cola FIFO quede vacía.

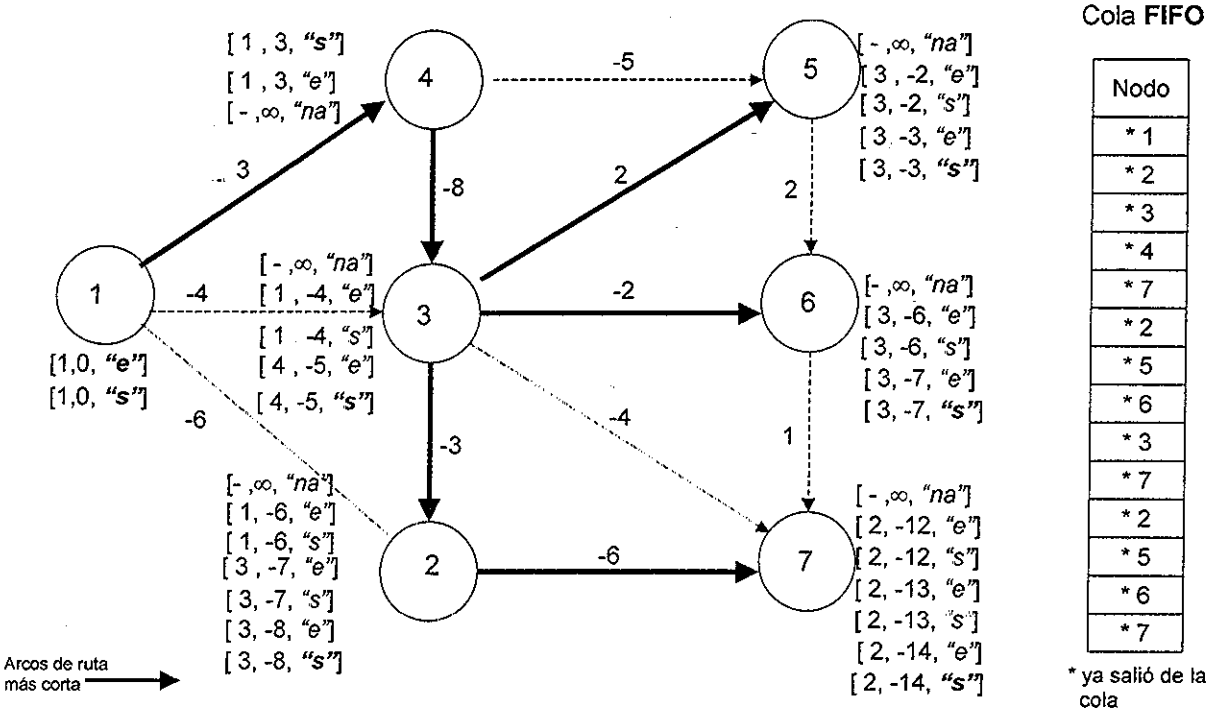

Figura 3 1 1 6

El resultado final se muestra en la figura 3.1.1.7.

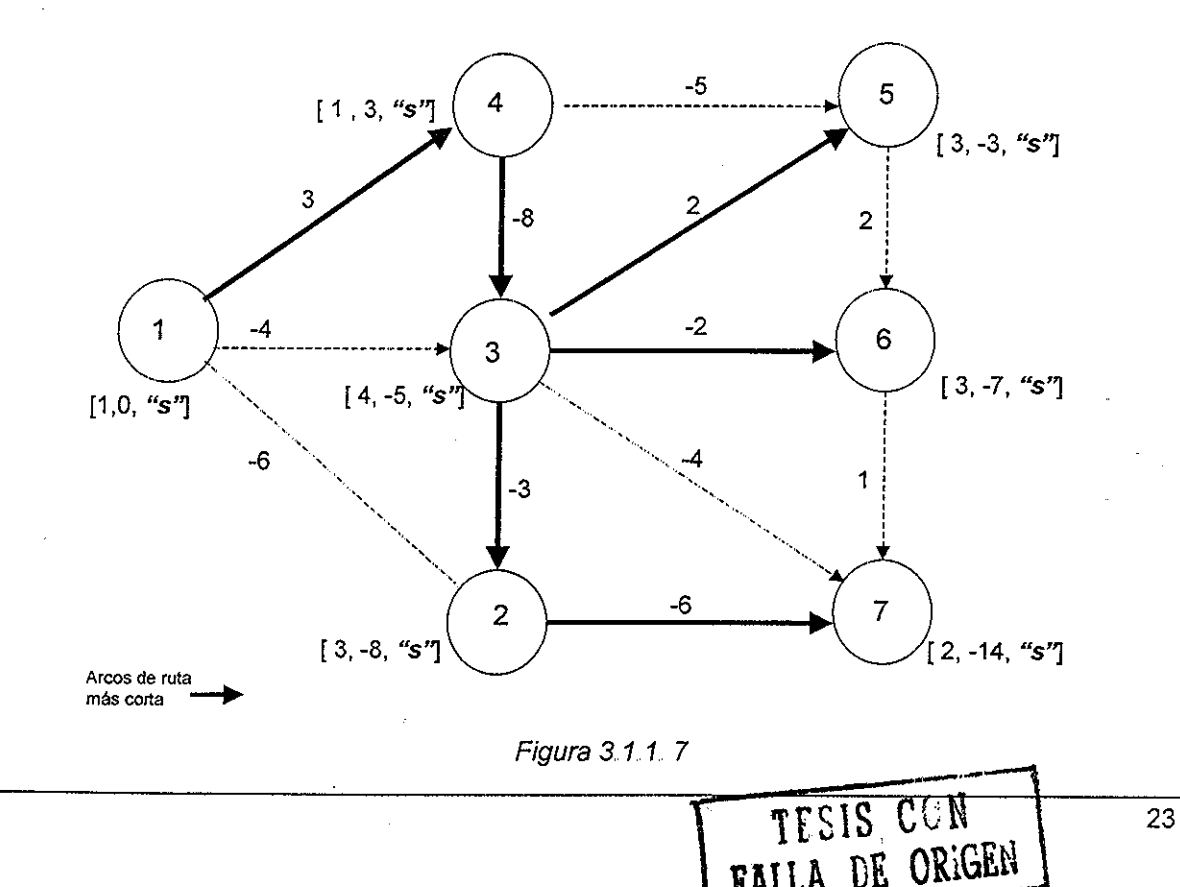

**L**HPPD

## 3,1,2 Algoritmo de Tarjan

Este algoritmo propuesto por Tarjan (Tarjan, 1981) es una variación del algoritmo de Bellman-Ford-Moore, donde algunos vértices con estado "etiquetado" o "escaneado" cambian su estado a "no alcanzado"; de modo qué, existirán vértices "no alcanzados" con etiquetas de longitud finitas pero padres nulos, Las etiquetas de longitud de estos vértices, eran inexactas de cualquier manera,

Al principio del algoritmo, el estado del vértice origen s es "etiquetado", su etiqueta de longitud es igual a cero y él es su mismo padre; los demás nodos tienen estado "no alcanzado", etiqueta de longitud igual a infinito y padre nulo,

Este algoritmo también mantiene al conjunto de vértices con estado "etiquetado" en una cola FIFO. El siguiente vértice a ser escaneado, se obtiene del principio de la cola,, Ai inicio del algoritmo, el primer y único elemento de la cola es el nodo origen s.

Si durante la operación de escaneo de un nodo u se analiza a un arco  $(u, v)$  con costo reducido negativo, se actualiza el nodo v y se marca con  $S(v)$ ="etiquetado" agregándose ai final de la cola, si es que no se encuentra en la misma,. Además, se recorre **todo** el subárbol con raíz en v modificando las características de cada uno de sus descendientes a: S = "no alcanzado",  $\pi$  = nulo y se sacan de la cola, si es que se encuentran en ella. A esto se le llama disgregación del subárbol de v. Observe que todos los descendientes de v quedan huérfanos.

El algoritmo termina cuando la cola queda vacía,, El límite teórico del tiempo de ejecución es de O(nm). (Tarjan, 1983)

A pesar de que los nodos también pueden ser escaneados varias veces, al disgregar el subárbol del nodo mejorado disminuye el número de escaneos. La disminución se debe a que los descendientes no se volverán a escanear hasta que su ancestro, que ha sido mejorado, se escanee y provoque que entren a la cola nuevamente,

Si durante la disgregación del subárbol de un nodo v, se encuentra que v pertenece a su propio subárbol, entonces existe un ciclo negativo en la red y el algoritmo termina indicando que encontró un ciclo negativo.

#### 3, 1,2,1 Ejemplo del algoritmo de Tarjan

Como se comentó anteriormente para ejemplificar este algoritmo se usará la misma red que para el algoritmo anterior, figura 3 **111 .**

Al inicio del algoritmo se marcan a todos los vértices con padre nulo, etiqueta de longitud igual a infinito y estado "na", excepto al vértice origen. Como se observa en la figura 3,1,2,1

\_ — \_\_

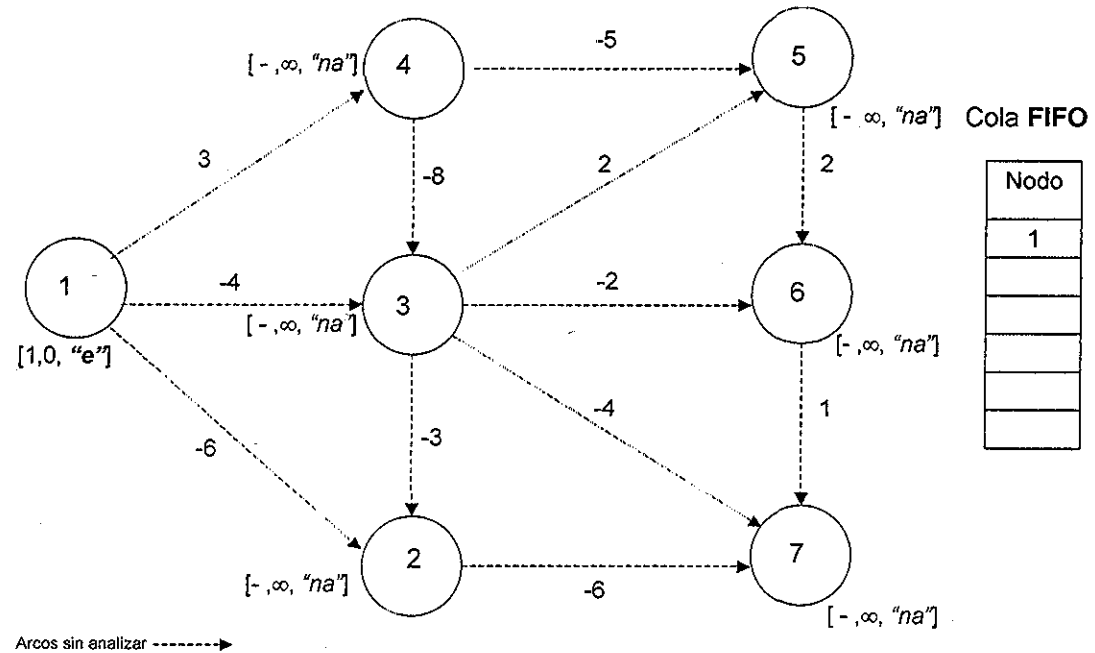

Figura 3.1.2 1

Al igua! que el algoritmo de Bellman-Ford-Moore, el algoritmo de Tarjan utiliza una cola, en la cual el único elemento que se encuentra en ella al inicio del algoritmo es el nodo origen por tener un estado "etiquetado" Se procede a escanearlo,, Una vez escaneado su estado cambia a "escaneado" y sale de la cola como se muestra en la siguiente figura:

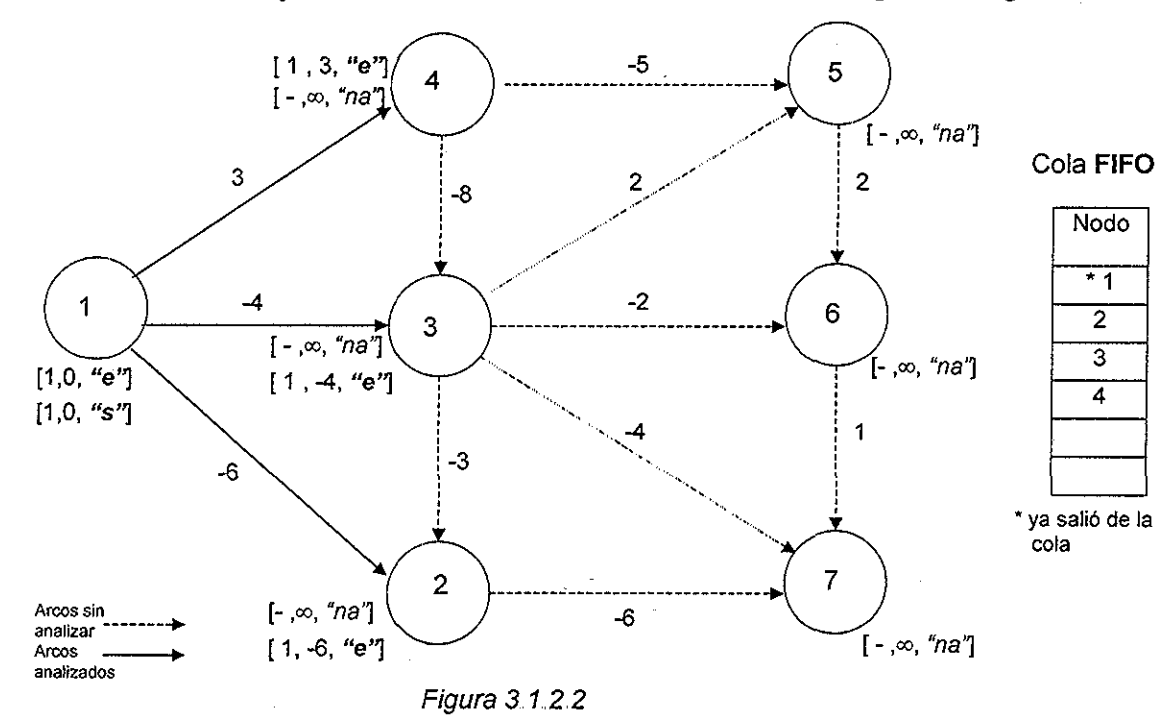

El siguiente nodo a escanear es el nodo 2 por ser el primero de la cola seguido por el nodo 3 y el nodo 4. Al escanear el nodo 3, se encuentra que el arco (3,2) tiene costo reducido negativo por lo que se actualiza al nodo 2, su estado cambia a "etiquetado" y se agrega al final de la cola, Además, se recorre el subárbol del nodo 2, que para ei ejemplo

solo se conforma por el nodo 7, se saca de la cola, se cambia su estado a "no alcanzado" y se le pone padre nulo, como se muestra en la figura 3,1,2.3,

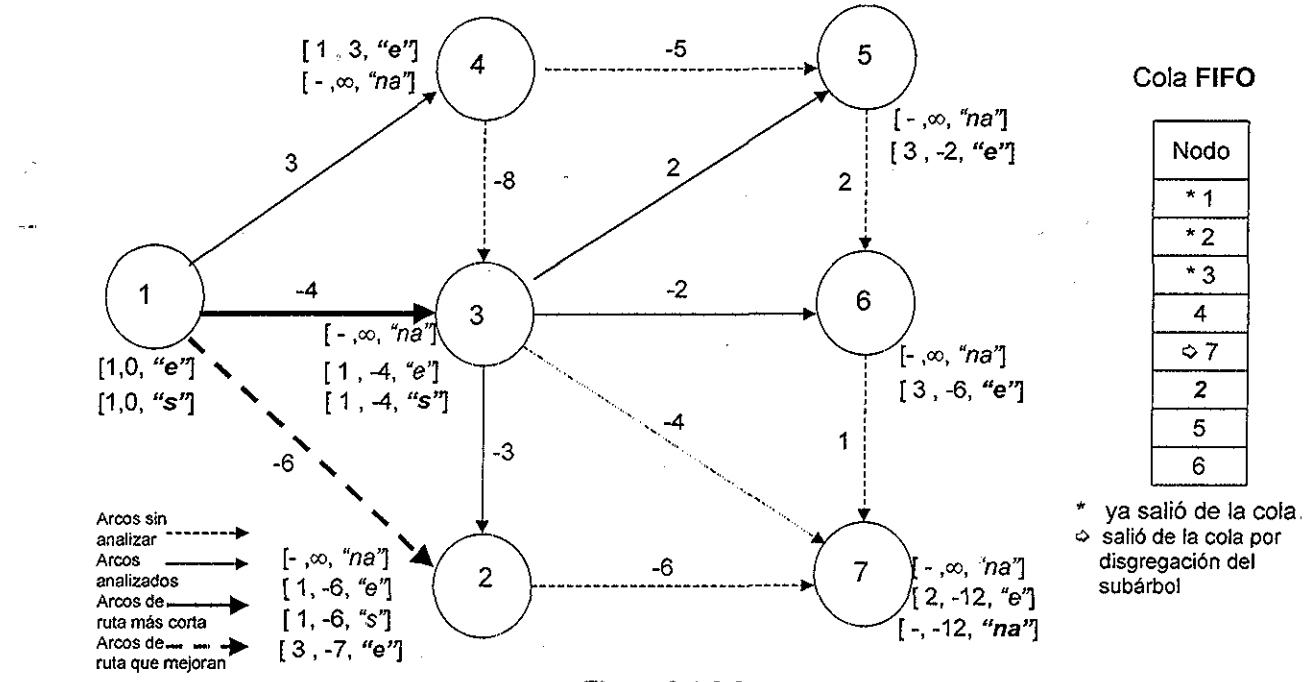

Figura 3.1 2.3

Al escanear el nodo 4 se presenta el mismo caso anterior. Se debe actualizar al nodo 3 debido que el arco (4,3) tiene costo reducido negativo y deben buscarse todos los descendientes del nodo 3 (nodo 2, 5 y 6) para sacarlos de la cola, cambiar sus estados a "no alcanzado" y ponerles padres nulos, como se muestra en la figura 3,1,2,4,,

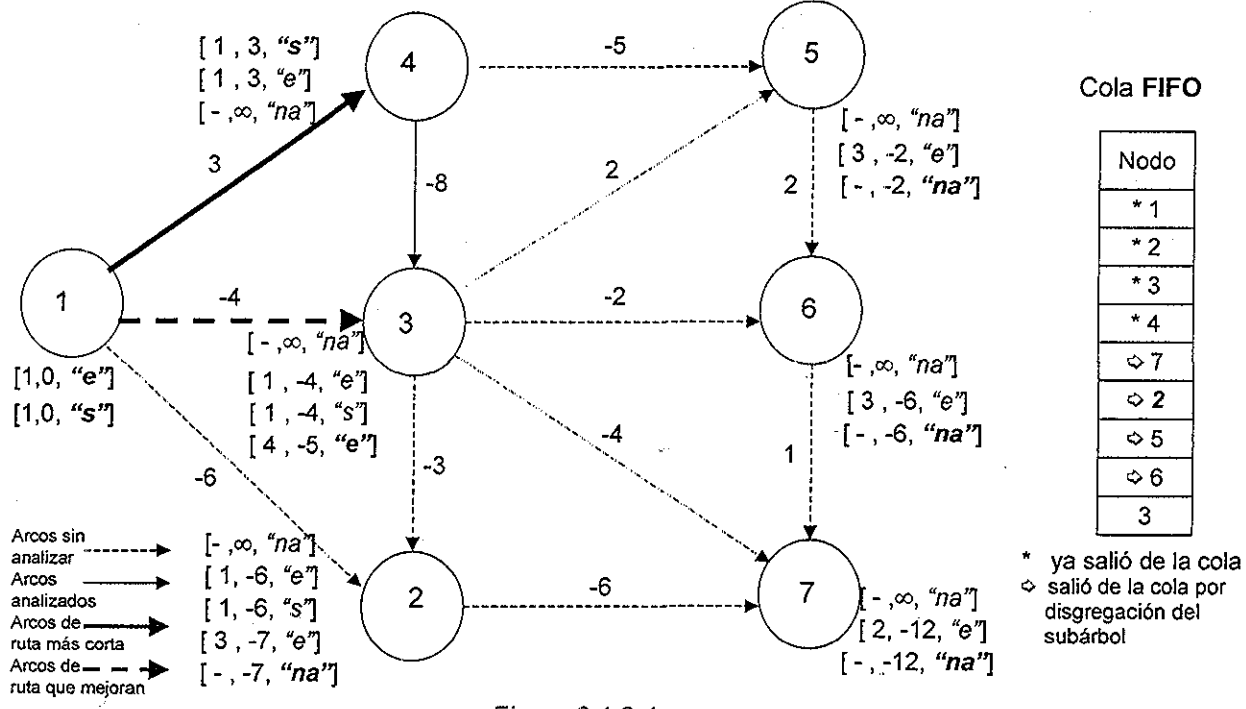

#### Figura 3.1.2.4

27

En la figura 3.1.2,5. se muestran los diferentes estados que tomaron los nodos en el algoritmo para obtener el resultado final, También se muestra la cola FIFO formada desde el inicio hasta el final del algoritmo., El algoritmo termina hasta que la cola FIFO este vacía,. Se observa que el numero de escaneos se redujo en comparación al Bellman-Ford-Moore,

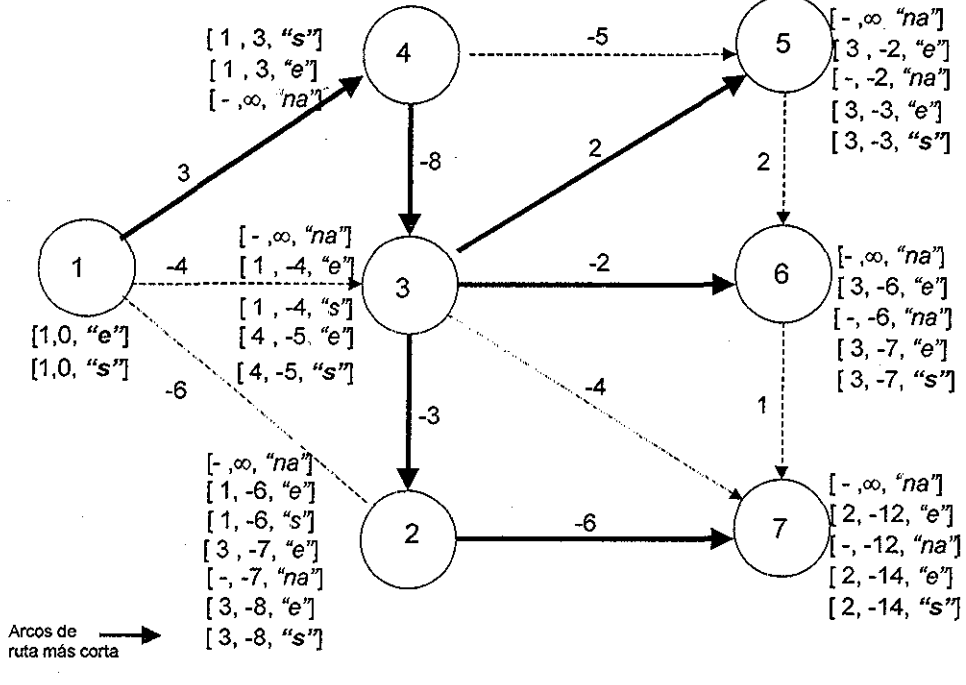

Figura 3 1.2 5

La gráfica resultante se muestra en la figura 3.1.2.6.

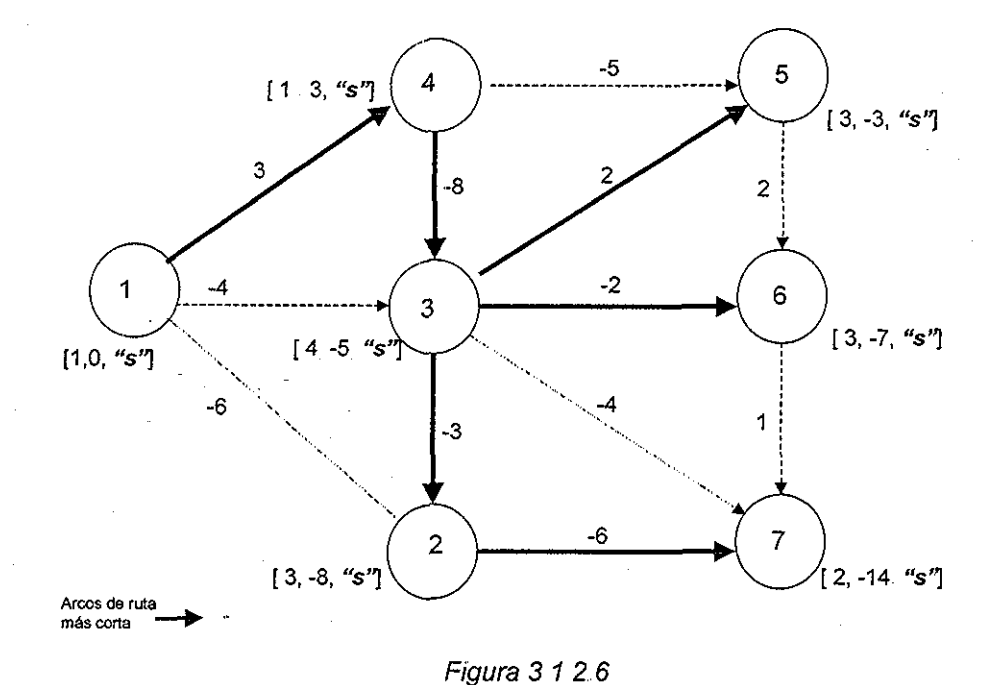

## Cola FIFO

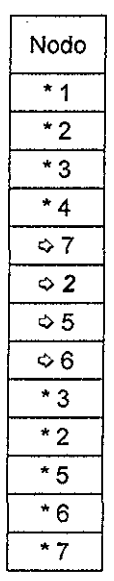

va salió de la cola. salió de la cola por disgregación de! subárbol

### 3 13 Algoritmo de Goldberg-Radzik

Este algoritmo se debe a Goldberg y Radzik (Goldberg y Radzik, 1993), quienes sugirieron una mejora al algoritmo de Bellman-Ford-Moore,

El algoritmo mantiene al conjunto de vértices etiquetados en dos subconjuntos, A y B Inicialmente A =  $\emptyset$  y B = {s} y nuevamente S(s)="etiquetado",  $\pi(s)$ =s y d(s)=0.

Al principio de cada paso, el algoritmo utiliza al subconjunto B para calcular al subconjunto A, en donde quedarán los nodos que serán escaneados durante un paso y B quedará vacío.

El subconjunto A se calcula a partir de B, de la siguiente forma:

1.- Para cada  $v \in B$  que no tenga algún arco con costo reducido negativo, se saca al nodo v de B y su estado se cambia a "escaneado".

2- Se colocan en A todos los vértices que se puedan alcanzar desde los nodos que quedaron en B por medio de arcos admisibles, es decir, a través de la gráfica admisible  $G_d$  El estado de todos los vértices que queden en A se cambia a "etiquetado".

3.- Se aplica un ordenamiento topológico al subconjunto A, de modo que, para cada par de nodos v y w para los que exista un arco  $(v,w)$  admisible, v quede antes que w. Así v será escaneado antes que w.

Durante un *paso*, se sacan los elementos de A siguiendo el orden y se escanean, Los vértices que sean actualizados y se encuentren fuera de A, se marcan como "etiquetados" y se agregan al subconjunto B. Un paso termina cuando A quede vacío. El algoritmo termina cuando B quede vacío al final de un paso.

El límite teórico del tiempo de ejecución del algoritmo de Goldberg-Radzik es de  $O(nm)$ . (Goldberg y Radzik, 1993)

Si durante el ordenamiento de los nodos del subconjunto A se observa que un nodo u deberá estar antes que un nodo v y también después, teniendo un costo reducido negativo en algún arco en la ruta de  $u$  hacia sí mismo, entonces existe un ciclo negativo en la red y el algoritmo termina indicando que encontró un ciclo negativo,

#### 3.1,3.1 Ejemplo del algoritmo de Goldberg-Radzik

Como se comentó anteriormente para ejemplificar este algoritmo se usará la misma red que para el algoritmo de Bellman-Ford-Moore y Tarjan, como se muestra en la figura 3,1,3,1,,

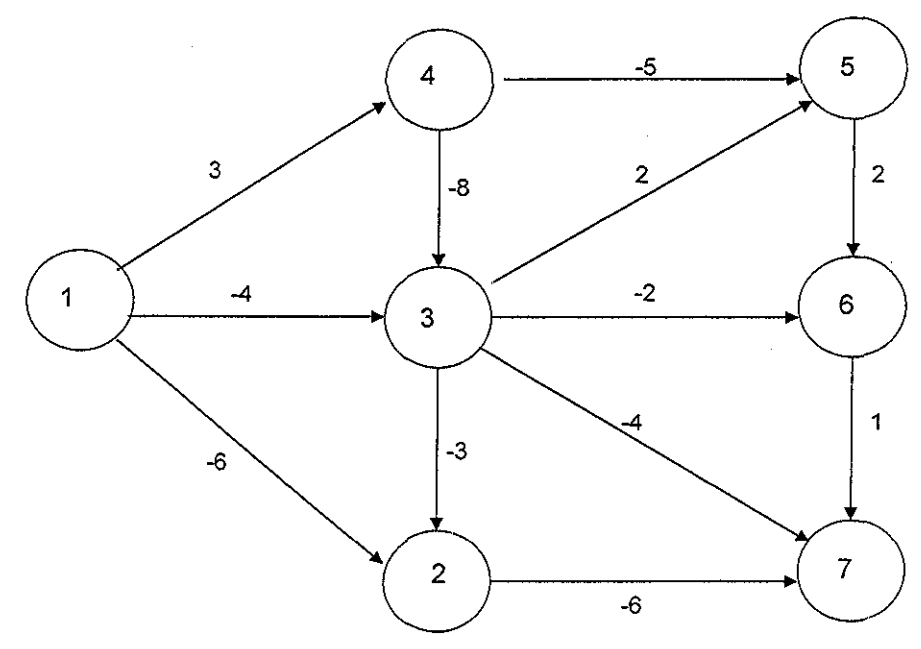

Figura 3,1 3 1

Ai inicio del algoritmo se marcan a todos los vértices con padre nulo, etiqueta de longitud igual a infinito y estado "na", excepto al vértice origen. Como se observa en la figura 3,1,3,2,

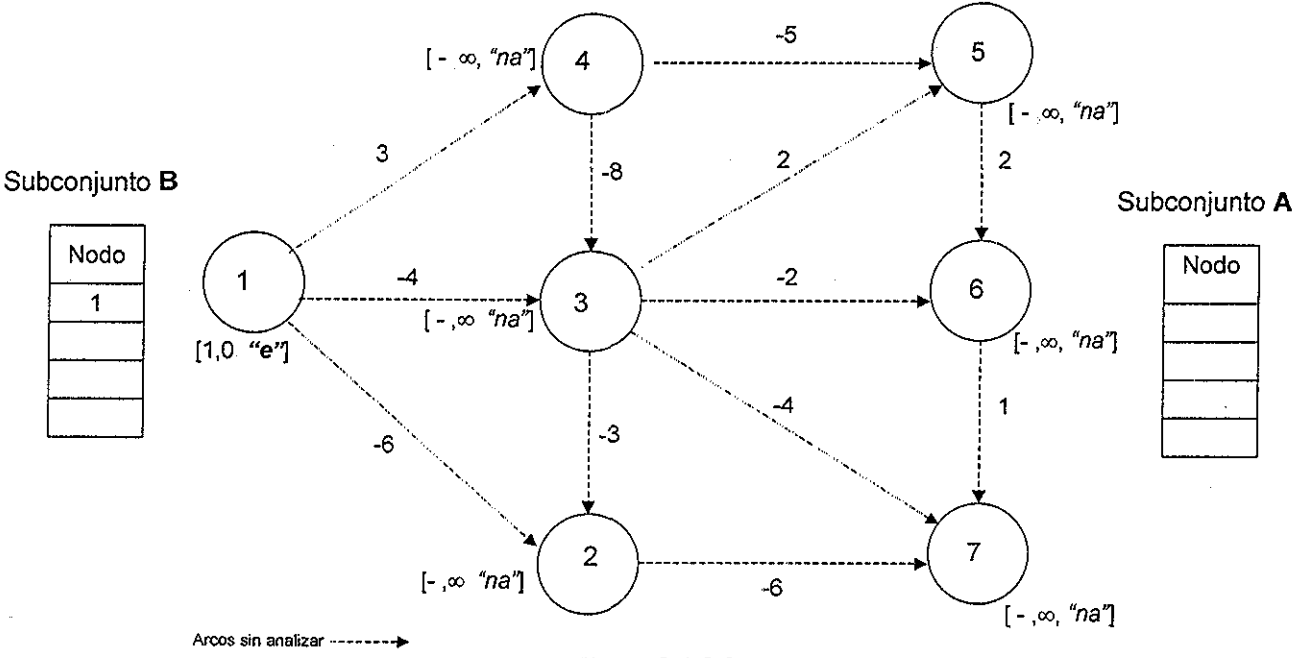

Figura 3,1.3.2

Al principio del algoritmo el nodo origen es el único elemento que forma parte del subconjunto B, el cual se utiliza para determinar los elementos del subconjunto A,

A partir del nodo origen se toma al primero de sus descendientes cuyo arco sea admisible; para nuestro ejemplo, el primer descendiente con arco admisible es el nodo 2 El siguiente paso es verificar si el nodo 2 tiene descendientes con arcos admisibles, si es el caso, se escoge al primero de ellos, para nuestro caso se escoge al nodo 7 y así sucesivamente. Este procedimiento tiene el objetivo de formar al subconjunto A.

En la siguiente figura se muestra aquellos vértices que se alcanzaron desde el nodo origen por medio de arcos admisibles y forman parte del subconjunto A, Es importante mencionar que el estado de todos ios vértices que forman parte de A se cambia a "etiquetado",

Una vez que se establecen los nodos que forman parte del subconjunto A, se procede a ordenarlos, Al terminar el ordenamiento, el nodo 7 debe quedar después del nodo 2 y el nodo 6 después del nodo 3, Esto provoca una disminución al número de escaneos.

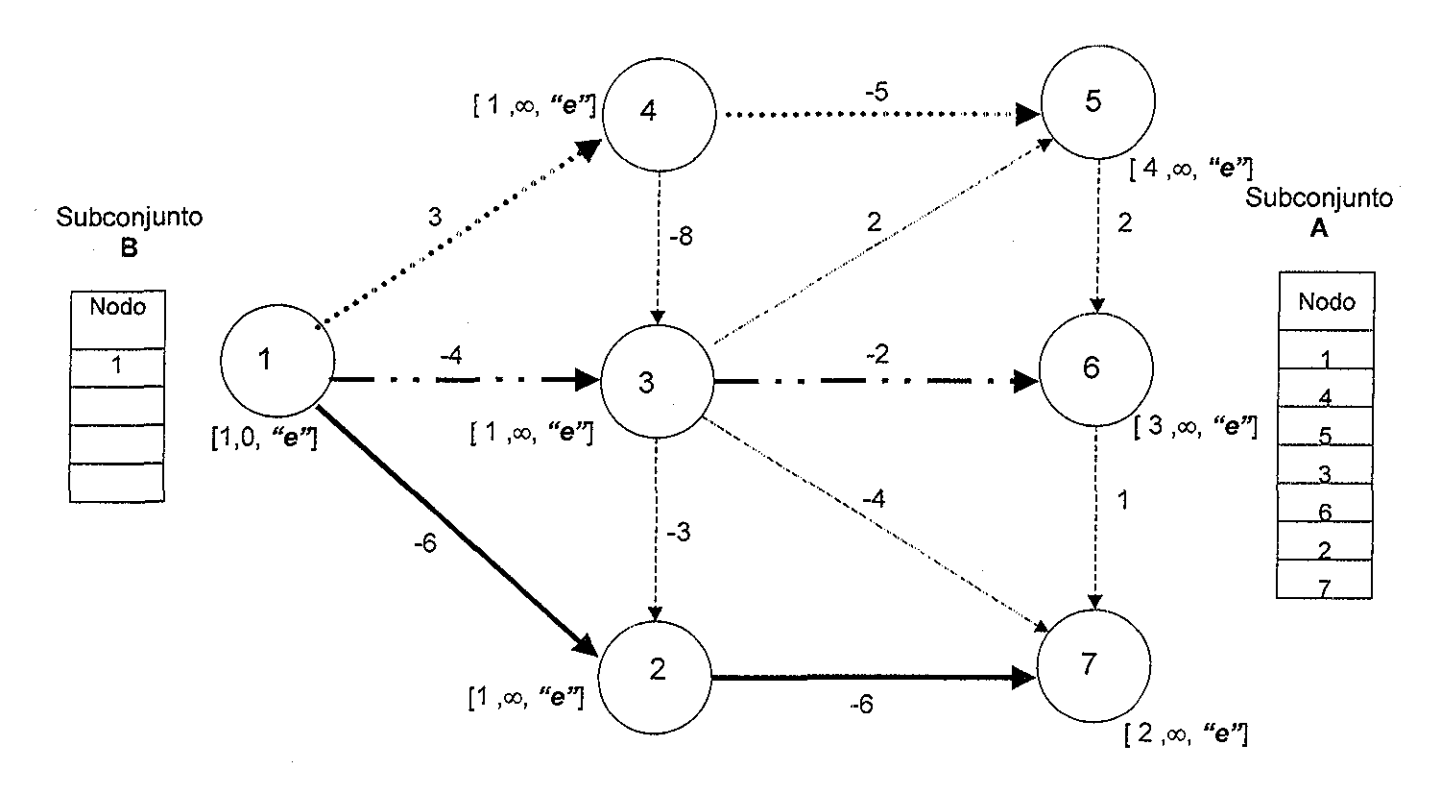

Figura 3.1.3.3, Los arcos con líneas gruesas representan los arcos admisibles desde el nodo origen, se usan distintos tipos de línea para las tres distintas familias que surgen,

Una vez que el subconjunto A es ordenado, se toma al primer elemento de A para ser escaneado. Para nuestro ejemplo, el primer elemento a ser escaneado es el nodo origen como se muestra en la figura 3 1,3,4,.
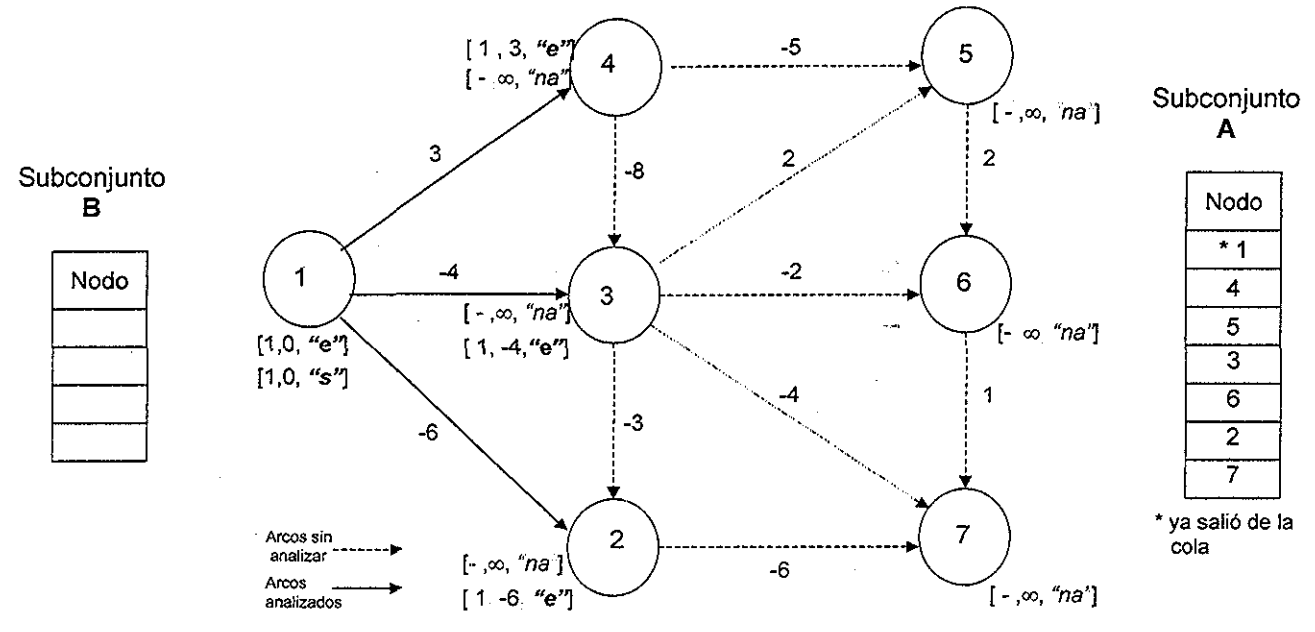

Figura 3.1.3.4

Una vez escaneado el nodo origen se toma el siguiente elemento del subconjunto A, para nuestro ejemplo es el nodo 4, seguido por el nodo 5, como se muestra en la figura 3,1.3,5,,

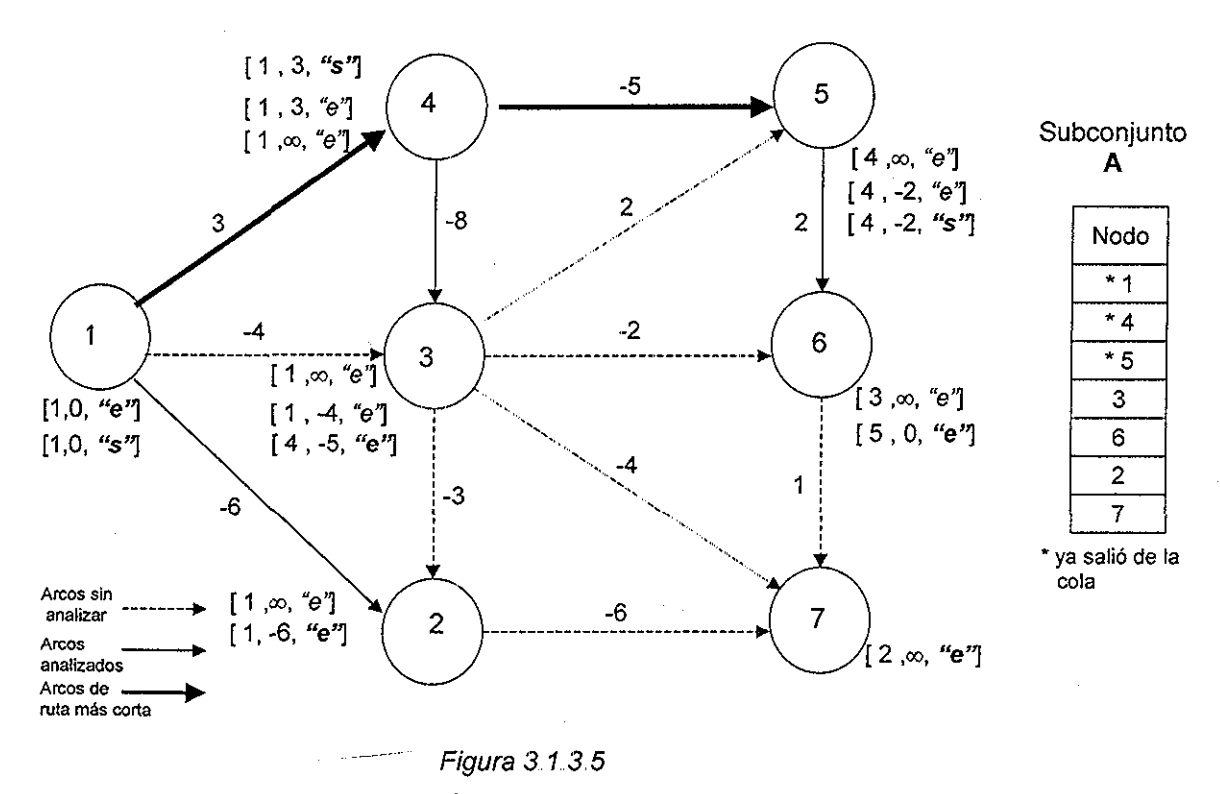

El siguiente nodo a ser escaneado según el orden establecido en el subconjunto A, es el nodo 3 seguido por el nodo 6, nodo 2 y por último el nodo 7, En la figura 3.1,3,6 se muestran los diferentes estados que tomaron los nodos hasta llegar al resultado final. La gráfica resultante es la misma que la de ia figura 3,1,1,7,

÷.

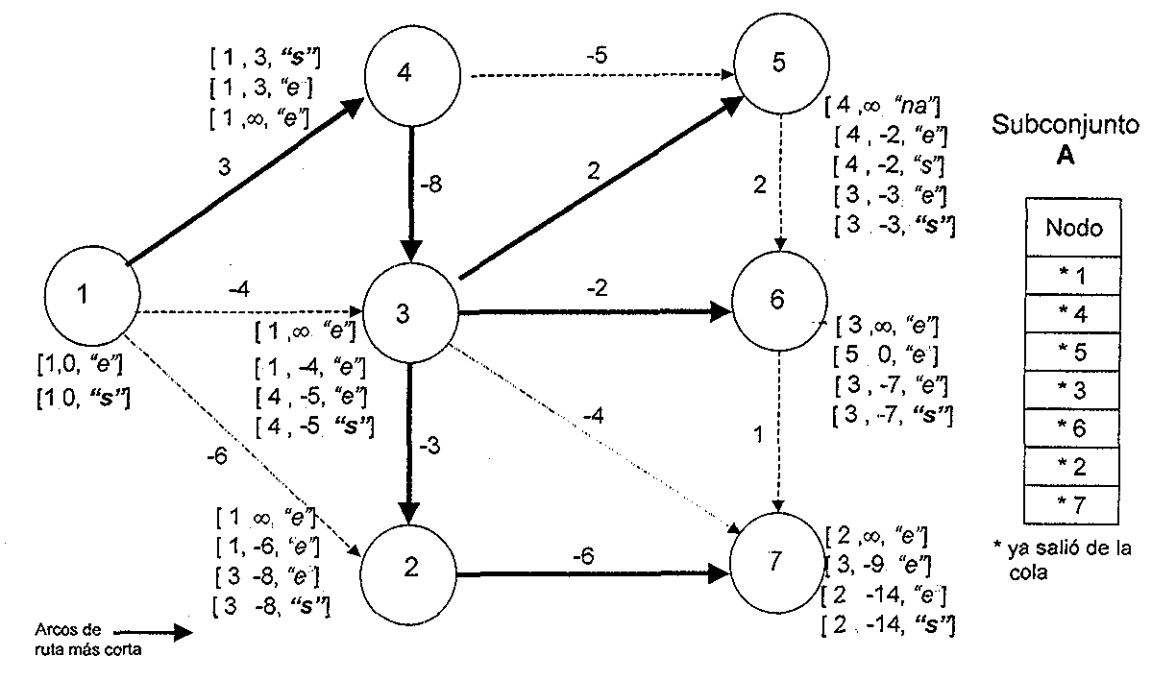

Figura 3,1,3 6

# 3 1.4 Algoritmo Simplex

Este algoritmo es una especiaíización del método Simplex (Dantzig, 1951) que se utiliza en redes para problemas de ruta más corta. Cuando la etiqueta de longitud  $d(v)$  de un vértice v se reduce tras haber sido actualizado, el algoritmo reduce las etiquetas de longitud de todos los vértices en el subárbol con raíz en v por ía misma cantidad, lo cual es equivalente a recorrer el subárbol y aplicar la operación de etiquetado a los arcos que están en el árbol,

Varios códigos del método Simplex para redes mantienen a ios vértices del árbol en una lista,, Las implementaciones difieren en cómo se encuentra el siguiente arco para iniciar un pivoteo,

La implementación de Cherkassky y Goldberg (1999) mantiene al conjunto de vértices con estado "etiquetado" en una cola FIFO, al igual que los algoritmos de Tarjan y Bellman-Ford-Moore. El siguiente vértice a ser escaneado, se obtiene del principio de la cola.

Al principio del algoritmo, ei estado del vértice origen s es "etiquetado", su etiqueta de longitud es igual a cero y él es su mismo padre; los demás nodos tienen estado "no alcanzado", etiqueta de longitud igual a infinito y padre nulo,, Por lo que al inicio del algoritmo el primer y único elemento de la cola es el nodo origen s

Si durante la operación de escaneo de un nodo u se analiza a un arco  $(u, v)$  con costo reducido negativo, se actualiza y se marca con  $S(v)$ ="etiquetado" agregándose al final de la cola, si es que no se encuentra en la misma,, Además, se recorre **todo** el subárbol con

32

raíz en v actualizando a las etiquetas de longitud de los descendientes por la misma diferencia con la que fue actualizada  $d(v)$ , lo que se conoce como pivoteo y se sacan de la cola, si es que se encuentran en ella, Al arco  $(u, v)$  se le llama arco pivote.

El algoritmo termina cuando la cola queda vacía, El límite teórico del tiempo de ejecución del algoritmo Simplex es de  $O(n^2m)$ . (Cherkassky y Goldberg, 1999)

A pesar de que los nodos también pueden ser escaneados varias veces, al hacer el pivoteo se realizan menos operaciones de escaneos, debido a que aquellos vértices cuyas etiquetas de longitud mejoraron se actualizan,

Si durante el pivoteo de un nodo v, se encuentra que v pertenece a su propio subárbol, entonces existe un ciclo negativo en la red y el algoritmo termina indicando que encontró un ciclo negativo,.

#### 3.1.4.1 Ejemplo del algoritmo Simplex

Como se comentó anteriormente, para ejemplificar este algoritmo se utilizará la misma red que para los algoritmos anteriores, figura 3,1,4.1,

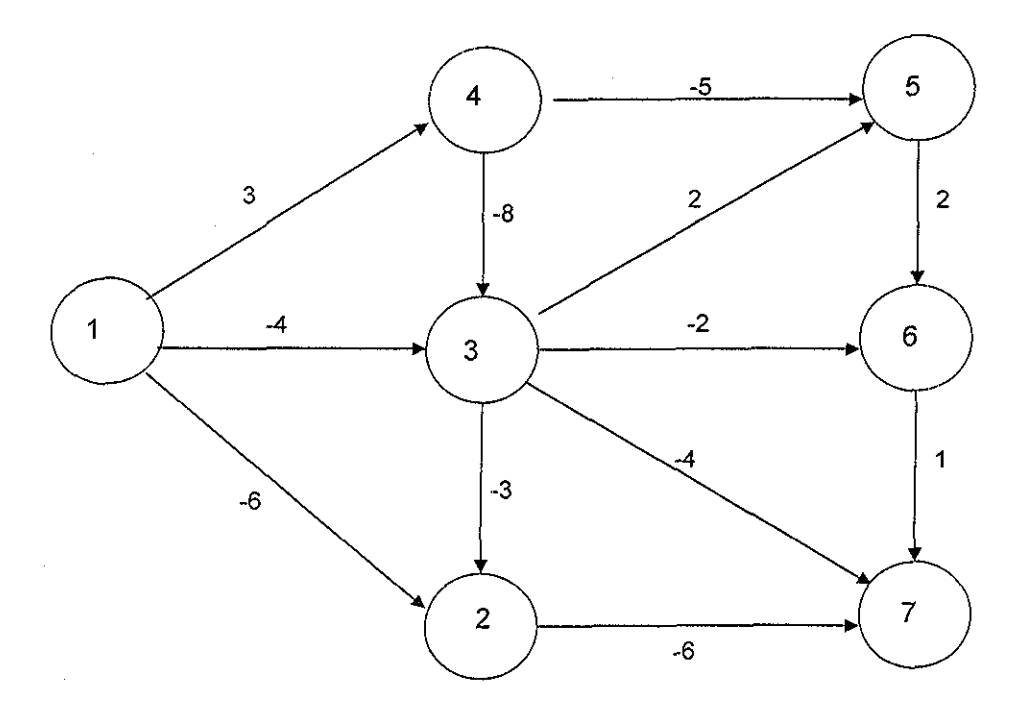

#### Figura 3 1 4.1

Al inicio del algoritmo se marcan todos los vértices con padre nulo, etiqueta de longitud igual a infinito y estado "na", excepto al vértice origen, como en los algoritmos anteriores y como se muestra en la figura 3.1.4.2.

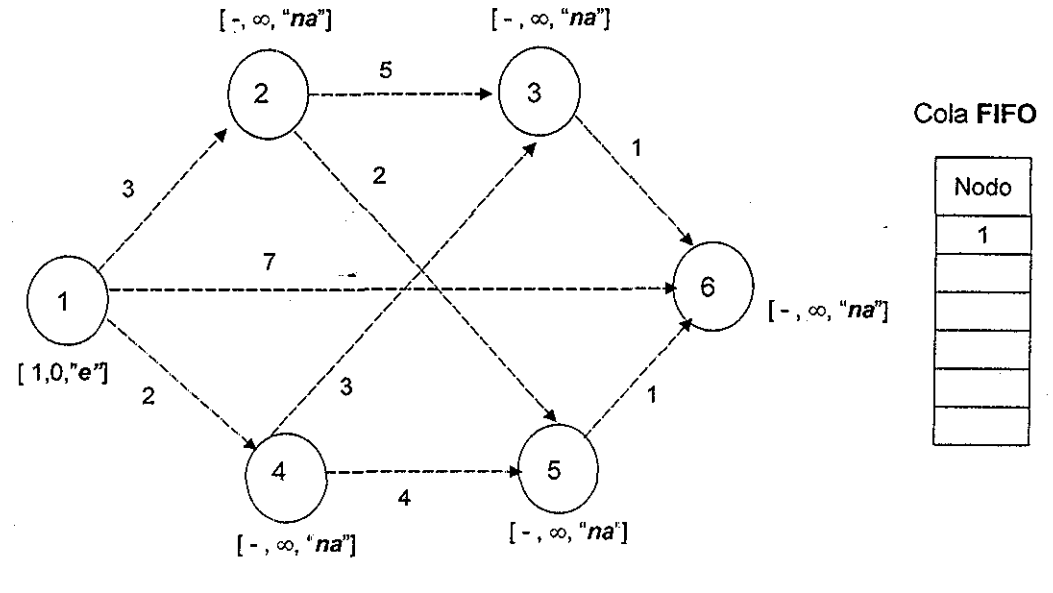

Arcos sin analizar'

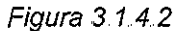

Ai igual que en los algoritmos de Beílman-Ford-Moore y Tarjan, este algoritmo maneja una cola FIFO

Al inicio del algoritmo el único elemento que se encuentra en ia cola es el nodo origen, por lo que es el primer nodo a escanear. Ver figura 3,1,4,3,

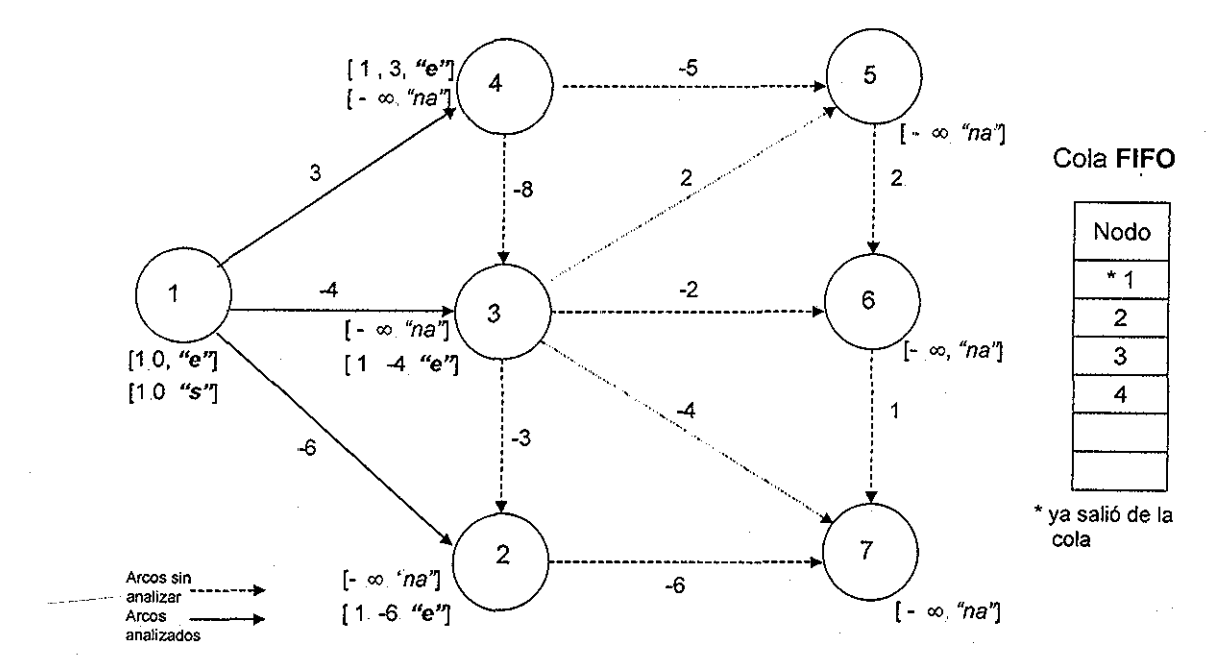

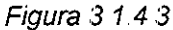

Al igual que en el ejemplo de los algoritmos de Bellman-Ford-Moore y Tarjan, ei siguiente nodo a escanear es el nodo 2, como se muestra en la figura 3.1.4.4.

34

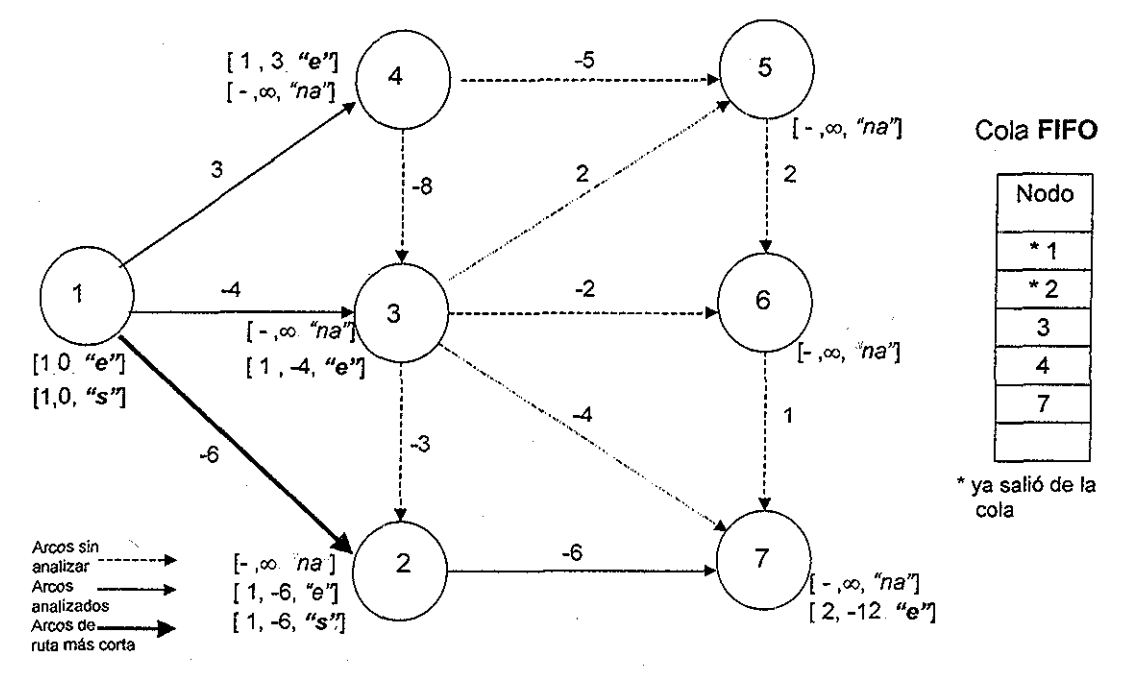

Figura 3.1 4 4

Una vez escaneado se procede con el siguiente de la cola, el nodo 3. Durante el escaneo del nodo 3 se tiene que el arco que va ai nodo 2 tiene un costo reducido negativo; por lo que, el nodo 2 se actualiza, su estado cambia a "etiquetado" y se agrega al final de la cola. El algoritmo recorre el subárbol del nodo 2 para actualizar a sus descendientes y sacarlos de la coia,. Para nuestro caso su único descendiente es el nodo 7; por lo que, se disminuye d(7) con la misma diferencia con la que fue actualizada d(2), - 1 , y se saca de la cola, como se muestra en la figura 3,1,4,5,

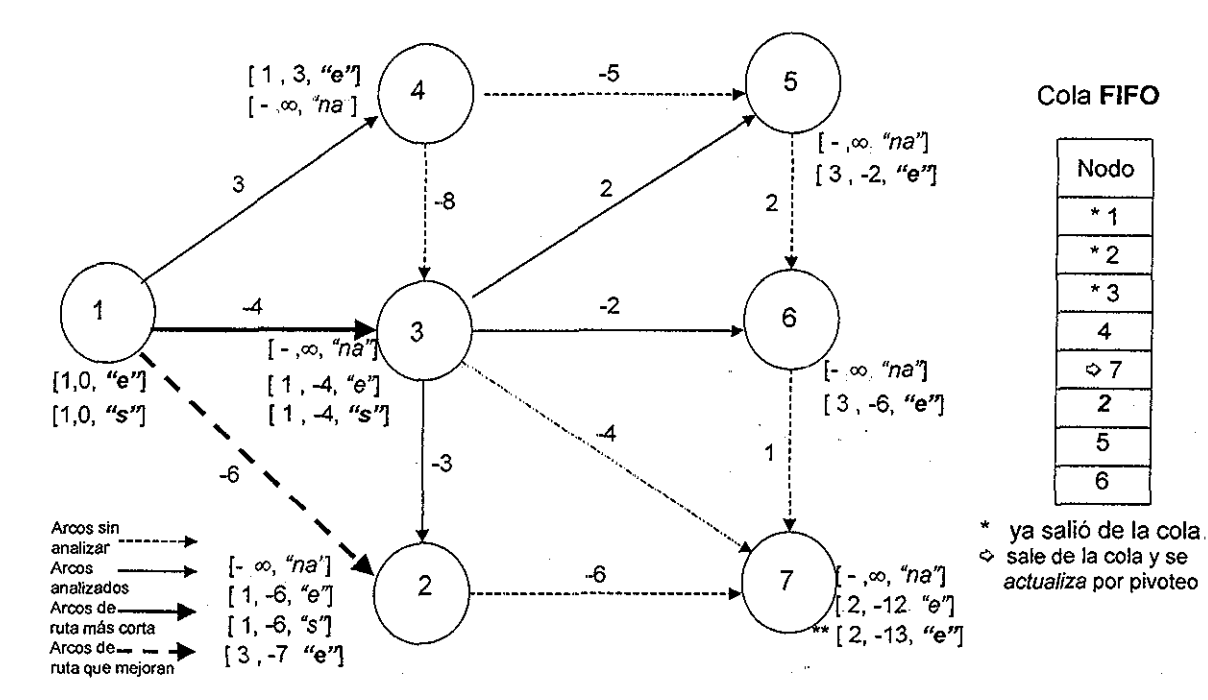

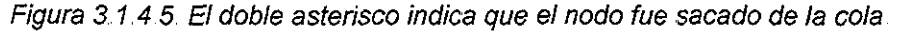

96 L

Durante el escaneo del nodo 4 se tiene que el arco que va al nodo 3 tiene un costo reducido negativo; por lo que, el nodo 3 se actualiza, su estado cambia a "etiquetado" y se agrega al final de la cola. El algoritmo recorre el subárbol del nodo 3 para actualizar a sus descendientes y sacarlos de la cola. Para nuestro caso sus descendientes son los nodos 2, 5 y 6; por lo que, se disminuye su  $d(v)$  con la misma diferencia con la que fue actualizada d(3), -1 , y se sacan de la cola, como se muestra en la figura 3.1 4 6

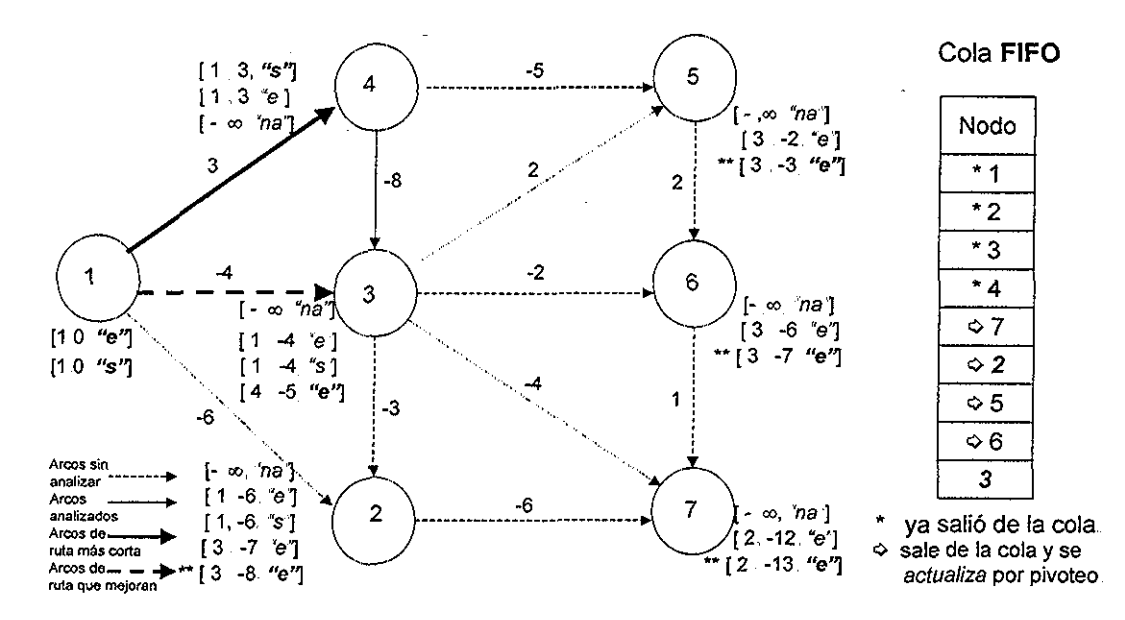

Figura 3 1 46 El doble asterisco indica que el nodo fue sacado de la cola

El algoritmo termina cuando la cola queda vacía, En la figura 3,1,4,7 se muestran los diferentes estados que tuvieron los nodos hasta obtener el resultado final, también se muestra la cola F!FO generada,, Como se comento anteriormente la gráfica resultante se encuentra en la sección 3,1,1 siendo la figura 3.1.1.7.

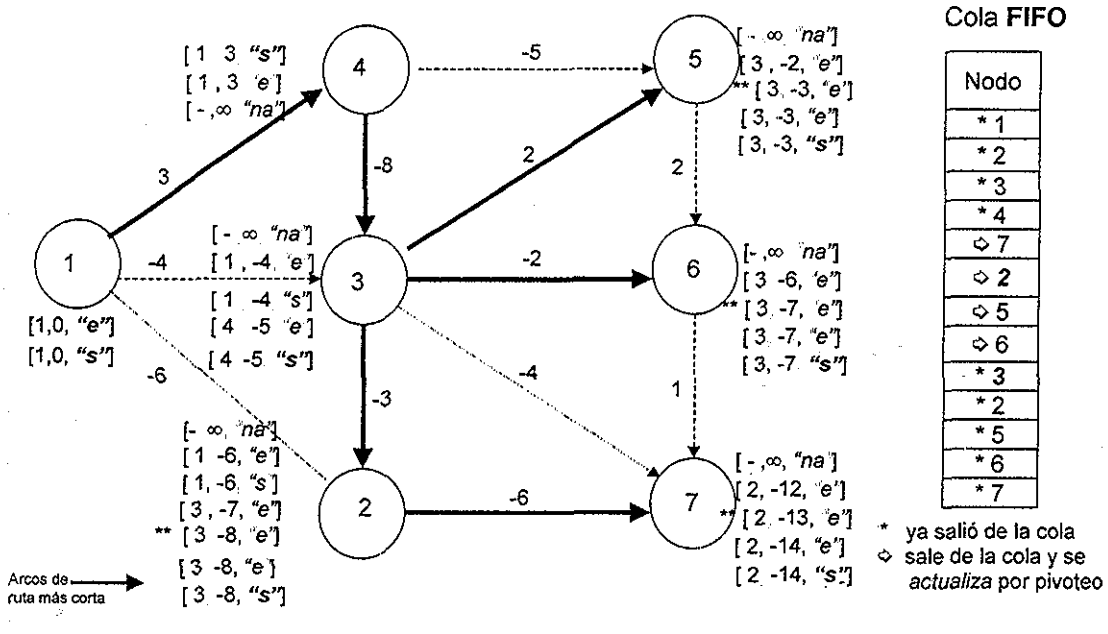

Figura 3 1 4 7

En el siguiente capítulo se describirá una modificación al algoritmo de Dijkstra, el cual resuelve el problema de ruta más corta de forma eficiente en redes cuyos arcos tengan longitudes arbitrarias.

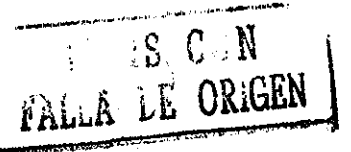

# IV ALGORITMO PROPUESTO

Como se comentó al final del capitulo II, la variación utilizada por Cherkassky y Goldberg (1999) del algoritmo de Dijkstra es sumamente ineficiente en redes con arcos negativos,, La modificación consiste en no utilizar el estado "permanente", lo cual permite que un vértice sea escaneado varias veces y así llegar a la solución del problema. Sin embargo, esta variación provoca que el número de escaneos crezca en forma exponencial (Cherkassky et al., 1996).

Debido a que el algoritmo de Dijkstra sigue siendo el algoritmo más eficiente para resolver el problema de ruta más corta con arcos no negativos, sería conveniente encontrar una modificación al mismo que permita resolver el problema en redes con arcos negativos de forma más eficiente,,

En la siguiente sección se explica la modificación propuesta al algoritmo de Dijkstra para resolver en forma eficiente redes con arcos cuyas longitudes son negativas.

# 4.1 Dijkstra modificado

El algoritmo propuesto consta de dos etapas,. La primera, llamada de Dijkstra, utiliza el mismo principio que el algoritmo de Dijkstra; y la segunda, llamada de reescaneo, realiza un reescaneo de los vértices de los subárboles generados durante la primera etapa, Los estados utilizados en este algoritmo son: "no alcanzado" (na), "etiquetado" (e), "permanente" (p), "permanente actualizado" (pa) y "reescaneado" (rs).

#### Inicio del algoritmo

1, Al principio del algoritmo, el vértice origen s tendrá:

etiqueta de longitud d(s) = 0, padre  $\pi(s)$  = s y estado S(s) = etiquetado,

y el resto de los vértices

 $d(v) = \infty$ ,  $\pi(v) = \text{nulo } y S(v) = \text{no alcanzado}$ ".

#### Primera etapa del algoritmo o etapa de Dijkstra

El procedimiento a seguir en esta etapa es muy similar al algoritmo de Dijkstra original, explicado en el capítulo II, La diferencia consiste en que para el algoritmo modificado existe un estado "permanente actualizado", que se asigna a nodos con estado "permanente" cuya etiqueta de longitud  $d(v)$  no es exacta. Si al término de esta etapa existe algún nodo con estado "permanente actualizado" se procede a la segunda etapa llamada de reescaneo. Los pasos a seguir en esta etapa de Dijkstra son:

2. Se escanea el vértice y con estado "etiquetado" que tenga etiqueta de longitud d(v) mínima. El proceso de escaneo de v consiste en:

2.1 Analizar todos los arcos  $(v, w)$  que parten de v, verificando si  $d(v) + l(v, w)$  < d(w); en caso afirmativo, la etiqueta de longitud de w se actualiza (d(w) = d(v)+  $\{(v,w) \vee \pi(w) = v\}$ .

2.2 Si el estado de w es "permanente" se cambia a "permanente actualizado". Si el estado de w no es "permanente" se cambia a "etiquetado". (En este punto estriba la diferencia de este algoritmo con respecto al de Dijkstra.)

2.3 El estado de vse cambia a "permanente",

- 3, Si existe algún nodo v con estado "etiquetado" se regresa al punto 2, En caso contrario se avanza al siguiente punto,
- 4,, Si existe algún nodo con estado "permanente actualizado" se procede a la segunda etapa (punto 5), en caso contrario el algoritmo ha terminado con la solución correcta.

Observe que los nodos con estado "etiquetado" son los únicos que se escanean, de modo que ningún nodo es escaneado más de una vez en esta primera etapa,

#### Segunda etapa del algoritmo o etapa de reescaneo

Si al fina! de la primera etapa del algoritmo se tienen nodos con estado "permanente actualizado" quiere decir que no se ha llegado a la solución correcta, debido a que existen nodos con etiqueta de longitud  $d(v)$  inexacta y debe procederse a un reescaneo. En esta etapa se reescanean los nodos de los subárboles generados en la etapa anterior. Los pasos a seguir son:

- 5.. Se genera una lista ordenada llamada lista de reescaneo formada por los nodos que pertenecen a los subárboles generados en la etapa anterior, Los subárboles mencionados consisten en todos los nodos que fueron marcados con estado "permanente" o "permanente actualizado" en la etapa anterior El orden de la lista consiste en que para un par de vértices v y w, que se encuentren en algún subárbol, en donde v es padre de w, v quede antes que w,. Si durante el ordenamiento se descubre que un nodo v con estado "permanente actualizado" es descendiente de sí mismo entonces hay un ciclo negativo en la red y el algoritmo se detiene.
- $6.$  Se reescanea el nodo v que se encuentre al principio de la lista ordenada. El proceso de reescaneo consiste en:

6.1 Analizar todos los arcos  $(v, w)$  que parten de v, verificando si  $d(v) + l(v, w)$  <  $d(w)$ , en caso afirmativo, la etiqueta de longitud de w se actualiza.

6.2 Si w esta fuera de la lista de reescaneo su estado cambia a "etiquetado" no importando el estado que tenga,

6.3 El estado de vse cambia a "reescaneado" y se saca de la lista

- 7, Si existe algún nodo en la lista de reescaneo se regresa al punto 6.. En caso contrario se avanza al siguiente punto.
- 8, Si existe algún nodo con estado "etiquetado" se procede a la primera etapa (punto 2), en caso contrario el algoritmo ha terminado con la solución correcta,,

Dado que el algoritmo de Dijkstra modificado impide el reescaneo de nodos en la etapa de Dijkstra, su tiempo de ejecución no crece exponencialmente, En el peor de los casos, el método heurístico de selección de los nodos a escanear, puede no ayudar, de modo que su elección se convertiría en arbitraria.. Dado que el algoritmo de Bellman-Ford-Moore selecciona los nodos a escanear en forma arbitraria y su límite teórico de tiempo de ejecución es O(nm), el límite de tiempo de ejecución del algoritmo de Dijkstra modificado es O(nm),

Las operaciones del algoritmo se describen a continuación en la figura 4.1

**Inicio** /\* Se inicializa al nodo origen s \*/  $d(s) = 0$ ,  $\pi(s) = s$ ,  $S(s)$  = "etiquetado" /\* Se inicializa al resto de los nodos \*/ **Para todo** ( $v \neq s$ ) haz {  $d(v) = \infty$ ,  $\pi(v)$  = nulo,  $S(v)$  = "no alcanzado" } /\* Primera etapa o etapa de Dijkstra \*/ **Mientras** no se llegue a TERMINA EL ALGORITMO **haz** Si existe algún y con S(v) = "etiquetado", **entonces** {  $u =$  nodo con etiqueta de longitud d(v) mínima **Para todo** arco (u,w) con inicio en u **haz** {  $\operatorname{Si} d(u) + \{u, w\} \le d(w)$ , entonces { /\* Se actualiza w \*/  $d(w) = d(u) + |(u,w)|$  $\pi(w) = u$ , Si S(w) = "permanente", **entonces** {

```
S(w) = "permanente actualizado",
         } si no {
            S(w) = "etiquetado",
         <sup>}</sup>
      }
   ł
   S(u) = "permanente"
\lambda/* Segunda etapa o etapa de reescaneo */
   Si existe algún v con S(v) = "permanente actualizado", entonces {
      Se genera la lista de reescaneo,
      Si se encontró un ciclo negativo, entonces {
         TERMINA EL ALGORITMO,
      }sino {
         Si existe algún nodo v en la lista de reescaneo haz{
           Para todo arco (v,w) con inicio en v haz {
              Si d(v) + l(v, w) < d(w), entonces {
                 \prime^* Se actualiza w \prime\primed(w) = d(v) + l(v,w),\pi(w) = v,
                 Si w \notin \mathsf{a} la lista de reescaneo, entonces {
                    S(w) = "etiquetado",
                 ł
              ł
           ł
           S(v) = "reescaneado",
        ł
     ł
  } sino {
     TERMINA EL ALGORITMO con solución correcta,
   }
} /* Fin del mientras V
```
Figura 4 1

### 4,1 1 Ejemplo del algoritmo

Para entender mejor el procedimiento se presenta un ejemplo. Es importante mencionar que el orden con el cual el algoritmo toma a los arcos de un vértice cualquiera, depende del orden como fueron introducidos los datos.

Se tienen los siguientes datos de la red:

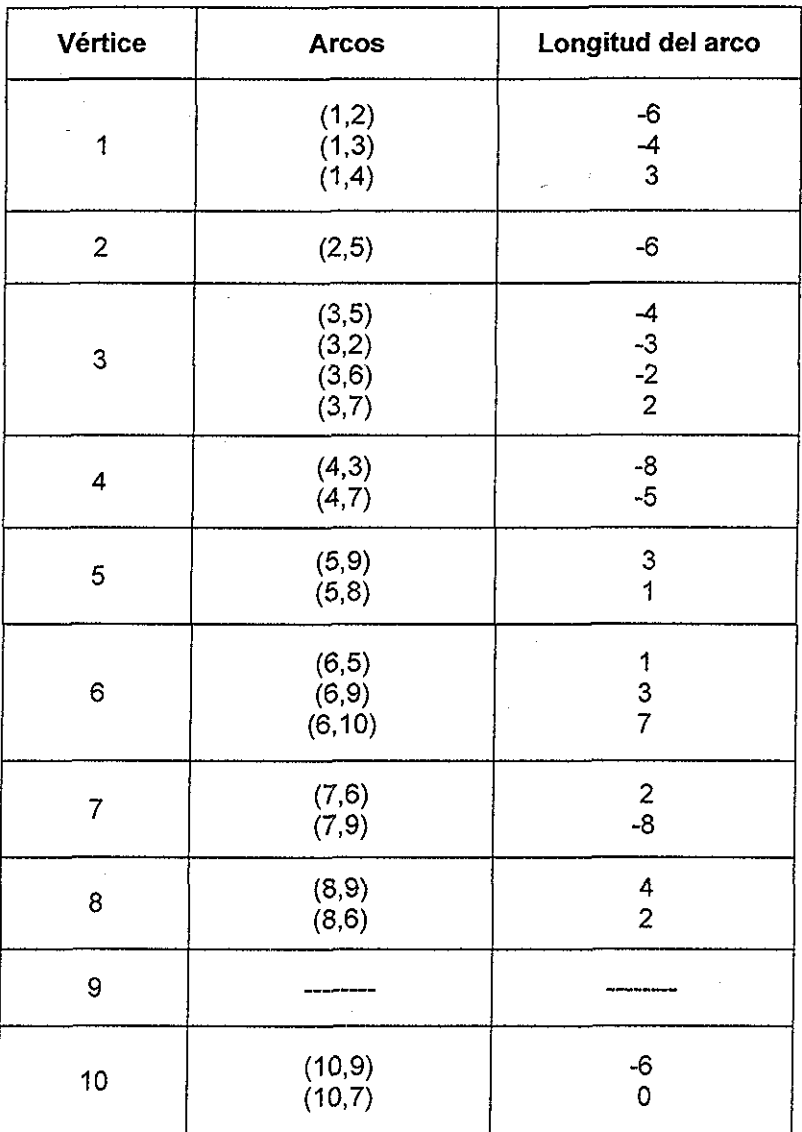

# Datos de la red para el ejemplo

Tabla 4.1.1

Su gráfica se muestra en la figura 4.1.1

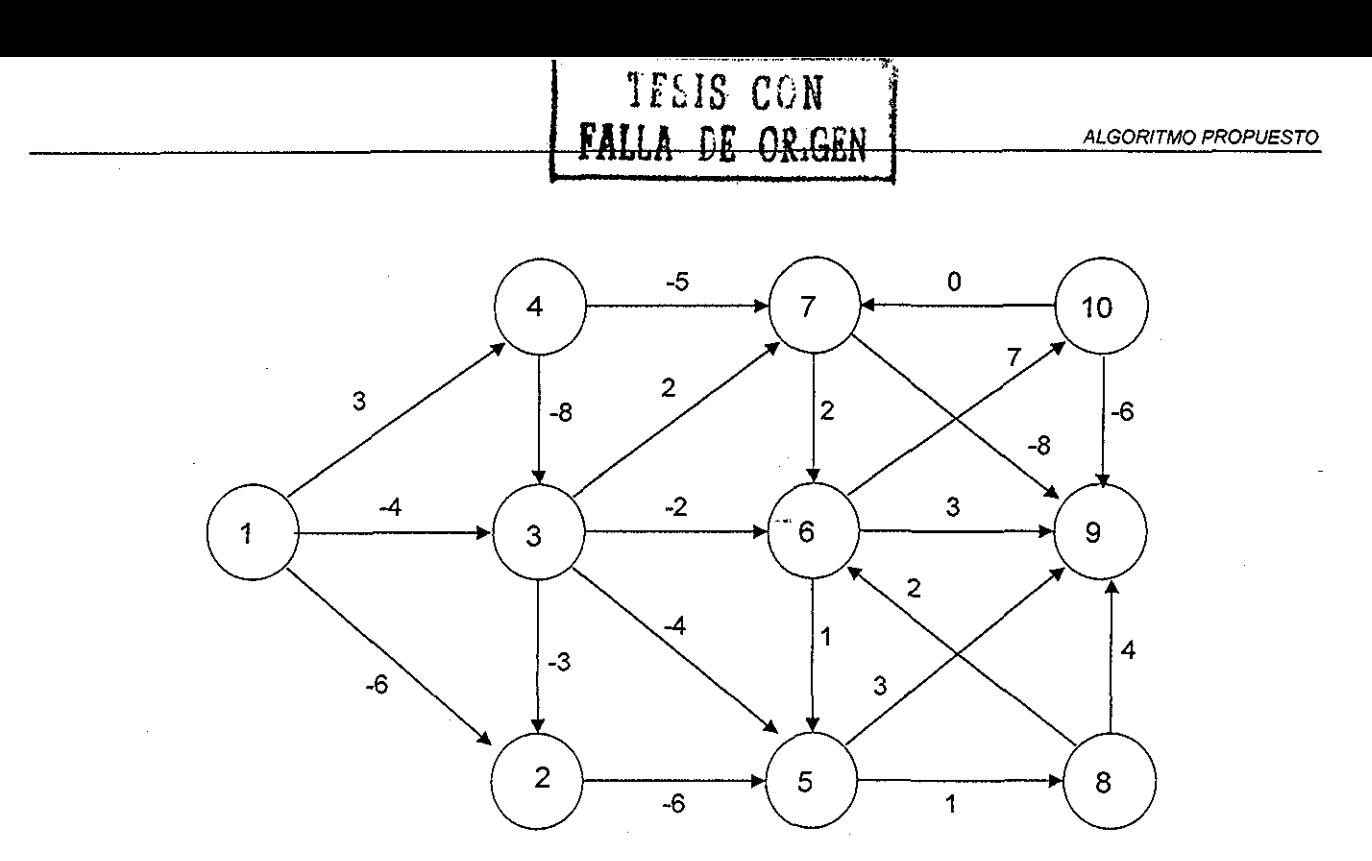

#### Figura 4.1.1

Al inicio del algoritmo se marca a todos los vértices con padre nulo y con etiqueta de longitud igual a infinito, excepto al vértice origen qué en este caso es el vértice 1. Como se observa en la figura 4.1.2

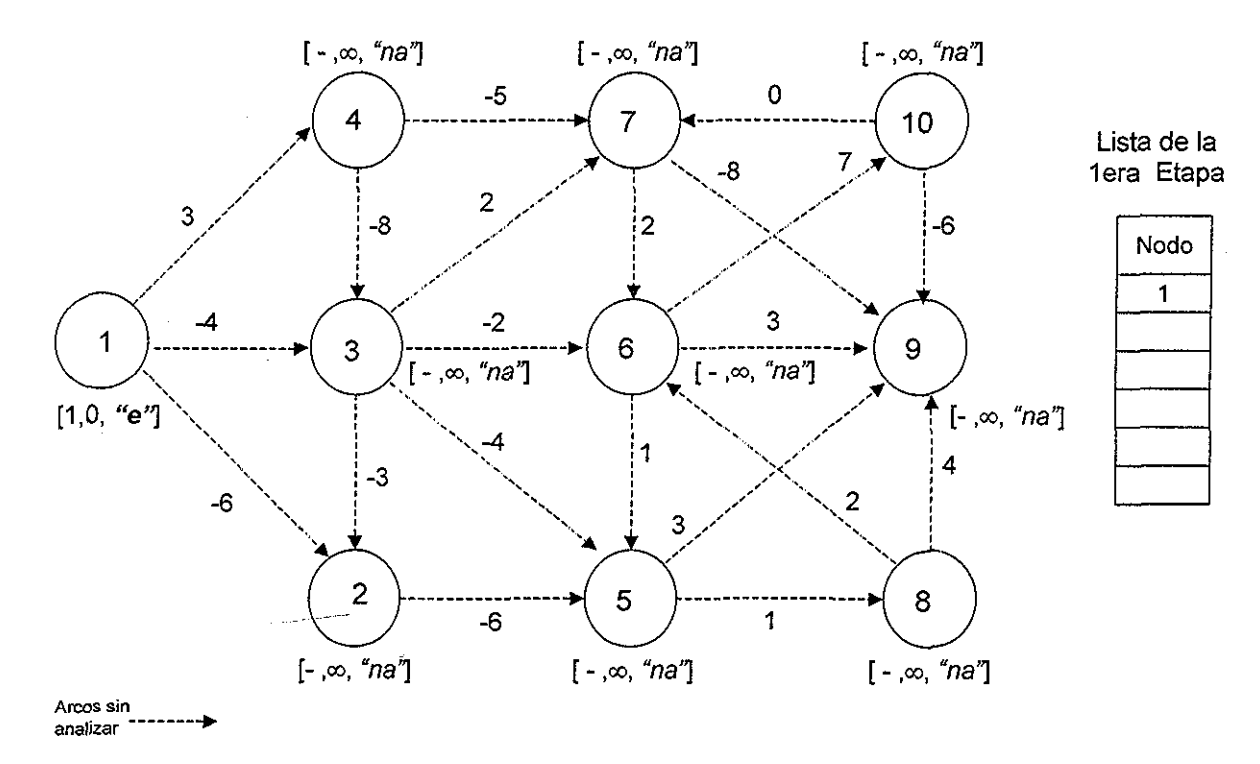

#### 4*1,2*

 $\mathcal{A}^{\mathcal{A}}_{\mathcal{A}}$ 

Al inicio del algoritmo el único vértice con estado "etiquetado" es e! nodo origen por lo que se procede a escanearlo, Una vez que el nodo se escanea su estado cambia a "permanente", Como se muestra en la figura 4,1,3

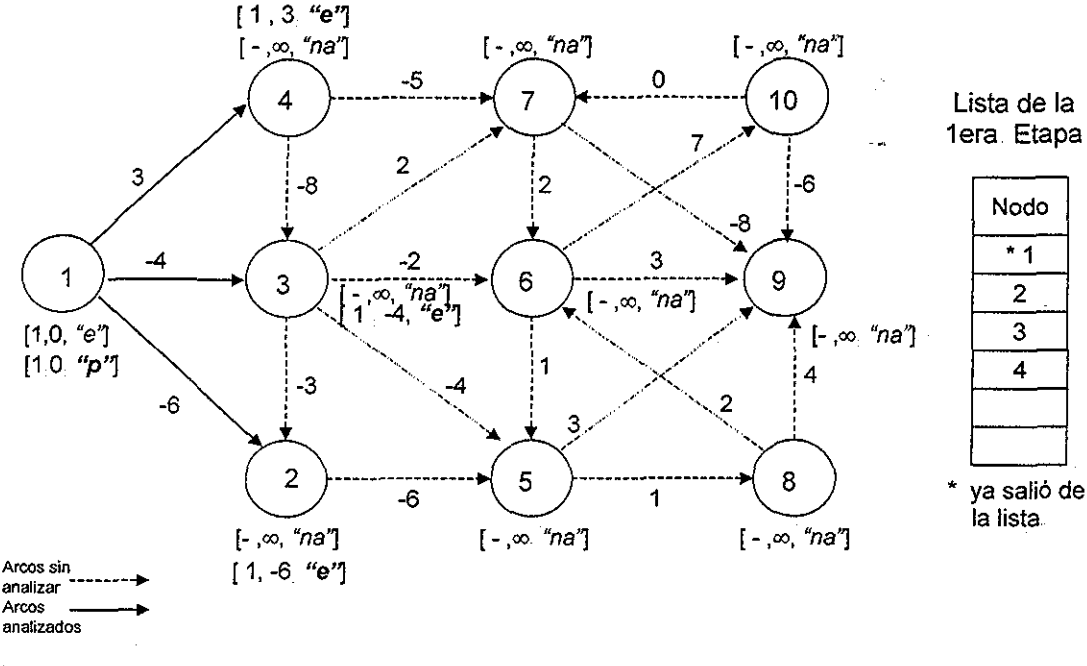

Figura 413

Se escoge el vértice con estado "etiquetado" cuya d(v) sea la mínima para ser ei siguiente nodo a escanear, Una vez que el nodo se escanea su estado cambia a "permanente",, Como se muestra en la figura 4.1,4

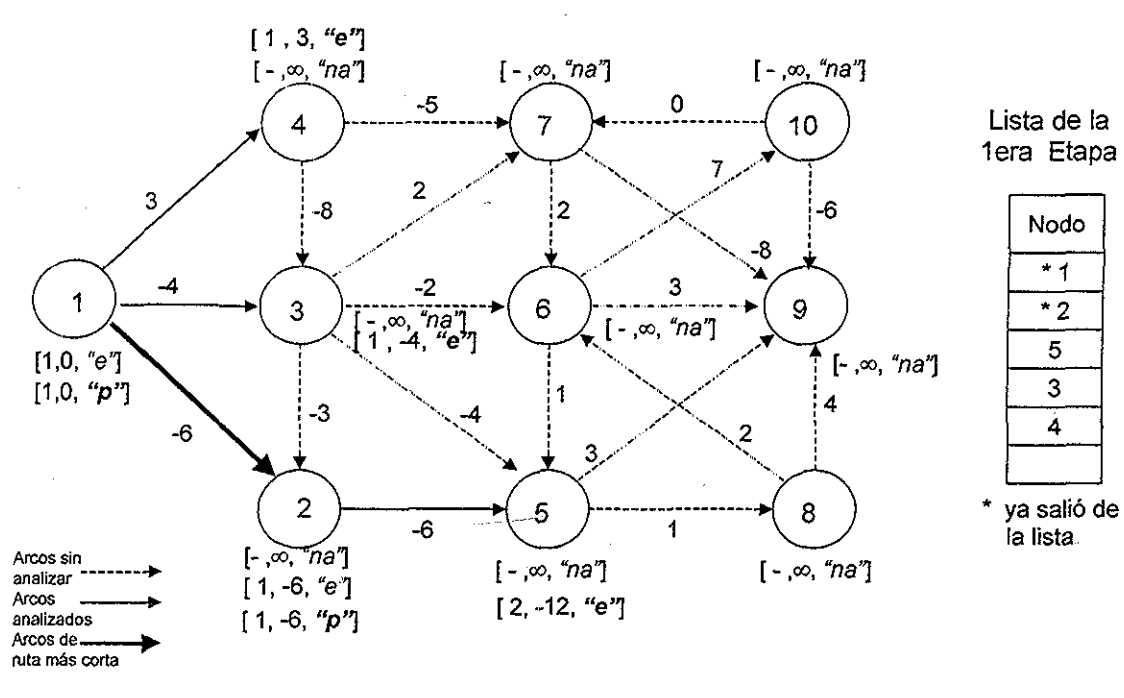

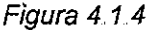

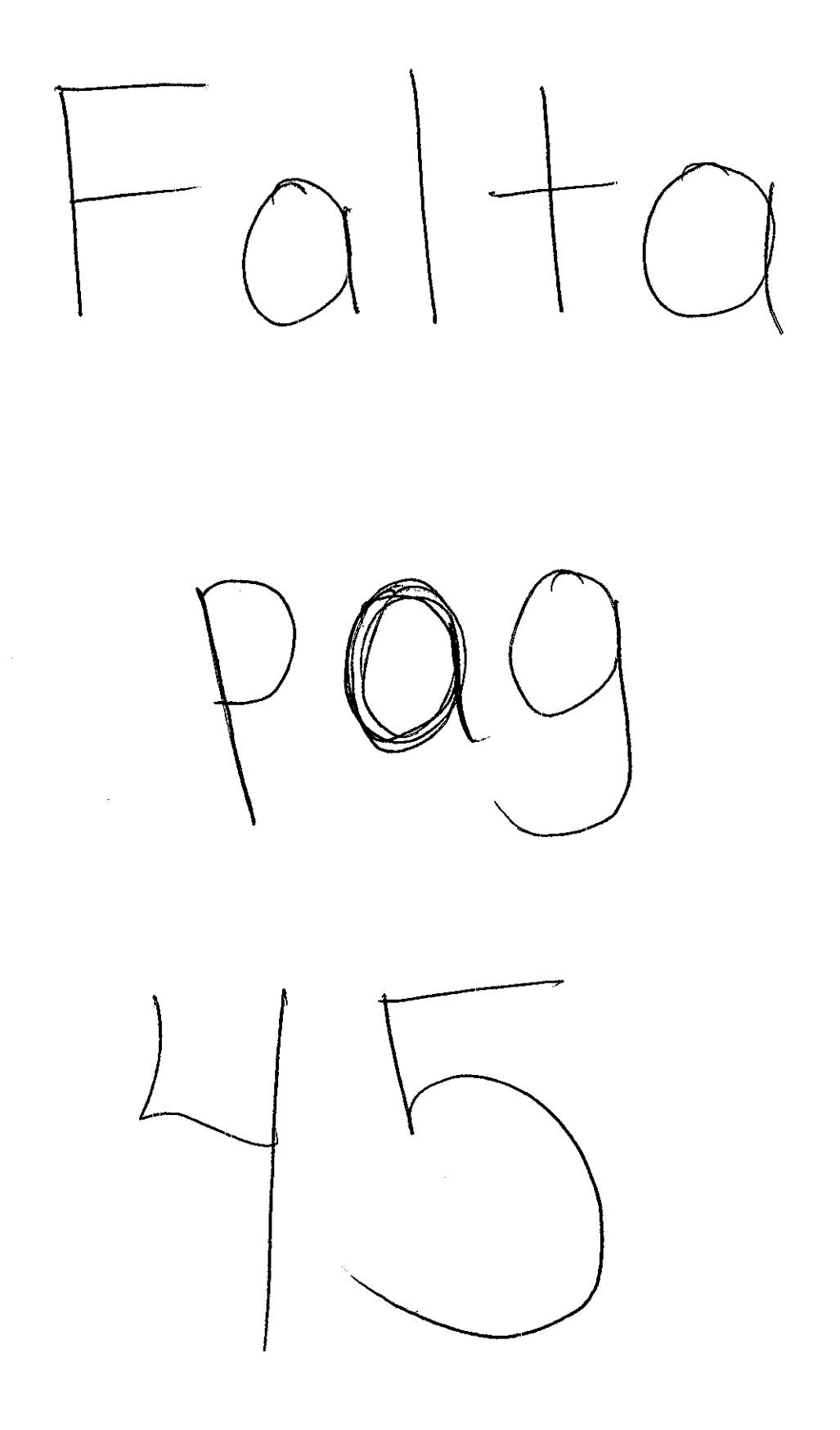

En la figura 4,1,7 se muestra el subárbol generado en la primera etapa del algoritmo, el cual se forma con los arcos que vienen de los padres que tienen los nodos con estado "permanente" o "permanente actualizado",

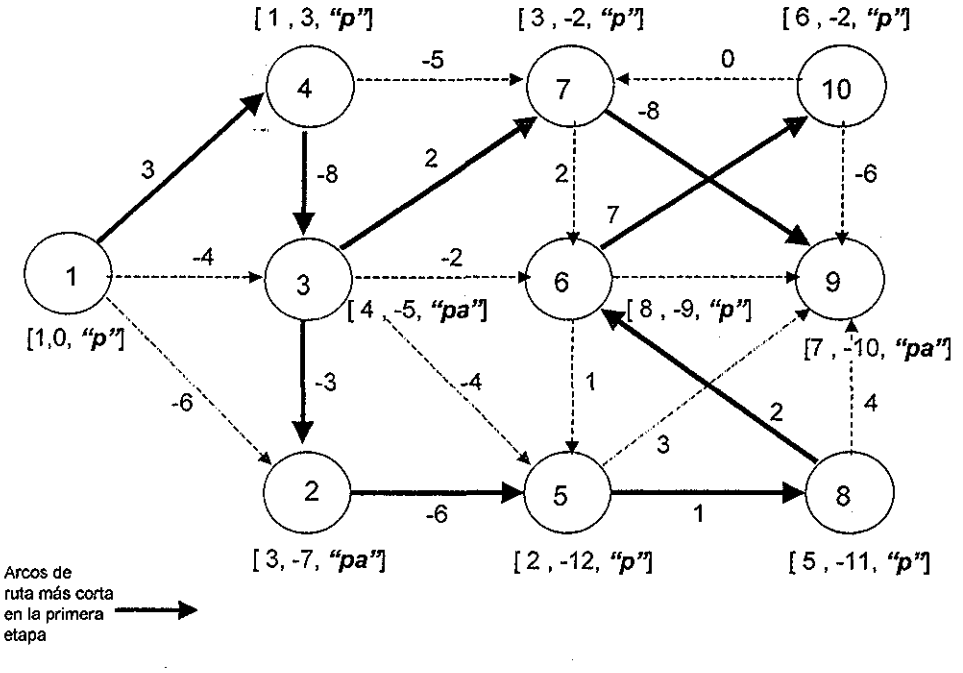

Figura 417

Si al terminar la primera etapa hay algún nodo con estado "permanente actualizado" entonces se pasa a la segunda etapa o etapa de reescaneo, donde los nodos serán reescaneados de acuerdo al orden del subárbol generado en la figura 4,1.7

Como se puede observar en la figura anterior, se tienen vértices con estado "permanente actualizado", por lo que se pasa a la segunda etapa,, En la segunda etapa se ordenan los vértices, de modo que la raíz del subárbol generado, el vértice 1, será el primer vértice a ser escaneado, el vértice 4 al ser el único sucesor del nodo 1 será el siguiente en la lista y así sucesivamente hasta ordenar todos los vértices que se encuentran en el subárbol,

En nuestro ejemplo para el caso de los vértices 2 y 7, los cuales tienen como padre al nodo 3, el primer nodo que sube a la lista es el último de los hijos del nodo 3, según el orden de entrada de los datos, en este caso es el nodo 7,,

En la lista de reescaneo, la cual se muestra en la tabla 4,1,2, los datos para cada nodo se conforman por  $(v, \pi(v), d(v), S(v))$ . En esta tabla se muestra el estado de cada uno de los nodos al iniciar la segunda etapa del algoritmo. Es importante mencionar que el estado que tengan los nodos en la lista de reescaneo siempre será diferente al estado "etiquetado" no importando el estado que tengan.,

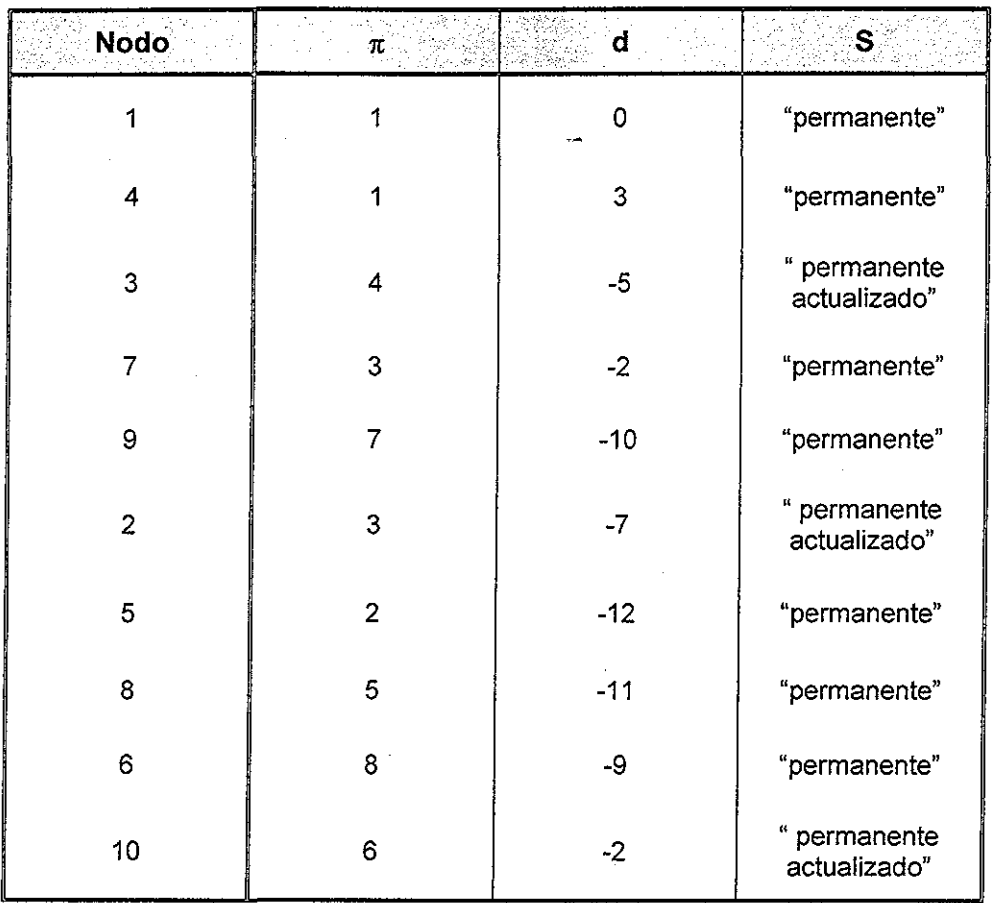

#### Lista de reescaneo

Tabla 4 1,2

Durante la segunda etapa del algoritmo, se escanean y se sacan los elementos de la lista de reescaneo siguiendo el orden establecido, empezando por el primer nodo de la lista. AI escanear los nodos, su estado cambia a "reescaneado",. Los vértices cuyas etiquetas de longitud mejoren y se encuentren fuera de la lista de reescaneo, se marcan como "etiquetados", aunque tengan estado "reescaneado".

En la figura 4.1.8 se muestran los diferentes estados que toman los nodos hasta llegar al final de la segunda etapa, En nuestro ejemplo, al reescanear al nodo 10 se mejora la etiqueta de longitud del nodo 7, cuyo estado era "reescaneado" y se encontraba fuera de la lista de reescaneo, por lo que se actualiza y su estado cambia a "etiquetado".

47

**TESIS CON FALLA DE ORIGEN** | ALGORITMO PROPUESTO

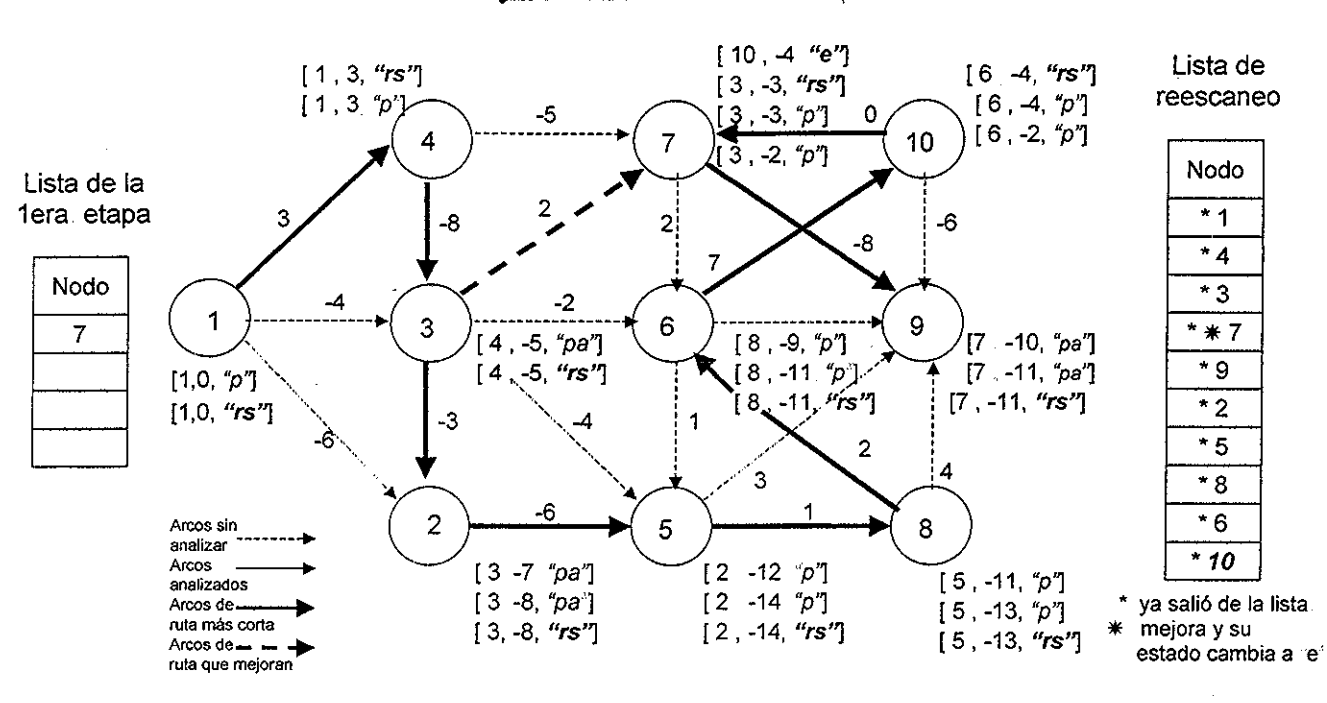

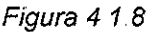

Dado que existen nodos con estado "etiquetado" al final de la segunda etapa, se continúa con la primera etapa nuevamente, En este caso, el ünico nodo con estado "etiquetado", al inicio de la etapa de Dijkstra, es el nodo 7, como se muestra en la figura 4.1.9.. Es importante mencionar que, en caso de qué se tuviera que pasar a la segunda etapa nuevamente, los subárboles a tomarse en cuenta, para la generación de la lista de reescaneo, tendrían su raíz en los vértices con estado "etiquetado" al inicio de la etapa de Dijkstra; como el nodo 7 en este caso,

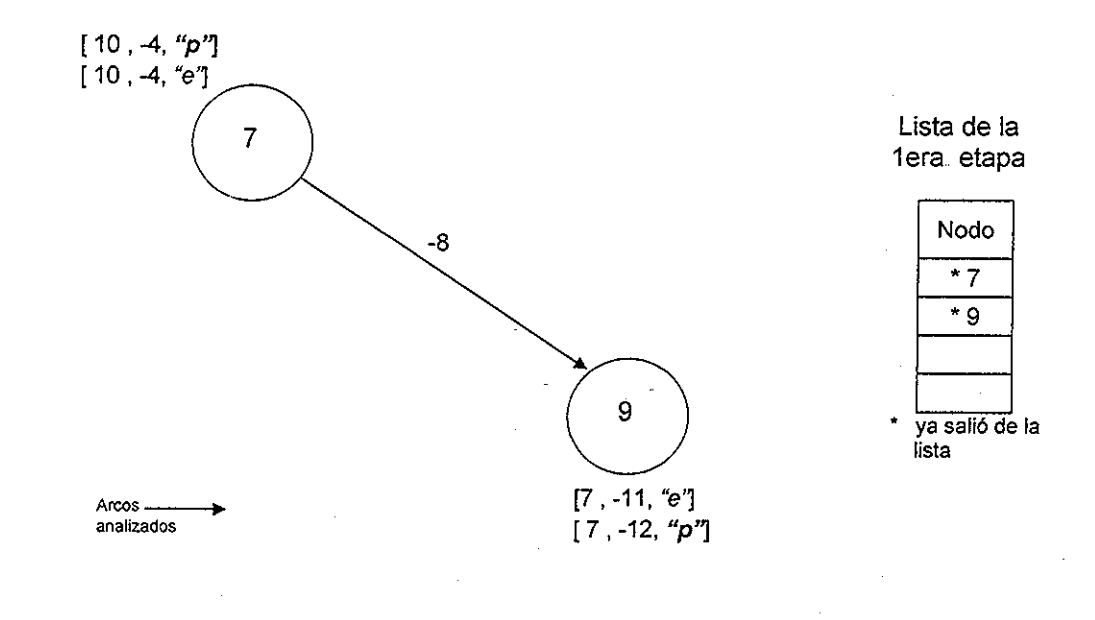

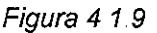

• t(J /I *i í* i *ü* í<sup>v</sup> FALLA LE ORIGEN

En la figura 4,1.10 se muestran los estados por los que pasaron los nodos del subárbol generado en esta etapa hasta llegar al fin de la misma

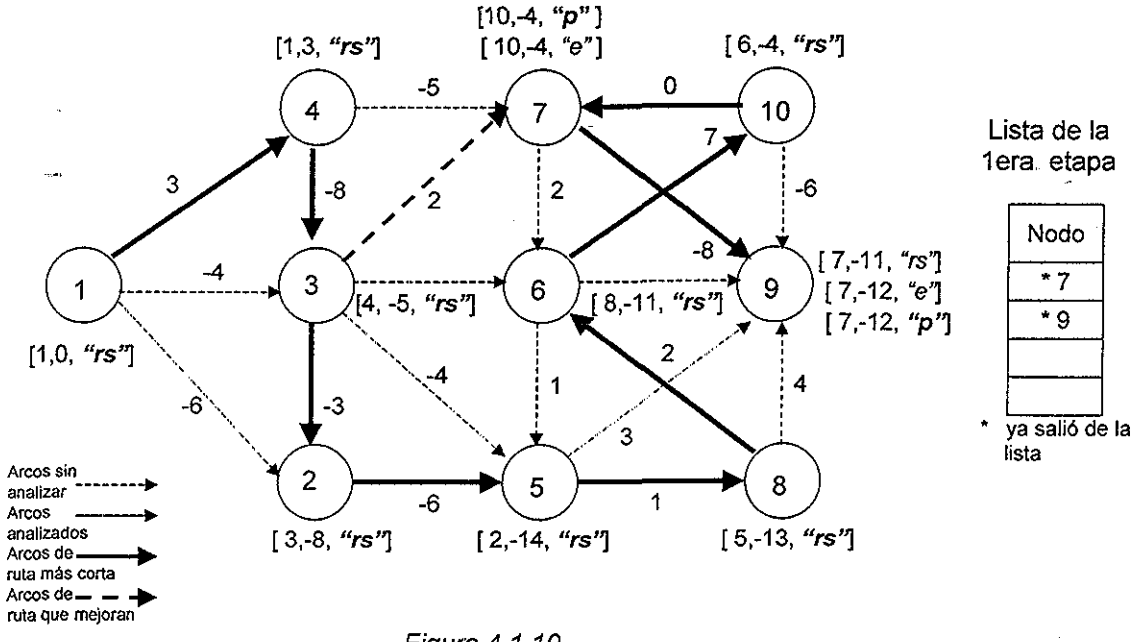

*Figura 4,1.10*

Al no quedar vértices con estado "permanente actualizado" en la primera etapa del algoritmo, el algoritmo termina.

En la Figura 4,1.11 se muestra el resultado fina!,

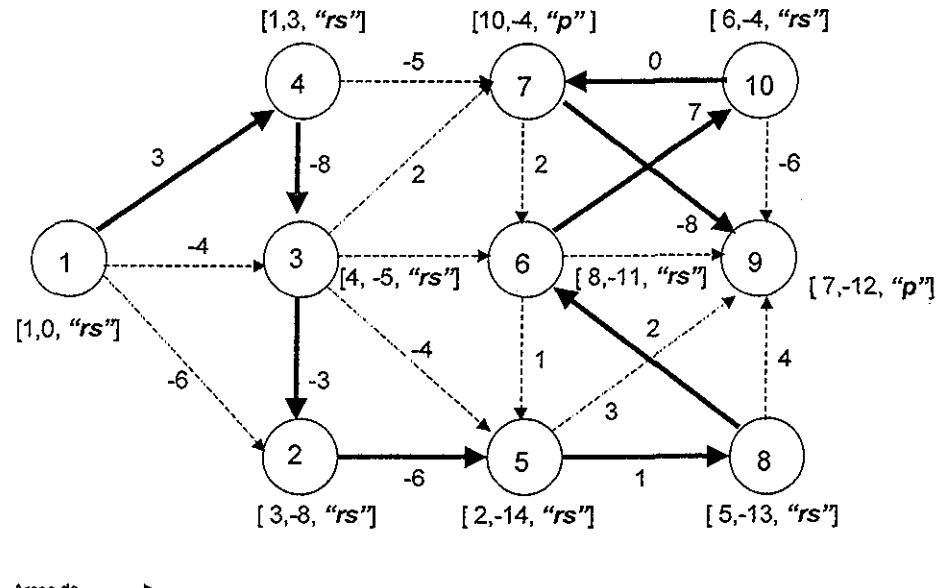

Arcos de. ruta más corta

49

#### El algoritmo de Dijkstra modificado es correcto

En eí capítulo 2 se mostró mediante un ejemplo que el algoritmo de Dijkstra es incorrecto para redes con longitudes de arco negativas, ya que al marcar a los nodos con estado "permanente" pueden quedar nodos que deberían de ser "etiquetados", y por lo tanto reescaneados, sin escanearse, De modo que, al terminar el algoritmo, podría no cumplirse la condición de terminación que marca el método de escaneo.

Eí error también podría verse desde el punto de vista del método de etiquetamiento; ya que, al terminar el algoritmo de Dijkstra, podrían quedar arcos sin analizarse pero que cumplen con las condiciones de selección, incumpliéndose la condición de terminación del método de etiquetamiento,

La primera etapa del algoritmo de Dijkstra modificado tiene el mismo error, pero !a segunda etapa lo corrige; ya que, reescanea **todos** los nodos de los subárboles generados en la etapa de Dijkstra, Y es justamente en estos subárboles donde se encuentran los arcos seleccionables (desde el punto de vista del método de etiquetamiento) o todos los nodos etiquetables (desde el punto de vista del método de escaneo). Ya que la etapa de reescaneo coloca el estado de "etiquetado" a todo nodo actualizado, **sin importar el estado que tenga,** no se violan los principios del método de escaneo y, por lo tanto, tampoco los del método de etiquetamiento. Entonces, con base en el teorema 2.1, el algoritmo de Dijkstra modificado es correcto,

En el siguiente capítulo se presentan los resultados obtenidos tras comparar el desempeño de los algoritmos con distintos tipos y tamaño de redes. Las redes que se usaron para la etapa de experimentación se basan en el estudio realizado por Cherkassky et al. (1996) y por Cherkassky y Goldberg (1999).

# TESIS CON

# V EXPERIMENTACIÓN Y RESULTADOS

En este capítulo se describen los experimentos realizados para evaluar el desempeño del nuevo algoritmo en distintos tamaños y tipos de redes Se escribe una breve explicación sobre las redes utilizadas y los criterios de evaluación, Finalmente se reportan los resultados obtenidos,

# 5.1 Experimentación

Para la experimentación del trabajo se generaron aleatoriamente diferentes tipos de redes, las cuales modelan el problema de ruta más corta, La característica común de estas redes es la de tener al menos un arco con longitud negativa,

Los programas para generar las redes se obtuvieron de internet (http://www,.intertrust,com/star/goldberg/index,html), Los códigos de ios programas originales también se obtuvieron de internet (http://www,,intertrust,com/star/go!dberg/index,,html); vienen escritos en C y listos para compilarse en una versión de Solaris (Cherkassky et al., 1999). Para realizar los experimentos se hicieron algunas modificaciones a los programas originales, debido a la necesidad de adaptarlos a Borland C de Windows 95 para una PC Tanto los programas modificados como los originales se encuentran en el disco compacto (D.C.) anexo. El código del programa para el Dijkstra modificado se incluye en el apéndice A y también en el D.C Los archivos de comandos utilizados se incluyen en el apéndice B y los resultados completos están en el apéndice C.

En la siguiente sección se describen los tipos de redes que se emplearon para e! estudio,

# 5 11 Tipo de redes

Grid

Para explicar mejor cómo es que se generan este tipo de redes, llamemos capa x a una "línea" horizontal de nodos, esto es, a todos los vértices con la misma y y capa y a

una "línea" vertical de nodos en donde todos los vértices tengan la misma  $x$ . Al referirnos a los arcos intercapas nos referimos a aquellos arcos que conectan una capa con otra.

La red tipo Grid es una red con esqueleto de cuadrícula. En los casos más simples todos los arcos pertenecen a la cuadrícula. Sin embargo, para redes más complicadas hay arcos adicionales,

Las redes pueden ser cuadradas o rectangulares. Las redes cuadradas tienen el mismo número de nodos en las capas x que en las capas y Las redes rectangulares tienen más nodos en las capas  $x$  que en las capas  $y$  o viceversa.

Para todas las redes generadas hay un vértice adicional, llamado nodo fuente,, El nodo fuente se conecta a todos los vértices de la primera capa y, Para experimentos con redes tipo Grid, la longitud de los arcos entre capas y se selecciona uniformemente al azar en un intervalo de  $\ell = [0, L]$ , donde L puede tomar cualquier valor real. Los demás arcos toman valores aleatorios en un intervalo de  $[0, U]$ , donde  $U$  puede tomar cualquier valor real,.

En la siguiente figura se muestra ejemplos de redes tipo Grid cuadradas y rectangulares,.

Redes cuadradas Redes rectangulares

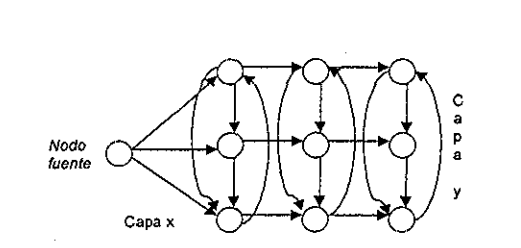

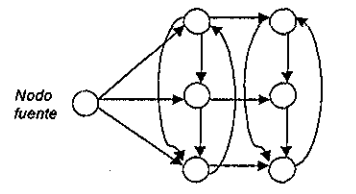

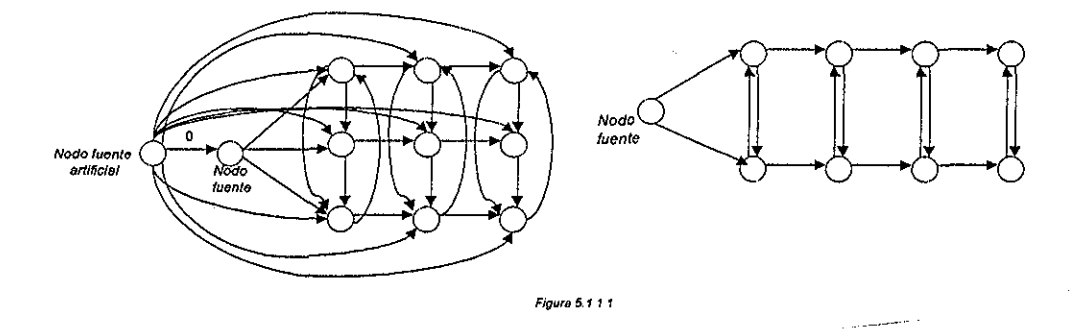

Para nuestro experimento se utilizaron redes Grid un poco más complicadas, Grid-NHard. Las redes Grid-NHard pueden ser rectangulares o cuadradas, Este tipo de redes, al igual que las mencionadas anteriormente tienen un nodo fuente; y en cada capa y forman un ciclo simple con un mismo valor positivo y pequeño, que denotaremos como c

**52**

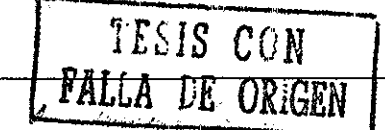

Además, cada capa y tiene un conjunto de arcos conectando parejas de vértices al azar; la longitud de estos arcos se escoge aleatoriamente de un rango  $[0, U]$ , donde U puede tomar cualquier valor positivo,

Hay arcos que van de una capa y a la siguiente, como en las redes simples, pero además hay arcos que avanzan más de una capa y, Los arcos entre capas y tienen longitudes negativas y su valor se escoge aleatoriamente de un intervalo  $[ L_1, L_2]$ , donde  $L_1$  y  $L_2$  son negativos.

En la figura 5.1.2. se muestra una red Grid-NHard para una cuadrícula con 3 nodos en la capa  $x \vee 4$  nodos en la capa  $y$ , la longitud de los arcos intercapas  $y$  se tomaron aleatoriamente de un intervalo  $[L_1=-20, L_2=-5]$ . La longitud para los arcos del ciclo simple en cada capa y se fijó en  $c=1$ . El resto de los arcos para las capas y tomaron valores entre  $[0, U]$  donde  $U = 100$ .

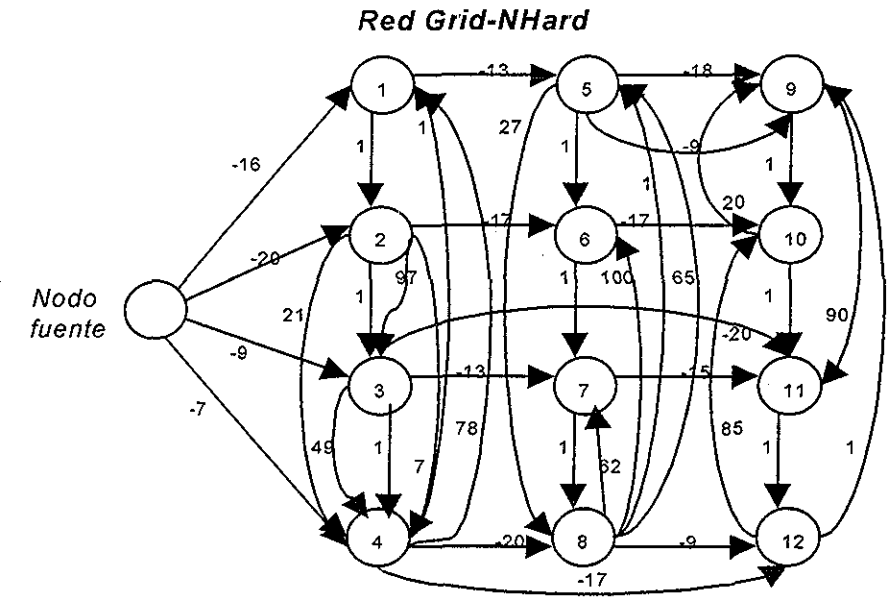

Figura 5 11 <sup>2</sup>

En este tipo de red es muy común encontrar que el camino más corto entre dos nodos contenga muchos arcos en vez de pocos, Esto hace que los algoritmos sean forzados a realizar muchos reescaneos,

#### Cíclicas

Las redes cíclicas se crean a partir de un ciclo básico. En Cherkassky et al. (1996) se realizan experimentos con redes positivas, las cuales nos servirán para explicar las redes que se utilizan en el presente trabajo, En las redes positivas utilizadas en Cherkassky et al (1996) se fija un valor pequeño y positivo, c, para todos los arcos que forman el ciclo básico, Además, las redes tienen arcos que conectan pares de nodos aleatoriamente y cuya longitud se escoge aleatoriamente de un intervalo [0, U]..

Para nuestro estudio se usa la red Rand-P, este tipo de red sí tiene arcos negativos. Los arcos negativos se generan a partir de una red positiva de la siguiente manera: se asigna a cada nodo  $\tilde{v}$  (sólo para la generación de la red) una etiqueta de longitud d(v) aleatoria. El valor de  $d(v)$  se toma de un intervalo  $[0,P]$ ; posteriormente se calculan los costos reducidos de los arcos y se dejan esos costos reducidos como la longitud de los arcos para ia red,, Entre más pequeño sea P, la red generada tendrá menor numero de arcos con longitud negativa,

En la figura 5 11 3 se muestra una red tipo Rand-P generada con los siguientes parámetros:  $n = 5$ ,  $m = 20$ , donde n es el número de nodos y m el número de arcos, la longitud de los arcos que forman el ciclo tomaron un valor inicial de  $c = 1$  y el resto de los arcos tomaron un valor inicial entre [0,  $U=10000$ ]; posteriormente,  $d(v)$  tomó valores aleatorios entre [0, P=10000] para calcular la longitud final de los arcos, a partir dei costo reducido auxiliar,

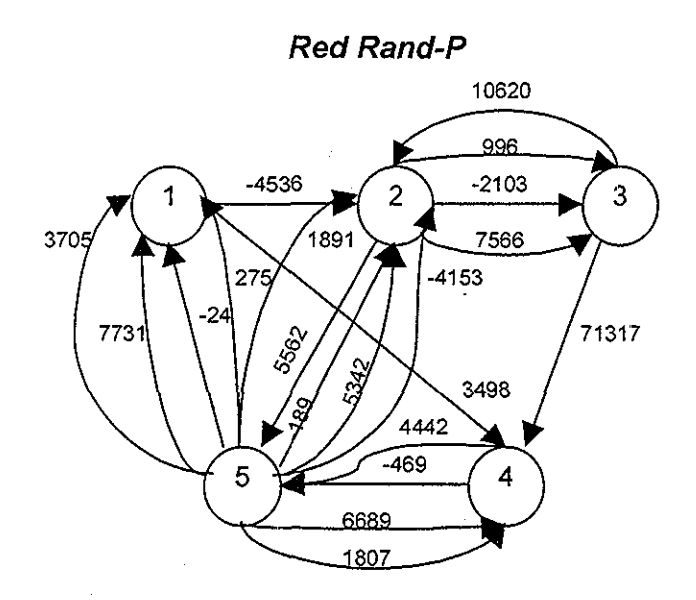

Figura 5113

#### **Acíclicas**

La característica principal de estas redes es no tener ciclos,, La red se forma de la siguiente manera: los nodos son numerados de 1 a  $n$ , y se forma un camino con arcos  $(i)$ ,  $i+1$ ),  $1 \le i \le n$ . Estos arcos se llaman arcos centrales. Adicionalmente se generan arcos (*i*,  $i$ ,  $i < i$  aleatoriamente. Las longitudes de los arcos aleatorios y de los arcos centrales se escogen bajo diferentes criterios, como se explicará enseguida,

Una de las redes que se utilizó para la experimentación es la tipo Acyc-Neg, cuya característica es que todos sus arcos son no positivos. Los arcos centrales tienen una longitud de c < 0 pequeño y la longitud del resto de los arcos se escoge aleatoriamente de un intervalo entre  $[L, 0]$ , donde  $L < 0$ .

En la figura 5,1 1 4 se muestra una red Acyc-Neg, generada con ios siguientes parámetros:  $n = 5$ ,  $m = 20$ , la longitud de los arcos centrales tomaron un valor de c = -1 y las longitudes de ios demás arcos tomaron valores aleatorios entre [L=-20, 0],

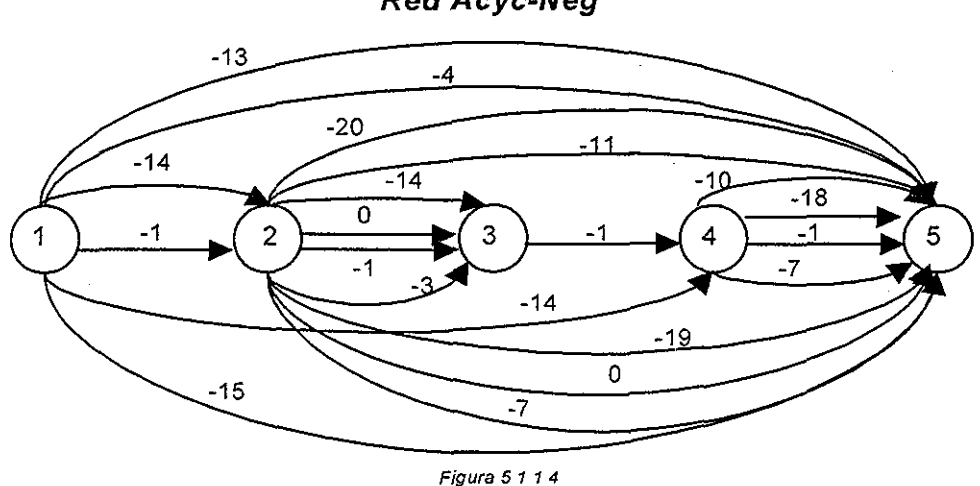

La otra red acíclica que se usó para el experimento es ia tipo Acyc-P2N; esta red puede tener arcos negativos y positivos, Las longitudes de todos los arcos, incluyendo a los arcos centrales, se escogen aleatoriamente de un intervalo entre [L, U], donde L y U pueden tomar cualquier valor rea!,, La idea usada en el experimento es controlar el porcentaje de arcos negativos por medio de los valores de  $L \vee U$ .

En la figura 5,1,1,5,, se muestra una red tipo Acyc-P2N generada con los siguientes parámetros:  $n = 5$  y  $m = 20$ . Al querer generar una red que tuviera aproximadamente el 25% de los arcos con longitud negativa, se asigna un valor  $L = -7$  y  $U = 21$ .

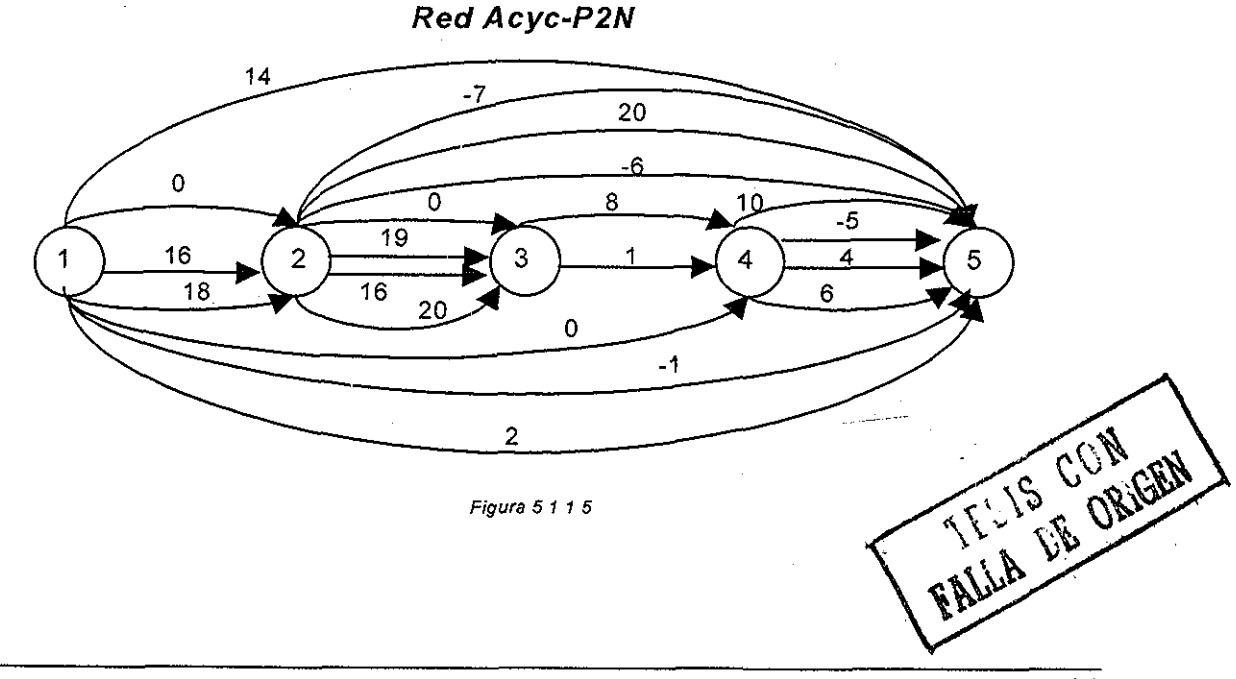

Red Acyc-Neg

# 5 1.2 Evaluación

Se evalúa el algoritmo de **Dijkstra modificado** comparándolo con los algoritmos de **Tarjan, Simplex y Goldberg-Radzik,** los cuales, según el estudio realizado por Cherkassky y Goldberg (1999), son los algoritmos más eficientes para resolver e! problema de ruta más corta modelado con redes cuyos arcos tengan longitudes negativas. Además, para observar la mejora que produce el nuevo algoritmo propuesto, se incluye en el estudio la variación del Dijkstra que se puede aplicar a redes con arcos negativos, mencionada en el capítulo II. Los resultados de la variación del Dijkstra se reportan con el nombre: **Variante Dijkstra,**

Es importante mencionar que la lista ordenada de los vértices etiquetados, necesaria para los algoritmos de Variante Dijkstra y Dijkstra modificado (en su primera etapa), se mantuvo con el uso de una "heap" de orden K, con K = 3 (Ahuja et al., 1991).

Basándose en la metodología empleada por Cherkassky y Goldberg (1999) para calificar a los diferentes algoritmos, se tomaron como parámetros de comparación el tiempo de ejecución y el número de escaneos por nodo realizados por los algoritmos en las diferentes redes.

El tiempo que se reporta en la tabia de resultados está en segundos; y es el tiempo promedio obtenido a partir de cinco experimentos sobre redes aleatorias distintas generadas con los mismos parámetros  $(n, m, L, U, etc.)$ . En la tabla de resultados se muestra el promedio del tiempo y el promedio del número de escaneos por nodo que realizaron los algoritmos con las cinco redes generadas. En caso de que el tiempo de ejecución excediera el límite (15 minutos) se interrumpió la ejecución y se reportan las siglas ELT (excedió el límite de tiempo).

El número de escaneos es una medida útil para determinar la eficiencia del algoritmo de forma independiente a la computadora usada. Por ejemplo, con este dato se puede observar el impacto que tienen las ideas implantadas en los algoritmos con la finalidad de reducir el número de escaneos,

El desempeño de cada uno de los algoritmos se calificó con los tiempos realizados en las redes más grandes de cada familia; y se usó la siguiente escala, la cual se basa en el estudio previo realizado por Cherkassky y Goldberg (1999):

bueno (O), regular ( $\odot$ ), pobre ( $\odot$ ), malo ( $\bullet$ ),

si el código más rápido corrió en x segundos, un código que corrió en un intervalo de tiempo de [x, 4x] segundos se evaluó como bueno, de [4x, 16x] como regular, de [16x,  $64x$ ] como pobre y en un tiempo de más de  $64x$  segundos se evaluó como malo.

# TFSIS CON EXPERIMENTACIÓN Y RESULTADOS<br>**FAL**LA DE ORIGEN

# 5.2 Resultados

En esta sección se describen los resultados obtenidos para cada una de las redes generadas,, En la siguiente tabla se reporta la calificación obtenida por cada uno de los algoritmos al resolver los diferentes tipos de redes,.

# Calificación de ios algoritmos

| Familia generadora<br>de redes | Variante<br>Dijkstra | Tarjan | <b>Simplex</b> | <b>Dijkstra</b><br>modificado | Goldberg-<br><b>Radzik</b> |
|--------------------------------|----------------------|--------|----------------|-------------------------------|----------------------------|
| Grid-NHard                     |                      |        |                |                               |                            |
| Acyc-Neg                       |                      |        | ⊗              | ⊙                             |                            |
| Acyc-P2N                       |                      | ⊗      |                |                               |                            |
| Rand P                         | ◉                    |        |                |                               |                            |

Tabla 5 2. Donde O significa bueno,  $\odot$  regular,  $\otimes$  pobre y  $\bullet$  malo.

El algoritmo más robusto y eficiente fue el algoritmo Goldberg-Radzik, ya que obtuvo las más altas calificaciones Este algoritmo también resultó ser el más eficiente en el trabajo de Cherkassky y Goldberg (1999),.

El nuevo algoritmo propuesto, algoritmo de Dijkstra modificado, también resulta ser un algoritmo robusto y eficiente, a pesar de que para redes Acyc-Neg su desempeño fue regular.

La mejora que se logra con respecto a la Variante del algoritmo de Dijkstra es clara y contundente. Como podemos observar, el algoritmo Variante Dijkstra, tuvo el funcionamiento más pobre e ineficiente, En la mayoría de las redes excedió el límite de tiempo y esto se debe a la gran cantidad de escaneos que realiza por nodo.

El nuevo algoritmo propuesto cumple con el objetivo, ya que se logra un buen funcionamiento y eficiencia al resolver el problema de ruta más corta con arcos negativos. El ordenar los vértices a partir del subárbol generado para ser reescaneados resulta de gran ayuda para eficientar al algoritmo.

Por otro lado, el algoritmo Simplex a pesar de su mal desempeño en las redes tipo Acy-Neg resulta ser un algoritmo robusto. El algoritmo Tarjan resultó ser cuarto en la prueba.

En las siguientes secciones se muestran los resultados obtenidos para cada tipo de red

# 5 2 1 Experimentos con la red Grid-NHard

En las tablas de resultados se presenta e! promedio del tiempo (en **"negritas")** y de escaneos al resolver el problema en cinco redes distintas y aleatorias generadas con los mismos parámetros, como se comentó anteriormente,

Los parámetros que se establecieron para generar todas las redes del tipo Grid-NHard se describen a continuación El intervalo que se usó en todas las redes para obtener aleatoriamente las longitudes de los arcos que unen a las capas y fue  $[L_1=10000, L_2=$ 1000]. Para el ciclo simple en las capas y, se tomó un valor de  $c = 1$ ; y el intervalo para los valores de las longitudes de los arcos restantes fue de  $[0, U=100]$ . Los parámetros que variaron fueron el número de nodos  $n \vee n$  el número de arcos  $m$ .

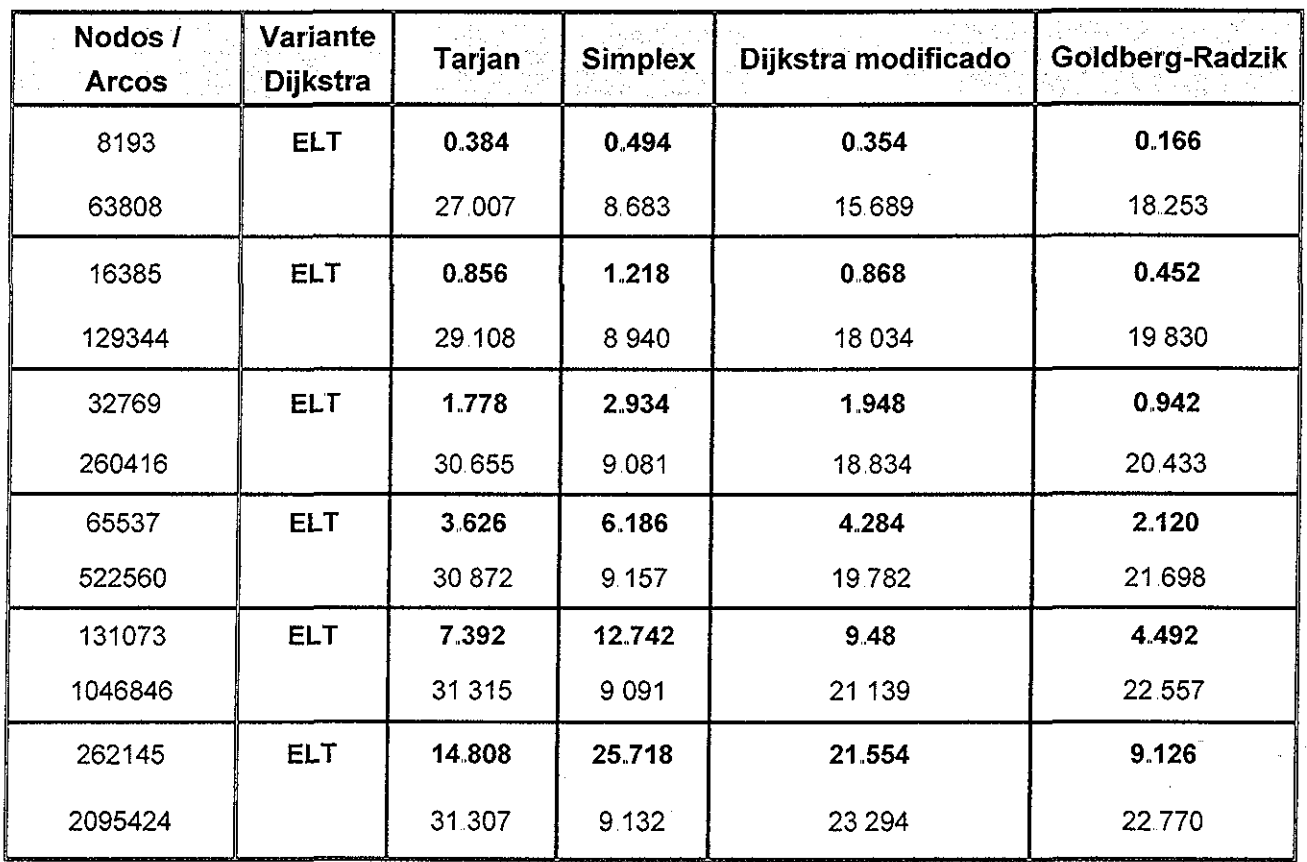

#### **Tabla de resultados de la familia Grid-NHard**

Tabla 521

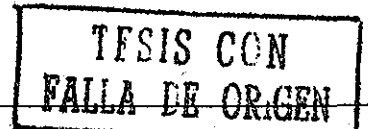

**Gráfica del tiempo de ejecución con la familia Gríd-NHard**

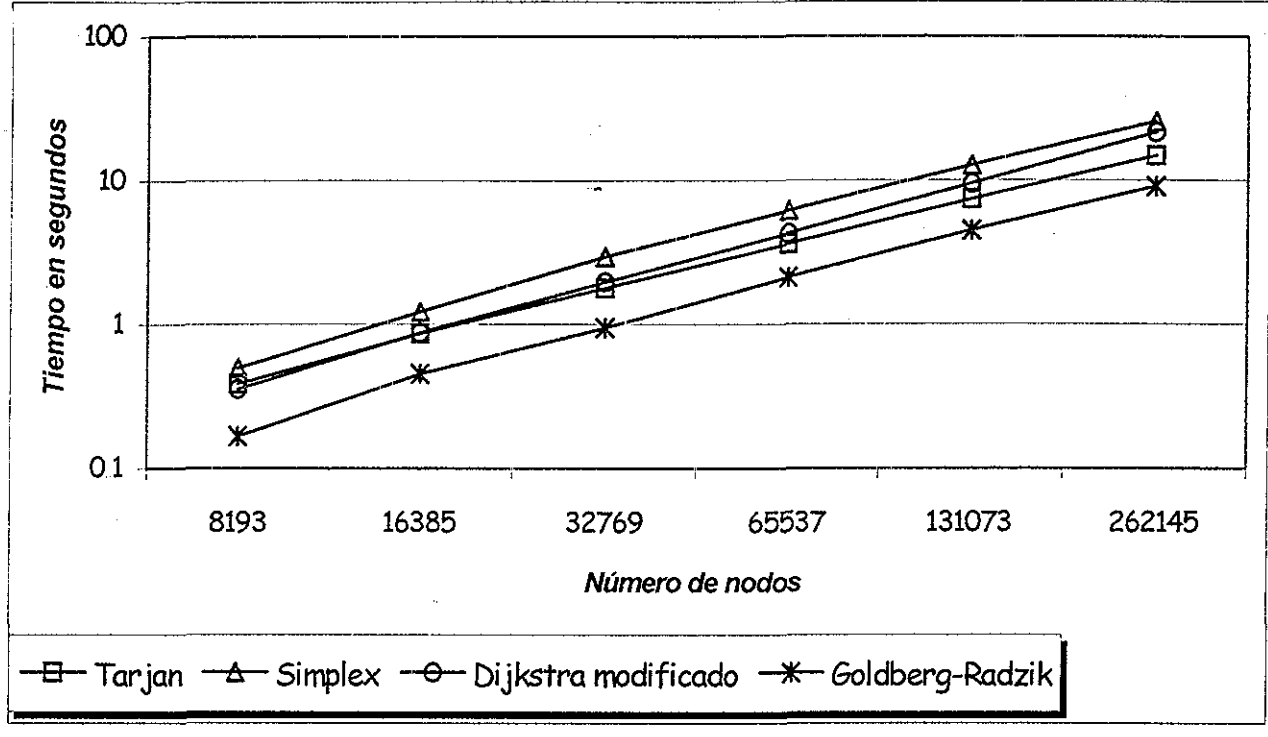

Gráfica 5 2,1

Como podemos observar en la tabla 5.2.1, el algoritmo Variante Dijkstra excedió el tiempo límite desde la primera red generada; lo cual confirma que este algoritmo es ineficiente para redes con arcos negativos.

Como se puede apreciar en la gráfica 5,2,1, el algoritmo de Dijkstra modificado y el de Tarjan tuvieron tiempos similares para las redes más pequeñas, pero al generar redes más grandes el algoritmo de Tarjan empleó menos tiempo en llegar a la solución, a pesar de que realizó un mayor número de escaneos, Estos dos algoritmos hicieron en promedio el doble de tiempo que el algoritmo de Goldberg-Radzik, El tiempo que realizó el algoritmo Simplex fue en promedio de un factor de 2.5 con respecto al mejor, En la gráfica se puede apreciar que los tiempos de ejecución de los cuatro algoritmos antes mencionados no están muy dispersos unos de otros.

En ia tabla de resultados se observa que el algoritmo que realizó menos escaneos por nodo fue el Simplex. Sin embargo, hizo más tiempo que los algoritmos de Tarjan, Dijkstra modificado y Goldberg-Radzik; lo cual se debe **a** que ei Simpiex, al usar el método de pivoteo, requiere más tiempo para realizar cada pivote.

Por otra parte, el algoritmo de Dijkstra modificado realizó casi el mismo numero de escaneos que el Goldberg-Radzik, pero se tardó el doble de tiempo, esto debido al costo de encontrar el nodo con la etiqueta de longitud mínima en su primera etapa.

ESTA TESIS NO SALL

**DE LA BIBLIOTECA** 59

El algoritmo de Tarjan fue el que realizó el mayor numero de escaneos por nodo, pero con un tiempo similar al realizado por el algoritmo de Dijkstra modificado. Por lo que, se puede decir que al usar la disgregación del subárbol en una red con estructura compleja se provoca un mayor número de escaneos, pero cada operación se realiza rápidamente

Para las redes tipo Grid-NHard el algoritmo que obtuvo el mejor tiempo fue el de Goldberg-Radzik, siendo 9.126 [s] su tiempo de ejecución en la red más grande, Por lo tanto, el rango que se especificó para que los algoritmos se calificaran como buenos va de 9.126 [s] a 36.504 [s]. Como podemos observar, todos ios algoritmos, exceptuando la variante Dijkstra, caveron dentro del rango; lo cual se reporta en la tabla 5.2.

#### 5 2 2 Experimentos con la red Rand P

Los parámetros que se establecieron para generar todas las redes tipo Rand P se escriben a continuación. Se fijó el número de nodos a  $n = 131072$  y el número de arcos a  $m = 524288$ 

Como se comentó anteriormente, estas redes se generaron a partir de una red con arcos positivos La red positiva contiene un ciclo básico que une a todos los nodos con arcos de longitud  $c = 1$ , La longitud del resto de los arcos de la red inicial positiva se escoge aleatoriamente de un intervalo [0, U=10000], En la etapa final de ia generación se asigna una  $d(v)$  aleatoria tomada del intervalo  $[0, P]$  a cada nodo, donde P varía como se indica en la tabla 5,2.2, Posteriormente, se calculan los costos reducidos de los arcos y se dejan esos costos reducidos como la longitud de los arcos para la red; de modo que, entre mayor sea P, la red generada tendrá un mayor número de arcos con longitud negativa,

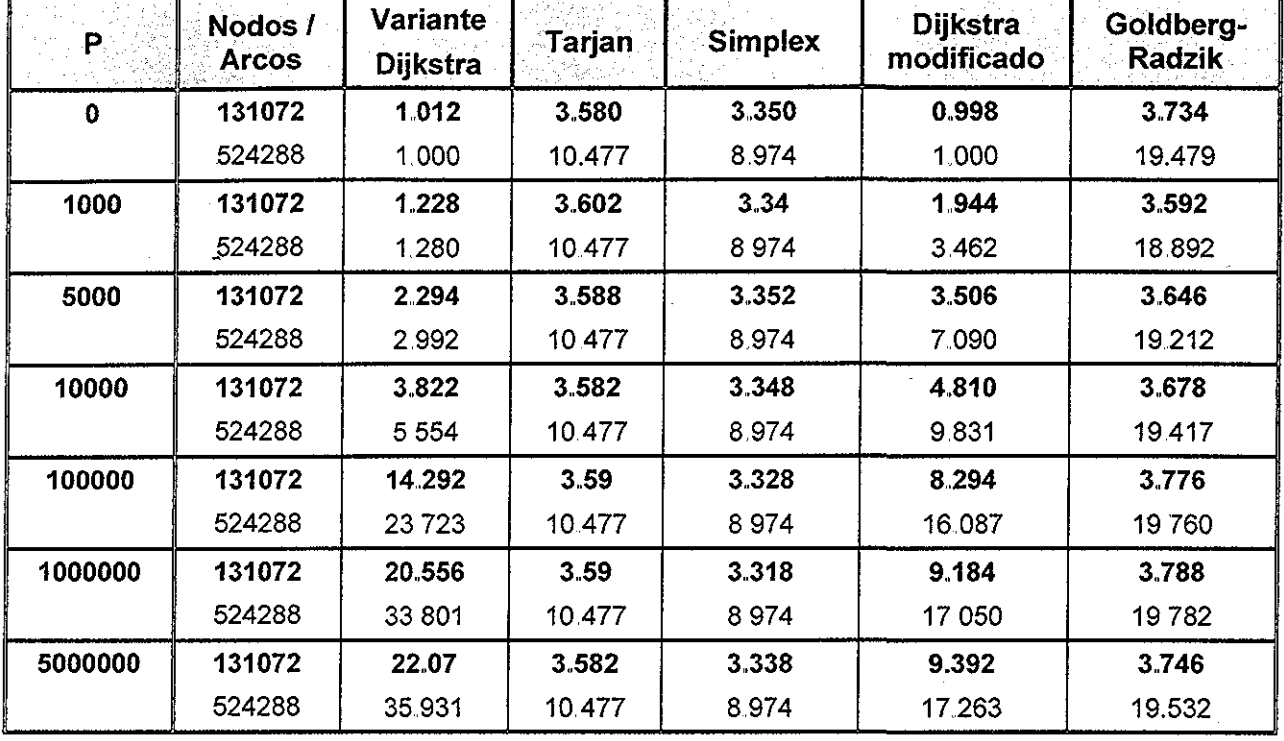

# Tabla de resultados de la familia Rand-P

FALLA DE ORIGEN

Tabla 5,2,2

Gráfica del tiempo de ejecución con la familia Rand-P

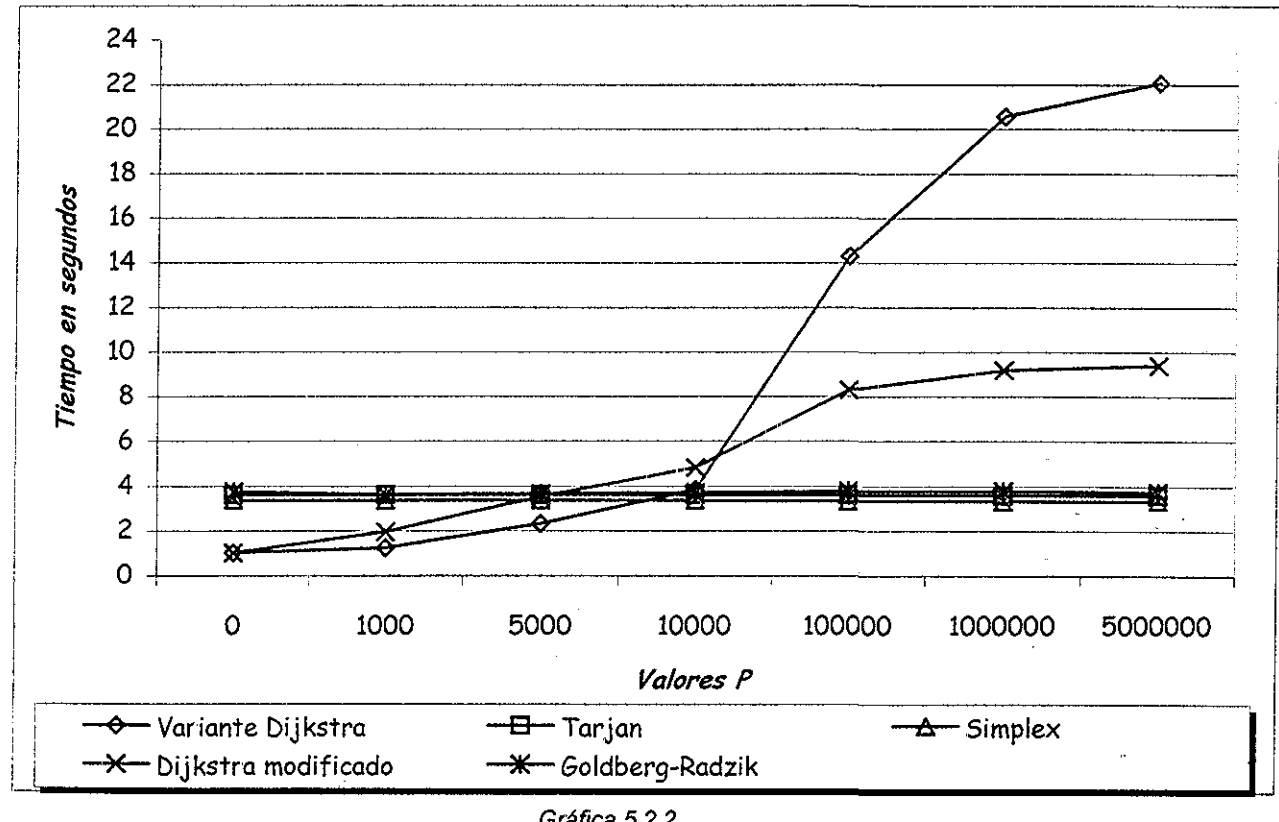

Para este tipo de red, la Variante Dijkstra si logra terminar en todas las pruebas realizadas., Este algoritmo es el mejor algoritmo cuando la cantidad de arcos negativos es baja; sin embargo es el peor algoritmo cuando la cantidad de arcos negativos es alta,

El algoritmo de Dijkstra modificado tiene un comportamiento similar ai Variante Dijkstra: tiene un desempeño excelente en redes con pocos arcos negativos, y aunque su tiempo de ejecución se incrementa cuando se tienen más arcos negativos, se logra una mejora notable con respecto al algoritmo Variante Dijkstra, y se califica como bueno según los criterios de tabla 5.2.

El tiempo de ejecución del algoritmo Dijkstra modificado en el experimento con  $P =$ 5,000,000 fue de un factor de 3 comparado con el mejor tiempo realizado, el cual fue obtenido por el algoritmo Simpiex, Observe que los algoritmos Tarjan y Goldberg-Radzik obtuvieron tiempos similares al Simpiex,

En cuanto al numero de escaneos, que se muestran en la tabla 5,2,2, los algoritmos de Tarian, Simplex y Goldberg-Radzik tienen, cada uno, el mismo número de escaneos por nodo para todas las redes generadas Lo anterior se debe a que estos algoritmos son invariantes a un cambio potencial (Cherkassky et ai, 1996); y en la generación de estas redes se realiza un cambio potencial en la etapa fina!. En una red generada a partir de un cambio de potencial, la diferencia que existe entre dos caminos distintos entre el mismo par de nodos no cambia (Cherkassky et al., 1996).

Observe que para  $P = 0$ , tanto el algoritmo Variante Dijkstra como el Dijkstra modificado realizaron un solo escaneo por nodo, ya que la red tiene puros arcos positivos. Al incrementarse P se incrementó el número de escaneos, observándose que estos algoritmos no son invariantes a un cambio de potencial, El nuevo algoritmo realiza menos escaneos que la variante clásica del Dijkstra, mostrando nuevamente las ventajas del nuevo algoritmo.

### 5.2,3 Experimentos con la red Acyc-Neg

Los parámetros que se establecieron para generar todas las redes tipo Acyc-Neg se escriben a continuación, El número de nodos y arcos utilizados se muestra en la tabla 5 2.3 El valor de la longitud de los arcos centrales es  $c = -1$  y el resto de los arcos toman una longitud aleatoria del intervalo [L = -10000, 0],

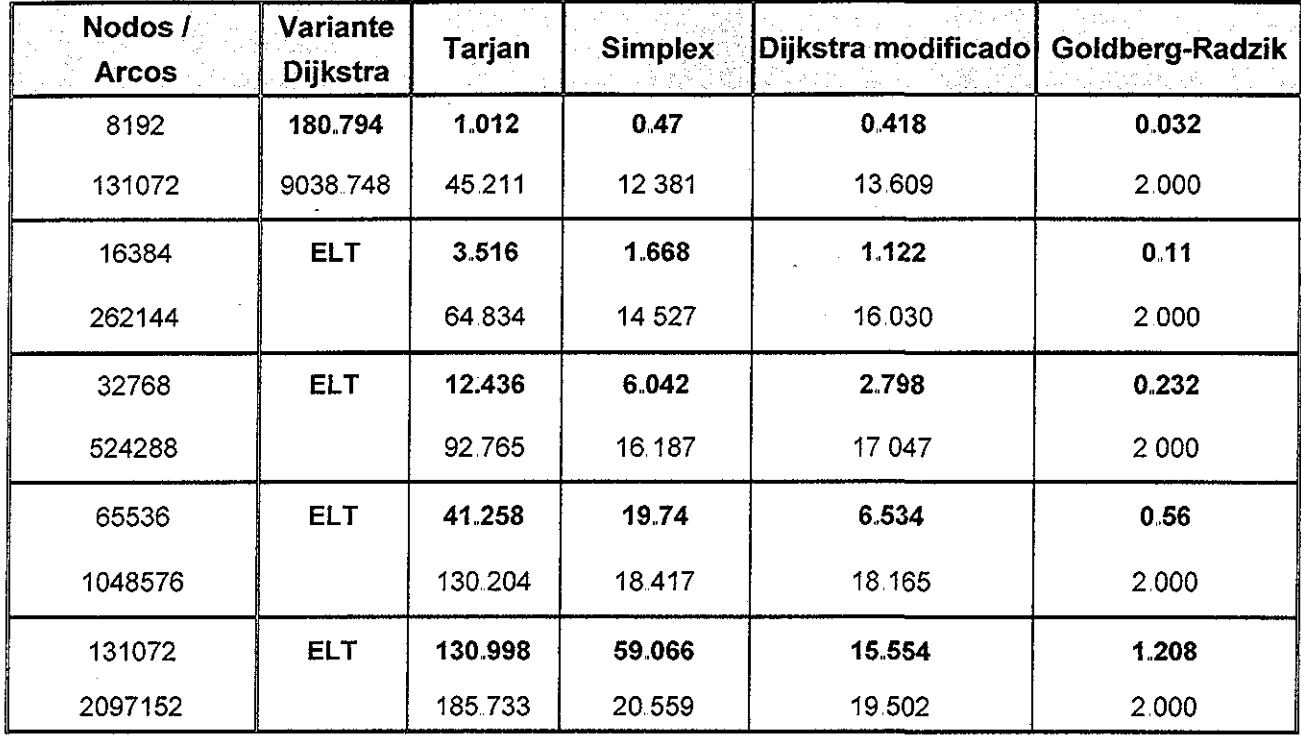

Tabla de resultados de la familia Acyc-Neg

*Tabla 52 3*

# Gráfica del tiempo de ejecución con la familia Acyc-Neg

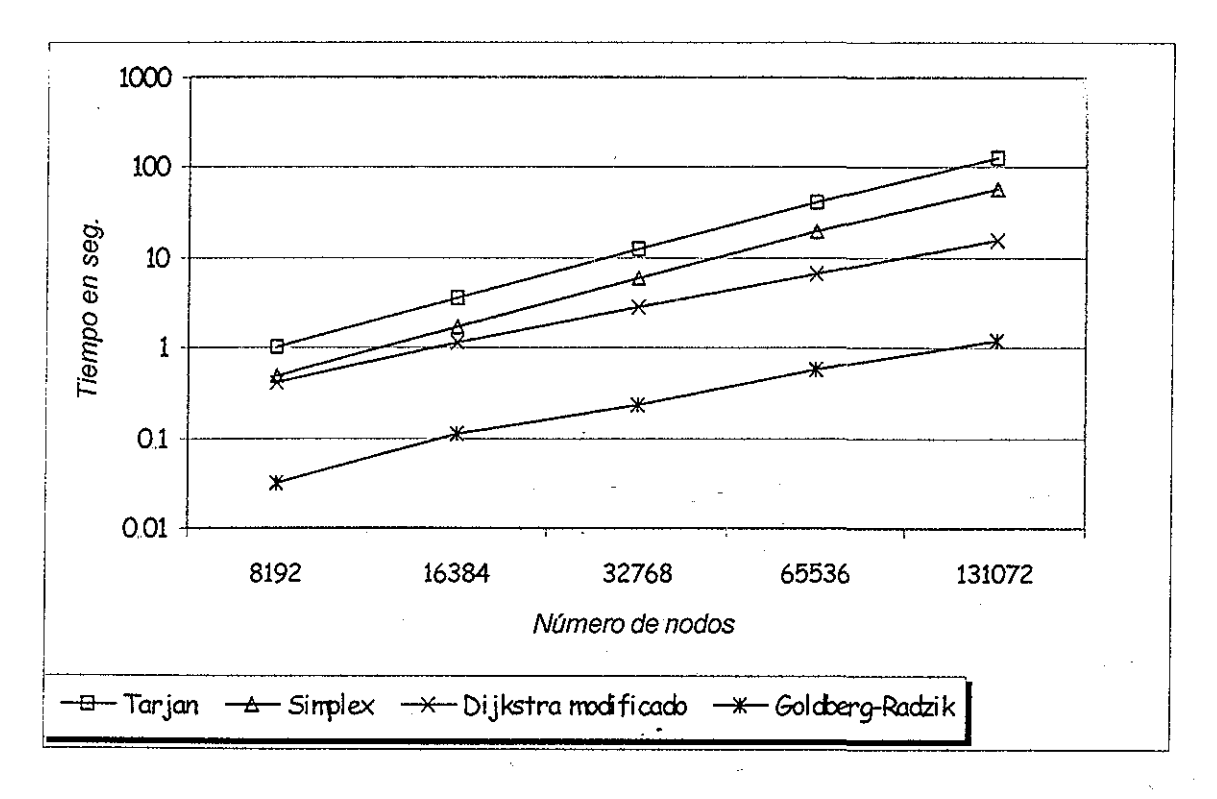

#### *Gráfica 5,2,3*

Como podemos observar en la tabla 5,2,3, el algoritmo Variante Dijkstra excedió el límite de tiempo a partir de la segunda red generada Mostrando nuevamente su íneficiencia al tratar de resolver redes con arcos cuyas longitudes son negativas,,

Como podemos apreciar en la gráfica 5.2.3, el algoritmo que logró el mejor tiempo de ejecución por encima de los demás algoritmos fue el Goldberg-Radzik.

Como se indica en la tabla 5.2, y la tabla 5.2,3, es en este tipo de redes donde se tiene el peor desempeño de los algoritmos Tarjan, Simplex y Dijkstra modificado. Sin embargo, es importante notar que el nuevo algoritmo obtuvo el segundo lugar, siendo superado únicamente por el Goldberg-Radzik.

En cuanto al número de escaneos, el algoritmo de Goidberg-Radzik para todas las redes generadas realizó dos escaneos por vértice, con lo que se comprueba que al usar un ordenamiento topológico en redes acíclicas se minimiza el trabajo de escaneo y se eficienta el algoritmo (Cherkassky et al., 1996).

El número de escaneos por nodo que realizaron los algoritmos de Dijkstra modificado y Simpiex fue muy similar; sin embargo, el tiempo de ejecución para el primer algoritmo resultó mucho menor que el del segundo,. Esto muestra que la técnica de pivoteo es mucho más costosa que el mantenimiento de una lista ordenada para escoger el nodo etiquetado con  $d(v)$  mínima (primera etapa Dijkstra modificado) y la generación de una lista de reescaneo (segunda etapa Dijkstra modificado).

El algoritmo Tarjan obtuvo una calificación pobre, mostrando que la disminución del número de escaneos que resulta de la disgregación del subárbol no es suficiente para tener un buen desempeño en este tipo de redes.

# 5.2 4 Experimentos con ia red Acyc-P2N

En el experimento previo se observó que el desempeño de todos los algoritmos, excepto el de Goldberg-Radzik, fue bajo para redes acíclicas con arcos negativos. En este experimento se estudiará el desempeño de los algoritmos en redes acíclicas, pero variando la fracción de arcos negativos,

Los parámetros que se establecieron para generar todas las redes del tipo Acyc-P2N se describen a continuación. En todos las redes se fijaron el número de nodos  $n = 16384$ y el número de arcos  $m = 262144$ . La longitud de los arcos (incluyendo los arcos centrales) se tomó aleatoriamente del intervalo [L, U], donde L y U se variaron para controlar el porcentaje f de arcos negativos en la red, El valor mínimo de L fue de -10000 y el valor máximo de U fue de 10000 Las calificaciones otorgadas en la tabla 5 2 se tomaron del experimento con  $f = 50\%$ , ya que con  $f = 100\%$  se caen en la familia anterior.

**64**

EXPERIMENTACIÓN Y RESULTADOS

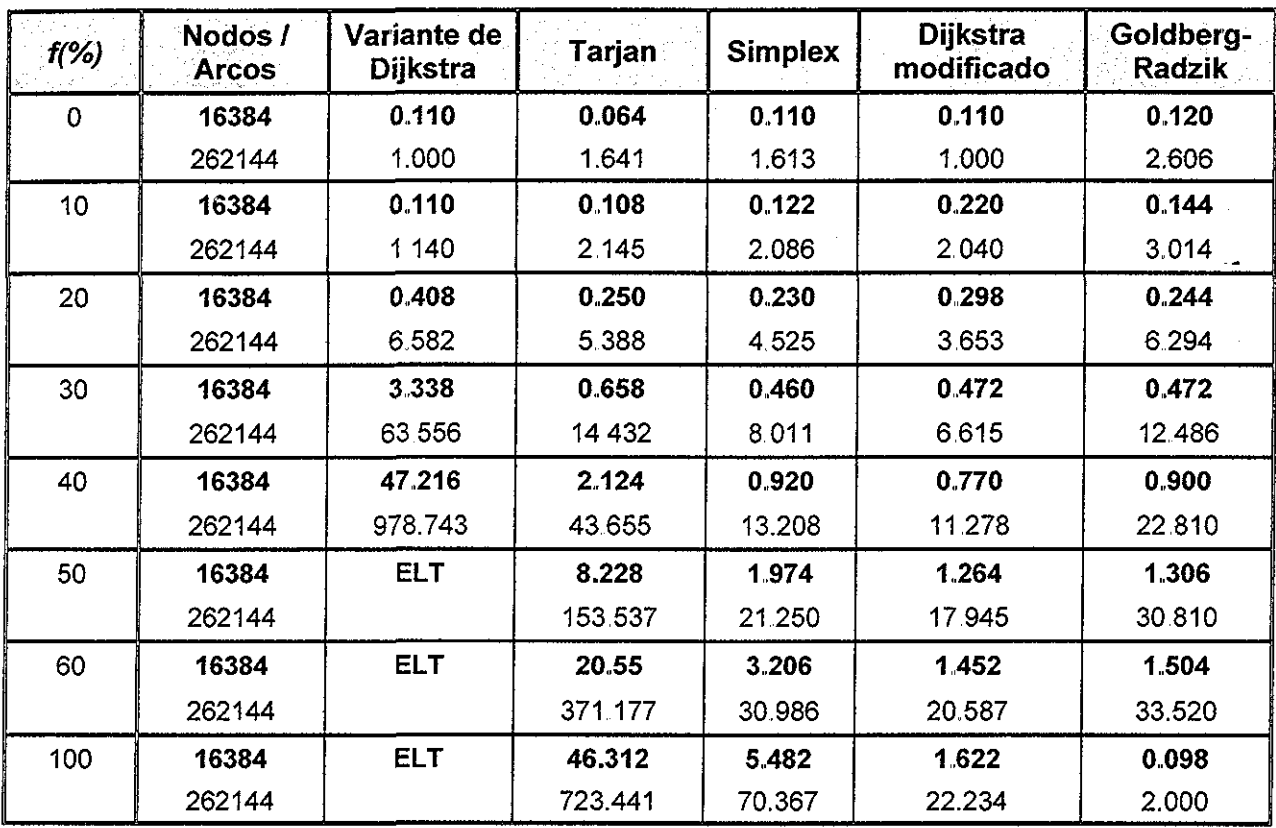

# Tabía de resultados de la familia Acyc~P2N

**TFS1S CON<br>FALLA DE ORIG** 

-lk

ORIGEN

Tabla 5 24

# Gráfica del tiempo de ejecución con la familia Acyc-P2N

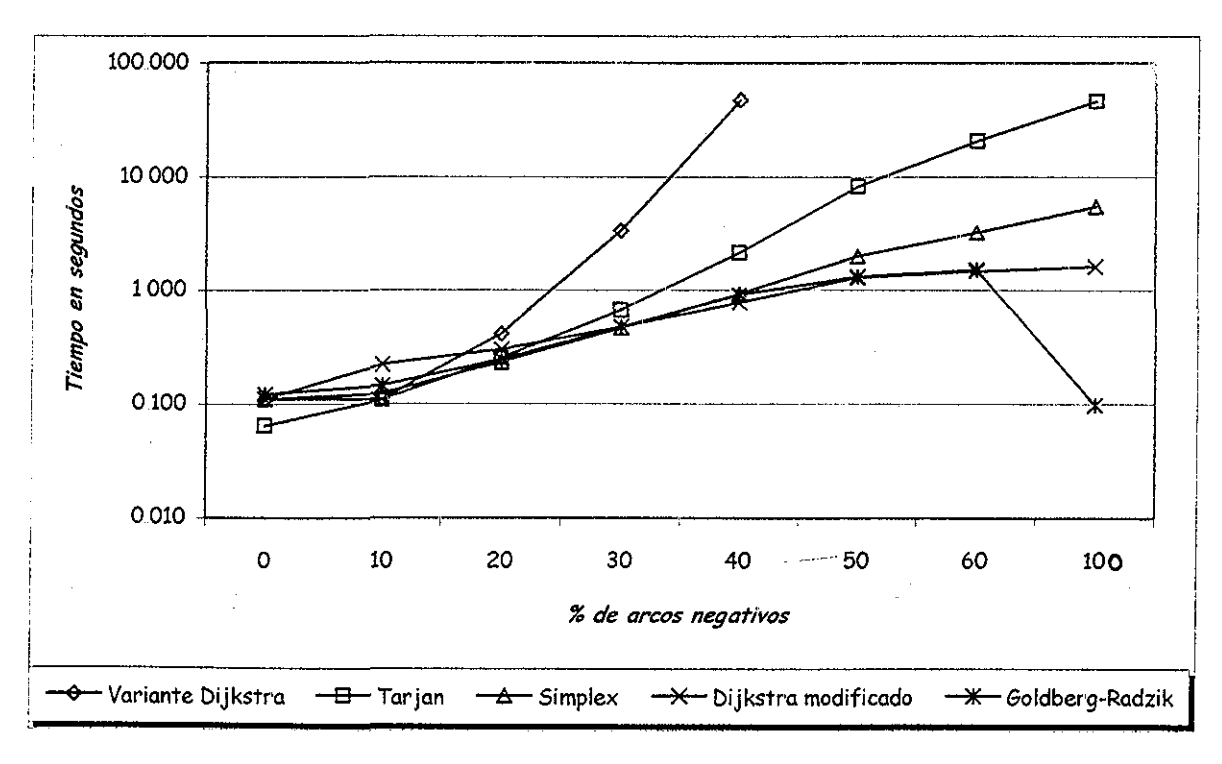

Gráfica 524

El algoritmo Variante Dijkstra logró el mejor desempeño en redes cuyo porcentaje de arcos negativos es menor al 10%. Sin embargo, al aumentar el porcentaje de arcos negativos su desempeño empobreció drásticamente e incluso excedió el límite de tiempo en redes con más de 50% de arcos negativos, como se muestra en la tabla 5 2 4

Como se puede observar en ia tabla 5.2 4 y en la gráfica 5 2.4, el algoritmo Dijkstra modificado mejora por mucho a la Variante clásica de Dijkstra, logrando tiempos muy bajos en todas las pruebas; incluso es el mejor algoritmo en tres de ellas (40% - 60%). Cuando se tienen un 100% de arcos negativos, el algoritmo propuesto, Dijkstra modificado, es sólo superado por el algoritmo de Goidberg-Radzik

Todos los algoritmos degradan su desempeño conforme se aumenta el porcentaje de arcos negativos Por ejemplo, el Tarjan pasa de ser el mejor algoritmo al penúltimo en la prueba. El algoritmo de Dijkstra modificado, también degrada su desempeño pero conserva buenos tiempos de ejecución

Como se comprobó en ei experimento anterior, el mejor algoritmo para redes acíclicas con el 100% de arcos negativos es el Goidberg-Radzik; incluso en este experimento se repite la marca de dos escaneos por nodo. Para los experimentos con f menor al 60%, el algoritmo con el menor numero de escaneos fue el algoritmo de Dijkstra modificado; mostrando la mejora otorgada por la segunda etapa del algoritmo, en la que se reescanean en forma ordenada los subárboles generados en la primera etapa.

El algoritmo que realizó más escaneos por nodo, sin tomar en cuenta al algoritmo Variante Dijkstra es el algoritmo de Tarjan, el cual utiliza una técnica de disgregación del subárboí,
# VI CONCLUSIONES Y RECOMENDACIONES

## 6.1 Conclusiones

El algoritmo de Dijkstra modificado supera por mucho los tiempos realizados por el algoritmo Variante Dijkstra. Así, se cumplió con el objetivo establecido, al obtenerse **un nuevo algoritmo basado en el algoritmo de Dijkstra cuyo desempeño, para resolver el problema de ruta más corta en redes con arcos de longitud arbitraria, es muy bueno**

La idea de reescanear en forma ordenada al subárbol generado en la etapa de Dijkstra reduce considerablemente el número de escaneos por nodo con respecto a la Variante clásica de *Dijkstra* para redes con arcos negativos. Incluso, para la mayoría de las pruebas fue el segundo mejor algoritmo en los tiempos realizados y en el número de escaneos por nodo,.

El algoritmo más robusto para ia solución de redes con arcos negativos, de acuerdo a las pruebas realizadas, es el Goldberg-Radzik. El segundo mejor algoritmo es el Dijkstra modificado seguido del Simplex y el Tarjan, los cuales ocuparon el segundo y tercer lugar en las pruebas realizadas por Cherkassky y Goldberg (1999) Ef algoritmo con el peor desempeño, como era de esperarse, fue el *Variante Dijkstra* y se utilizó simplemente para observar la mejora que otorga el nuevo algoritmo propuesto, la cual resultó notable,,

De acuerdo a los resultados obtenidos, se observa que las técnicas de reescaneo basadas en un cierto orden son muy útiles en la reducción de escaneos cuando se tienen redes con arcos de longitud negativa. El ordenamiento topológico usado en el Goldberg-Radzik (Goldberg y Radzik, 1993) es la técnica más robusta, seguida de la etapa de reescaneo ordenado de subárboles del Dijkstra modificado. Los algoritmos de Tarjan y Simplex no usan ningún tipo de ordenamiento y su desempeño es un poco más bajo, a pesar de que las técnicas usadas en estos algoritmos reducen notablemente el número de escaneos con respecto a su algoritmo padre: el Bellman-Ford-Moore (Cherkassky y Goldberg, 1999). De hecho, el número de escaneos por nodo del Simplex resultó ser bajo; sin embargo, el método de pivoteo es muy costoso y provoca que el tiempo empleado se

incremente. En el caso del Tarjan la técnica de disgregación del subárbol también es costosa y además, el número de escaneos no baja tanto como en el Simplex

A pesar de que el algoritmo más robusto en las pruebas resultó ser el Goldberg-Radzik, el Dijkstra modificado lo superó en redes con un porcentaje bajo de arcos negativos, como puede observarse en los experimentos de las familias Rand-P y Acyc-P2N. Esto se debe a que el Dijkstra modificado conserva la alta eficiencia del algoritmo de Dijkstra original para resolver problemas en redes no negativas De modo que, se recomienda el uso del algoritmo de Dijkstra modificado cuando se sepa que el porcentaje de arcos negativos en la red es bajo.

### 6.2 Recomendaciones

Se sabe que el algoritmo de Dijkstra original, aplicado a redes con arcos de longitud no negativa, varía su desempeño dependiendo de la estructura utilizada para ordenar los nodos etiquetados (Cherkassky, Goldberg y Silverstein, 1999). En el presente trabajo se utilizó una "heap" de orden 3 para mantener la lista de vértices etiquetados en la primera etapa del Dijkstra modificado; sin embargo, no se probó el uso de otras estructuras. Como un siguiente paso de la investigación, se recomienda evaluar el algoritmo propuesto usando distintas estructuras para el mantenimiento de la lista de vértices etiquetados

El algoritmo propuesto puede detectar ciclos de longitud negativa, como se mencionó en el capítulo IV. Sin embargo, en el presente trabajo no se investigó la eficiencia de los algoritmos en la detección de ciclos negativos Como un siguiente paso en la investigación, se recomienda evaluar la eficiencia del algoritmo propuesto en la detección de ciclos negativos.

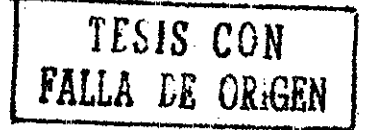

# APÉNDICE A

En este apéndice se incluye el código en C del algoritmo Dijkstra modificado. Es importante mencionar que los programas de los algoritmos: Variante Dijkstra, Simplex, Tarjan y Gofdberg-Radzik se obtuvieron de la internet en la dirección www.intertrust.com/star/goidberg/index. Estos programas se agregan en el D.C. anexo.

## A.1 Programa del algoritmo Dijkstra modificado

Archivo lectura,c

Este archivo lee los datos de entrada y los guarda para posteriormente trabajar con ellos al ejecutar el algoritmo.

/\* parse (...) :<br>/\* 1. Lee los problemas de ruta más corta en formato DIMACS \*/ 1. Lee los problemas de ruta más corta en formato DIMACS<br>2. Prenara la representación de los datos internos #1 \*/ 2. Prepara la representación de los datos internos #1. /\* Archivos que deben incluirse : #include <stdlib h> #include <string,h> #include <stdio h> #include "deftypes h"7 / • • 7 int parse( n\_ad, m\_ad, nodos\_ad, arcos\_ad, source\_ad, nodo\_min\_ad ) /\* Todos los parámetros son de salida \*/ long \*n\_ad; /• dirección del número de nodos 7 /\* dirección del número de arcos \*/ long \*m\_ad; nodo \*\*nodos\_ad; /\* dirección del arreglo de nodos\*/ arco \*\*arcos\_ad; r dirección del arreglo dé arcos7 nodo \*\*source\_ad; /\* dirección del apuntador al nodo fuente 7 long \*nodo\_min\_ad; /\* dirección del nodo mínimo 7 ſ #define MAXLINE 100 I\* longitud máxima del archivo de entrada 7 #define ARC\_FIELDS 3 /\* no de campos en el arco de entrada \*/ /\* no de campos en la línea del problema \*/ #define P\_FIELDS 3 #define PROBLEM\_TYPE "sp" I\* nombre del tipo de problema 7 /\* número interno de nodos \*/ long n, /\* no mínimo de nodos \*/ nodo\_min, nodo\_max,  $\prime^*$  no máximo de nodos  $\prime\prime$ "primer\_arco /\* arreglo interno que contiene - grado del nodo

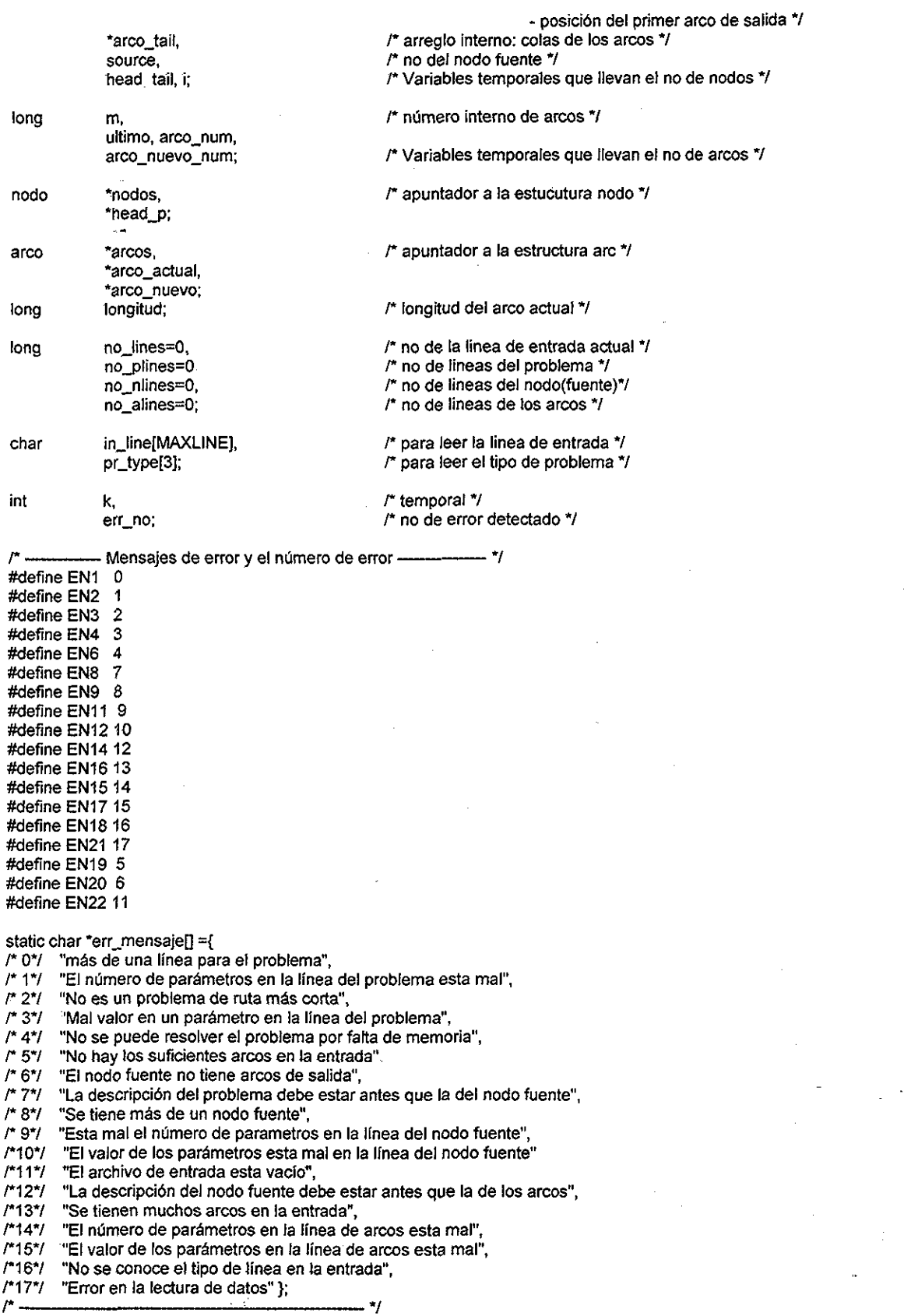

I\* El ciclo principal:

Ċ

 $\hat{\mathcal{A}}$ 

 $\frac{1}{2}$ 

Se lee la línea de entrada, se analiza el tipo de línea, se checa que los parámetros esten correctos, se meten los datos en los arreglos **v**

```
while (gets (in_line) != NULL Xno lines ++;
       switch (in_líne[0]){
              case 'c': f Saltate líneas comentadas */<br>case '\n': f Saltate líneas vacias */
                                                  /* Saltate líneas vacias
              case '\0': It's Saltate líneas vacias al final del archivo*/<br>
case 't': It's incombre del problema interventional
                                                 /* nombre del problema
              break;<br>case 'p':
                                                 /* Descripción del problema */
                     /* Si se tiene más de una línea para definir el problema */
                     if (no\_plines > 0){
                            err_no=EN1 ;
                            goto error;
                     }
                     no_plines = 1;
                     /* Leyendo la linea del problema: tipo de problema, no de nodos, no de arcos */
                     /* El número de parámetros es incorrecto en la línea del problema 7
                     if (sscanf(in_line, "%*c%2s %ld %ld",pr_type, &n, &m )!= P_FIELDS ){
                            err\_no = EN2;
                            goto error;
                     }
                     I* El tipo de problema esta mal 7
                     if (strcmp (pr_type, PROBLEM_TYPE) Xerr_no = EN3;
                            goto error;
                    }
                     I^* El no de arcos o nodos tiene un valor que no puede ser */
                    if ( n \le 0 || m \le 0 ){
                            err_no = EN4;
                            goto error;
                    }
                    /* Reservando memoria para 'nodos', 'arcs' y arreglos internos */<br>nodos = (nodo*) calloc ( n+2, sizeof(nodo) ):
                    nodos = (nodo<sup>*</sup>) calloc (n+2, sizeof(nodo));<br>arcos = (aro<sup>*</sup>) calloc (m+1, sizeof(arco));
                    \arccos = (\arccos) calloc (m+1, \arccos);<br>\arccos tail = (\arccos) calloc (m, \arccos);
                                   = (long*) calloc ( m, sizeof(long));
                    primer_arco = (long*) calloc ( n+2, sizeof(long));
                    \prime* primer_arco [0 n+1 ] = 0 - Se inicializa por calloc */ \prime No se pudo reservar memoria */
                    if(nodos == NULL||arcos==NULL||primer_arco== NULL||arco_tail==NULL){
                            err_no = EN6;
                            goto error;
                    }
                    r Apuntador al arco actual 7
                    arco_actual = arcos;
             break;
             case 'n1
                                         /* La descripción del nodo fuente(s) */
                    I* No existe línea del problema 7
                    if ( no\_planes == 0 ){
                           err no = EN8;
                           goto error;
                    }
                    r Se tiene más de una línea para el nodo fuente 7
                    if (no_nlines = 0)
                           err no = EN9;
                           goto error;
                    }
                     no_nlines = 1;
                    I* Leyendo el nodo fuente 7
                    k = sscanf (in_line,"%*c %ld %ld", Ssource);
                    r El número del nodo fuente no se leyó 7
                    if (k < 1) (err_no= EN11;
                           goto error;
                    }
                    r Et nodo fuente tiene un valor que no esta bien 7
```

```
if (source < 0 || source > n \chierr_no = EN12;
                              goto error;
                       }
                       nodomax = 0;
                       nodo_min = n;
                break;
                case 'a':
                                      : f* Descripción del arco 7
                       r No se tiene la descripción del nodo fuente 7
                       if ( no\_nlines == 0 ){
                             err<sub>no</sub> = EN14;
                              goto error;
                      }
                       I* Hay demasiados arcos en la entrada 7
                       if (no\_alines >= m){
                             err<sub>no</sub> = EN16;
                             goto error;
                      }
                       \tilde{r} Levendo Ia descripción de los arcos \gamma /* La descripción de los arcos no es correcta \gammaif (sscanf (in_line,"%*c %ld %ld %ld" &tail, &head, &longitud)!= 3}{
                             err\_no = EN15;
                             goto error;
                      }
                      r Esta mal el valor de los nodos 7
                      if (tail < 0 || tail > n || head < 0 || head > n Xerrno = EN17;
                             goto error;
                       >
                       primer_arco[tai! + 1] ++; /* no de arcos de salida de la cola que se almacenan en arc_first[tail+1] 7
                      /* Guardando la información de los arcos */
                      arco_tail[no_alines]= tai);
                      arco_actuaf -> head = nodos + head;
                      arco actual -> lon = longitud;
                      r Buscando el nodo mínimo y máximo 7
                      if (head < nodo_min) nodo_mín = head;
                      if (tail < nodo\_min) nodo_imin = tail;if (head > nodo_max) nodo_max = head;
                      if (tail > nodo_max) nodo_max = tail;
                      no_alines ++;
                      arco_actual ++;
               break;
         default:
        /* No se conoce el tipo de línea */
         errno = EN18;
         goto error;
         break;
        } /* Fin del switch 7
  } r Fin del loop \gamma\mu — Todo se levó o se tuvo error mientras se leía — \muif (feof (stdin) == 0 ){ /* error de lectura */
        err_no=EN21;
        goto error;
  if ( no_lines == 0 ){ /* Entrada vacia */
        errno = EN22;
        goto error;
  if (no_alines < m \chi /" No hay suficientes arcos "/
        err<sub>no</sub> = EN<sub>19;</sub>
        goto error;
/*********** Ordenando los arcos - Tiempo del algoritmo ************/
 r El primer arco del primer nodo 7
  ( nodos + nodo_min) -> primero = arcos;
  for (i = \text{node\_min} + 1; i = \text{node\_max} + 1; i + \chiprimer_arco[i] += primer_arco[i-1];
        ( nodos + i ) -> primero = arcos + primer_arco[i];
```
}

>

ł

```
}
        í* Escaneando todos los nodos excepto el último 7
        for (i = nodo min; i < nodo max; i + j)
               ultimo = ((\text{nodes} + i + 1) -> primero ) - arcos:
               /*los arcos que salen de i deben ser llamados de la posición arc_first[i] a la posición igual al valor inicial de arc_firstfi+1l-1*/
               for ( arco_num = primer_arco[i]; arco_num < ultimo; arco_num ++ \overline{X}tail = \text{arco} tailfarco_num);
                      I* El no del arco arc_num no esta en su lugar porque are que es llamado debe salir de i, se pone en su lugar y se
                      continua con el proceso hasta que un arco en esta posición sale de i */
                      while (tail != i)\vec{l}\arccanuevo_num = primer_arco[tail];<br>arco_actual = arcos + arco_nur
                             \arccos \overline{\text{1}} arcos + arco_num;<br>\arccos \overline{\text{1}} arco_nueve = \arccos + \arccos \overline{\text{1}}= arcos + arco_nuevo_num;
                             /* arc_current debe ser llamado en la posición arc_new cambiando estos arcos: */
                             head \overline{D} = arco_nuevo -> head;<br>arco_nuevo -> head = arco_actual -> head;
                                                         = arco_actual -> head;<br>= head_p;
                             arco_actual -> head
                             \mathsf{landitud} = \mathsf{arco\_nuevo} \rightarrow \mathsf{lon};\arccos nuevo -> Ion \arccos actual -> Ion;
                             arco_actual -> Ion = longitud;<br>arco_tail[arco_num] = arco_tail
                                                         = arco_tail[arco_nuevo_num];
                             /*Se incrementa arc_first[tail] pero se etiqueta la posición previa*/<br>arco_tail[arco_nuevo_num] = tail;
                             arco_tail[arco_nuevo_num]
                            primer_arco[tail] ++;
                            tail = arco_tail[arco_num];
                      }
               }
        I* Todos los arcos que salen de i están en su lugar */
       }
                            -- Los arcos están ordenados --
                                                                              -1/* Asignando valores de salida 7
        *m_ad = m;
        *n_ad = nodo max - nodo min + 1;
        *source_ad = nodos + source;
       *nodo\overline{m}in ad = nodo\overline{m}in;
       *nodos_ad = nodos + nodo_min;
       *arcos_ad = arcos;
       I* Error en el valor del nodo fuente 7
       if (source < nodo_min [| source > nodo_max){
               err no = E\overline{N}20;
              goto error;
       >
       /* Ningun arco sale del nodo fuente */
       if ((*source_ad) -> primero == ((\text{``source\_ad}) + 1) -> primero )err n\overline{o} = EN20;
              goto error;
       }
       /• Memoria interna liberada 7
       free ( primer_arco ); free ( arco_tail );
       I* Todo esta hecho 7
       return (0);
                                - 77
       error: /* error encontrado al leer el archivo de entrada */
       printf ("\nLine %d of input - %s\n", no_lines, err_mensaje[err_no]);
       exit(1);
                 FIN DE PARSER 7
/*La siguiente función es prácticamente idéntica a parse, solo que se modificó para que el programa pudiera leer directamente de un
archivo sin redireccionamiento Esto sirve para poder debuggear los programas desde Borland c++ 5 0 7
/* Las diferencias se encuentran donde aparezca el apuntador a archivo: entrada*/
int fparse( n_ad, m_ad, nodos_ad, arcos_ad source_ad, nodo_min_ad,entrada)
```
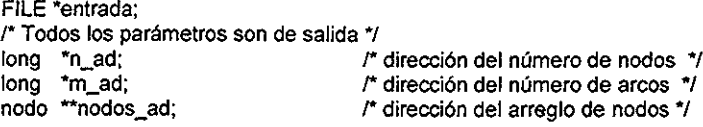

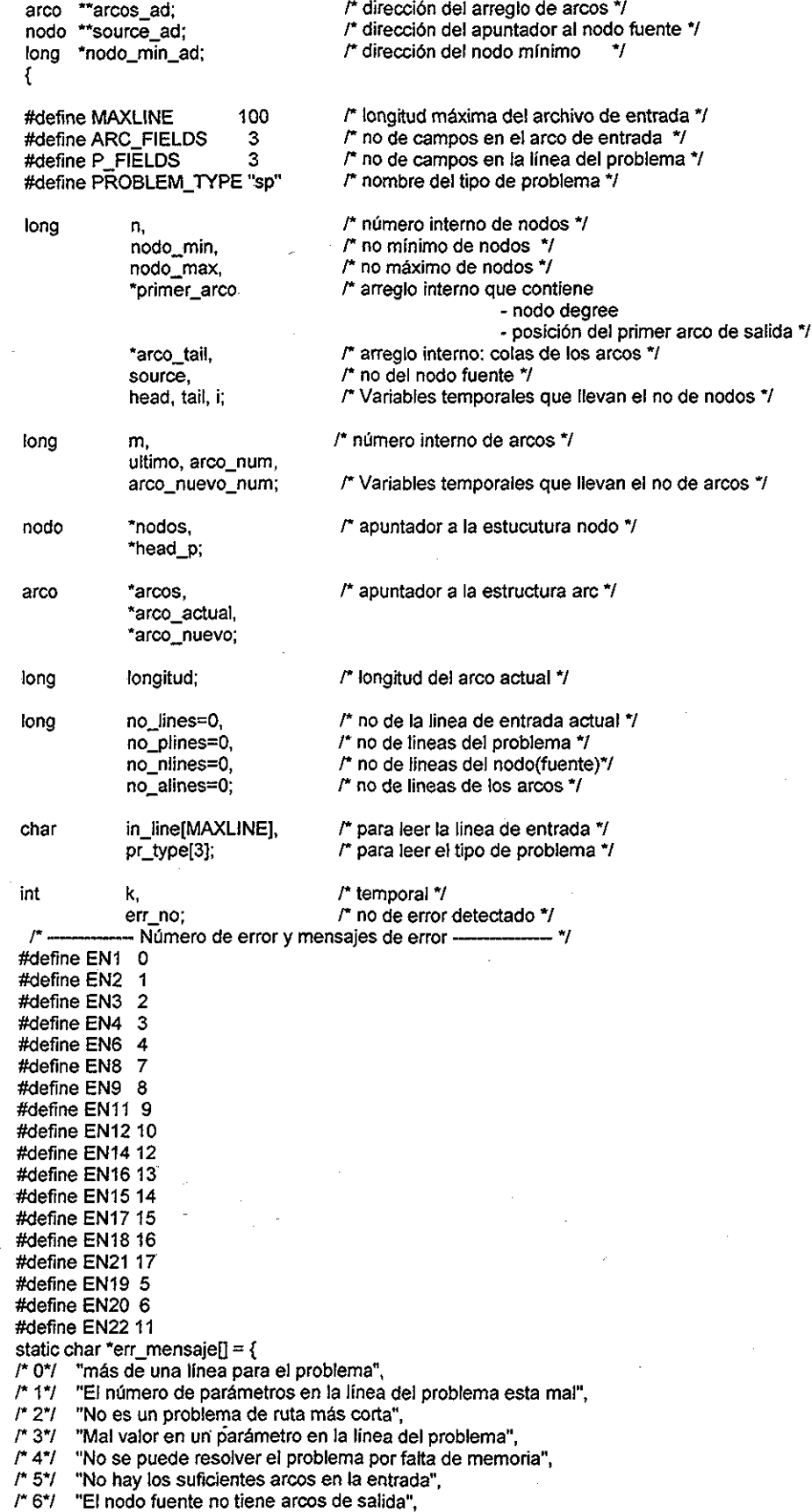

 $\ddot{\phantom{a}}$ 

 $\bar{z}$ 

./" 77 "La descripción del problema debe estar antes que la del nodo fuente"

/\* 8\*/ "Se tiene más de un nodo fuente",

- /\* 97 "Esta mal el número de parámetros en la línea del nodo fuente",
- /\*10\*/ "El valor de los parámetros esta mal en la línea del nodo fuente",<br>/\*11\*/ "El archivo de entrada esta vacío",
- 
- /\*11\*/ "El archivo de entrada esta vacío",<br>/\*12\*/ "La descripción del nodo fuente de /\*127 "La descripción del nodo fuente debe estar antes que la de los arcos",

 $-$ \*1

- /\*13\*/ "Se tienen muchos arcos en la entrada",
- "El número de parámetros en la línea de arcos esta mal",
- r 157 "El valor de Jos parámetros en la línea de arcos esta mal",
- /\*167 "No se conoce el tipo de línea en la entrada",
- /\*177 "Error en la lectura de datos"};

```
while (fgets (in_line, 500,entrada) != NULL){
no lines ++;switch (in_line[0]){<br>case 'c':
              case 'c': f* f* Saltate líneas comentadas */<br>case '\n': f* Saltate líneas vacias */
              case \n': /* Saltate líneas vacias */<br>case \0': /* Saltate líneas vacias al fii
              case '\0': \mu^* Saltate líneas vacias al final del archivo*/<br>case 't': \mu^* nombre del problema \mu^*/* nombre del problema
              break;
              case 'p':
                                  /* Descripción del problema */
                     F Si se tiene más de una línea para definir el problema 7
                     if (no_plines > 0){
                             err\_no = EN1;
                             goto error;
                     }
                     no \text{plines} = 1:
                     /* Leyendo la linea del problema:tipo de problema, no. nodos, no arcos */
                     /* El número de parámetros es incorrecto en la línea del problema 7
                     if (sscanf(in_line, "%*c %2s %ld %ld",pr_type, &n, &m )!= P_FIELDS){
                             err\_no = EN2;goto error;
                     }
                     I* El tipo de problema esta mal 7
                     if (strcmp {pr_type, PROBLEM_TYPE)){
                            err_no = EN3;
                            goto error,
                     }
                     I^* El no de arcos o nodos tiene un valor que no puede ser */
                     if ( n \le 0 || m \le 0 ){
                            err_no = EN4;
                            goto error;
                     }
                     r Reservando memoria para 'nodos', 'ares y arreglos internos 7
                     nodos = (nodo<sup>*</sup>) calloc ( n+2, sizeof(nodo));<br>arcos = (aro<sup>*</sup>) calloc ( m+1, sizeof(arco));
                     arcos = (arco^*) calloc (m+1, sizeof(arco));<br>arco tail = (long^*) calloc (m, sizeof(long));
                                          = (long*) calloc (m, sizeof(long));
                     primer_arco = (long*) calloc ( n+2, sizeof(long));
                     /* arc_first [ 0 .. n+1 ] = 0 - Se inicializa por calloc */ /* No se pudo reservar memoria */
                     if(nodos == NULL||arcos == NULL||primer_arco== NULL||arco_tail == NULL){
                            err\_no = EN6;
                            goto error;
                     }
                     /* Apuntador al arco actual 7
                    arco_actual = arcos;
             break;
             case 'n:
                                         /* La descripción del nodo fuente(s) */
             /* No existe línea del problema 7
             if (no\_plines == 0){
                    err\_no = EN8:
                    goto error;
             >
             r Se tiene más. de una línea para el nodo fuente 7
             if (no_nlines !=0){
                    err no = EN9;
                    goto error;
```
— \_ \_

<sup>/\*</sup> El ciclo principal: Se lee la Ilínea de entrada, se analiza el tipo de línea, se checa que los parámetros esten correctos y se meten los datos en los arreglos. \*/

```
}
               no\_nlines = 1;/* Leyendo el nodo fuente 7
               k = sscanf (ín_line,"%*c %ld %ld", &source);
               I* El número de! nodo fuente no se leyó "/
               if (k < 1)err_no = EN11;
                      goto error;
               }
               r El nodo fuente tiene un valor que no esta bien "/
               if (source \leq 0 || source \geq n ){
                      err\_no = EN12;
                      goto error;
               }
               nodo_max = 0;nodo_{nm} = n;break;
        case 'a': /* Descripción del arco */
        /* No se tiene la descripción del nodo fuente */
               if ( no\_nlines == 0 ){
                      err_no = EN14;
                      goto error;
               }
               /* Hay demasiados arcos en la entrada 7
               if (no_alines >= m ){
                     err no = EN16;
                     goto error;
               }
              /* Leyendo la descripción de los arcos 7
               /* La descripción de los arcos no es correcta 7
               if (sscanf (in_line,"%"c %ld %ld %ld",&tail Shead, &longitud)!= 3){
                     er\_no = EN15;
                      goto error;
              }
              r Esta mal el valor de los nodos 7
              if (tail < 0 \parallel tail > n \parallel head < 0 \parallel head > n){
                     err.no = EN17;
                     goto error;
              }
              primer_arco[tail + 1] ++;/* no de arcos de salida de la cola que se almacenan en primer_arco[tail+1] */
              /* Guardando la información de los arcos */<br>arco tailíno alines = tail:
              \arco\_tail[no\_alines] = tail;<br>\arco\_actual \rightarrow head = nodos + head;
              \arccos_2 actual -> head = nodos + head = iongitud;
              arco_actual -> lon
              /* Buscando el nodo mínimo y máximo */
              if ( head < nodo_min ) nodo_min = head;
              if (tail < node.min) nodo_min = tail;
              if (head > nodo max) nodo max = head;
              if (tail > nodo_max) nodo_max = tail;
              no_alines ++;
              arco_actual ++;
       break;
       default:
       \prime^* No se conoce el tipo de línea */<br>err_no = EN18;
       goto error;
       break;
       } I* Fin del switch 7
} r Fin del ciclo loop \gamma/* --- Todo se leyó o se tuvo error mientras se leía --- */
if (feof (entrada) == 0){ /* error de lectura */
       err_no=EN21;
       goto error;
}
 ¡f ( nojines == O X I* Entrada vacía 7
       err\_no = EN22;
       goto error;
}
```

```
if ( no\_alines < m ){ /* No hay suficientes arcos */
         err_no = EN19;
         goto error;
 \mathbf{1}/*********** Ordenando los arcos - Tiempo del algoritmo ***********/
  /• El primer arco del primer nodo 7
  ( nodos + nodo_min) -> primero = arcos;
  for (i = \text{node\_min} + 1; i \leq \text{node\_max} + 1; i + jprimer_arco[i] += primer_arco[i-1];
        ( nodos + i ) -> primero = arcos + primer_arco[i];
 J,
 I* Escaneando todos los nodos excepto el último 7
 for (i = node\_min; i < node\_max; i + \frac{1}{2}ultimo = ( (nodos + i + 1) -> primero) - arcos;
        r los arcos que salen de i deben ser llamados de la posición primer_arco[¡] a la posición igual al valor inicial de
        primer_arco[i+1]-1 7
        for (arco_num = primer_arco[i]; arco_num < ultimo; arco_num ++ ){
               \tan = \arccos \tan \arccos \arctan;
               r El no del arco arco_num no esta en su lugar porque are que es llamado debe salir de i, se pone en su lugar y se
               continua con el proceso hasta que un arco en esta posición sale de i */
              while (tail \equiv i)\arcc_{\text{nuevo\_num}} = \text{prime\_arco[tail]};<br>\arcc_{\text{nou}} = \arcc_{\text{nou}} + \arcc_{\text{nou}}= arcos + arco_num;
                      arco_nuevo = arcos + arco_nuevo_num;
                      /* arc_actual debe ser llamado en la posición arc_new cambiando estos arcos: */<br>head p = arco nuevo -> head;
                                        = arco_nuevo -> head;
                      \arccos-\arccos -> head = \arccos-\arccos actual -> head;<br>\arccos actual -> head = head \arcsin\arccos actual -> head
                      longitud = arco_nuevo -> lon;
                      \arccos_nuevo -> Ion = \arccos_actual -> Ion;<br>\arccos actual -> Ion = longitud;
                      arco \overline{\text{actual}} -> long
                      arco_tail[arco_num]
                                                 = arco_tail[arco_nuevo_num];
                     /*Se incrementa primer_arco[tail] pero se etiqueta la posición previa7
                      arco_tail[arco_nuevo_num] = tail;
                      primer_arco[tail] ++;
                      tail = arco_tail[arco_num];
               ł
        /* Todos los arcos que salen de i están en su lugar 7
 \mathcal{Y}- Los arcoos están ordenados -
 /* Asignando valores de salida 7
 *m_ad = m;
 *n_ad = nodo_max - nodo_min + 1;
 *source_ad = nodos + source;
 "nodo_min_ad = nodo_min;
 *nodos_ad = nodos + nodo_min;
 *arcos_ad = arcos;
 /* Error en ei valor del nodo fuente 7
 if (source < nodo_min || source > nodo_max ){
        err_no = EN20;
        goto error;
 }
 /* Ningún arco sale del nodo fuente 7
 if (('source\_ad) -> primero == (('source\_ad) + 1) -> primero ){
        err n\overline{o} = EN20;
        goto error;
 >
 I* Memoria interna liberada 7
 free {primer_arco); free {arco_tail);
 /* Todo esta hecho */
 return (0);
r v
 error: /* error encontrado a! leer el archivo de entrada 7
printf ("\nLine %d of input - %s\n" no lines, err_mensaje{err_no]);
exit (1);
              -- FIN DE FPARSER --
```
ł

### Archivo def\_globales.h

En este archivo se encuentran las variables globales que se utilizan en el algoritmo

/\* — Definición usadas para el código Dijkstra modificado — Y

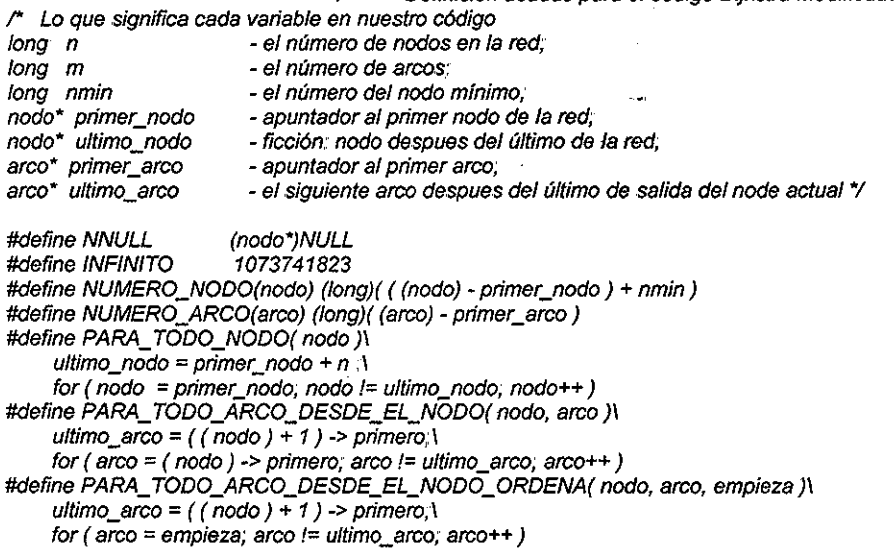

### Archivo deftypes.h

En este archivo se define el tipo de estructura para los nodos y los arcos

I\* Tipo de estructuras utilizadas \*/

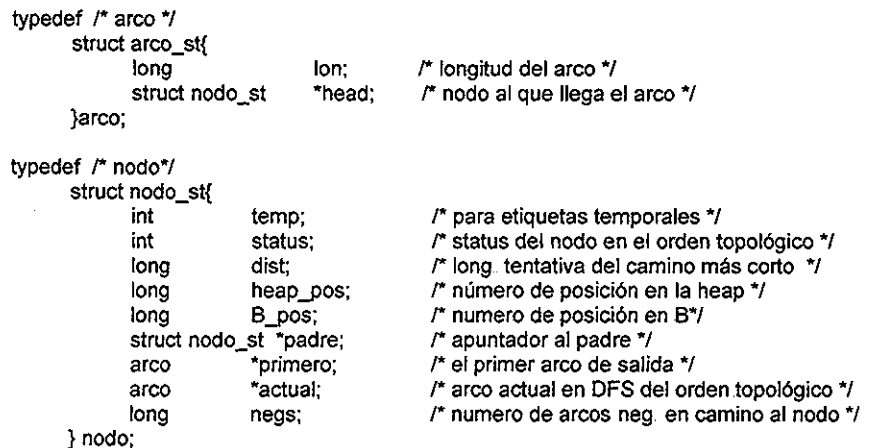

### Archivo Funcion\_heap\_2 h

Este archivo se usa para ordenar los nodos en la primera etapa o etapa de Dijkstra del algoritmo. Selecciona el nodo con la  $d(v)$  mínima.

```
/**««.....**..,.*" Definiciones de heap «————*« /
```
typedef /\* heap \*/

```
struct heap_st{<br>long size;
                      \mu" El número del último elemento de la heap \munodo **nd; /* heap de los apuntadores a nodos */
 }heap;
 heap d_heap;
 long h_actual_pos,
       h_new_pos,
       h_pos,
       h_ultimo_pos;
 nodo *nodo i.
       "nodo_k;
 long dist_k,
       dist_min;
 int h_grado;
 #define HEAP POWER 2
#define NILL -1<br>#define FIJO -2#define FIJO
 #define TRATO_MEJORAR -3
 #define NODO_EN_HEAP( nodo_i ) ( nodo_i -> heap_pos > NILL )
 #defme SIN_SUBIR( nodoj) ( nodoj -> heap_pos == NILL)
#define NODO_FIJO(nodo_i) (nodo_i -> heap_pos == FIJO)
#define NODO_TRATO_MEJORAR(nodo_i) (nodo_i -> heap_pos == TRATO_MEJORAR)
#define CON_ELEMENTOS_EN_HEAP (d_heap size > 0)
#define PON_A_POS_EN_LA_HEAP( nodo_i, pos ){\
  d_heap.nd[pos] = nodo_i\nodo_i -> heap_pos = pos;\
}
#define EN_NEW_PASS 1
voíd lnit_heap (n source)
nodo* source;
long n;
{
      h_grado = 1 « HEAP_POWER;
      printf("ddeg %ld\n", h_grado);
      d_heap size = 1;
      d[heap nd = (nodo**) calloc ((n+1), sizeof(nodo*));
      PON_A_POS_EN_LA_HEAP( source. 0)
ł
void Heap_decrease_key (nodo_i, dist_i)
nodo* nodo_i;
long dist i;
\mathbf{f}for(h_actual_pos=nodoj->heap_pos;h_actual_pos>0;h_actual_pos=h_new_pos){
            h_new_pos = (\overline{h}_actual_pos - 1 ) >> HEAP_POWER;<br>nodo_j = d heap nd[h new pos];
                              = d heap nd[h]new_pos];
            if (dist_i >= nodoj \rightarrow dist)
      break;
      PON_A_POS_EN_LA_HEAP (nodo_j h_actual_pos)
      }
      PON_A_POS_EN_LA_HEAP ( nodo_i, h_actual_pos )
\mathbf{1}void Inserta_a_heap (nodo_i)
nodo* nodoj;
€
     PON_A_POS_EN_LA_HEAP ( nodo_i_d_heap size )
      d_heap size ++;
```

```
Heap_decrease_key( nodo_i, nodo_i -> dist);
}
nodo* Extrae_min ( ){
nodo" nodo_0;
\text{nodo}_0 = d_heap nd[0];
nodo_0 \rightarrow heap_pos = FIJO;d_heap size - ;
if (d_eap size > 0)(nodok = d heap. nd [ d_heap size ];
      dist_k = node_k > dist;
      h actual pos = 0;
      while (1){
            h_new_pos = (h_actual_pos << HEAP_POWER ) + 1;
            if (h_new_pos >= d_heap size)
            break;<br>dist_min
                                     = d_heap.nd[h_new_pos] -> dist;
            h_ultimo_pos = h_new_pos + h_grado;
            if <math>(h_1ultim_0 pos > d_heap size)
                  h_ultimo_pos = d_heap size;
                  for (h_pos = h_pnew_pos + 1; h_pos < h_pultimo_pos; h_pos + + ){
                        if (d_heap nd[h_pos] -> dist < dist_min ){
                              h_new_pos = h_pos;
                              dist_min = d_heap nd[h_pos] -> dist;
                        }
                   }
                   if (dist_k <= dist_min)
                  break;
                  PON_A_POS_EN_LA_HEAP (d_heap nd[h_new_pos] h_actual_pos)
                  h_actual_pos = h new pos;
            }
             PON_A_POS_EN_LA_HEAP ( nodo_k, h_actual_pos )
      >
      return nodo 0;
>
```
### Archivo Funcion\_stack,h

Este archivo incluye las funciones que se realizan en la segunda etapa (etapa de reescaneo) del algoritmo.

```
\prime* ---- definiciones para las stacks ----- \prime\primetypedef struct str_stack {
  long top;<br>nodo **ari
              **arr;
}stack;
#defme INICIALÍZA_STACK( stack ){\
       stack arr = (nodo**) calloc ( n sizeof (nodo*) );\
       stack top = -1;
       if (stack arr == (nodo**) NULL )\
       exit (1);
}
#define CON_ELEMENTOS_STACK( stack) (stack, top >= 0)
#define POP( stack nodo ){\
       node = stack arr [stack top ];\
       stack top -;
}
#define TRAE( stack, nodo ){\
       stack, top ++;
       stack arr [ stack top ] = nodo;\
}\
```
#### Archivo ejecutable Dijkstra\_modificado.c

El archivo ejecutable se llama dijkstra\_modificado.c, en este archivo se manda llamar al archivo donde se encuentra el algoritmo y varias de sus funciones Este archivo nos imprime ios resultados finales

^Algoritmo de Dijkstra modificado\*"/

#include <stdio h> #include <stdlib h> #include <assert h> #include def globales h"

/\* Variables estáticas \*/ long n\_scans; long n\_pass;

/\* types\_### - estructura de nodos y arcos \*/ /"queueh - operaciones con queues \* /\* stack h - operaciones con stacks \*/

#define dikmod 1 #define RUN 1 /\* #define XRUN 1\*/ #defíne PRINT\_CYCLE 1 /\*#define DBG 1\*/

#ifdef dikmod #include "deftypes.h" #include "funcion\_heap\_2.h" #include "funcion\_stack.h" #include "dijkstra\_modificado\_sp.c" #endif

 $\prime^*$  Función para leer los datos de entrada en un formato específico \*/ #include "lectura c" c'

/\* Función 'timer()' para medir el tiempo de ejecución \*/  $#$ include "timer  $c$ " Finclude "timer c"<br>void main (argc. argv)

voíd mam (argcargv) «•\*»\*«\* int argc;<br>char \*argy[]; char "arguest"

**í**

arco "primer\_arco,  $\sqrt{r}$  primer arco "/" primer arco "/" el último arco  $\sqrt{r}$  el último arco  $\sqrt{r}$ 

nodo \*primer\_nodo, /\* primer nodo 7 "k /\* nodo actual 7 \* i, /\* nodo actual 7

m,  $\frac{m}{r}$  número de arcos  $\frac{1}{r}$  número de arcos  $\frac{1}{r}$ 

FILE \*entrada;  $\frac{1}{2}$   $\frac{1}{2}$   $\frac{1}{$ /\* tiempo de ejecución \*/

 $x^*$ ultimo\_arco,  $y^*$ el último arco para escanear  $y^*$  arco actual  $y$  $\prime^*$  arco actual  $\prime\prime$ 

\*ultimo\_nodo, //\* después del último nodo \*/<br>\*source //\* raíz del árbol \*/ \*source /\* raíz del árbol 7/\*<br>\*k /\* /\* /\* /\* /\* nodo actual \*/ /\* NULL si no se detectan ciclos negativos o un nodo en un ciclo negativo \*/

long n, If número de nodos \*/

nmin,<br>  $\binom{n}{k}$  número mínimo de nodos \*/<br>  $\binom{n}{k}$  número de arcos en un ciclo /\* número de arcos en un ciclo negativo \*/

double sum\_d = 0  $\prime$  \* suma de las longitudes para la solución \*/<br>lon\_c = 0,  $\prime$   $\prime$  fongitud del ciclo negativo \*/  $l = 0,$  longitud del ciclo negativo  $\uparrow$  from  $l$  longitud minima de los architectures in the local minima de los architectures in the local minima de los architectures in the local minima de los architectures in the loc  *la longitud mínima de los arcos actual*  $*r*$ 

TFSIS CON

```
char titulo[40];<br>nodo *dummvNodo: //* titulo del programa de ejecución */<br>r para uso diverso */
 nodo *dummyNodo;
 #ifdef RUN
 printf("SPC version 1 1\n");
 printf ("\nEmpieza la lectura de datos de entrada...\n");
 #endif
 dummyNodo = (nodo *) calloc(1, sizeof(nodo));
 if (argc=-1)
       parse( &n, &m, &primer_nodo &primer_arco, &source, &nmin );
       else{
              entrada=fopen(argv[1J,"rt' );
             fparse(&n, &m, &primer_nodo, &prirner_arco, &source, &nmin .entrada);
             fclose(entrada);
       }
 #ifdef RUN
printf ("Se leyeron datos de entrada Empieza el calculo del problema ..\n");
 #endif
t = timer();
point = spc ( n, primer_nodo, source);
t = timer() -t;
/*printf("pasos %15ld \n",n_pass); */
if ( point == NNULL ){
       PARA TODO NODO ( k ){
       if (k \rightarrow padre != NNULL)
       sum_d += (double) (k -> dist);
       }
}else{
       k = point;
       do{
             l_ciclo ++;
             i = k -> padre;
             l min = INFINITO;
             PARAJ"ODO_ARCO_DESDE_EL_NODO (i, ta ){
                   if ( (ta -> head ) == k && (ta -> ion ) < \vert min )
                          l_min = ta -> Ion;
              }
              lon_c += l_min;
             k = i;
      } while ( k != point);
      sum_d = lon_c;}
#ifdef dikmod
strcpy (titulo "Dijkstra modificado");
#endif
#ifdefXRUN
printf ("%8ld %8ld %15 Of %8ld %9ld %13 4f\n",
      n, m, sum_d, l_ciclo, n_scans, t);
#endif
#ifdef RUN
printf ("\n%s\n\
Nodos: %9ld\n\
Arcos: %9d\n\n\
Numero de escaneos; %15ld\n\
Suma de las distancias: %15 Of\n\n\
Tiempo de ejecución; %17 4ftn", titulo n, m, n_scans sum_d, t);
if ( point != NNULL \chiprintf ("Arcos que conforman el ciclo negativo: %10Id\n", I_ciclo);
      printf ("Longitud del ciclo negativo: %10.0f\n\n", lon_c);
      #ifdef PRINT_CYCLE
      printf ("Ciclo Negativo:\n");
      k = point;
```

```
do{
      printf ("%7ld\n", NUMERO, NODO (k));
      k = k -> padre;
} while (k != point);
#endif
```
}else

printf ("No se detectaron ciclos negativos\n\n");

#endif

```
#ifdef DBG
if ((n<=20)&&(m<=30)) {
     printf ("Red inicial:\nn= %ld, m= %ld, nmin= %ld, source = %ld\n",n, m, nmin, NUMERO_NODO(source));
     printf ("\nArcos ordenados:\n");
     PARA_TODO NODO (k){
           PARA_TODO_ARCO_DESDE EL NODO (k, ta)
           printf \overline{C} %ld %ld\\overline{M}" NUMERO_NODO( k), NUMERO_NODO( ta -> head) ta -> lon);
     ł
     printf {"\nArbot:\n');
     PARA_TODO_NODO (k)
     printf ("%ld %ld %ld\n",
     NUMERO, NODO (k), NUMERO_NODO (k -> padre), k -> dist);
۱
```
#endif

 $\mathbf{)}$ 

### Archivo Dikjstra\_modificado\_\_sp.c

Este archivo realiza el procedimiento del algoritmo.

```
/* Algoritmo de Dijkstra modificado con detección de ciclos */
```
nodo \*spc ( n, primer\_nodo source)

#define FUERA DE STACKS 0 #define EN\_NEW\_PÁSS 1 #define EN\_TOP\_SORT 2

```
long n; <br>nodo "primer_nodo, /* apuntador al primer nodo
            *primer_nodo, /* apuntador al primer nodo */<br>*source: /* apuntador al nodo fuente */
                                           /* apuntador al nodo fuente */
 _{\rm int}int cuenta; <br>
\begin{array}{lll} \text{in} & \text{if} & \text{if} \\ \text{in} & \text{if} & \text{if} \\ \text{in} & \text{if} & \text{if} \\ \text{in} & \text{if} & \text{if} \\ \text{if} & \text{if} & \text{if} \\ \text{if} & \text{if} & \text{if} \\ \text{if} & \text{if} & \text{if} \\ \text{if} & \text{if} & \text{if} \\ \text{if} & \text{if} & \text{if} \\ \text{if} & \text{if} & \text{if} \\ \text{if} & \text{if} & \text{if} \\ \<sup>*i</sup>, \frac{1}{2} /* Nodo que se escanea */<br>*j, /* Nodo en la cabeza del a
            *j, \gamma, \gamma* Nodo en la cabeza del arco */\gamma* Nodo en ciclo negativo */
            *k, \ddot{r} Nodo en ciclo negativo */<br>*ultimo_nodo, /* ficticio: nodo después del úl
                                           /* ficticio: nodo después del último en la red */
            *nodo_last,
            "nodo_desde,
           *nodo_a,
            *nodos;
arco *arco_jj, /* arco analizandose */<br>*ultimo_arco, /* el siguiente arco des
                                           /* el siguiente arco despues del último que sale del nodo analizandose */
           *arco_last;
long dist_new, <br>dist_i, /* distancia del node_from */<br>dist_i, /* distancia del node_from */
                                           /* distancia del node_from */
           r cost, /* costo reducido del arco */
           dist_from;
stack new_pass, <br>top_sort, <br>it istack para el orden topolomy top_sort,
           top_sort, r stack para el orden topológico */<br>pass; r stack para el paso Bellmann-For
                                           /* stack para el paso Bellmann-Ford */
int topol;
/* estatus del nodo en la lista ordenada stacks */
```
#define EN\_PASS 3

```
long num scans = 0,num pass=0;
/* Inicialización */
nodos=primer_nodo;
nodo last = nodes + n;
cuenta=1;
PARA_TODO_NODO (I){
  -> padre
                   = NNULL;
 \rightarrow dist
                   = INFINITO;
                   = FUERA DE STACKS
 -> status
 -> heap_pos
                   = NILL;
                   = NILL;
 i \rightarrow B pos
 i \rightarrow temp
                   = cuenta++;
<sup>1</sup>
source -> padre = source;<br>source -> dist = 0:
source -> dist
/* Inicialización de la pila y la lista ordenada */
ínit_heap ( n, source );
INICIALI2A_STACK (new_pass)
TRAE ( new_pass, source )
source->status = EN_NEW_PASS;
INlCIALIZA_STACK (top_SOrt)
INICIALI2A_STACK (pass)
      r Ciclo principal 7
      whüe (CON_ELEMENTOS_EN_HEAP){
      topol=0;
      TCiclo de Dijkstra*/
            while (CON_ELEMENTOS_EN_HEAP){
                   nodo_desde = Extrae_min ( );
                   arco\ last = ( nodo\ desde + 1 ) -> primero;
                   dist from = nodo_desde -> dist;
                   num_scans++;
                  for (\overline{a}rco_ij = nodo_desde -> primero; arco_ij != arco_last; arco_ij ++ ){
                         nodo_a = arco_i = > head;
                         dist_new = dist_from + ( arco_ij -> lon );
                         if (dist_new < nodo a \rightarrow dist X\overline{n} odo_a -> dist = dist_new;
                                \text{node} a -> padre = \text{node} desde;
                                if (NODO_FI JO (nodo_a)){
                                      nodo_a -> heap_pos = TRATO_MEJORAR;
                                      TRAE(new_pass,nodo_.a)
                                      nodo_a -> status = EN_NEW_PASS;
                                      topol++;
                               Jelse{
                                      if(SIN_SUB!R(nodo_a)){
                                            lnserta_a_heap (nodo_a);
                                      }else{
                                            Heap decrease_key { nodo_a, dist_new);
                                     }
                               \mathcal{Y}\mathbf{)}\}}
           /* Ordenamiento de la lista de reescaneo */
            cuenta=0;
            if (topol){
                  while(CON_ELEMENTOS_STACK(new_pass)){
                        cuenta=1;
                        POP(new_pass,i)
                        /* Búsqueda de ordenamiento */
                        if (i->status == EN_NEW_PASS){
                               i->status = EN\_TOP\_SORT;<br>i-> actual = i-> primero; /* d
                                            = i - primero; /* de arriba*/
                               while (1)PARA_TODO_ARCO_DESDE_EL_NODO_ORDENA (i. arco_ij, i -> actual){
```

```
j = \arccos_j j \rightarrow \text{head};if (j->padre == i)\{if (j \rightarrow status < EN_TOP_SORT \chir Siguiente nodo en el ordenamiento */
                                                       i > actual = arco_ij + 1;
                                                       TRAE (top\_sort, i)j > status = EN(TOP_SORT;j \rightarrow actual = j -> primero;<br>j \rightarrow negs = i -> negs;
                                                                    = i > negs;
                                                       i = jbreak;
                                                }
                                                 if (j -> status == EN_TOP_SORT){
                                                       I* Se detecto ciclo negativo o de cero */
                                                       ¡f (NODO_TRATO_MEJORAR(j)){
                                                              r Se detecto un ciclo negativo */
                                                             j -> padre = i;
                                                             /* Marcando el ciclo negativo */
                                                             while (i! = j){
                                                                    POP (top_sort, k)
                                                                    i \rightarrow padre = k;
                                                                    i = k;
                                                             }
                                                             n_scans = num_scans;
                                                             return i;
                                                      <sup>3</sup>
                                               \overline{\phantom{a}}}
                                   }<br>if ( arco_ij == ultimo_arco ){
                                         i \rightarrow status = EN_PASS;
                                         i -> heap_pos= NILL;
                                         TRAE ( pass, i)
                                         if (CON_ELEMENTOS_STACK (top_sort))
                                         POP (top_sort, i)
                                  else
                                         break;
                                   >
                            } I* Fin del ordenamiento 7
                    } Fin de la búsqueda de ordenamiento */
              } /* Fin del while */
       } /* Fin del orden topológíco 7
       r Paso de Bellman - Ford \gammawhile (CON_ELEMENTOS_STACK (pass )){
              num_scans ++;
              POP (pass i)
             i -> status = FUERA_DE_STACKS;
              dist_i = i -> dist;
              PARA_TODO_ARCO_DESDE_EL_NODO (i arco_ij){r escaneando arcos que salen de i */
                              = arco_ij -> head;
                     dist_new = dist_\overline{i} + ( arco_\overline{i} -> lon );
                     if (dist_new < j •> dist){
                           j \rightarrow dist = dist_new;
                           j \rightarrow padre = i;
                           if (j \rightarrow status == FUERA_DE_STACKS \chilnserta_a_heap(j);
                                  TRAE (new_pass,j)
                                  j -> status = EN_NEW_PASS;
                           }
                    }
             } /* Fin del escaneo de i */
      } * Fin de un paso *num_pass+=topol;<br>} /* F
                /* Fin del ciclo principal */
n_scans = num_scans;
n_pass=num_pass;
return NNULL;
```
}

 $\overline{\phantom{a}}$ 

### Archivo timer.c

Este archivo calcula el tiempo de ejecución del algoritmo para calcular el problema de ruta más corta en una red cualquiera.

/\* La fundón tiempo 7

/\*#include <sys/time.h> #include <sys/resource h> #include <unistd h> float timer ()<sup>\*</sup>/ /\* Modificación para que funcione en Boríand c++ 5 0 \*/ #include <sys/timeb,h> double íimer () { /\*struct rusage r,\*//\*modificacion para Borland c++ 5.0"/ struct timeb r; /\*getrusage(O &r), "//"cambia también la función\*/ ftime(&r);

/\*retum (float)(r.ru\_utime.tv\_sec+r.ru\_utime.tv\_usec/(float)1000000);\*/ return (double)r time + (double)r millitm/1000  $\overline{0}$ ;

 $\overline{\phantom{a}}$ 

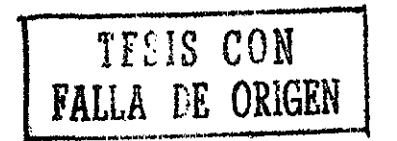

# APÉNDICE B

 $15 - 7$ 

En este apéndice se muestran los archivos de comandos con los que se corrieron los experimentos y el formato en que deben proporcionarse los datos de las redes a los programas resolvedores. Los generadores de redes proporcionan sus resultados en este formato

## B.1 Formato de datos de las redes.

El formato utilizado es el que fijó DIMACS en el primer concurso de implementación de algoritmos (Johnson y McGeoch, 1993).

A continuación se muestra un ejemplo de una red pequeña y el formato que debe tener para poder ser leído por I os programas resolvedores.

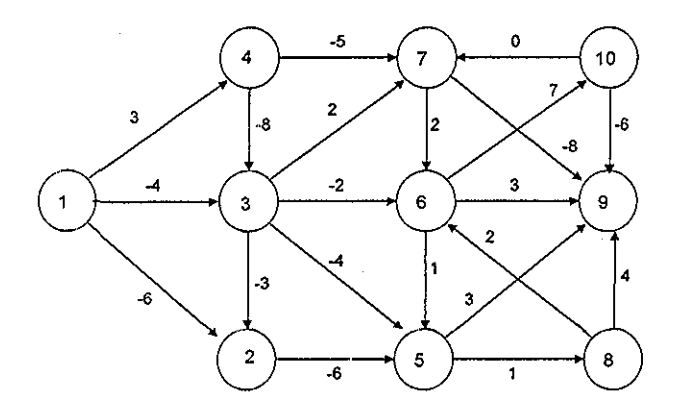

Los comentarios que se encuentran dentro de paréntesis no deben incluirse en el archivo de datos.

Archivo de datos:

c ejemplo tesis (c = línea comentada)

c  $t$  red\_con\_arcos\_negativos  $(t =$  línea para el titulo del problema)

c

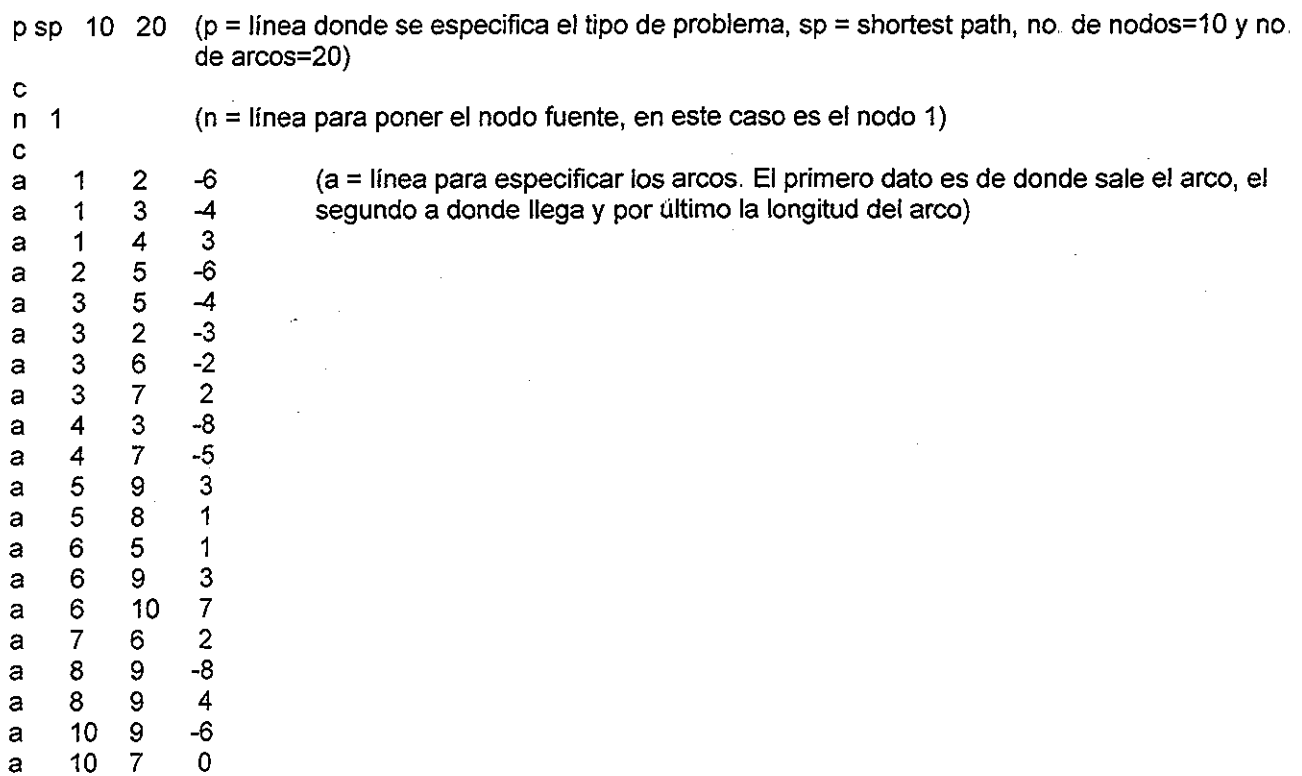

# B.2 Archivos de comandos

La estructura de los directorios en la P.C. es la siguiente.

El directorio a partir de donde se encuentran todos los programas es: c:\shortest

El directorio en donde se encuentran los programas generadores de redes es: c:\shortest\generadores\bin

Los programas generadores usados son: spgrid exe (genera la red tipo Grid-NHard), sprand exe (genera la red tipo Rand-P) y spacyc exe (genera las redes tipo Acyc-Neg y Acyc-P2N)

El programa resolvedor del algoritmo Dijkstra modificado es: c:\shortest\dikmod\bin\dikrnod.exe

El programa resolvedor del algoritmo Simplex es: c:\shortest\simplex\bin\simplex.exe

El programa resolvedor del algoritmo Tarjan es: c:\shortest\tarjan\bin\tarjan.exe

El programa resolvedor del algoritmo Goidberg-Radzik es: c:\shortest\goldberg\bin\goldberg.exe

#### El programa resolvedor del algoritmo Variante Dijkstra es: c:\shortest\dikh\bin\dikh.exe

El directorio en donde se encuentran los archivos de comandos para los experimentos está en el directorio particular de cada algoritmo, en el subdirectorio scripts: c:\shortest\nombre del algoritmo\scripts

Cada línea en los archivos de comandos tiene la siguiente lógica de ejecución:

(Generador) (Parámetros del generador) | (Resolvedor) » (Archivo de resultados) donde | es el carácter de concatenación de ms-dos y » la orden de salida acumulada a un archivo. La documentación de los parámetros necesarios para los generadores se encuentra en el conjunto de programas originales incluido en el D.C. anexo.

A continuación se incluyen los archivos de comandos utilizados

### tesis\_dijkstra\_modificado.bat

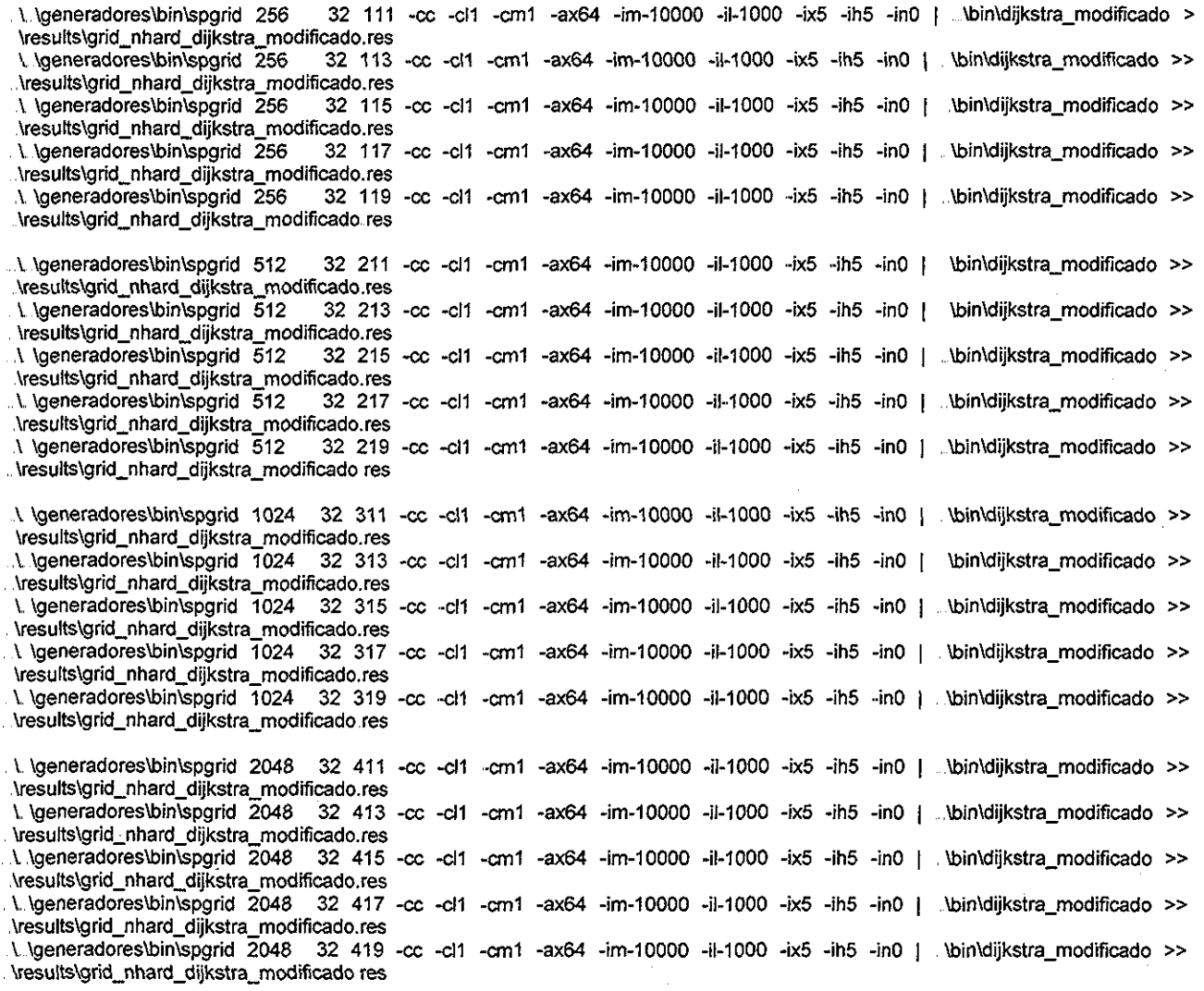

Y AgeneradoresYbinYspgrid 4096 32 511 -ce -cl1 -cm1 -ax64 -im-10000 -il-1000 -ix5 -ih5 -inO | YbinYdijkstra\_modificado » AresultsYgrid\_nhard\_dijkstra\_modificado.res , Y. YgeneradoresYbinYspgrid 4096 32 513 -ce -c!1 -cm1 -ax64 -im-10000 -il-1000 -ix5 -ih5 **-inO** | Abín\dijkstra\_modificado » Vresults\grid\_nhard\_dijkstra\_modificado.res<br>\.\generadores\bin\spgrid 4096 32 515 \.\generadores\bin\spgrid 4096 32 515 -cc -cl1 -cm1 -ax64 -im-10000 -il-1000 -ix5 -ih5 -in0 | ..\bin\dijkstra\_modificado >> , YresuttsYgr¡d\_nhard\_dÍjkstra\_modificado. res 32 517 -cc -cl1 -cm1 -ax64 -im-10000 -il-1000 -ix5 -ih5 -in0 | Vresults\grid\_nhard\_dijkstra\_modificado.res<br>\.\generadores\bin\spgrid\_4096 32\_519 Y Ygeneradores\b!nYspgrid 4096 32 519 -ce -c!1 -cm1 -ax64 -im-10000 -il-1000 -ix5 -ih5 -inO , YbinYdijkstrajnodificado » YresultsYgrid\_nhard\_dijkstra\_modificado res \bin\diikstra\_modificado >> \ \generadores\bin\spgrid 8192 32 611 -cc -cl1 -cm1 -ax64 -im-10000 -ii-1000 -ix5 -ih5 -in0 | ...\bin\dijkstra\_modificado >> YresultsYgrid\_n hard\_dijkstra\_modificado. res \.\generadores\bin\spgrid 8192 32 613 -cc -cl1 -cm1 -ax64 -im-10000 -il-1000 -ix5 -ih5 -in0 | .\bin\dijkstra\_modificado >> YresultsYgrid\_nhard\_d ijkstra\_modificado. res \. \generadores\bin\spgrid 8192 = 32 615 -cc -cl1 -cm1 -ax64 -im-10000 -il-1000 -ix5 -ih5 -in0 | .. \bin\dijkstra\_modificado >> YresultsYgrid\_nhard\_dÍjkstra\_modificado.res N \generadores\bin\spgrid 8192 32 617 -cc -cl1 -cm1 -ax64 -im-10000 -il-1000 -ix5 -ih5 -in0 | \bin\dijkstra\_modificado >> AresultsYgrid\_nhard\_dijkstra\_modificado.res \ \generadores\bin\spgrid 8192 32 619 -cc -cl1 -cm1 -ax64 -im-10000 -il-1000 -ix5 -ih5 -in0 | Nin\dijkstra\_modificado >> \results\grid\_nhard\_dijkstra\_modificado res A. YgeneradoresYbinYsprand 131072 524288 961 -c(1 | YbinYdijkstra modificado >. \resutts\rand\_p\_dijkstra\_modificado, res \ \generadores\bin\sprand 131072 524288 963 -cl1 | .\bin\dijkstra\_modificado >> .\results\rand\_p\_dijkstra\_modificado.res \ \generadores\bin\sprand 131072 524288 965 -cl1 | \bin\dijkstra\_modificado >> \results\rand\_p\_dijkstra\_modificado res Y YgeneradoresYbinYsprand 131072 524288 967 -c!1 |, YbinYdijkstra, Y YgeneradoresYbinYsprand 131072 524288 969 -c!1 j AbinYdijkstra. modificado >>. \results\rand\_p\_dijkstra\_modificado res modificado >> \results\rand p\_dijkstra\_modificado.res \.\generadores\bin\sprand 131072 524288 961 -pl1000 -cl1 | \bin\dijkstra\_modificado >> . \results\rand\_p\_dijkstra\_modificado res \ \generadores\bin\sprand 131072 524288 963 -pl1000 -cl1 |...\bin\dijkstra\_modificado >> .\results\rand\_p\_dijkstra\_modificado res •pl1000-cl1 [.YbinYdijkstra -pHOOO-cíi | YbinYdijkstra \.\generadores\bin\sprand 131072 524288 969 -pl1000 -cl1 |.\bin\dijkstra\_modificado >> \results\rand\_p\_dijkstra\_modificado res \.\generadores\bin\sprand 131072 524288 961 -pl5000 -cl1 |..\bin\dijkstra\_modificado >> .\results\rand\_p\_dijkstra\_modificado res •pl5000 -cl1 | YbinYdijkstra •pI5000-cl1 |,YbinYdijkstra. \.\generadores\bin\sprand 131072 524288 967 -pl5000 -cl1 |...\bin\dijkstra\_modificado >> \results\rand\_p\_dijkstra\_modificado res \ \generadores\bin\sprand 131072 524288 969 -pl5000 -cl1 [...\bin\dijkstra\_modificado >>...\results\rand\_p\_dijkstra\_modificado res Y YgeneradoresYbinYsprand 131072 524288 965 Y YgeneradoresYbinYsprand 131072 524288 967 Y YgeneradoresYbinYsprand 131072 524288 963 Y, YgeneradoresYbinYsprand 131072 524288 965 Y \generadores\binYsprand 131072 524288 961 -pHOOOO -cl1 , \.\generadores\bin\sprand 131072 524288 963 -pl10000 -cl1 | \ \generadores\bin\sprand 131072 524288 965 -pl10000 -cl1 |. \bin\dijkstra\_modificado >> .\results\rand\_p\_dijkstra\_modificado res \.\generadores\bin\sprand 131072 524288 967 -pl10000 -cl1 |..\bin\dijkstra\_modificado >>..\results\rand\_p\_dijkstra\_modificado res \ \generadores\bin\sprand 131072 524288 969 -pl10000 -cl1 |. \bin\dijkstra\_modificado >>...\results\rand\_p\_dijkstra\_modificado res \.\generadores\bin\sprand 131072 524288 961 -pl100000 -cl1 [..\bin\dijkstra\_modificado >> .\results\rand\_p\_dijkstra\_modificado res \ \generadores\bin\sprand 131072 524288 963 -pl100000 -cl1 | \bin\dijkstra\_modificado >> \_\results\rand\_p\_dijkstra\_modificado.res \ \generadores\bin\sprand 131072 524288 965 -pl100000 -cl1 [...\bin\dijkstra\_modificado >> ..\results\rand\_p\_dijkstra\_modificado res \. \generadores\bin\sprand 131072 524288 967 -pl100000 -cl1 |...\bin\dijkstra\_modificado >>.. \results\rand\_p\_dijkstra\_modificado res Y YgeneradoresYbinYsprand 131072 524288 969 -p!100000 **-cl1** | | YbinYdijkstra. modificado » YresultsYrand\_p\_ dijkstra\_modificado,res \ \generadores\bin\sprand 131072 524288 961 -pH000000 -cl1 | .\bin\dijkstra\_modificado >> .\results\rand\_p\_dijkstra\_modificado res \. \generadores\bin\sprand 131072 524288 963 -pl1000000 -cl1 | \bin\dijkstra\_modificado >>. \results\rand\_p\_dijkstra\_modificado.res \.\generadores\bin\sprand 131072 524288 965 -pH000000 -cl1 |..\bin\dijkstra\_modificado >>∴\results\rand\_p\_dijkstra\_modificado res \.\generadores\bin\sprand 131072 524288 967 -pH000000 -cl1 |..\bin\dijkstra\_modificado >>..\results\rand\_p\_dijkstra\_modificado.res \.\generadores\bin\sprand 131072 524288 969 -pH000000 -cl1 | .\bin\dijkstra\_modificado >> .\results\rand\_p\_dijkstra\_modificado.res \. \generadores\bin\sprand 131072 524288 961 -pi5000000 -cl1 ). \bin\dijkstra\_modificado >>..\results\rand\_p\_dijkstra\_modificado.res \ \generadores\bin\sprand 131072 524288 963 -pi5000000 -cl1 |...\bin\dijkstra\_modificado >>...\results\rand\_p\_dijkstra\_modificado res \.\generadores\bin\sprand 131072 524288 965 -pi5000000 -cl1 | \bin\dijkstra\_modificado >>. \results\rand\_p\_dijkstra\_modificado res Y. YgeneradoresYbinYsprand 131072 524288 967 -p!5000000 -cI1 Y YgeneradoresYbinYsprand 131072 524288 969 -pl5000000 -cll .modificado » , YresultsYrand\_p\_dijkstra\_modificado res .modificado » YresultsYrand\_p\_dijkstra\_modificado,res .modificado » , YresultsYrand\_p\_ modificado >> \results\rand\_p\_ YbinYdijkstra, YbinYdijkstra. .modificado», modificado » \results\rand\_p\_ \resuIts\rand\_p\_ .dijkstra\_modificado, res dijkstra\_modif¡cado res ,dijkstra\_modrficado res .dijkstra\_modificado res YbÍnYdijkstra\_modificado >>, YresultsYrand\_p\_dijkstra\_mo<Jificado res \bin\dijkstra\_modificado >>...\results\rand\_p\_dijkstra\_modificado res Y \generadoresYbin\spacyc 8192131072 561 -Im-10000-HO-cM . Y, \generadores\binYspacyc 8192131072 563 -lm-10000 -IIO -cl-1 Y Ygeneradores\b¡n\spacyc 8192 131072 565 -lm-10000 -NO -cl-1 \\generadores\bin\spacyc 8192 131072 567 -lm-10000 -ll0 -cl-1 | \bin\dijkstra\_modificado >> \results\acyc\_neg\_dijkstra\_modificado res | .\bin\dijkstra\_modificado > ..\results\acyc\_neg\_dijkstra\_modificado.res<br>| \bin\dijkstra\_modificado >> . \results\acyc\_neg\_dijkstra\_modificado.res<br>| \bin\dijkstra\_modificado >> . \results\acyc\_neg\_dijkstra\_modificado res

\\generadores\bin\spacyc 8192 131072 569 -lm-10000 -ll0 -cl-1 | \bin\dijkstra\_modificado >> \tesults\acyc\_neg\_dijkstra\_modificado res Y. Ygeneradores\binYspacyc 16384 262144 661 -4m-i0000 **-IIO** KJ-1 ] \binYdijkstra\_modificado» Yresults\acyc\_neg\_dijkstra\_modificado.res

\bin\dijkstra\_modiftcado » \results\acyc\_neg\_dijkstra\_modificado res \ \generadores\bin\spacyc 16384 262144 663 -lm-10000 -ll0 -cl-1 | \bin\dijkstra\_modificado >> .Vesults\acyc\_neg\_dijkstra\_modificado res<br>\ \generadores\bin\spacyc 16384 262144 665 -lm-10000 -ll0 -cl-1 | .\bin\dijkstra\_modi \bin\dijkstrajnodificado » \results\acyc\_neg\_dijkstra\_rnodificado res .\bin\dijkstra\_modificado » \results\acyc\_neg\_dijkstra\_modificado.res V \generadores\bin\spacyc 16384 262144 667 -lm-10000 -ll0 -cl-1 | \bin\dijkstra\_modificado >> . V \generadores\bin\spacyc 16384 262144 669 -lm-10000 -ll0 -cl-1 | .\bin\dijkstra\_modificado >> V \generadores\bin\spacyc 32768 524288 761 -lm-10000 -IIO -cl-11 \bin\dijkstra\_modificado » \results\acyc\_neg, A \generadores\bin\spacyc 32768 524288 763 -lm-10000 -tIO -ci-1 j \bin\dijkstra\_modificado » Vesults\acyc\_neg. \ \generadores\bin\spacyc 32768 524288 765 -lm-10000 -ll0 -cl-1 |. \bin\dijkstra\_modificado >> \results\acyc\_neg\_<br>\ \generadores\bin\spacyc 32768 524288 767 -lm-10000 -ll0 -cl-1 |. \bin\dijkstra\_modificado >> \results \ \generadores\bin\spacyc 32768 524288 769 -lm-10000 -IIO -cl-1 | \bin\dijkstra\_modificado >> \, \generadores\bin\spacyc 65536 1048576 861 ••lm-10000 -IIO -cl-1 | \bin\dijkstra\_modificado » . .\results\acyc\_neg\_dijkstra\_ modificado res \ \generadores\bin\spacyc 65536 1048576 863 -lm-10000 -ll0 -cl-1 | \bin\dijkstra\_modificado >><br>\ \generadores\bin\spacyc 65536 1048576 865 -lm-10000 -ll0 -cl-1 | \bin\dijkstra\_modificado >> . \ \generadores\bin\spacyc 65536 1048576 867 -lm-10000 -ll0 -cl-1 | \bin\dijkstra\_modificado >> \...\generadores\bin\spacyc 65536 1048576 869 -lm-10000 -IIO -cl-1 ¡ \bin\dijkstra\_modificado » \. \generadores\bin\spacyc 131072 2097152 961 -lm-10000 -IIO -cl-1 | \bin\dijkstra\_<br>\. \generadores\bin\spacyc 131072 2097152 963 -lm-10000 -ll0 -cl-1 | \bin\dijkstra\_ \ \generadores\bin\spacyc 131072 2097152 965 -lm-10000 -ll0 -cl-1 | \bin\dijkstra\_ı<br>\ \generadores\bin\spacyc 131072 2097152 967 -lm-10000 -ll0 -cl-1 | \bin\dijkstra\_ı \\generadores\bin\spacyc 131072 2097152 969 -lm-10000 -ll0 -cl-1 {\bin\dijkstra\_modificado >>\\results\acyc\_neg\_dijkstra\_modificado res \ \generadores\bin\spacyc 16384 262144 461 -ImO -H10000 |. \bin\dijkstra. .modificado > \results\acyc\_p2n\_dijkstra\_modificado res \ \generadores\bin\spacyc 16384 262144 463 -im0 -ll10000 |...\bin\dijkstra\_modificado >> .\results\acyc\_p2n\_dijkstra\_modificado res V \generadores\bin\spacyc 16384 262144 465 -ImO -1110000 |. \bin\dijkstra \ \generadores\bin\spacyc 16384 262144 467 -ImO -1110000 j, \bin\dijkstra \ \generadores\bin\spacyc 16384 262144 469 -fmO -IHO00O |. \bin\dijkstra vesults\acyc\_neg\_dijkstra\_modificado.res .vesults\acyc\_neg\_dijkstra\_modificado res .vesults\acyc\_neg\_dijkstra\_modificado.res \results\acyc\_neg\_dijkstra\_modificado res vesults\acyc\_neg\_dijkstra\_modificado.res \results\acyc\_neg\_dijkstra\_ modificadores \results\acyc\_neg\_dijkstra. modificado res \results\acyc\_neg\_dijkstra\_modificado.res \results\acyc\_neg\_dijkstra\_ modificadores modificado » modificado » modificado » modificado » \results\acyc\_neg\_dijkstra\_modificado.res<br>\results\acyc\_neg\_dijkstra\_modificado.res \results\acyc. \results\acyc. neg\_dijkstra\_ neg\_dijkstra. modificadores modificado res ^modificado » \results\acyc\_p2n\_dijkstra\_modificado res .modificado » \results\acyc\_p2n\_dijkstra\_modificado res modificado >> \results\acyc\_p2n\_dijkstra\_modificado res \\_\generadores\bin\spacyc 16384 262144 761 -lm-1000 -ll9000 |\_\bin\dijkstra\_modificado >>\_Vesults\acyc\_p2n\_dijkstra\_modificado res \generadores\bin\spacyc 16384 262144 763 -1m-1000 -19000 Vgeneradores\bin\spacyc 16384 262144 765 -Im-1000 -II9000 | V \generadores\brn\spacyc 16384 262144 767 . V \generadores\bin\spacyc 16384 262144 769 V \generadores\bin\spacyc 16384 262144 861 -lm-2000 -II8000 | \bin\dijkstra .modificado » \results\acyc\_p2n .d¡jkstra\_modificado res V YgeneradoresYbinYspacyc 16384 262144 863 -lm-2000 -H8000 | \bin\dijkstra V \generadores\bin\spacyc 16384 262144 865 -lm-2000 -II8O00 ¡ \bin\dijkstra V \generadores\binYspacyc 16384 262144 867 • •lm-2000 -II8000 | \bin\dijkstra V \generadores\bin\spacyc 16384 262144 869 • •lm-2000 -II8000 | Vbin\dijkstra. \ \generadores\bin\spacyc 16384 262144 961 -Im-3000 -II7000 | \bin\dijkstra\_modificado >> \results\acyc\_p2n\_dijkstra\_modificado res V \generadores\binYspacyc 16384 262144 963 • V. \generadores\bin\spacyc 16384 262144 965 • V. \generadores\bin\spacyc 16384 262144 967 • \\generadores\bin\spacyc 16384 262144 969 •lm-3000 -II7000 | \bin\dijkstra\_modificado >> \results\acyc\_p2n\_dijkstra\_modificado res V \generadores\bin\spacyc 16384 262144 261 • V YgeneradoresYbirrtspacyc 16384 262144 263 • V \generadores\bin\spacyc 16384 262144 265 • V \generadores\bin\spacyc 16384 262144 267 • V \generadores\bin\spacyc 16384 262144 269 • •lm-4000 -II6O001 \bin\dijkstra\_modificado » .\results\acyc\_p2n\_dijkstra\_ modificado res -lm-1000 -li9000 | \bin\dijkstra\_modificado >> .\results\acyc\_p2n\_dijkstra\_modificado.res -lm-1000 -II9000 ¡. \bin\dijkstra\_mod¡ficado » . \results\acyc\_p2n \_dijkstra\_modificado res -lm-1000 -II9000 | .\bin\dijkstra\_modificado >><br>-lm-1000 -II9000 | .\bin\dijkstra\_modificado >> •lm-3O00 -H7000 j . .\bin\dijkstra\_modificado » \results\acyc\_p2n. .d¡jkstra\_modificado res -lm-3000 -1l7000 | \bin\dijkstra\_modificado >> \results\acyc\_p2n\_dijkstra\_modificado res •lm-3000 -H7000 | \bin\dijkstra\_modificado » \results\acyc\_p2n. .dijkslra\_modificado res •im-4000 -II60001 \bin\dljkstra\_modificado » \results\acyc\_p2n\_dijkstra\_ modificado res •lm-4000 -II6000 |. \bin\dijkstra\_modificado » \results\acyc\_p2n\_dijkstra\_ modificadores im-4000 -Il6000 |. \bin\dijkstra\_modificado >> \results\acyc\_p2n\_dijkstra\_<br>Im-4000 -Il6000 | \bin\dijkstra\_modificado >> \results\acyc\_p2n\_dijkstra\_ \results\acyc\_p2n. \results\acyc\_p2n, .modificado >> \results\acyc\_p2n \_d¡jkstra\_modificado res .modificado » . \resutts\acycj32n ,dijkstra\_modificado res .modificado » \results\acyc\_p2n. .dijkstra\_modificado res .modificado » \resuits\acyc\_p2n .dijkstrajnodificado res \_dljkstra\_modificado. res \_dijkstra\_modificado res modificado res<br>modificado res \ \generadores\bin\spacyc 16384 262144 461 -lm-5000 -ll5000 |. \. \generadores\bin\spacyc 16384 262144 463 -lm-5000 -II5000 | \generadores\bin\spacyc 16384 262144 465 -lm-5000 -II5000 j V \generadores\bin\spacyc 16384 262144 467 -lm-5000 -II5000 | V \generadores\bin\spacyc 16384 262144 469 -lm-5000 -II5000 J. \bin\dtjkstra. .modificado » \results\acyc\_p2n. .dijkstra\_modificado res \. \generadores\bin\spacyc 16384 262144 661 -lm-6000 -ll4000 | \bin\dijkstra\_<br>\. \generadores\bin\spacyc 16384 262144 663 -lm-6000 -ll4000 | \bin\dijkstra\_ \, \generadores\bin\spacyc 16384 262144 665 -lm-6000 -1l4000 | \bin\dijkstra\_modificado >> \results\acyc\_p2n\_dijkstra\_modificado.res \ \generadores\bin\spacyc 16384 262144 667 -lm-6000 -II4000 | .,\bin\dijkstra\_ modificado » \results\acyc\_p2n, .dijkstra\_modificado res V. \generadores\bin\spacyc 16384 262144 669 -lm-6000 -114000 j. ;\bin\dijkstra\_ .modificado » \results\acyc\_p2n. .dijkstra\_modificado res .modificado » \results\acyc\_p2n, .dijkstra\_modificado res .modificado», \results\acyc\_p2n. ,dijkstra\_modificado res .modificado » , \results\acyc\_p2n. .d¡jkstra\_modificado res .modificado » . \results\acyc\_p2n, .dijkstra\_modificado res .modificado >>. \results\acyc\_p2n\_dijkstra\_modificado.res<br>.modificado >>. \results\acyc\_p2n\_dijkstra\_modificado res V \generadores\bin\spacyc 16384 262144 761 -lm-10000 -liO |. \bin\dijkstra. .modificado » Aresults\acycj)2n. ,dijkstra\_modificado res \ \generadores\bin\spacyc 16384 262144 763 -lm-10000 -ll0 |. \bin\dijkstra\_modificado >>. \results\acyc\_p2n\_dijkstra\_modificado.res \\_\generadores\bin\spacyc 16384 262144 765 -lm-10000 -ll0 |. \bin\dijkstra\_modificado >>. \results\acyc\_p2n\_dijkstra\_modificado.res \ \generadores\bin\spacyc 16384 262144 767 -lm-10000 -ll0 |. \bin\dijkstra\_modificado >>..\results\acyc\_p2n\_dijkstra\_modificado res \ \generadores\bin\spacyc 16384 262144 769 -lm-10000 -ll0 |. \bin\dijkstra\_modificado >>. \results\acyc\_p2n\_dijkstra\_modificado res

#### tesis\_simplex.bat

V \generadores\bin\spgrid 256 32 111-ce-cl1 -cmi -ax64-im-10000-i]-1000-ix5-ih5-in0| \b¡n\simplex > , \results\grid\_nhard\_simplex.res V \generadores\bin\spgrid 256 32 113-cc-cl1 -cmi -ax64-im-10000-il-1000-ix5-¡h5-inO| V \generadores\bin\spgrid 256 32 115 -ce-cl1 -cmi .ax64 -im-10000-il-1000 -ix5 -ih5 -inO | \bin\s¡mplex » \results\grid\_nhard\_simplex res \bin\simplex » \results\grid\_nhard\_simplex res

V \generadores\bin\spgrid 256 32 117-cc-cl1 "Cm1 -ax64 -im-10000 -il-1000 -ix5 -ih5 -inO | \bin\simplex » \results\grid\_nhard\_simplex res V, \generadores\bin\spgrid 256 32 119-CC-CI1 -crrti -ax64-im-10000-ÍI-1000-ix5-ih5-in0¡ \bin\simplex » \results\grid\_nhard\_simplex res V \generadores\bin\spgrid 512 32 211 -cc-cl! -cmi -ax64 -im-IOOOO -il-1000 -ix5 -rh5 -inO ] V \generadores\bin\spgrid 512 32 213 -cc-cl1 -cm1 -ax64 -im-10000-il-1000 -ix5 -ih5 -inO | I\generadores\bin\spgrid512 32 215-ce-c!1 -cm1 -ax64-im-iO0OO -il-1000 -ix5-ih5-inO | \ \generadores\bin\spgrid 512 32 217 -cc -cl1 -cm1 -ax64 -im-10000 -il-1000 -ix5 -in5 -in0 |  $\sqrt{\qquad \qquad \text{N} \cdot \text{N} \cdot \text$ \bin\simplex » . \results\grid. .nhard\_s¡mplex res  $\binom{1}{2}$  $\frac{1}{\frac{1}{\sqrt{2}}}$ \bin\simplex >> . \results\grid\_nhard\_simplex res \bin\simplex » . \results\grid. nhard\_simplex res .\results\grid\_nhard\_simplex.res .vesuits\grid\_nhard\_simplex res V \generadores\bin\spgrid 1024 32 311 -cc -cl1 -cm1 -ax64 -im-10000 -il-1000 -ix5 -ih5 -in0| \bin\simplex >> \results\grid\_nhard\_simplex res<br>V \generadores\bin\spgrid 1024 32 313 -cc -cl1 -cm1 -ax64 -im-10000 -il-1000 -ix5 \ \generadores\bin\spgrid 1024\_32 313 -cc -cl1 -cm1 -ax64 -im-10000 -il-1000 -ix5 -ih5 -in0 | . \bin\simplex >> \_\results\grid\_nhard\_simplex res<br>\, \generadores\bin\spgrid 1024\_32 315 -cc -cl1 -cm1 -ax64 -im-10000 -il-100  $\lambda$  generadores\bin\spgrid 1024 32 317-cc-cl1 -cm1 -ax64 -im-10000 -il-1000 -ix5-ih5-inO j \bin\simplex >> \results\grid\_nhard\_simplex res<br>\\generadores\bin\spgrid 1024 32 319 -cc -cl1 -cm1 -ax64 -im-10000 -il-1000 -ix5 \\generadores\bin\spgrid 1024 32 319 -cc -cl1 -cm1 -ax64 -im-10000 -il-1000 -ix5 -ih5 -in0 | V. \generadores\bin\spgrid 2048 32 411 -ce -CI1 -cm1 -ax64 -¡m-10000 -ü-1000 -ix5 -ih5 -inO | \ \generadores\bin\spgrid 2048 32413-cc-cl1 -cm1 -ax64 -im-10000 -Ü-1000 -ix5 -ih5-tnO | \ \generadores\bin\spgrid 2048 32 415-cc-cl1 -cmi -ax64-im-10000-il-1000-ix5-ih5-inO j V. \generadores\bin\spgrid 2048 32 417-co-cl1 -cm1 -ax64 -im-10000 -il-1000 -ix5-ih5-inO [ V. \generadores\bin\spgrid 2048 32 419 -ce -cl1 -cm1 -ax64 -im-10000 -il-1000 -ix5 -ih5 -inO | V \generadores\bin\spgrid 4096 32 511 -cc -cl1 -cm1 -ax64 -im-10000 -il-1000 -ix5 -ih5 -in0 l V \generadores\bin\spgrid 4096 32 513 -ce -di -cmi -ax64 -im-10000 -il-1000 -ix5 -ih5 -inO | V \generadores\bin\spgrid 4096 32 51S-cc-cl1 -cmi -ax64-im-10000-il-1000-ix5-iti5-inO| V \generadores\bin\spgrid 4096 32 517 -ce -c!1 -cmi -ax64 -im-10000 -il-1000 -ix5 -ih5 -inO j V \generadores\bin\spgrid 4096 32 519 -ce -Cl1 -cm1 -ax64 -im-10000 -il-1000 -ix5 -ih5 -inO ¡ \bin\simplex >> \results\grid\_nhard\_simplex res<br>\bin\simplex >> \results\grid\_nhard\_simplex res \thin\simplex >> \results\grid\_nhard\_simplex res<br>\bin\simplex >> \results\grid\_nhard\_simplex res \bin\simplex » \results\grid\_nhard\_simpiex res \bin\simplex » \results\grid\_nhard\_simplex res \bin\simplex >> \results\grid\_nhard\_simplex res V \generadoresy:in\sp9rid8192 32 611 -cc-cl1 -cmi -axM-im-10000-il-1000-ix5-Ih5-inO | \ \generadores\bin\spgrid 8192 32 613 -ce -cl1 -cmi -ax64 -im-10000 -il-1000 -ix5 -ih5 -inO | Vgeneradores\bin\spgrid 8192 32 615 -cc -cl1 -cm1 -ax64 -im-10000 -il-1000 -ix5 -ih5 -in0 | \generadores\bin\spgrid 8192 32 617 -cc -cl1 -cm1 -ax64 -im-10000 -il-1000 -ix5 -ih5 -inO | V \generadores\bin\spgrid8192 32 619-cc-c!1 -cmi -ax64 -im-10000 -il-1000 -ix5-ih5-inO ] \bin\simpiex » \results\grid\_ nhard\_simplex res \bin\simpiex » \bin\simplex » \bin\simpiex » \bin\simplex » . \bin\simplex » \bin\simplex » \results\grid, nhard\_simplex res \bin\simplex »  $\frac{1}{\frac{1}{\sqrt{1-\frac{1}{\sqrt{1-\frac{1}{\sqrt{$ \bin\simplex » \results\grid\_nhard\_simplex res \results\grid\_nhard\_simplex res \results\grid\_nhard\_simplex res \results\grid\_nhard\_simpiex res \results\grid\_nhard\_simplex res \results\grid. nhard\_simplex.res \results\grid\_ nhard\_simp!ex res \results\grid. nhard\_simp]ex res \ \generadores\bin\sprand 131072 524288 961 -cl1 Abin\s¡mplex >,. \results\rand\_p\_simplex res V \generadores\bin\sprand 131072 524288 963 -c!1 \\_\generadores\bin\sprand 131072 524288 965 -cl1 | . \bin\simplex >>\_\results\rand\_p\_simplex res \, \generadores\bin\sprand 131072 524288 967 -cl1 | . \bin\simplex >> .\results\rand\_p\_simplex res \ \generadores\bin\sprand 131072 524288 969 -cl1 | \bin\simplex >> \results\rand\_p\_simplex res  $\binom{n}{p}$  simplex >> \results\rand p\_simplex res V \generadores\bin\sprand 131072 524288 961 -pHOOO -cl1 j \bin\simplex » \results\rand\_p. .simplexres \ \generadores\bin\sprand 131072 524288 963 -pHOOO -cl1 | \bin\simplex » \results\rand\_p\_ .simplex res \ \generadores\bin\sprand 131072 524288 965 -pl1000 -cl1 | \bin\simplex >> \results\rand\_p\_simplex res \ \generadores\bin\sprand 131072 524288 967 -pH000 -cl1 | \bin\simplex >> \results\rand\_p\_simplex res V \generadores\bin\sprand 131072 524288 969 -pHOOO -cl1 j \bin\simplex » \results\rand\_p\_ .simplex res \.\generadores\bin\sprand 131072 524288 961 -pl5000 -cl1 | . \bin\simplex >> . \results\rand\_p\_simplex res V, \generadores\bin\sprand 131072 524288 963 -pl5000-cM ¡ \bin\simplex » \results\rand\_p\_ .simplex,res V \generadores\bin\sprand 131072 524288 965 -pl5000 -cl1 | \bin\simplex » \results\rand\_p\_ .simplex res V \generadores\bin\sprand 131072 524288 967 -pISOOO -cl1 | \ \generadores\bin\sprand 131072 524288 969 -p!5000 -c!1 | V \generadores\bin\sprand 131072 524288 961 -pHOOOO -c!1 \bin\simplex » \results\rand\_p\_ .simplex res \ \generadores\bin\sprand 131072 524288 963 -pl10000 -cl1 | V \generadores\bin\sprand 131072 524288 965 -pHOOOO -cl1 V \generadores\bin\sprand 131072 524288 967 -pHOOOO -cl1 V \generadores\bin\sprand 131072 524288 969 -pHOOOO -c!1 V \generadores\bin\sprand 131072 524288 961 -pl100000 -cl1 | V \generadores\bin\sprand 131072 524288 963 -pHOOOOO -c!1 V \generadores\bin\sprand 131072 524288 965 -pHOOOOO -c!1 \ \generadores\bin\sprand 131072 524288 967 -pl100000 -cl1 | \\_\generadores\bin\sprand 131072 524288 969 -pH00000 -cl1 | . \bin\simplex >> \_\results\rand\_p\_simplex res V \generadores\bin\sprand 131072 524288 961 -pH 000000-c!1 \ \generadores\bin\sprand 131072 524288 963 -pl1000000 -cl1 | V \generadores\bin\sprand 131072 524288 965 -pHOOOOOO -cH \\generadores\bin\sprand 131072 524288 967 -pH000000 -cH | V \generadores\bin\sprand 131072 524288 969 -pHOOOOOO -cH V \generadores\bin\sprand 131072 524288 961 -pl5000000 -c!1 V \generadores\bin\sprand 131072 524288 963 -p!5000000 -cH \ \generadores\bin\sprand 131072 524288 965 -pl5000000 -cl1 | V \generadores\bin\sprand 131072 524288 967 -pl5000000 -cH \bin\simplex » \resuits\rand\_p. .simplex res 1 \generadores\bin\sprand 131072 524288 969 -p!5000000 -cH \bin\simplex » \results\rand\_p\_ simplex res \bin\simplex», \bin\simplex » \bin\simplex >> \results\rand\_p\_simplex res \bin\simplex >> \results\rand\_p\_simplex.res \bin\s¡mplex » , \bin\simplex » \results\rand\_p\_ \results\rand\_p\_ \results\rand\_p\_ \results\rand\_p\_ .simplex res .simplex res .simplex res simplex res \bin\simplex >> .\results\rand\_p\_simplex res \bin\simplex», \results\rand\_p. \_simplex res \bin\simplex >>. \results\rand\_p\_simplex res \bin\simplex >>..\results\rand\_p\_simplex res \bin\simplex » \results\rand\_p\_ .simplex res ,,\bin\simplex», \results\rand\_p. .simplex res \bin\simplex >>..\results\rand\_p\_simplex.res \bin\simplex >> \results\rand\_p\_simplex.res , \bin\simplex » \results\rand\_p\_ .simplex res \bin\simplex >>..\results\rand\_p\_simplex res \bin\simplex >> .\results\rand\_p\_simplex res \bin\simplex >>. \results\rand\_p\_simplex res

Y \generadores\bin\spacyc 8192 131072 561 -lm-10000 -!I0 -c!-1 | \bin\simplex > Yresults\acyc\_neg\_simplex res V YgeneradoresYbinYspacyc 8192 131072 563 -lm-10000 -IIO -cl-1 j V YgeneradoresYbinYspacyc 8192 131072 565 -lm-10000 -I!0 -cl-1 | YbinYsimplex » YresultsYacyc\_neg\_simpIex res A \generadores\bin\spacyc8192 131072 567-lm-10000-IIO-cl-1 | AbinYsimplex » YresultsYacyc\_neg\_simplex res \..\generadores\bin\spacyc 8192 131072 569 -lm-10000 -ll0 -cl-1 | ..\bin\simplex >> \_\results\acyc\_neg\_simplex res ..\.\generadores\bin\spacyc 16384 262144 661 -lm-10000 -li0 -cl-1 | \ YgeneradoresYbinYspacyc 16384 262144 663 -lm-10000 -IIO -cl-1  $\Lambda$  \generadores\bin\spacyc 16384 262144 665 -lm-10000 -II0 -cl-1 | V Ygeneradores\binYspacyc 16384 262144 667 -lm-10000 -IIO -cl-1 \\_\generadores\bin\spacyc 16384 262144 669 -lm-10000 -ll0 -cl-1 |\_ \bin\simplex >> \_\results\acyc\_neg\_simplex res A YgeneradoresYbinYspacyc 32768 524288 761 -lm-10000 -IIO -cl-1 YbinYsimplex» YresultsYacyc\_neg\_ .simplex res A \generadores\bin\spacyc 32768 524288 763 -lm-10000 -IIO -cl-1 YbinYsimpIex » \resuItsYacyc\_neg\_ .simplex res Y, YgeneradoresYbinYspacyc 32768 524288 765 -lm-10000 -IIO -cl-1 ..\\generadores\bin\spacyc 32768 524288 767 -lm-10000 -II0 -cl-1 | \\_\generadores\bin\spacyc 32768 524288 769 -lm-10000 -ll0 -cl-1 | ..\bin\simplex >> . \results\acyc\_neg\_simplex res \ \generadores\bin\spacyc 65536 1048576 861 -lm-10000 -il0 -cl-1 | \bin\simplex >> .\results\acyc\_neg\_simplex res \.\generadores\bin\spacyc 65536 1048576 863 -lm-10000 -ll0 -cl-1 | .\bin\simplex >> \ \generadores\bin\spacyc 65536 1048576 865 -lm-10000 -ll0 -cl-1 | ..\bin\simplex >> \ \generadores\bin\spacyc 65536 1048576 867 -lm-10000 -ll0 -cl-1 | . \bin\simplex >> \ \generadores\bin\spacyc 65536 1048576 869 -lm-10000 -ll0 -cl-1 | \bin\simplex >> .\results\acyc\_neg\_simplex res \bin\simplex >> \results\acyc\_neg\_simplex res \bin\simplex >> ..\results\acyc\_neg\_simplex res \bin\simplex >> . \results\acyc\_neg\_simplex res \bin\simplex >> .\results\acyc\_neg\_simplex res \bin\simplex >> Nesults\acyc\_neg\_simplex res \bin\simplex >> \bin\simplex >> \results\acyc\_neg\_simplex res \results\acyc\_neg\_simplex res \results\acyc\_neg\_simplex res YresultsYacyc\_neg. simplex res \results\acyc\_neg\_simplex res Y YgeneradoresYbinYspacyc 1310722097152961 -lm-10000-IIO-cl-1 | YbinYsimplex» , YresultsYacyc\_.neg\_simplex res Y Ygeneradores\bin\spacyc 131072 2097152 963 -lm-10000 -il0 -cl-1 | Noin\simplex >> Yresults\acyc\_neg\_simplex.res<br>Y \generadores\bin\spacyc 131072 2097152 965 -lm-10000 -ll0 -cl-1 | Noin\simplex >> Yresults\acyc\_neg\_simple V, Ygeneradores/bin/spacyc 131072 2097152 965 -lm-10000 -IIO -cl-1 j V Vgeneradores/bin/spacyc 131072 2097152 967 -lm-10000 -ll0 -cl-1 | ... \bin/simplex >> ...Vresults\acyc\_neg\_simplex res V Ygeneradores\bin\spacyc 131072 2097152 969 -lm-10000 -ll0 -cl-1 | Noin\simplex >> Wresults\acyc\_neg\_simplex res Y YgeneradoresYbinYspacyc 16384 262144 461 -ImO -11100001 AbinYsimplex > YresultsYacyc\_p2n\_simplex res Y YgeneradoresYbinYspacyc 16384 262144 463 -ImO -1110000 |, Y YgeneradoresYbinYspacyc 16384 262144 465 -ImO -1110000 j Y YgeneradoresYbinYspacyc 16384 262144 467 -ImO -1110000 [ YbinYsimplex » , YresuftsYacyc\_p2n\_sÍmplex res \\_\generadores\bin\spacyc 16384 262144 469 -lm0 -ll10000 | ...\bin\simplex >> \_\results\acyc\_p2n\_simplex res \bin\simplex >> \results\acyc\_p2n\_simplex res Noin\simplex >> \results\acyc\_p2n\_simplex res A YgeneradoresYbinYspacyc 16384 262144 761 -lm-1000 -II9000 J Y YgeneradoresYbinYspacyc 16384 262144 763 -lm-1000 -II9000 | Y YgeneradoresYbinYspacyc 16384 262144 765 -lm-1000 -II9000 | Y YgeneradoresYbinYspacyc 16384 262144 767 -lm-1000 -H9000 | A YgeneradoresYbinYspacyc 16384 262144 769 -lm-1000 -II9000 | Y..YgeneradoresYbinYspacyc 16384262144 861 -lm-2000-II80001 Y YgeneradoresYbinYspacyc 16384 262144 863 "lm-2000 -H8000 | Y YgeneradoresYbinYspacyc 16384 262144 865 -lm-2000-II8000 | A AgeneradoresYbinYspacyc 16384 262144 867 -lm-2000 -II8000 | Y YgeneradoresYbinYspacyc 16384 262144 869 -lm-2000 -U8000 | Y YgeneradoresYbinYspacyc 16384 262144 961 -lm-3000 -II7000 | A YgeneradoresYbinYspacyc 16384 262144 963 -lm-3000 -II7000 | Y YgeneradoresYbinYspacyc 16384 262144 965 -lm-3000 -II7000 ¡ Y YgeneradoresYbinYspacyc 16384 262144 967 -lm-300O -II7000 | Y YgeneradoresYbinYspacyc 16384 262144 969 -lm-3000 -117000 | Y YgeneradoresYbinYspacyc 16384 262144261 -lm-4000-H6000 | Y YgeneradoresYbinYspacyc 16384 262144 263 -Im-4000 -II6000 | Y, YgeneradoresYbinYspacyc 16384 262144 265 -lm-4000 -II6000 ¡ Y YgeneradoresYbinYspacyc 16384 262144 267 -lm-4000 -H6000 | .\. \generadores\bin\spacyc 16384 262144 269 -lm-4000 -ll6000 | ..\bin\simplex >>. \results\acyc\_p2n\_simplex res Y, YgeneradoresYbinYspacyc 16384 262144 461 ~lm-5000 -II50001 Y, YgeneradoresYbinYspacyc 16384 262144 463 -lm-5000 -II500O | Y YgeneradoresYbinYspacyc 16384 262144 465 -Im-5000 -II5000 [ Y YgeneradoresYbinYspacyc 16384 262144 467 -lm-5000 -II50001 A YgeneradorestoinYspacyc 16384 262144 469 -lm-5000 -II50001 Y YgeneradoresYbinYspacyc 16384 262144 661 -lm-6000 -1I40001 Y, YgeneradoresYbinYspacyc 16384 262144 663 -lm-6000 -II4000 | A YgeneradoresYbinYspacyc 16384 262144 665 -lm-6000 -II4000 ¡ YbinYsimplex » YresuftsYacyc\_p2n simplex res Y, YgeneradoresYbinYspacyc 16384 262144 667-lm-6000 -U4000 \ AbinYsimplex » YresuttsYacyc\_p2n~simplex res \bin\simplex >> \results\acyc\_p2n\_simplex res .\bin\simplex >> \results\acyc\_p2n\_simplex res \bin\simplex >> \results\acyc\_p2n\_simplex.res YbinYsimplex » YresultsYacyc\_p2n simplex res \bin\simplex >> \results\acyc\_p2n\_simplex res \bin\simplex >>. \results\acyc\_p2n\_simplex.res \bin\simplex >> \results\acyc\_p2n\_simplex res \bin\simplex >> \results\acyc\_p2n\_simplex res \bin\simplex >> \results\acyc\_p2n\_simplex.res \bin\simplex >> \results\acyc\_p2n\_simplex res , YbinYsimplex » , YresultsYacyc\_p2n simplex res Voin\simplex >> \results\acyc\_p2n\_simplex res AbinYsimplex » YresultsYacyc\_p2n simplex res Voin\simplex >> \results\acyc\_p2n\_simplex.res Voin\simplex >> \results\acyc\_p2n\_simplex.res \bin\simplex >> \results\acyc\_p2n\_simplex res \bin\simplex >> \results\acyc\_p2n\_simplex.res YbinYsimpfex » YresuItsYacycj32n\_ símplex res Voin\simplex >>. \results\acyc\_p2n\_simplex res \bin\simplex >> \results\acyc\_p2n\_simplex res \bin\simplex >>. \results\acyc\_p2n\_simplex.res \bin\simplex >> \results\acyc\_p2n\_simplex res \bin\simplex >> \results\acyc\_p2n\_simplex res \bin\simplex >> \results\acyc\_p2n\_simplex res \bin\simplex >> \results\acyc\_p2n\_simplex res .bin\simplex >> \results\acyc\_p2n\_simplex.res

\ \generadores\bin\spacyc 16384 262144 669 -!m-6000 -II4000 | \bin\simplex » \resuits\acyc\_p2n\_simplex res

A \generadores\bin\spacyc 16384 262144 761 -lm-10000-!!0 | \bin\simplex» \resuJts\acycLp2n\_simplexres V \generadores\bin\spacyc 16384 262144 763 -!m-10000 -IIO j \bin\simplex» \resufts\acyc\_p2n\_simptexres \ \generadores\bin\spacyc 16384 262144 765 -lm-10000 -IIO j \bin\simplex » \resuttsVacyc\_p2n\_simplex res V \generadores\bin\spacyc 16384 262144 767 -!m-1O0O0 -!IO | \bin\simplex » Aresufts\acycj32n\_simplex res

V \generadores\b¡n\spacyc 16384 262144 769 -lm-1OOOO -IIO | \bin\simplex » \resufts\acyc\_p2n\_simptex res

#### tesis\_tarjan bat

\, \generadores\bin\spgrid 256 32111 -ce -C!1 -cm1 -ax64 -im-1OO00 -il-1000 -ix5 -ih5 -inO | V \generadores\bin\spgrid 256 32113-cc-cl1 -cm1 -ax64-im-10000 -il-1000 -ix5-rh5-inO j \, \generadores\bin\spgrid 256 32 115-cc-cl1 -cmi -ax64-im-1 OOOO-ü-1 OOO-ix5-ih5-inO j \. Vgenerádores\bin\spgrid 256 V \generadores\bin\spgrid 256 32 117 -cc -cl1 -cm1 -ax64 -im-10000 -il-1000 -ix5 -ih5 -in0 |<br>32 119 -cc -cl1 -cm1 -ax64 -im-10000 -il-1000 -ix5 -ih5 -in0 | \bin\tarjan > . \results\grid\_nhard\_tarjan.res \bin\tarjan >> \results\grid\_nhard\_tarjan res<br>\bin\tarjan >> \results\grid\_nhard\_tarjan.res \bin\tarjan >> \results\grid\_nhard\_tarjan.res<br>\bin\tarjan >> \results\grid\_nhard\_tarjan.res \bin\tarjan» Vesults\grid\_nhard\_tarjan.res AbinUarjan » \results\grid\_nhard\_tarjan res \ \generadores\bin\spgrid 512 32 211 -cc-cii -cm1 -ax64-¡m-i0000-il-i000 -ix5-ih5-inO | \bin\tai]an» \resuits\grid\_nhard\_tarjan res V \generadores\bin\spgrid 512 32 213 -cc-cl1 -cmi -ax64 -im-10000 -il-1000 -ix5 -ih5 -inO I \ \generadores\bin\spgrid 512 32 215-cc-cH -cm1 -ax64 -im-10000-il-1000 -ix5-ih5-inO j \ \generadores\bln\spgrid512 32 217 -CC -C11 .0111 -ax64 -im-10000 -il-1000 -ÍX5 -ih5 -inO !. V \generadores\bin\spgrid 512 32 219-cc-cM -cm1 -ax64 -rm-10000 -il-1 000 -ix5-Íh5-inO ¡ \. \generadores\bin\spgrid 1024 32 311 -ce -C11 -cm1 -ax64 -im-10000 -il-1000 -ix5 -ih5 -inO | V \ \generadores\bin\spgrid 1024 32 313 -cc -cl1 -cm1 -ax64 -im-10000 -il-1000 -ix5 -ih5 -in0 \ \generadores\bin\spgrid 1024 32 315-cc-cH -cmi -ax64-im-i0000-il-i000-ix5-ih5-in0¡ \generadores\bin\spgrid 1024 32 315 -cc -cl1 -cm1 -ax64 -im-10000 -il-1000 -ix5 -ih5 -in0 | \bin\tarjan >><br>
\generadores\bin\spgrid 1024 32 317 -cc -cl1 -cm1 -ax64 -im-10000 -il-1000 -ix5 -ih5 -in0 | \bin\tarjan >><br>
\gener V \generadores\bin\spgrid1024 32 319-cc-cl1 -cm1 -ax64-im-10000-il-1000-ix5-ih5-inO| \bin\tarjan >> \results\grid\_nhard\_tarjan res<br>\bin\tarjan >> \results\grid\_nhard\_tarjan res \bin\tarjan >> \results\grid\_nhard\_tarjan res<br>\bin\tarjan >> \results\grid\_nhard\_tarjan res \bin\tarjan >> \results\grid\_nhard\_tarjan res<br>\bin\tarjan >> \results\grid\_nhard\_tarjan res \bin\tarjan » \results\grid\_nhard\_tarjan res \bin\tarjan » \resuits\grid\_nhard\_tarjan.res \results\grid\_nhard\_tarjan res \bin\tarjan » \results\grid\_nhard\_tarjan.res \bin\terjan » \results\grid\_nhard\_tarjan,res \results\grid\_nhard\_tarjan res V \generadores\bin\spgrid 2048 32 411 -cc-cH -cm1 -ax64 -im-10000 -il-1000 -ix5 -ih5 -inO | \bin\tarjan » \results\grid, V generadores\bin\spgrid 2048 32 413 -cc -cl1 -cm1 -ax64 -im-10000 -il-1000 -ix5 -in5 -in0 i v \generadores\bin\spgrid 2048 32 415 -cc -cl1 -cm1 -ax64 -im-10000 -il-1000 -ix5 -ih5 -in0 | . A \generadores\bin\spgrid2048 32417-cc-cl1 -cmi -ax64-im-10000-il-1000 ••ix5 -ih5 -inO j  $\iota$  \generadores\bin\spgrid 2048 32 419 -cc -cM -cm1 -ax64 -im-10000 -il-1000 -ix5 -ih5 -in0 . \bin\tarian >> \bin\tarian >> \bin\tarian >> \bin\tarjan >> \results\grid\_nhard\_tarjan res .\results\grid\_nhard\_tarjan res \results\grid\_nhard\_tarjan res **\results\grid\_nhard\_tarian res hresults grid** nhard tarian res V \generadores\bin\spgrid 4096 32 511 -cc-cli -cmi -ax64-im-10000-it-1000-ix5-ih5-inO |. \bin\tarjan » \results\grid\_nhard\_tarjan.res V. \generadores\bin\spgrid 4096 32 513 -cc -cl1 -cm1 -ax64 -im-10000 -il-1000 -ix5 -ih5 -in0 | \bin\tarjan >><br>\\generadores\bin\spgrid 4096 32 515 -cc -cl1 -cm1 -ax64 -im-10000 -il-1000 -ix5 -ih5 -in0 | \bin\tarian >> V \generadores\bin\spgrid 4096 32 515 -cc -cl1 -cm1 -ax64 -im-10000 -il-1000 -ix5 -ih5 -ih0 | \bin\tarjan >><br>V \generadores\bin\spgrid 4096 32 517 -cc -cl1 -cm1 -ax64 -im-10000 -il-1000 -ix5 -ih5 -in0 | \bin\tarjan >> \ \generadores\bin\spgrid 4096 32 517-cc-cl1 -cmi -ax64 -im-10000 -il-1000 -ix5-ih5-inO | \bin\tarjan » \ \generadores\bin\spgrid 4096 32 519-cc-cM -cm1 -ax64 -im-10000 -il-1000 -ix5-rh5-inO | \bin\íarjan» \results\grid\_nhard\_tarjan res \results\grid\_nhard\_tarjan res \results\grid\_nhard\_tarjan res V \generadores\bin\spgrid 8192 32 611 -ce -cli -cmi -ax64 -im-10000 -il-1000 -ix5 -ih5 -inO | \bin\tarjan » \results\grid\_nhard\_tarjan res V.\generadores\bin\spgrid 8192 32 613 -cc -cl1 -cm1 -ax64 -im-10000 -il-1000 -ix5 -ih5 -in0 | \bin\tarjan >> \results\grid\_nhard\_tarjan.res<br>\\generadores\bin\spgrid 8192 32 615 -cc -cl1 -cm1 -ax64 -im-10000 -il-1000 -ix5 -V \generadores\bin\spgrid8192 32 615-cc-cl1 -cmi -ax64-im-10000-il-1000-ix5-ih5-ÍnO| . \bin\tafjan » \results\grid\_nhard\_tarjanres V \generadores\bin\spgrid 8192 32 617 -ce -cli -cm1 -ax64 -im-10000 -il-1000 -ix5 -ih5 -inO j . \bin\larjan » \results\grid\_nhard\_tarjan res V \generadores\bin\spgrid 8192 32 619 -cc -cl1 -cm1 -ax64 -im-10000 -il-1000 -ix5 -in5 -in0 ] . \bin\tarjan >> \results\grid\_nhard\_tarjan res V \generadores\bin\sprand 131072 524288 961 -c!1 AbinUarjan >. \resuits\rand\_p\_tarjan res A \generadores\bin\sprand 131072 524288 963 -cl1 Abinttarjan » \results\rand\_p\_tarjan res V \generadores\bin\sprand 131072 524288 965 -c!1 \bin\taiian » \results\randj)\_tarjan res \ \generadores\bin\sprand 131072 524288 967 -cl1 \b¡n\tarjar)» \results\rand\_p\_tarjan res V \generadores\bin\sprand 131072 524288 969-cl1 \bin\tarjan »,\resuits\rand\_p\_tarjan,res \ \generadores\bin\sprand 131072 524288 961 -pHOOO -cl1 | \bin\tarjan » \results\rand\_p\_tarjan res V \generadores\bin\sprand 131072 524288 963 -pHOOO -cl1 | \bin\tarjan » \resu!ts\rand\_p\_tarjan res A \generadores\bin\sprand 131072 524288 965 -pHOOO -cl1 | ysimtarjan » \results\randj3\_tarjan res \ \generadores\bin\sprand 131072 524288 967 -pHOOO -cl1 | \bin\tarjan » V \generadores\bin\sprand 131072 524288 969 -pHOOO -ci1 j \bin\tarjan » \resutts\rand\_\_p\_tarjan res \ \generadores\bin\sprand 131072 524288 961 -pl5000 -c!1 | \bin\tarjan » \results\rand\_p\_tarjan res \\_\generadores\bin\sprand 131072 524288 963 -pl5000 -cl1 |\_ \bin\tarjan >>. \results\rand\_p\_tarjan res V \generadores\bin\sprand 131072 524288 965 -pl5000 -cl1 | Ab¡ñ\íarjan » \resutts\rand\_j5\_tarjan res \. \generadores\bin\sprand 131072 524288 967 -pl5000 -cl1 | ..\bin\tarjan >> V \generadores\bin\sprand 131072 524288 969 -pl5000 -c!1 | \bin\tarjan » V \generadores\bin\sprand 131072 524288 961 -pHOOOO -cl1 | Ab¡n\tarjan » , ,Vesults\rand\_p\_tarjan res V \generadores\bin\sprand 131072 524288 963 -pHOOOO-cl1 ¡ \bin\tarjan » , \resutts\rand\_p\_tarjan res \ ,\generadores\bin\sprand 131072 524288 965 -pHOOOO -cl1 | \bin\tarjan » \results\randj3\_tarjan res V \generadores\bin\sprand 131072 524288 967 -pHOOOO -cl1 j \bin\tarjan » , V \generadores\bin\sprand 131072 524288 969 -pHOOOO -cl1 | Vb¡n\tarjan » \bin\tarjan >> \results\rand\_p\_tarjan res \results\rand\_p\_tarian res \resutts\rand\_p\_tarjan res \results\randj3\_taqan res \results\rand\_p\_tarjan res \ \generadores\bin\sprand 131072 524288 961 -pl100000 -cl1 | \bin\tarjan >> \results\rand\_p\_tarjan,res V \generadores\bin\sprand 131072 524288 963-p!100000-cl1 \bin\tarjan » \resutts\rand\_p\_tarjan res V \generadores\bin\sprand 131072 524288 965 -pHOOOOO -cl1 \bin\tarjan » \resutts\rand\_j3\_tarjan res

Y AgeneradoresXbinYsprand 131072 524288 967 -pHOOOOO -cl1 Abinttarjan » \results\rand\_p\_tarjan res V YgeneradoresYbin\sprand 131072 524288 969 -pHOOOOO -cl1 \bin\tarjan» Yresults\rand\_pjarjan,res .\. \generadores\bin\sprand 131072 524288 961 -pl1000000 -cl1 | ..\bin\tarjan >>. \results\rand\_p\_tarjan res V Ygeneradores/bin/sprand 131072 524288 963 -pl1000000 -cl1 j A. YgeneradoresYbimsprand 131072 524288 965 -pHOOOOOO -cl1 j , YbinYtarjan » \results\rand\_p\_tarjan res A Ageneradores\bin\sprand 131072 524288 967 -pl1000000 -cl1 j. \\_\generadores\bin\sprand 131072 524288 969 -pl1000000 -cl1 | \_\bin\tarjan >> \_\results\rand\_p\_tarjan res \. \generadores\bin\sprand 131072 524288 961 -pl5000000 -cl1 | . \bin\tarjan >>. \resuIts\rand\_p\_tarjan res A YgeneradoresYbinYsprand 131072 524288 963 -p!5000000 -cl1 j YbinYtarjan » \results\rand\_p\_tarjan res \ \generadores\bin\sprand 131072 524288 965 -pl5000000 -cl1 | V \generadores\bin\sprand 131072 524288 967 -pl5000000 -cl1 | V \generadores\bin\sprand 131072 524288 969 -pl5O00000 -cl1 ¡ , YbinYtarjan » , \results\rand\_p\_tarjan res \bin\tarian >> \results\rand\_p\_tarian res \results\rand\_p\_tarjan res Noin\tarjan >> \results\rand\_p\_tarjan res Voin\tarian >> \results\rañd\_p\_tarjan res V YgeneradoresYbinYspacyc 8192 131072 561 -lm-10000-IIO-cl-1 | YbinYtarjan >, \results\acyc\_neg\_tarjanres \. \generadores\bin\spacyc 8192 131072 563 -lm-10000 -ll0 -cl-1 | ..\bin\tarjan >> \_\results\acyc\_neg\_tarjan res \ YgeneradoresYbinYspacyc 8192131072 565 -lm-10000 -IIO -cl-1 j \bin\tarjan » YresultsYacyc,\_neg\_tarjan res V \generadores\bin\spacyc 8192 131072 567 -lm-10000 -IIO-cl-1 j YbinYtarjan » \results\acyc\_neg\_tarjan res \ \generadores\bin\spacyc8192 131072 569-lm-10000-HO-cl-1 j YbinYtarjan » \results\acyc\_neg\_tarjan res \\_\generadores\bin\spacyc 16384 262144 661 -lm-10000 -ll0 -cl-1 |\_ \bin\tarjan >>\_ \results\acyc\_neg\_tarjan res V YgeneradoresYbinYspacyc 16384 262144 663 -)m-10000 -l!0 -cl-1 A \generadores\bin\spacyc 16384 262144 665 -lm-10000 -ll0 -cl-1 | A YgeneradoresYbinYspacyc 16384 262144 667 -lm-10000 -HO-cl-1 \ \generadores\bin\spacyc 16384 262144 669 -lm-10000 -ll0 -cl-1 | \bin\tarjan >> …\results\acyc\_neg\_tarjan res \ \generadores\bin\spacyc 32768 524288 761 -lm-10000 -ll0 -cl-1 | .\bin\tarjan >> \results\acyc\_neg\_tarjan res \\_\generadores\bin\spacyc 32768 524288 763 -lm-10000 -ll0 -cl-1 |\_\bin\tarjan >>\_\_\results\acyc\_neg\_tarjan res \. \generadores\bin\spacyc 32768 524288 765 -lm-10000 -ll0 -cl-1 | ..\bin\tarjan >> \_\results\acyc\_neg\_tarjan.res \, \generadores\bin\spacyc 32768 524288 767 -lm-10000 -ll0 -cl-1 | . \bin\tarjan >> . \results\acyc\_neg\_tarjan res \\_\generadores\bin\spacyc 32768 524288 769 -lm-10000 -ll0 -cl-1 |\_ \bin\tarjan >> \_\results\acyc\_neg\_tarjan.res \, \generadores\bin\spacyc 65536 1048576 861 -lm-10000 -ll0 -cl-1 | , \bin\tarjan >> .. \results\acyc\_neg\_tarjan.res \. \generadores\bin\spacyc 65536 1048576 863 -lm-10000 -ll0 -cl-1 ¦ ..\bin\tarjan >> \_\results\acyc\_neg\_tarjan res A \generadores\bin\spacyc 65536 1048576 865 -lm-10000 -H0 -cl-1 \results\acyc\_neg\_tarjan res AbinYtarjan » V YgeneradoresYbinYspacyc 655361048576 867 -lm-10000 -IIO -cl-1 \, \generadores\bin\spacyc 65536 1048576 869 -lm-10000 -ll0 -cl-1 | . \bin\tarjan >> . \results\acyc\_neg\_tarjan,res \ \generadores\bin\spacyc 131072 2097152 961 -lm-10000-IIO-cl-1 | \bin\tarjan » \results\acyc\_neg\_tarjan res V, \generadores\bin\spacyc 131072 2097152 963 -lm-10000 -IIO -cl-1 ¡ \bin\tarjan » \results\acyc\_neg\_tarjan res Y \generadores\bin\spacyc 131072 2097152 965 -lm-10000 -IIO -cl-1 | Yb¡n\tarjan » Aresults\acyc\_neg\_tarjan res Y \generadores\binYspacyc 131072 2097152 967 -Im-10000 -IIO -cl-1 | A \generadores\bln\spacyc 131072 2097152 969 -lm-10000 -IIO -cl-1 | \bin\tarjan >> \results\acyc\_neg\_tarjan res \bin\tarjan >> ..\results\acyc\_neg\_tarjan.res \results\acyc\_neg\_tarjan res YbinYtarjan » \bin\tarjan >> ..\results\acyc\_neg\_tarjan.res \bin\tarjan >> \results\acyc\_neg\_tarjan res \bin\tarjan »,,\results\acyc\_neg\_tarjan,res Y, \generadores\bin\spacyc 16384 262144 461 -ImO -1110000 [ Abin\tarjan > \results\acyc\_p2n\_tarjan res Y \generadores\bin\spacyc 16384 262144 463 -ImO -1110000 | A \generadores\bin\spacyc 16384 262144 465 -ImO -1110000 | A Ygeneradores\bin\spacyc 16384 262144 467 -ImO -1110000 ¡ Y Ygeneradores\bin\spacyc 16384 262144 469 -ImO -1110000 | AbinYtarjan » \resultsYacyc\_p2n\_tarjan res YbinYtarjan » , \resutts\acyc\_p2n\_tarjan res \bin\tarjan » \results\acyc\_p2n\_tarjan res Abin\tarjan » Aresulís\acyc\_p2n\_tarjan res A \generadoresVbin\spacyc 16384 262144 761 -lm-1000 -II90001 \bin\tarjan » YresultsYacyc\_p2n\_tarjan res Y Ygeneradores\bin\spacyc 16384 262144 763 -lm-1000 -II9000 | \ \generadores\bin\spacyc 16384 262144 765 -lm-1000 -II9000 | \ \generadores\bin\spacyc 16384 262144 767 -lm-1000 -II9000 | A \generadores\bin\spacyc 16384 262144 769 -lm-1000 -II9000 | \ \generadores\bin\spacyc 16384 262144 861 -lm-2000 -1I8000 | A \generadores\bin\spacyc 16384 262144 863 -Im-2000 -II8000 | \bin\tarjan » \ \generadores\bin\spacyc 16384 262144 865 -lm-2000 -II8000 | V \generadores\bin\spacyc 16384 262144 867 -lm-2000 -II8000 | \\generadores\bin\spacyc 16384 262144 869 -lm-2000 -II8000 \ \. \generadores\bin\spacyc 16384 262144 961 -lm-3000 -ll7000 | ..\bin\tarjan >> \resuits\acyc\_p2n\_tarjan res Y Ageneradores\bin\spacyc 16384 262144 963 -lm-3000 -ll7000 | A Ygeneradores\bin\spacyc 16384 262144 965 -lm-3000 -ll7000 | V, \generadores\bin\spacyc 16384 262144 967 -lm-3000 -II7000 | Y YgeneradoresXbinYspacyc 16384 262144 969 -lm-3000 -Ü7000 | , Abin\tarjan » \results\acyc\_p2n\_ tarjan res \results\acyc\_p2n\_tarjan res Noin\tarjan >> \results\acyc\_p2n\_tarjan res Noin\tarjan >> \results\acyc\_p2n\_tarjan res \bin\tarjan >> \results\acyc\_p2n\_tarjan res VoinVtarjan >> VresultsVacyc\_p2n\_tarjan res Voin\tarjan >> \results\acyc\_p2n\_tarjan res Noin\tarjan >>. \results\acyc\_p2n\_tarjan res \results\acyc\_p2n\_tarjan res Voin\tarian >> vesults\acyc\_p2n\_tarjan res ,YresultsYacycj32n. .tarjan res \results\acyc\_p2n\_tarjan.res \results\acyc\_p2n\_tarjan res V Ygeneradores\bin\spacyc 16384 262144 261 -lm-4000 -II6000 | \bin\tarjan >>...\results\acyc\_p2n\_tarjan res

Y YgeneradoresYbinYspacyc 16384 262144 263 -lm-4000 -II6000 | YbinYtarjan » YresultsYacyc\_p2n\_tarjan res A, \generadores\bin\spacyc 16384 262144 265 -lm-4000 -II6000 | V AgeneradoresYbinYspacyc 16384 262144 267 -lm-4000 -II6000 j , YbinYtarjan » Yresults\acyc\_p2n\_tarjan res \..\generadores\bin\spacyc 16384 262144 269 -lm-4000 -ll6000 | ...\bin\tarjan >>...\results\acyc\_p2n\_tarjan..res Y YgeneradoresYbinYspacyc 16384 262144 461 -lm-5000 -II5000 | Y YgeneradoresYbinYspacyc 16384 262144 463 -lm-5000 -II5000 | \. \generadores\bin\spacyc 16384 262144 465 -lm-5000 -ll5000 | ..\bin\tarjan >>. \results\acyc\_p2n\_tarjan res A YgeneradoresYbinYspacyc 16384 262144 467 -lm-5000 -H5000 j YbinYtarjan » \results\acyc\_p2n\_tarjanres V YgeneradoresYbinYspacyc 16384 262144 469 -lm-5000 -1I5000 | \bin\tarjan » \resutts\acyc\_p2n\_tarjan res V \generadores\bin\spacyc 16384 262144 661 -lm-6000 -II4000 | AbinYtarjan » \results\acyc\_p2n\_tarjan res Y YgeneradoresYbinYspacyc 16384 262144 663 -lm-6000 -II4000 | \bin\tarjan » AresuKsYacyc\_p2n\_tarjar1 res \ \generadores\bin\spacyc 16384 262144 665 -lm-6000 -II4000 ¡ A YgeneradoresYbinYspacyc 16384 262144 667 -lm-6000 -II4000 j V \generadores\bin\spacyc 16384 262144 669 -lm-6000 -II4000 | AbinYtarjan » YresultsYacyc\_p2nJarjan res VbinYtarjan >> YresultsVacyc\_p2n\_tarjan res \bin\tarjan » \results\acyc\_p2n\_tarjan res AbinYtarjan » YresultsYacyc\_p2n\_tarjan res YbinYtarjan » \results\acyc\_p2n\_tarjan res \bin\tarjan » \resufts\acyc\_p2n\_tarjan res A, YgeneradoresYbinYspacyc 16384 262144 761 -lm-10000 -NO | YbinYtarjan » YresuKsYacyc\_p2nJarjan res A \generadores\bin\spacyc 16384 262144 763 -lm-10000 -IIO | \bin\tarjan » V \generadores\bin\spacyc 16384 262144 765 -lm-10000 -ll0 | V. \generadores\bin\spacyc 16384 262144 767 -lm-10000 -II0 | \bin\tarjan >> \results\acyc\_p2n\_tarjan res Noin\tarjan >> \results\acyc\_p2n\_tarjan res \bin\tarian >> \results\acyc\_p2n\_tarjan res

Y, YgeneradoresYbinYspacyc 16384 262144 769-Im-1 OOOO-IIO | \bin\tarjan» \results\acyc\_p2n\_tarjan res

#### tesis Goldberg.bat

\, \generadores\binYspgrid 256 32 111 -ce -c!1 -cm1 -ax64 -im-1 OOOO -il-1000 -ix5 -ih5 -inO | V \generadores\bin\spgrid 256 32 113 -ce -CI1 -cm1 -ax64 -im-10000 -il-1000 -ix5 -ih5 -inO | V \generadoresYbinYspgrid 256 32 115-cc-cH -cm1 -ax64-im-10000-il-1000-ix5-ih5-inO | \. YgeneradoresYbinYspgrid 256 32 1i7-cc-cl1 -cmi -ax64 -im-10000 -i!-1000 -ix5 -ih5 -inO | \, \generadores\bin\spgrid 256 32 119-ce-cM -cm1 -ax64 -im-10000 -il-1000 -ix5-ih5-inO ¡ \ \generadores\bin\spgrid 512 32 211 -cc -cl1 -cm1 -ax64 -im-10000 -il-1000 -ix5 -ih5 -in0 | \bin\goldberg >> . \results\grid\_nhard\_goldberg.res V \generadores\binYspgrid 512 32 213 -ce -el1 -cm1 -ax64 -im-10000 -il-1000 -ÍX5 -ih5 -inO | \bin\goldberg » V \generadores\bin\spgrid 512 V \generadores\binYspgrid 512 \ \generadores\bin\spgrid 512 32 219 -ce -cl1 -cm1 -ax64 -im-10000 -il-1000 -ix5 -ih5 -inO | , \bin\go!dberg » \results\grid\_nhard\_goldberg res \bin\goldberg > \results\grid\_nhard\_goldberg.res \bin\goldberg >> \results\grid\_nhard\_goldberg res<br>\bin\goldberg >> \results\grid\_nhard\_goldberg res \bin\goldberg » \results\grid\_nhard\_goldberg res \bin\goldberg >> . \results\grid\_nhard\_goldberg res \bin\goldberg >> \results\grid\_nhard\_goldberg.res 32 215 -cc -cl1 -cm1 -ax64 -im-10000 -il-1000 -ix5 -ih5 -in0 | \bin\goldberg >> 32 217 -ce -cl1 -cm1 -ax64 -im-10000 -il-1000 -ix5 -ih5 -inO ¡ \bin\goldberg » . \results\grid\_nriard\_goldberg res \results\grid\_nhard\_goldberg res \thin\goldberg >> \tesults\grid\_nhard\_goldberg results\grid\_nhard\_goldberg results\grid\_nhard\_goldberg results\grid\_nhard\_goldberg V. \generadores\bin\spgrid 1024 32 311 -ce-en -cmi -ax64-im-10000 V Ageneradores\bin\spgrid 1024 32 313-cc-cH -cmi -ax64 -im-10000 V \generadores\bin\spgrid 1024 32 315 -ce -cl1 -cmi -ax64 -im-10000 \\generadores\bin\spgrid 1024 32 317 -cc -cl1 -cm1 -ax64 -im-10000 -il-1000 -ix5 -ih5 -in0 V. \generadores\bin\spgrid 1024 32 319-cc-cl1 -cm1 -ax64-im-10000 \bin\goldberg >> \results\grid\_nhard\_goldberg res<br>\bin\goldberg >> \results\grid\_nhard\_goldberg res \bin\goldberg >> \results\grid\_nhard\_goldberg res<br>\bin\goldberg >> \results\grid\_nhard\_goldberg res -il-inigoldberg >> \results\grid\_nhard\_goldberg res<br>\bin\goldberg >> \results\grid\_nhard\_goldberg res \bin\goldberg >> \results\grid\_nhard\_goldberg res<br>\bin\goldberg >> \results\grid\_nhard\_goldberg res \results\grid\_nhard\_goldberg res V \generadores\bin\spgrid 2048 32 411 -ce-di -cmi -ax64 -im-10000 \ \generadores\bin\spgrid 2048 32 413-cc-cl1 -cm1 -ax64 -im-10000 V \generadores\bin\spgrid 2048 32 415-cc-cl1 -cmi -ax64-im-10000 l **-il-1000** -ix5 -ih5 **-inO** | A. \generadores\bin\spgrid 2048 32 417 -ce ~cH -cm1 -ax64 -im-10000 i-il-1000-ix5-ih5-inO j V \generadores\bin\spgrid 2048 32 419 -cc -cl1 -cm1 -ax64 -im-10000 -il-1000 -ix5 -ih5 -in0 | \bin\goldberg >> \results\grid\_nhard\_goldberg res \bin\goldberg >> \results\grid\_nhard\_goldberg res<br>\bin\goldberg >> \results\grid\_nhard\_goldberg res \bin\goldberg >> \results\grid\_nhard\_goldberg res<br>\bin\goldberg >> \results\grid\_nhard\_goldberg res \bin\goldberg » \results\grid\_nhard\_goldberg.res \bin\goldberg >> \results\grid\_nhard\_goldberg res V \generadores\bin\spgrid 4096 32 511 -cc -cl1 -cm1 -ax64 -im-10000 -il-1000 -ix5 -ih5 -in0 | V \generadores\bin\spgrid 4096 32 513 -cc -cl1 -cm1 -ax64 -im-10000 -il-1000 -ix5 -ih5 -in0 | V \generadores\bin\spgrid 4096 32 515 -cc -cl1 -cm1 -ax64 -im-10000 -il-1000 -ix5 -ih5 -in0 | V \generadores\bin\spgrid 4096 32 517 -cc -cl1 -cm1 -ax64 -im-10000 -il-1000 -ix5 -ih5 -in0 V \generadores\bin\spgrid 4096 32 519 -cc -cl1 -cm1 -ax64 -im-10000 -il-1000 -ix5 -ih5 -in0 | \bin\goldberg >> \results\grid\_nhard\_goldberg res<br>\bin\goldberg >> \results\grid\_nhard\_goldberg res bin\goldberg >> \results\grid\_nhard\_goldberg res<br>\bin\goldberg >> \results\grid\_nhard\_goldberg res \bin\goldberg >> \results\grid\_nhard\_goldberg res<br>\bin\goldberg >> \results\grid\_nhard\_goldberg res -inhigoldberg >> \results\grid\_nhard\_goldberg res<br>-in\goldberg >> \results\grid\_nhard\_goldberg res \results\grid\_nhard\_goldberg res V \generadores\bin\spgrid8192 32 611 -cc-cl1 -cm1 -ax64 -im-10000 -il-1000 V \generadores\bin\spgrid 8192 32 613 -cc -cl1 -cm1 -ax64 -im-10000 -il-1000 -ix5 -ih5 -in0 | Y VgeneradoresYbinYspgrid 8192 32 615 -ce -cl1 -cm1 -ax\$4 -im-i 0000 -il-1000 \ \generadores\bin\spgrid 8192 32 615 -cc -cl1 -cm1 -ax64 -im-10000 -il-1000 -ix5 -ih5 -in0 |<br>\ \generadores\bin\spgrid 8192 32 617 -cc -cl1 -cm1 -ax64 -im-10000 -il-1000 -ix5 -ih5 -in0 | \ \generadores\bin\spgrid 8192 32 619 -cc -cl1 -cm1 -ax64 -im-10000 -il-1000 -ix5 -ih5 -in0 | \bin\goldberg >> . \results\grid\_nhard\_goldberg.res \bin\goldberg >> \results\grid\_nhard\_goldberg res<br>\bin\goldberg >> \results\grid\_nhard\_goldberg res \results\grid\_nhard\_goldberg res ¡ YresultsYgrid\_nriard\_jgoldberg res \bin\goldberg >> . \results\grid\_nhard\_goldberg res Voin goldberg >> A \generadores\bin\sprand 131072 524288 961 -cl1 AbinYgoldberg >. \results\rand\_p\_goldberg res Y Ygeneradores\bin\sprand 131072 524288 963 -cl1 AbinYgoldberg » \results\rand\_p\_goldberg res V YgeneradoresVbinYsprand 131072 524288 965 -cl1 \bin\goldberg » Aresults\rand\_j)\_goldberg res A .\generadores\bin\sprand 131072 524288 967 -cl1 | \_\bin\goldberg >>...\results\rand\_p\_goldberg res A \generadores\bin\sprand 131072 524288 969 -cl1 AbinYgoldberg » \results\rand\_p\_goldberg res Y YgeneradoresYbinYsprand 131072 524288 961 -pHOOO -cl1 | AbinYgoldberg » YresultsYrand\_p\_goldberg res A \generadores\bin\sprand 131072 524288 963 -pH000 -cl1 | Y YgeneradoresYbinYsprand 131072 524288 965 -pHOOO -cl1 | YbinYgoldberg » \ \generadores\bin\sprand 131072 524288 967 -pl1000 -cl1 ] Y YgeneradoresYbinYsprand 131072 524288 969 -pHOOO -cl1 | AbinYgoldberg » YresultsYrandjD\_goldberg res \bin\goldberg >> \results\rand\_p\_goldberg res \bin\goldberg >> \results\rand\_p\_goldberg res \bin\goldberg >> \results\rand\_p\_goldberg res

V \generadores\bin\sprand 131072 524288 961 -p!5000 -cl1 V YgeneradoresYbinYsprand 131072 524288 963 -pl5000 -c!1 \\generadores\bin\sprand 131072 524288 965 -pl5000 -cl1 |  $N$  Ageneradores\bin\sprand 131072 524288 967 -pl5000 -cl1 | V Ygeneradores\bin\sprand 131072 524288 969 -pl5000 -cl1 | V \generadores\bin\sprand 131072 524288 961 -pl10000-cM \. \generadores\bin\sprand 131072 524288 963 -pl10000 -cl1 | ..\bin\goldberg >>. \results\rand\_p\_goldberg.res \ \generadores\bin\sprand 131072 524288 965 -pl10000 -cl1 | V \generadores\bin\sprand 131072 524288 967 -pl10000-cl1 V \generadores\bin\sprand 131072 524288 969 -pl10000 -cl1 \b¡n\go!dberg » \resu(ts\rand\_p.\_goldberg res \\generadores\bin\sprand 131072 524288 961 -pl100000 -cl1 \ \ \generadores\bin\sprand 131072 524288 963 -pl100000 -cl1 | V \generadores\bin\sprand 131072 524288 965 -pl100000 -cl1 Y, YgeneradoresYbinYsprand 131072 524288 967 -pl100000 -c!1  $\therefore$  \generadores\bin\sprand 131072 524288 969 -pl100000 -cl1 | V \generadores\bin\sprand 131072 524288 961 -pl1000000 -cl1 | V YgeneradoresYbinYsprand 131072 524288 963 -pHOOOOOO -cl1 \ \generadores\bin\sprand 131072 524288 965 -pHOOOOOO -01 V \generadores\bin\sprand 131072 524288 967 -pHOOOOOO -c!1 V \generadores\bin\sprand 131072 524288 969 -pHOOOOOO -cl1 \ \generadores\bin\sprand 131072 524288 961 -pl5000000 -cl1 | ,Y YgeneradoresYbinYsprand 131072 524288 963 -pl5000000 -c!1 V \generadoresVbin\sprand 131072 524288 965 -pl5000000 -ci1 V AgeneradoresYbinYsprand 131072 524288 967 -p!5000000 -ci1 V YgeneradoresYbinYsprand 131072 524288 969 -pl5000000 -c!1 \bin\goldberg » YresuttsYrand\_p,\_goldberg res \bin\goldberg >> \results\rand\_p\_goldberg res YbinYgoldberg » \results\rand\_p\_goldberg res YbinYgoldberg » ,YresultsYrand\_p\_goldberg res \bin\goldberg >> \results\rand\_p\_goldberg res \bin\goldberg » YresultsYrand\_p\_goldberg res \bin\goldberg >>..\results\rand\_p\_goldberg res \bin\goldberg >> \results\rand\_p\_goldberg res YbinYgofdberg » \results\rand\_p\_goldberg res YbinYgoldberg » \results\rand\_p\_goldberg res \bin\goldberg » \results\rand\_p\_goldberg res YbinYgoldberg» YresuftsYrand\_p\_goIdberg res YbinYgoldberg», YresuttsYrand\_p\_goldberg res YbinYgoldberg » Yresults\rand\_p\_goldberg res YbinYgoldberg», YresuttsYrand\_p\_goldberg res YbinYgoldberg » \results\rand\_p\_goldberg res \bin\goldberg » YresurtsYrand\_p\_goldberg res YbinYgoldberg » YresuItsYrand\_p\_goldberg res \bin\goldberg » \results\rand\_p\_go!dberg res \bin\goldberg » \results\rand\_p\_goldberg res \bin\goldberg » \resutts\rand\_p\_goldberg res YbinYgoldberg » YresultsYrand\_p\_goldberg res YbinYgoldberg » \results\rand\_p\_gofdberg res V. \generadores\bin\spacyc 8192 131072 561 -lm-10000 -ll0 -cl-11. Y YgeneradoresYbinYspacyc 8192 131072 563 -lm-10000 -IIO -ct-1 | Y YgeneradoresYbinYspacyc 8192131072 565 -lm-10000 -HO-cl-1 [ A YgeneradoresYbinYspacyc 8192 131072 567 -lm-10000 -IIO -cl-1 | Y YgeneradoresYbinYspacyc 8192 131072 569 -lm-10000 -IIO -cl-1 | \bin\goldberg > Nesults\acyc\_neg\_goldberg.res , YbinYgoldberg » YresultsYacyc\_neg\_goldberg res YbinYgoldberg » , YresultsYacyc\_neg\_goldberg res toinYgoldberg » \results\acyc\_neg\_goldberg res YbinYgoldberg » Yresults\acyc\_neg\_goldberg res \. \generadores\bin\spacyc 16384 262144 661 -lm-10000 -ll0 -cl-1 |\_ \bin\goldberg >>\_ \results\acyc\_neg\_goldberg res Y YgeneradoresYbinYspacyc 16384 262144 663 -lm-10000 -IIO -c!-1 Y YgeneradoresYbinYspacyc 16384 262144 665 -lm-10000 -IIO -cl-1 V \generadores\bin\spacyc 16384 262144 667 -lm-10000 -IIO -cl-1 | \. \generadores\bin\spacyc 16384 262144 669 -lm-10000 -ll0 -cl-1 | . \bin\goldberg >> . \results\acyc\_neg\_goldberg.res Y YgeneradoresYbinYspacyc 32768 524288 761 -lm-10000 -IIO -cl-1 Y YgeneradoresYbinYspacyc 32768 524288 763 -lm-10000 -IIO -cl-1 Y YgeneradoresYbinYspacyc 32768 524288 765 -lm-1O000 -IIO -cl-1 Y YgeneradoresYbinYspacyc 32768 524288 767 -lm-10000 -IIO -cl-1 Y YgeneradoresYbinYspacyc 32768 524288 769 -lm-10000 -IIO -cl-1 YbinYgoldberg » YresultsYacyc. \_neg\_go!dberg res Y YgeneradoresYbinYspacyc 65536 1048576 861 -lm-10000 -IIO -cl-1 | V \generadores\bin\spacyc 65536 1048576 863 -lm-10000 -ll0 -cl-1 | Y YgeneradoresYbinYspacyc 65536 1048576 865 -lm-10000 -IIO -cl-1 | Y YgeneradoresYbinYspacyc 655361048576 867-lm-10000-IIO-cl-1 | \ \generadores\bin\spacyc 65536 1048576 869 -lm-10000 -ll0 -cl-1 | . \bin\goldberg >> . \results\acyc\_neg\_goldberg res \. \generadores\bin\spacyc 131072 2097152 961 -lm-10000 -ll0 -cl-1 |. .\bin\goldberg >> \_\results\acyc\_neg\_goldberg res \ \generadores\bin\spacyc 131072 2097152 963 -lm-10000 -ll0 -cl-1 | \bin\goldberg >> \results\acyc\_neg\_goldberg.res \:\generadores\bin\spacyc 131072 2097152 965 -lm-10000 -ll0 -cl-1 |:\\bin\goldberg >> .\results\acyc\_neg\_goldberg res Y YgeneradoresYbinYspacyc 131072 2097152 967 -lm-10000 -IIO -cl-1 Y YgeneradoresYbinYspacyc 131072 2097152 969 -lm-10000 -IIO-cI-1 YbinYgoldberg » YresultsYacyc \_neg\_goldberg res \bin\goldberg >> YbinYgoldberg » YresultsYacyc \_neg\_goldberg,res \bin\goldberg >> \results\acyc\_neg\_goldberg.res YbinYgoldberg » YresultsYacyc. \_neg\_goldberg res \bin\goldberg >> ..\results\acyc\_neg\_goldberg res YbinYgoldberg » YresultsYacyc. .neg\_goldberg res \bin\goldberg >> . \results\acyc\_neg\_goldberg res YbinYgoldberg » YbinYgoldberg » \bin\goldberg >> YresultsYacyc \_neg\_goldberg res YresultsYacyc \_neg\_goldberg,res YresultsYacyc ,neg\_goldberg res \results\acyc\_neg\_goldberg res \bin\goldberg >> \results\acyc\_ \bin\goldberg >> \results\acyc\_ neg\_goldberg res .neg\_5oldberg res Y, YgeneradoresYbinYspacyc 16384 262144 461 -ImO -1110000 YbinYgoldberg > YresultsYacyc\_p2n\_goldberg res Y YgeneradoresYbinYspacyc 16384 262144 463 -ImO -1110000 YbinYgoldberg » . YresultsYacyc\_p2n\_goldberg res Y, YgeneradoresYbinYspacyc 16384 262144 465 -ImO -1110000 Y YgeneradoresYbinYspacyc 16384 262144 467 -ImO -1110000 Y YgeneradoresYbinYspacyc 16384 262144 469 -ImO -1110000 YbinYgoldberg » , YresultsYacyc\_p2n\_goldberg res \bin\goldberg >>. \results\acyc\_p2n\_goldberg res \bin\goldberg >>. \results\acyc\_p2n\_goldberg res \. \generadores\bin\spacyc 16384 262144 761 -lm-1000 -II9000 | .. \bin\goldberg >> \_\results\acyc\_p2n\_goldberg res Y YgeneradoresYbinYspacyc 16384 262144 763 -lm-1000 -II9000 Y YgeneradoresYbinYspacyc 16384 262144 765 -lm-1000 -II9000 Y YgeneradoresYbinYspacyc 16384 262144 767 -lm-1000 -II9000 YbinYgoldberg » YresultsYácyc\_p2n\_goldberg res \bin\goldberg >> \results\acyc\_p2n\_goldberg res YbinYgoldberg » YresultsYacyc\_p2n\_goldberg res

tra c

```
\, \generadores\bimspacyc 16384 262144 769-lm-1000 -II9000 | \bin\gotdberg » \results\acyc_p2n_goldberg,res
Vieneradores\bin\spacyc 16384 262144 861 -lm-2000 -II8000 |
V \generadores\bin\spacyc 16384 262144 863 -lm-2000 -II8000 |
V \generadores\bin\spacyc 16384 262144 865 -lm-2000 -II8000 j
V \generadores\bin\spacyc 16384 262144 867 -tm-2000 -Ü8000 ¡
\ \generadores\bin\spacyc 16384 262144 869 -lm-2000 -II8000 |
\bin\goldberg »
\results\acyc_p2n_goldberg res
\ \generadores\bin\spacyc 16384 262144 961 -lm-3000 -1170001
V \generadores\bin\spacyc 16384 262144 963 -lm-3000 -H7000 |
,\, \generadores\bin\spacyc 16384 262144 965 -lm-3000 -II7000 ¡
V \generadores\bin\spacyc 16384 262144 967 -lm-3000 -II70001
V \generadores\bin\spacyc 16384 262144 969 -lm-3000 -II7000 j
Ab¡n\goldberg»
\results\acyc_p2n_goldberg res
V \generadores\bin\spacyc 16384 262144 261 -lm-4000 -II6000 |
V \generadores\bin\spacyc 16384 262144 263 -lm-4000 -II6000 ¡
\ \generadores\bin\spacyc 16384 262144 265 -lm-4000 -116000 j
V \generadores\bin\spacyc 16384 262144 267 -lm-4000 -II6000 ¡
V \generadores\bin\spacyc 16384 262144 269 -lm-4000 -II6000 |
\ \generadores\bin\spacyc 16384 262144 461 -lm-5000 -II5000 j
V \generadores\bin\spacyc 16384 262144 463 -lm-5000 -II5000 j
\, \generadores\bin\spacyc 16384 262144 465 -lm-5000 -II5000 ¡
V \generadores\bin\spacyc 16384 262144 467 -lm-5000 -II5000 [
V \generadores\bin\spacyc 16384 262144 469 -lm-5000 -II5000 |
\ \generadores\bin\spacyc 16384 262144 661 -Im-6000 -II4000 |
V \generadores\bin\spacyc 16384 262144 663 -Im-6000 -II4000 ¡
A \generadores\bin\spacyc 16384 262144 665 -Im-6000 -II4000 |
V \generadores\bin\spacyc 16384 262144 667 -Im-6000 -H4000 |
V \generadores\bin\spacyc 16384 262144 669 -Im-6000 -II4000 |
\bin\goldberg »
\results\acyc_p2n_goldberg res
                                                                \bin\goldberg »
\results\acyc_p2n_goldberg res
                                                                \bin\goldberg >>..\results\acyc_p2n_goldberg.res
                                                                \bin\goldberg »
\results\acyc_p2n_goldberg res
                                                               , \bin\goldberg »
Aresults\acyc_p2n_goldberg res
                                                                \bín\goldberg »
\results\acyc_p2n_goldberg res
                                                               , \bin\goldberg »
\results\acyc_p2n_goldberg res
                                                                \bin\goldberg »
\results\acyc_p2n_goldberg res
                                                              , \bin\goldberg »
\results\acyc_p2n_goldberg, res
                                                               \bin\goldberg»,
\results\acyc_p2n_goldberg res
                                                              …\bin\goldberg >>..\results\acyc_p2n_goldberg res
                                                              , Abimgoldberg »
\results\acycj52n_jgoldberg res
                                                              , \bin\goldberg »
\results\acyc_p2n_goldberg res
                                                               \bin\goldberg »
\results\acyc_p2n_goldberg res
                                                               \bin\goldberg »
Vesults\acyc.j)2n_goldberg res
                                                               \bin\goldberg »
\results\acyc_p2n_goldberg res
                                                               \bin\goldberg »
\results\acyc_p2n_goldberg res
                                                               \bin\goldberg »
\results\acyc_p2n_goldberg res
                                                              . \bin\goldberg »
\results\acyc_p2n_goldberg res
                                                               \bin\goldberg »
\results\acyc_p2n_goldberg res
                                                               \bin\goldberg »
\results\acyc_p2n_goldberg res
                                                               Abimgoldberg »
\results\acyc_p2n_goldberg res
                                                               AbirAgoldberg»,
Aresults\acyc_p2n_goldberg res
\ \generadores\bin\spacyc 16384 262144 761 -lm-10000 -II01
\bin\goldberg »
\results\acyc_p2n_goldberg res
V \generadores\bin\spacyc 16384 262144 763 -lm-10000 -IIO j
V \generadores\bin\spacyc 16384 262144 765 -lm-10000 -IIO |
V \generadores\bin\spacyc 16384 262144 767 -lm-10000 -IIO |
\bin\goldberg »
Aresults\acyc_p2n_goldberg res
                                                            \bin\goldberg >> \results\acyc_p2n_goldberg res
                                                             \bin\goldberg »
\results\acyc_p2n_jjoldberg res
```
A \generadores\bin\spacyc 16384 262144 769 -lm-10000 -IIO | \bin\goldberg » \results\acycj32n\_goldberg res

### tesis Variantedikh.bat

```
V \generadores\bin\sprand 131072 524288 961 -cM
\bin\dikh >. \results\rand_p_dikh.res
V \generadores\bin\sprand 131072 524288 963 -cl1
V Ageneradores\b¡n\sprand 131072 524288 965 -cl1
V \generadores\bin\sprand 131072 524288 967 -cl1
\bin\dikh » , \results\rand_p_dikh res
\ \generadores\bin\sprand 131072 524288 969 -c!1
\bin\dikh » , \results\rand_p_dikh res
                                                    \bin\dikh >> \results\rand_p_dikh res
                                                    \bin\dikh » \results\rand_p_dikh res
V \generadores\bin\sprand 131072 524288 961 -pHOOO -cl1
V, \generadores\bin\sprand 131072 524288 963 -pHOOO -cl1
V. \generadores\bin\sprand 131072 524288 965-pl1000-cl1 |
\ \generadores\bin\sprand 131072 524288 967 -pHOOO -cl1
\bin\dikh »
,\results\rand_p_d¡kh, res
V \generadores\bin\sprand 131072 524288 969 -pHOOO -c!1
\bin\d¡kh »
\results\rand_p_dikh res
\ \generadores\bin\sprand 131072 524288 961 -pl5000-cl1
\bin\dikh »
\results\rand_p_dikh res
\ \generadores\bin\sprand 131072 524288 963 -pl5000 -cl1 |
V \generadores\bin\sprand 131072 524288 965 -p!5000 -cl1
\ \generadores\bin\sprand 131072 524288 967 -pl5000 -cl1 |
V \generadores\bin\sprand 131072 524288 969-pl5000-cl1 |
V \generadores\bin\sprand 131072 524288 961 -pHOOOO -cl1
\.\generadores\bin\sprand131072 524288 963 -pl10000-cl1
, \bin\dikh »
\results\rand_p_dikh res
V. \generadores\bin\sprand.131072 524288 965-pH0000-cl1 |
V \generadores\bin\sprand 131072 524288 967 -pHOOOO -cl1
V \generadores\bin\sprand 131072 524288 969 -pHOOOO -cl1
AbinWikh »
\results\rand_p_dikh res
                                                            \bin\dikh »
. \resufts\rand_p_dikh res
                                                            \bin\dikh »
\resulls\rand_p_dikh res
                                                            \bin\dikh»
\results\rand_p_dikh res
                                                            \bin\dikh »
\resutts\rand_p_dikh res
                                                            \bin\dikh >> \results\rand_p_dikh res
                                                            \bin\dikh » ,
\results\rand_p_dikh res
                                                            \bin\dikh »
\results\rand_p_dikh, res
                                                             \bin\dikh >> ..\results\rand_p_dikh res
                                                             \bin\dikh »
\results\rand_p_dikh res
                                                             \bin\dikh »
\results\rand_p_dikh res
\.\generadores\bin\sprand 131072 524288 961 -pl100000 -cl1 |
V \generadores\bin\sprand 131072 524288 963 -pH 00000 -cl1
\ \generadores\bin\sprand 131072 524288 965 -pl100000 -cl1 |
\.\generadores\bin\sprand 131072 524288 967 -pH100000 -cl1 |
V \generadores\bin\sprand 131072524288969-pHOOOOO-cl1
\bin\dikh »
Vresults\rand_p_dikh res
                                                              \bin\dikh »
\results\rand_p_dikh res
                                                              \bin\dikh »
\results\rand_p_d¡kh res
                                                              \bin\dikh »
\results\rand_p_dikh res
                                                              \bin\dikh »
\results\rand_p_dikh res
```
 $\frac{1}{2}$  ,  $\frac{2}{3}$ 

\, \generadores\bin\sprand 131072 524288 961 -pl1000000 -cl1 | ..\bin\dikh >> .\results\rand\_p\_dikh res V ,\generadores\b¡n\sprand 131072 524288 963 -pH 000000 -cl1 V Ageneradores\t>in\sprand 131072 524288 965 -pl1000000 -cl1 \ \generadores\bin\sprand 131072 524288 967 -pH000000 -cl1 | A \generadores\bin\sprand 131072 524288 969 -pHOOOOOO -cl1 , \bin\dikh » \results\rand\_p\_dikh res \\_\generadores\bin\sprand 131072 524288 961 -pl5000000 -cl1 |\_.\bin\dikh >> .\results\rand\_p\_dikh res V. \generadores\bin\sprand 131072 524288 963 -pl5000000 -cl1 | \\_\generadores\bin\sprand 131072 524288 965 -pl5000000 -cl1 | ..\bin\dikh >> .\results\rand\_p\_dikh res V \generadores\bin\sprand 131072 524288 967 -pl5000000 -c!1 Abin\dikh » \results\rand\_p\_dikh res \ \generadores\bin\sprand 131072 524288 969 -pl5000000 -cl1 | ..\bin\dikh >> \results\rand\_p\_dikh.res V \generadores\bin\spacyc 8192 131072 561 -lm-10000 -IIO -cl-1 .AbirAdikh > \resufts\acyc\_neg\_dikh.res \. \generadores\bin\spacyc 8192 131072 563 -lm-10000 -ll0 -cl-1 | ...\bin\dikh >> ...\results\acyc\_neg\_dikh res A \generadores\bin\spacyc 8192 131072 565 -lm-10000 -IIO -cl-1 | V \generadores\bin\spacyc 8192 131072 567 -lm-10000 -IIO -c!-1 V \generadores\bin\spacyc 8192 131072 569 -lm-10000 -IIO -cl-1 \bin\dikh >> \results\rand\_p\_dikh res , \bin\dikh » \resuits\rand\_p\_dikh res , \bin\dikh » \results\rand\_p\_dikh res , \bin\dikh » \resuíts\rand\_p\_dikh res \bin\dikh >> . \results\acyc\_neg\_dikh res , \bin\dikh » \results\acyc\_neg\_dikh res \bin\dikh >> \results\acyc\_neg\_dikh res A \generadores\bin\spacyc 16384 262144 461 -ImO-1110000 \bin\dikh > Aresults\acyc\_p2n\_dikh,res V \generadores\bin\spacyc 16384 262144 463 -ImO -1110000 AbirAdikh » \results\acyc\_p2n\_dikh res \ \generadores\bin\spacyc 16384 262144 465 -lm0 -il10000 | ..\bin\dikh >>..\results\acyc\_p2n\_dikh res \ Ageneradores\b¡n\spacyc 16384 262144 467 -ImO -1110000 V \generadores\bin\spacyc 16384 262144 469 -ImO -1110000 \bin\dikh » \resutts\acyc\_p2n\_dikh res \bin\dikh >> .\results\acyc\_p2n\_dikh.res \,..\generadores\bin\spacyc 16384 262144 761 -lm-1000 -II9000 \bin\dikh » \results\acyc\_p2n\_dikh res A \generadores\bin\spacyc 16384 262144 763 -lm-1000 -II9000 V \generadores\bin\spacyc 16384 262144 765 -lm-1000 -II9000 \ \generadores\bin\spacyc 16384 262144 767 -lm-1000 -II9000 V,,\generadores\bin\spacyc 16384 262144 769 -lm-1000 -119000 | \ \generadores\bin\spacyc 16384 262144 861 -lm-2000 -II8000 | V \generadores\bin\spacyc 16384 262144 863 -lm-2000 -II8000 | V \generadores\bin\spacyc 16384 262144 865 -lm-2000 -II8000 | V \generadores\bin\spacyc 16384 262144 867 -lm-2000 -II8000 | V \generadores\bin\spacyc 16384 262144 869 -lm-2000 -H8000 | V \generadores\bin\spacyc 16384 262144 961 -lm-30OO -II7000 | \bin\dikh » , \results\acycj32n\_dikh res Ugeneradores\bin\spacyc 16384 262144 963 -lm-3000 -II7000 | V \generadores\bin\spacyc 16384 262144 965 -lm-3000 -H7000 | \ \generadores\bin\spacyc 16384 262144 967 -lm-3000 -II7000 | Abirt\d¡kh » \results\acyc\_p2n\_dikh res V \generadoresU)in\spacyc 16384 262144 969 -lm-3000 -II7000 I \bin\dikh » ,\results\acyc\_p2n\_dikh,res V \generadores\bin\spacyc 16384 262144 261 -lm-4000 -II6000 | \ \generadores\bin\spacyc 16384 262144 263 -ím-4000 -H6000 | \ \generadores\bin\spacyc 16384 262144 265 -lm-4000 -II6000 | V \generadores\bin\spacyc 16384 262144 267 -lm-4000 -II6000 | \ \generadores\bin\spacyc 16384 262144 269 -lm-4000 -II6000 | \bin\dikh » \results\acycja2n\_dikh res \bin\dikh >>.\results\acyc\_p2n\_dikh res \bin\dikh >> \results\acyc\_p2n\_dikh.res \b¡n\dikh » \results\acyc\_p2n\_dikh res \bin\dikh >> \results\acyc\_p2n\_dikh res \bin\dikh >> \results\acyc\_p2n\_dikh.res \bin\dikh >>.\results\acyc\_p2n\_dikh.res \bin\dikh >> \results\acyc\_p2n\_dikh res \bin\dikh » \results\acyc\_p2n\_dikh res \bin\dikh >>. \results\acyc\_p2n\_dikh res \bin\dikh >> \results\acyc\_p2n\_dikh res \bin\dikh » \results\acyc\_p2n\_dikh res Abin\dikh » \results\acyc\_p2n\_dikh res \bin\dikh » \results\acyc\_p2n\_\_dikh res \bin\dikh >> \results\acyc\_p2n\_dikh res \bin\dikh >> \results\acyc\_p2n\_dikh res

TESIS CON

# APÉNDICE C

En este apéndice se incluyen los resultados completos obtenidos en los experimentos,,

# C.1 Tablas de resultados para los diferentes tipos de redes

A continuación se muestra ía tabla de resultados de cada uno de los algoritmos para las diferentes familias de redes utilizadas.,

### Redes tipo Grid-NHard

#### Algoritmo de Dijkstra Modificado

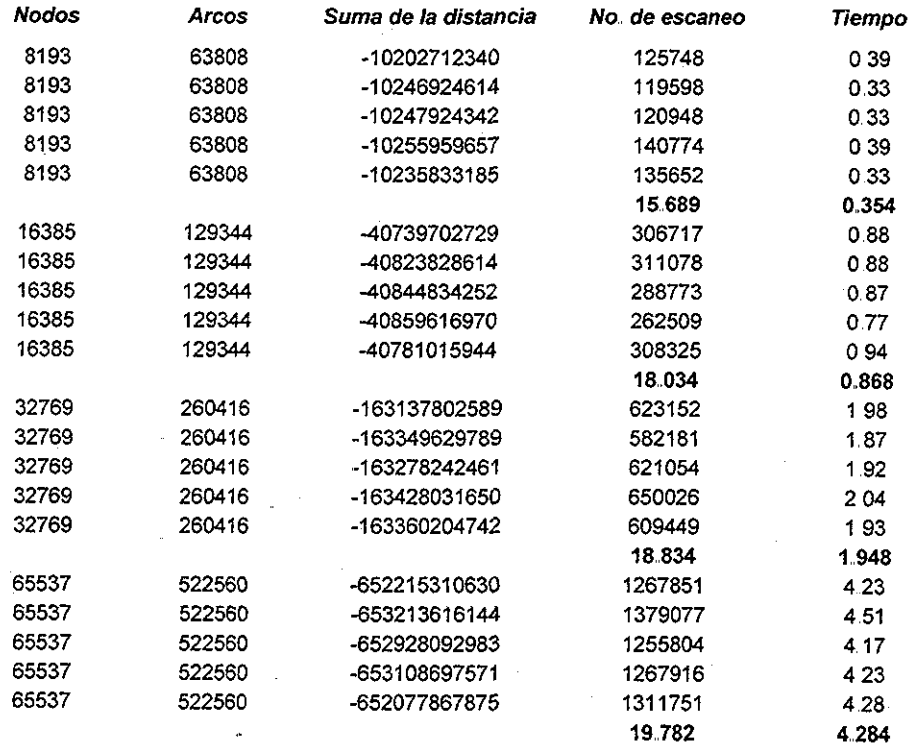

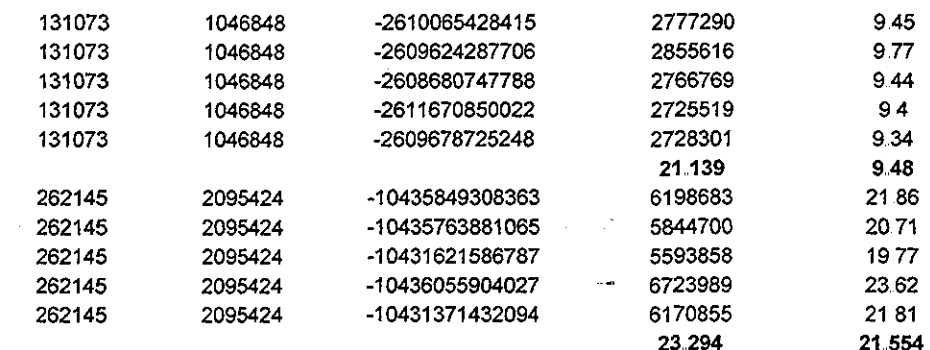

# Algoritmo Simplex

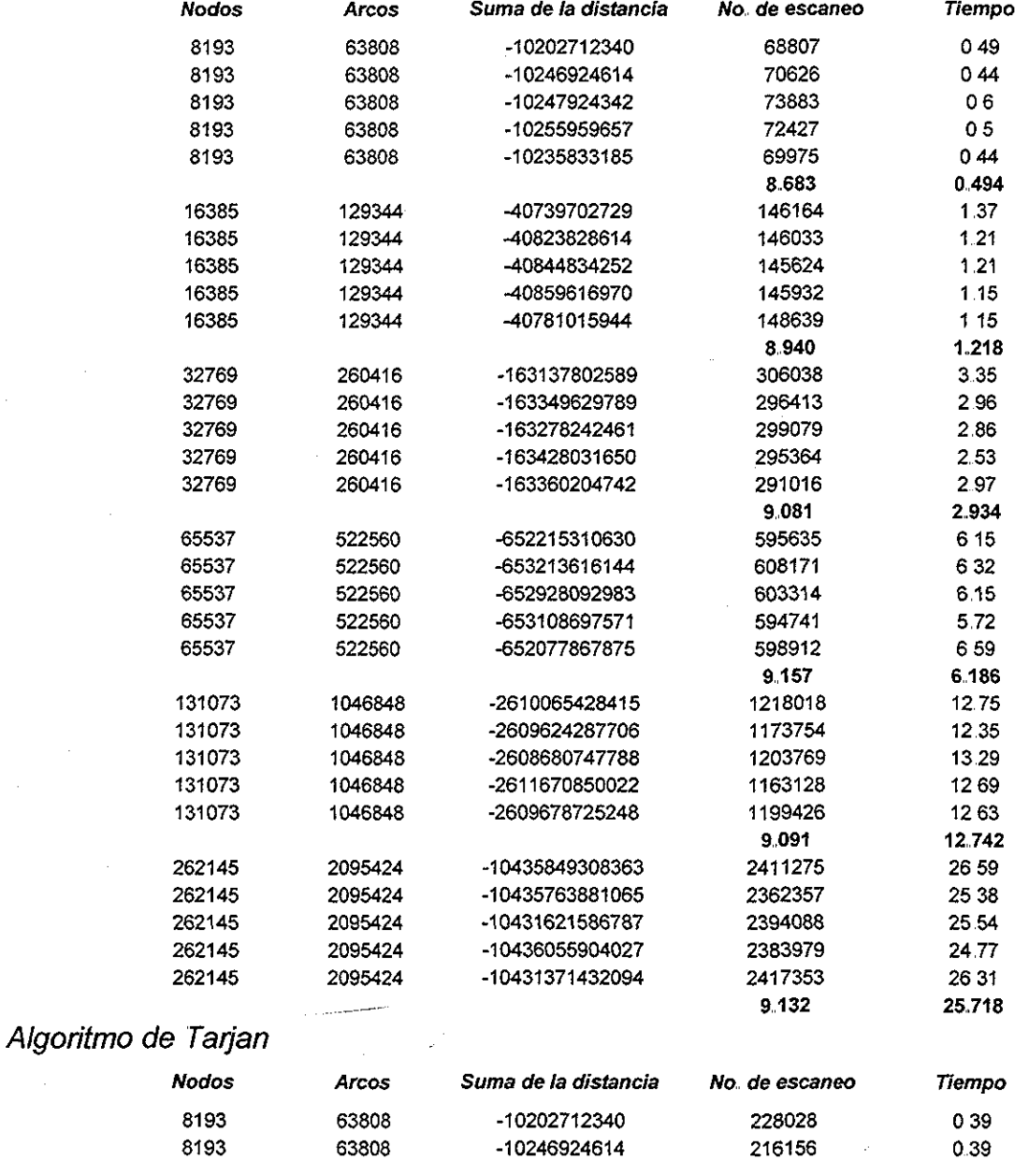

 $\bar{\psi}$ 

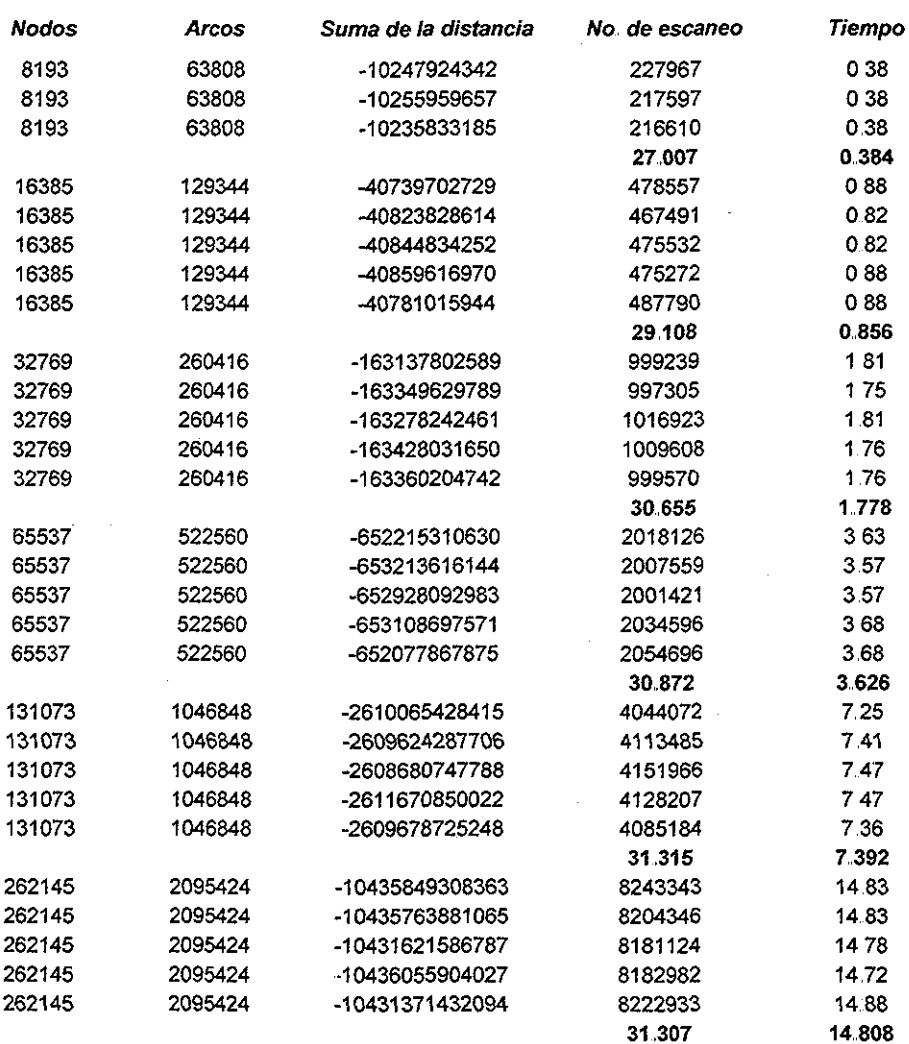

#### Algoritmo de Goldberg-Radzik

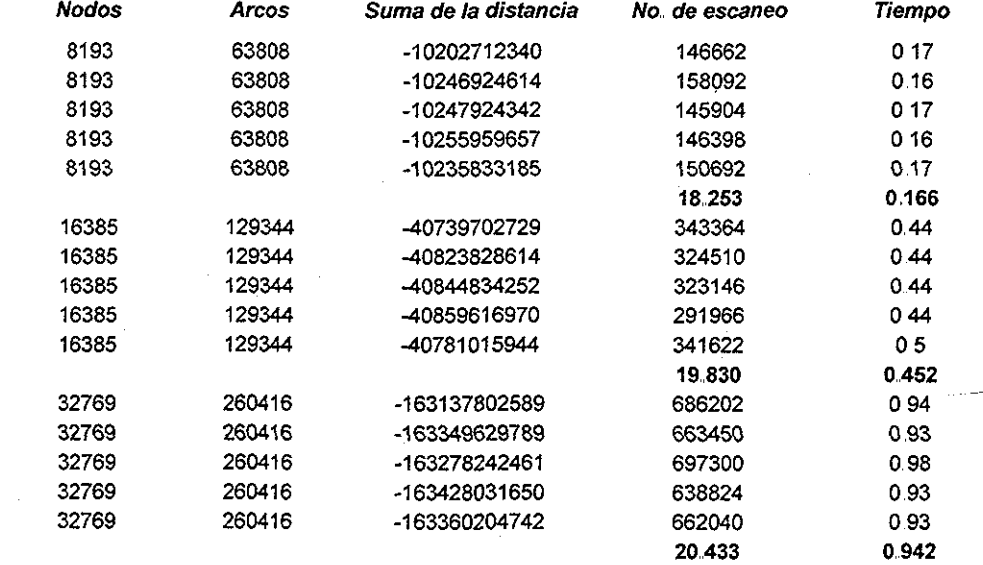
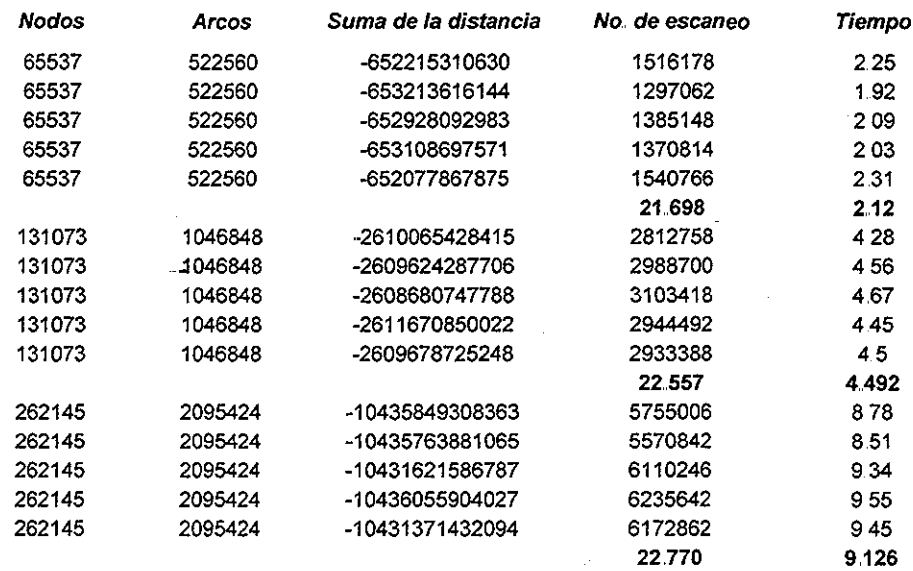

# Redes tipo Rand P

## Algoritmo de Dijkstra Modificado

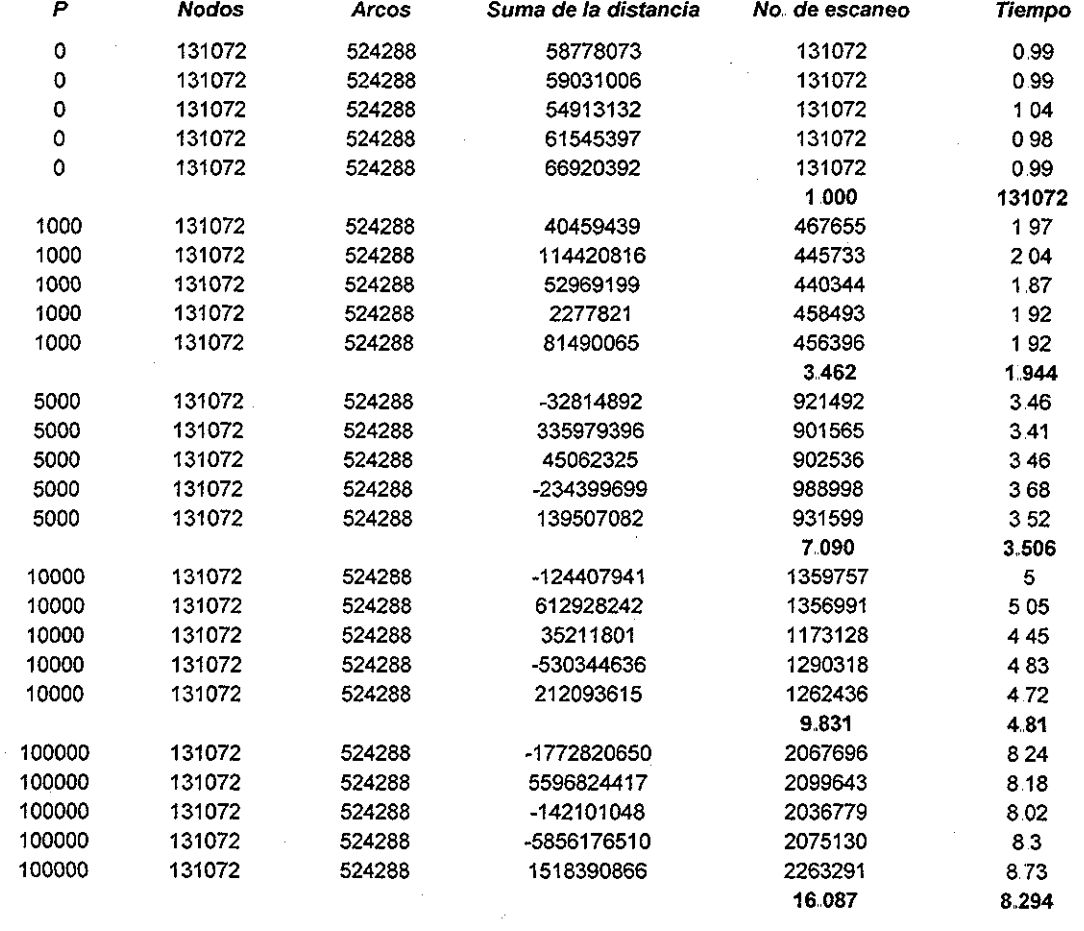

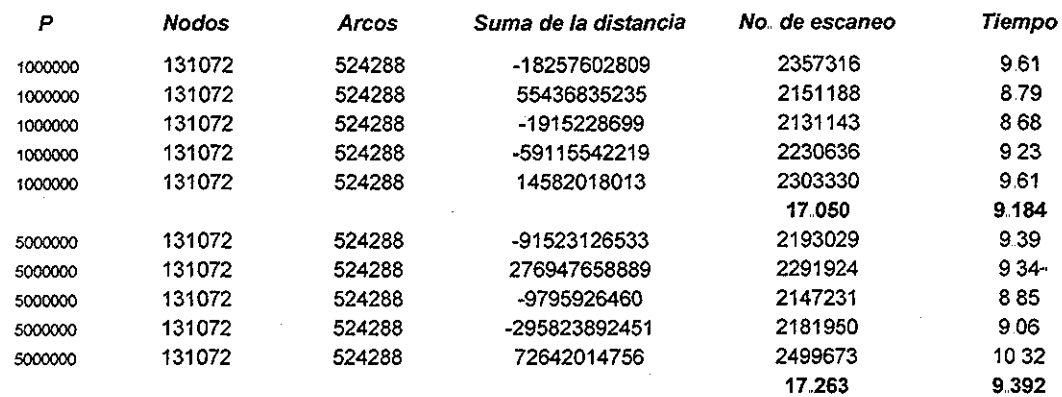

#### Algoritmo Simplex

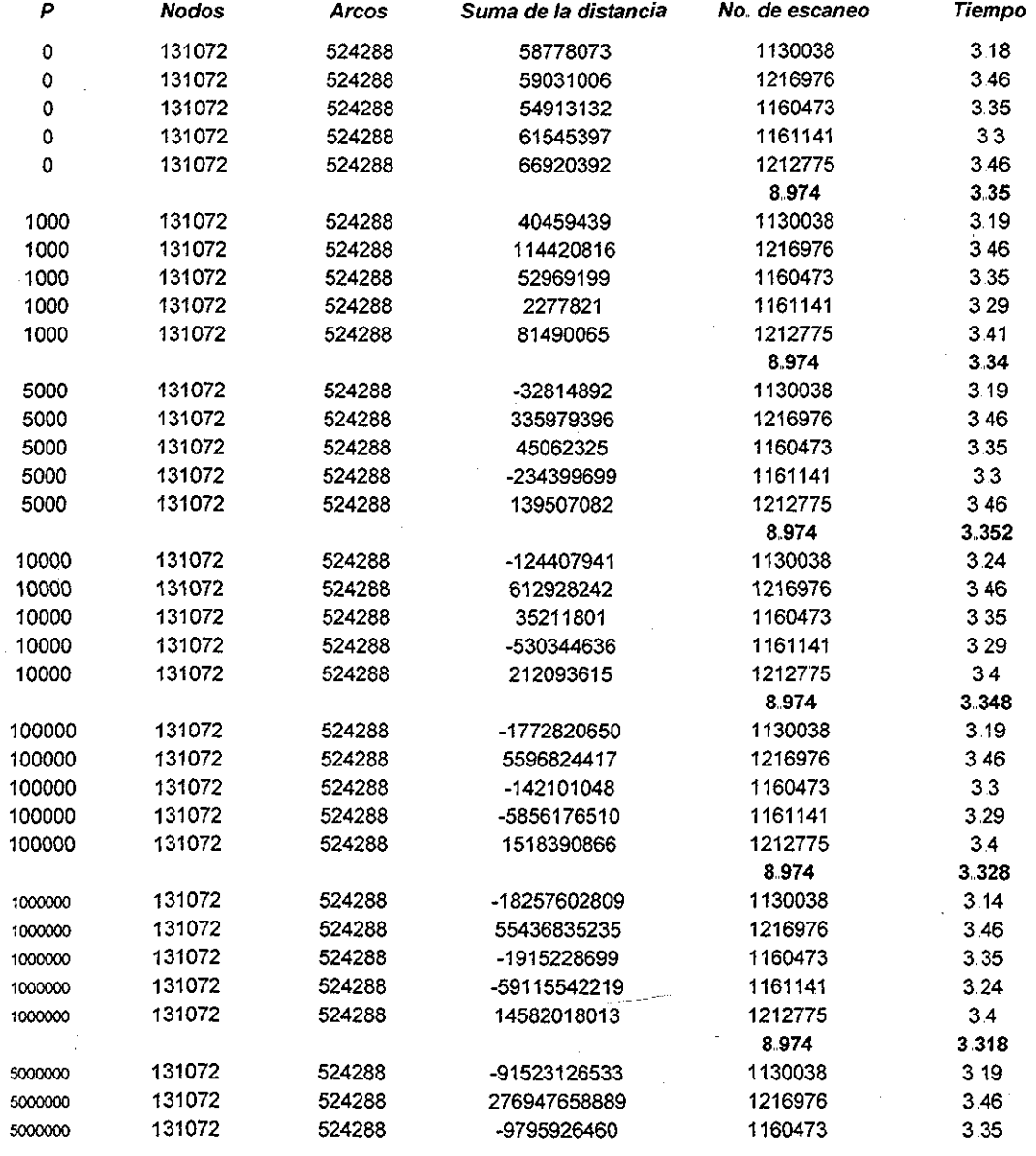

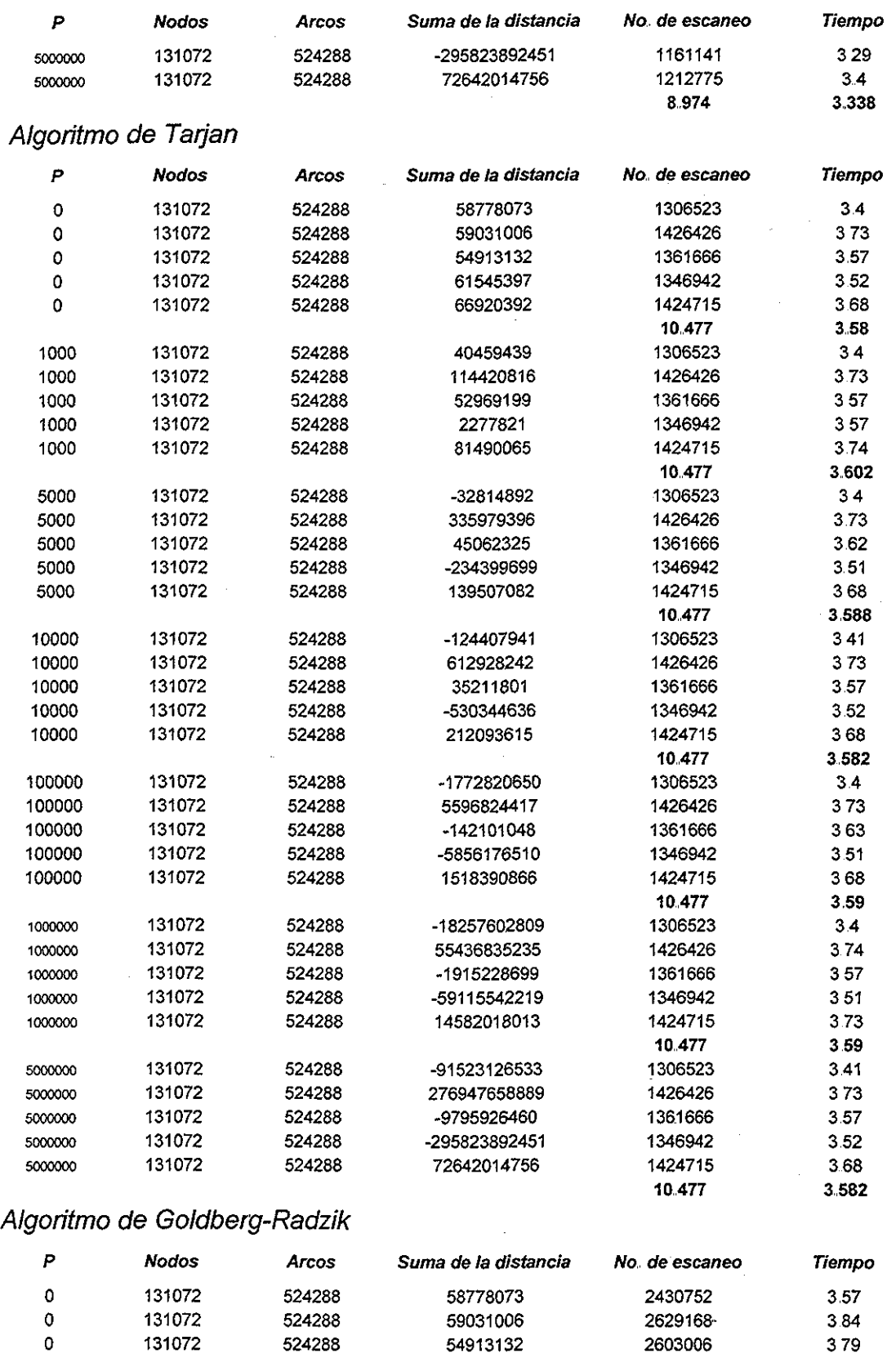

**C-6**

ř

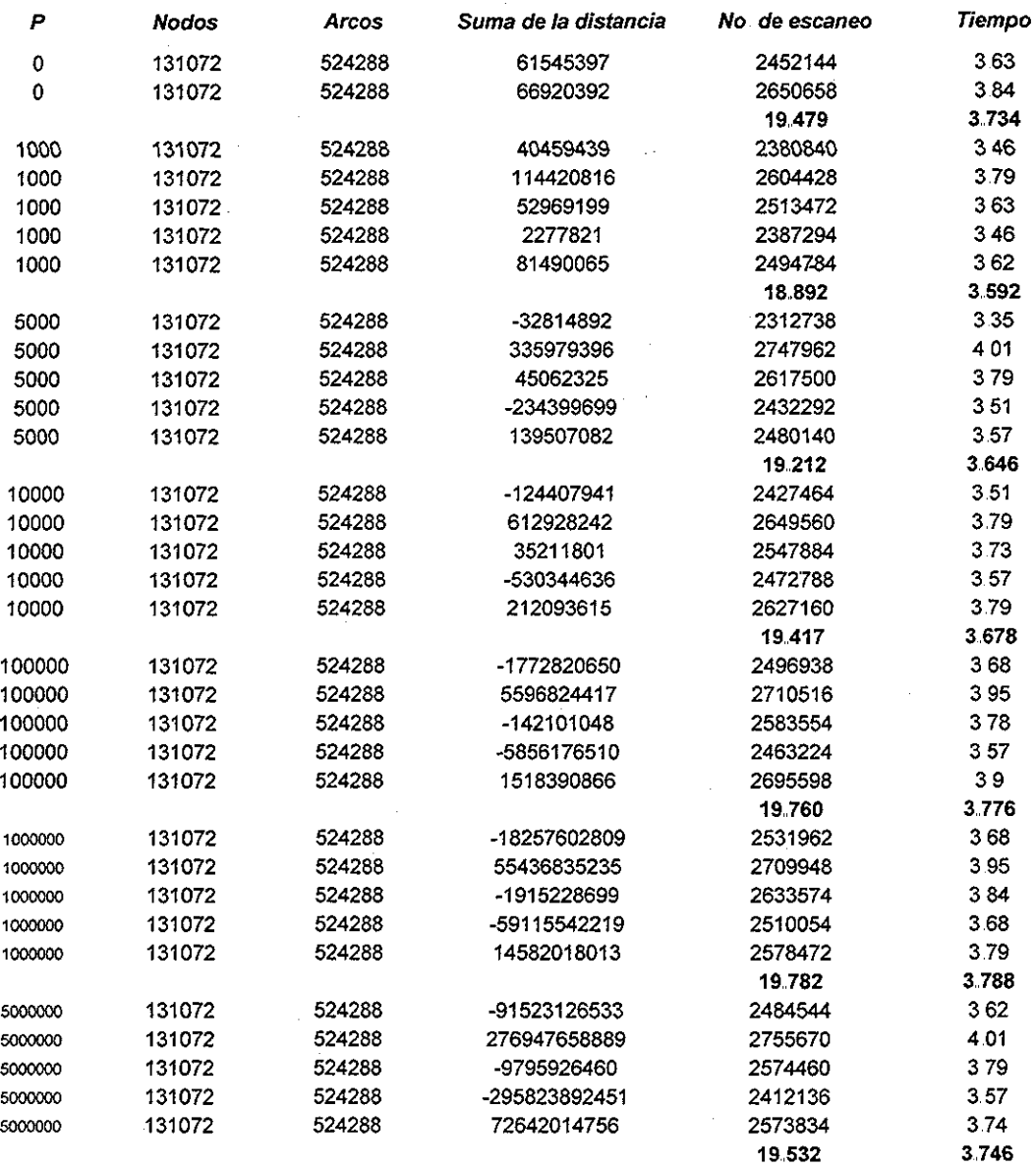

## Algoritmo Variante Dijkstra utilizado por Goldberg y Cherkassky

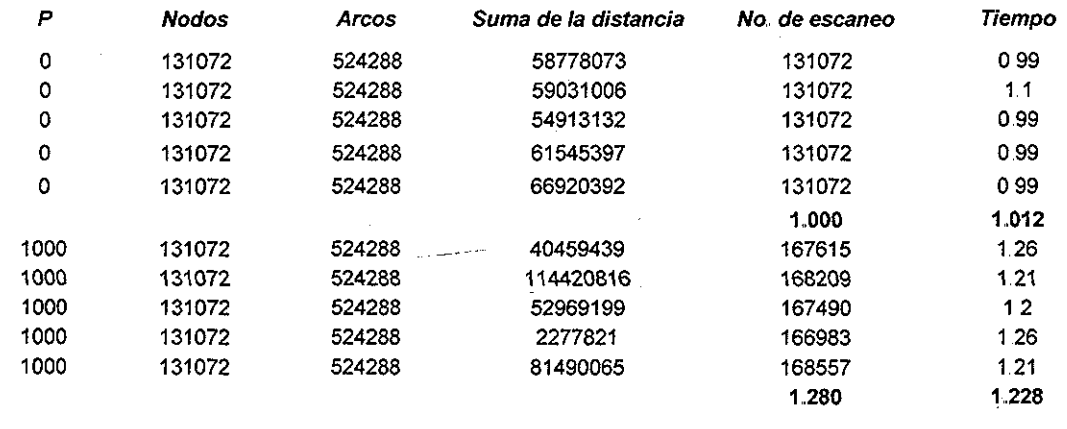

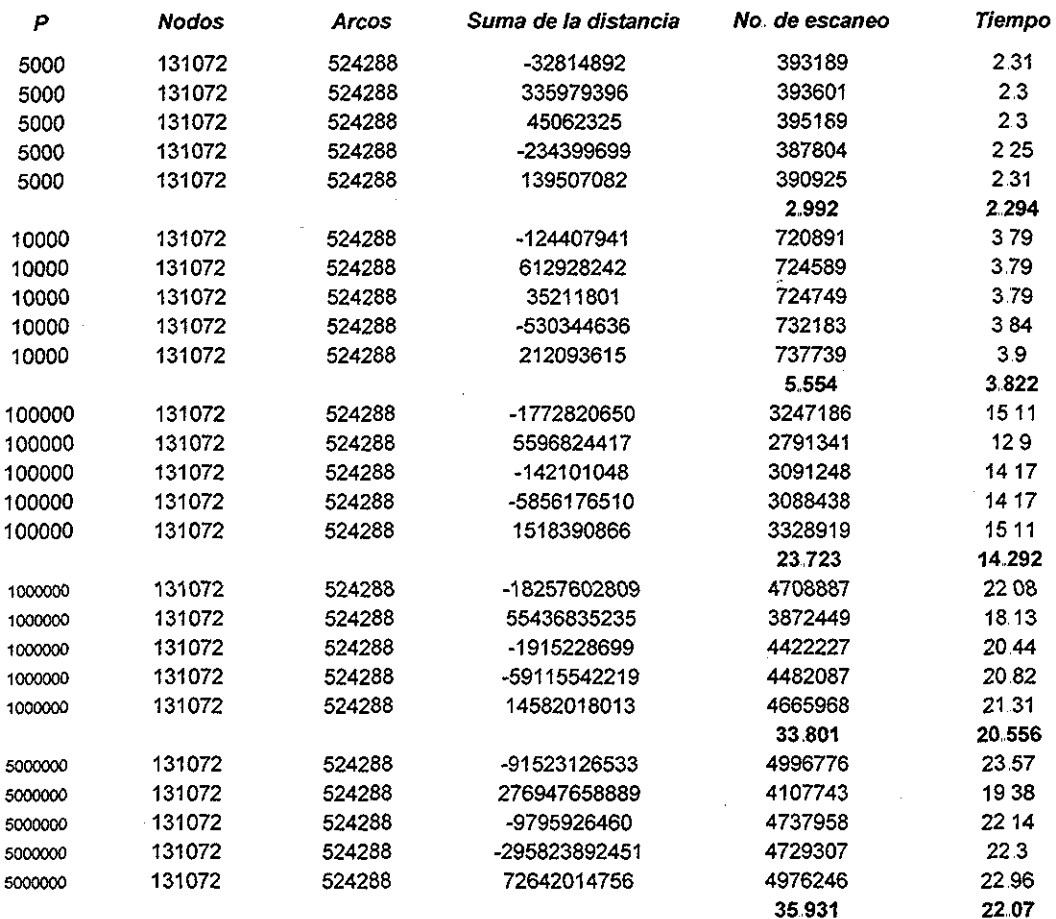

## Redes tipo Acyc-Neg

#### Algoritmo de Dijkstra Modificado

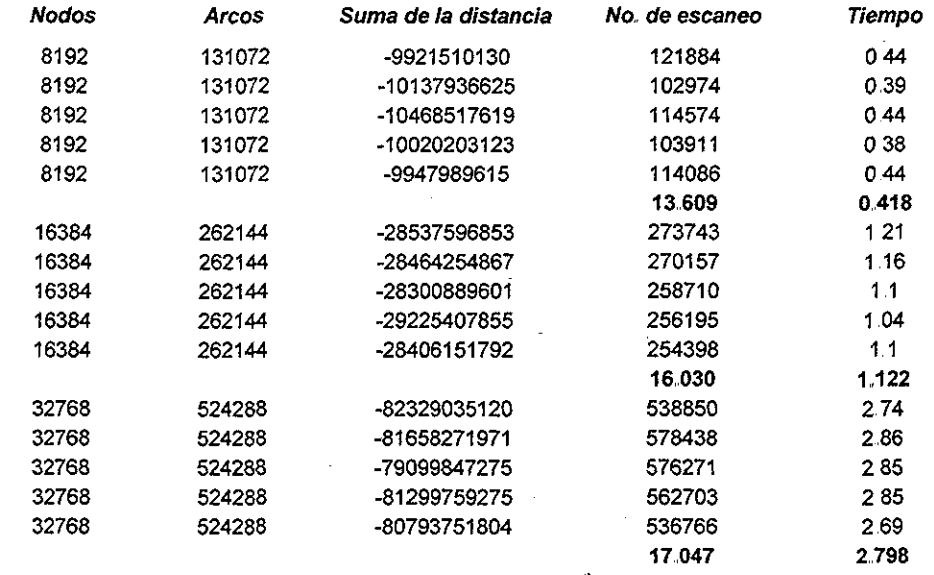

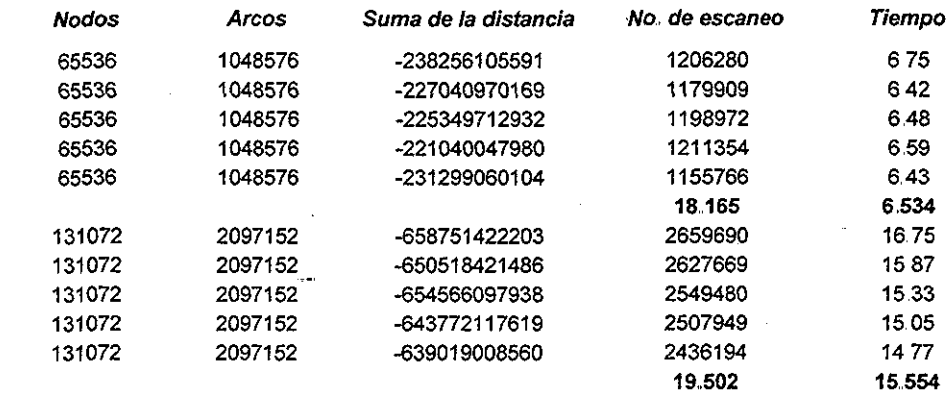

#### Algoritmo Simplex

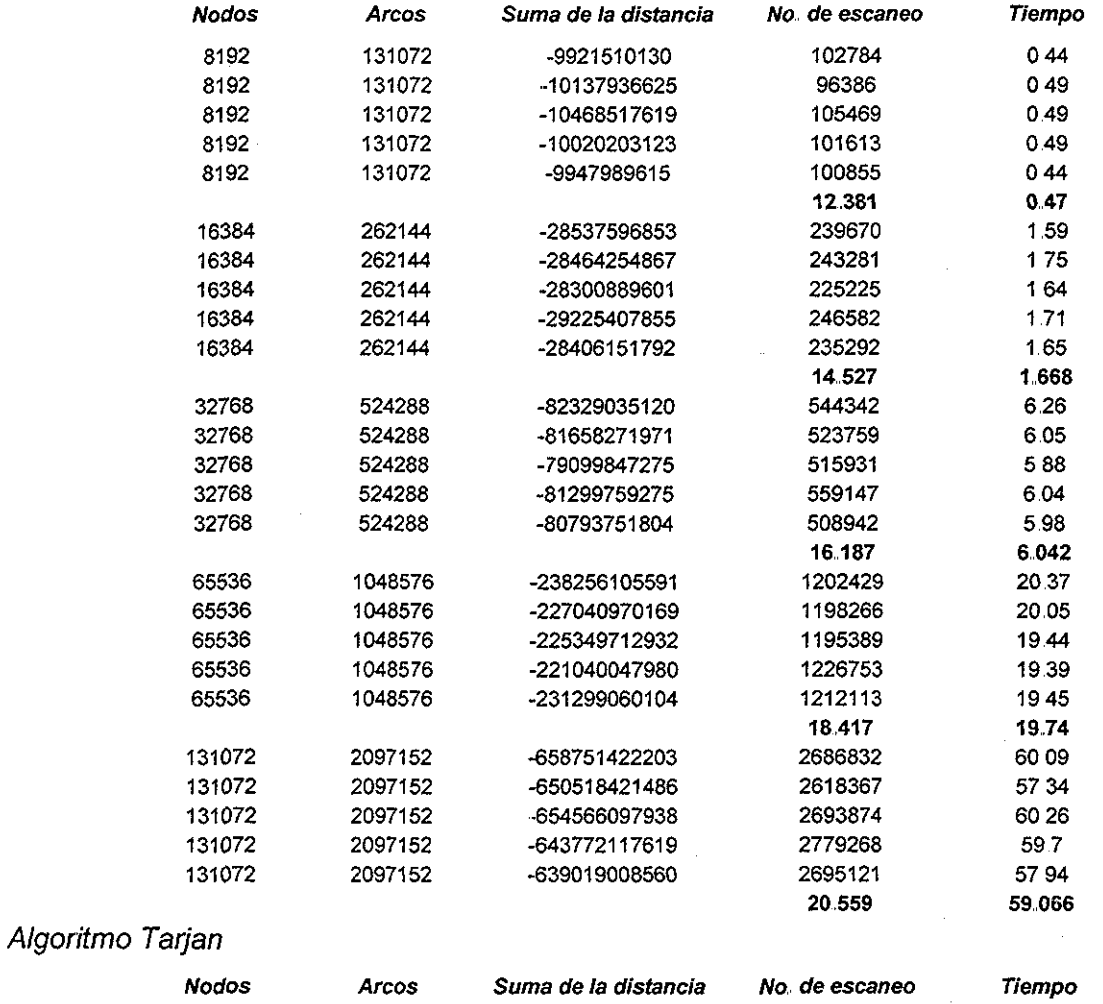

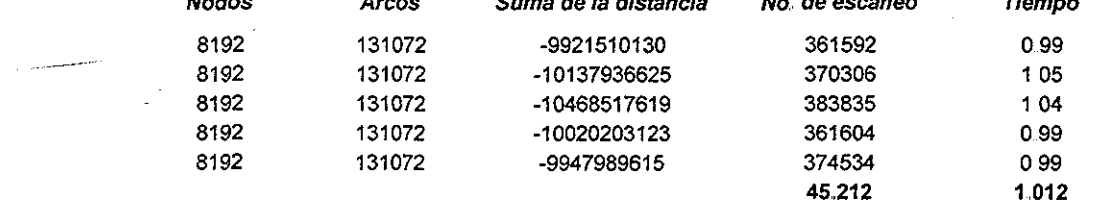

ESTATESISNOSALk DE LA BIBLIOTECA

**C-9**

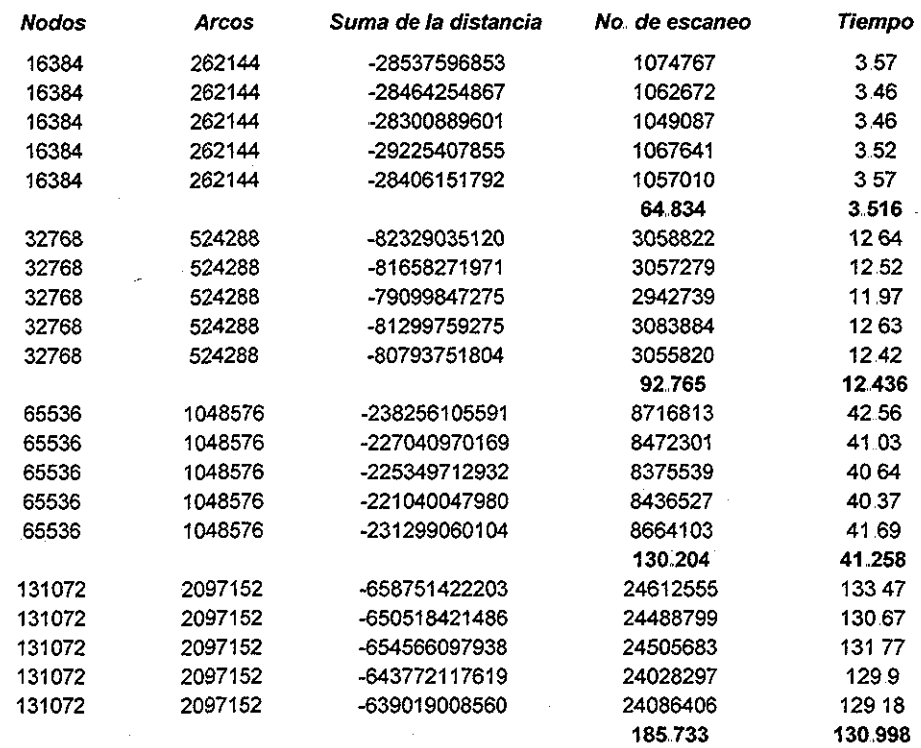

## Algoritmo de Goldberg-Radzik

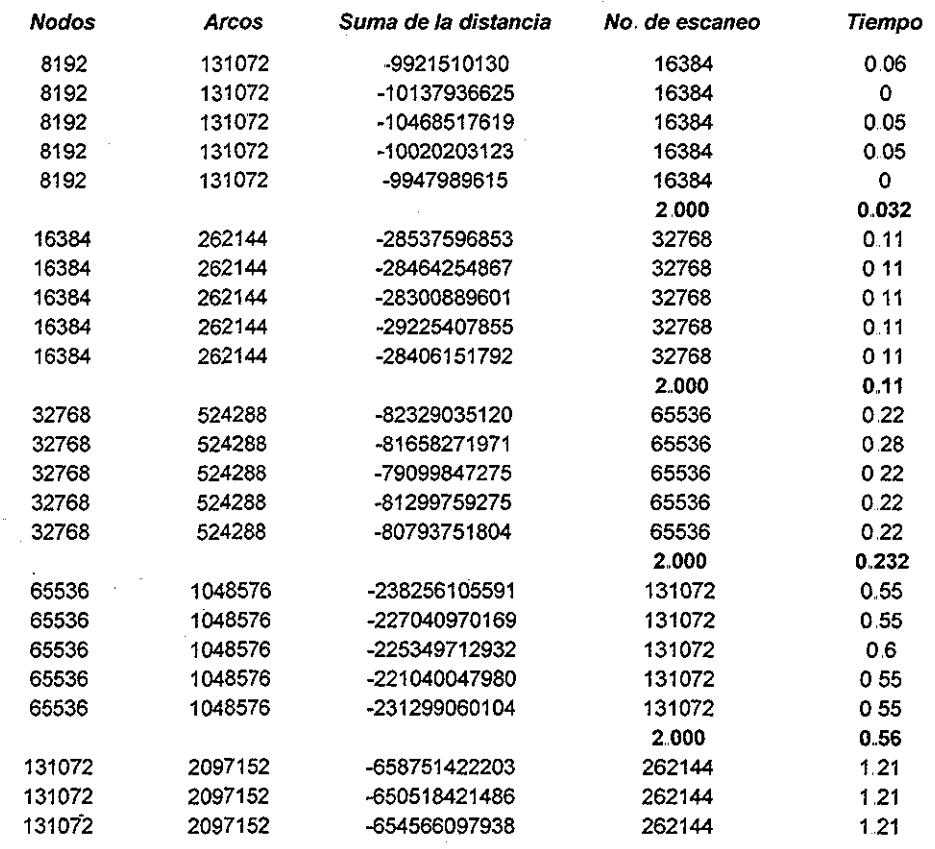

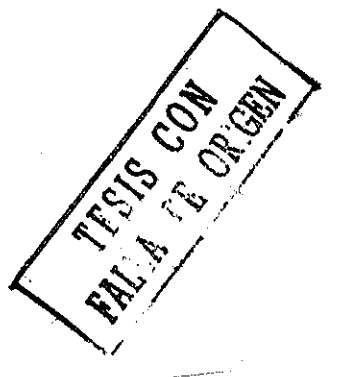

 $C - 10$ 

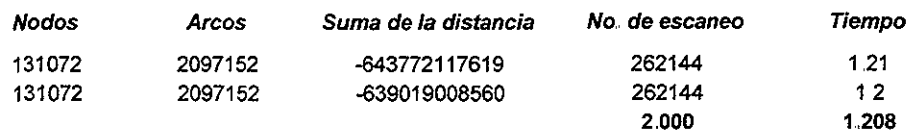

#### Algoritmo Variante Dijkstra utilizado por Goldberg y Cherkassky

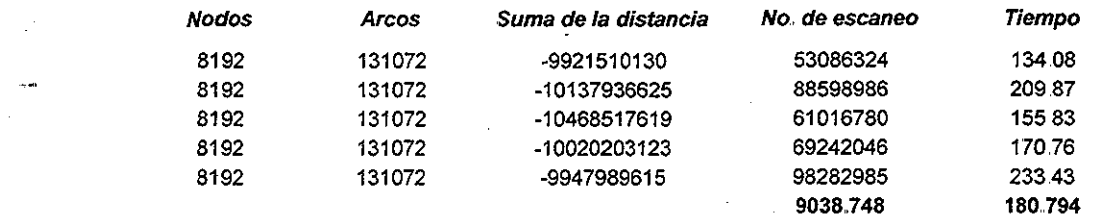

## Redes tipo Acyc-P2N

#### Algoritmo de Dijkstra Modificado

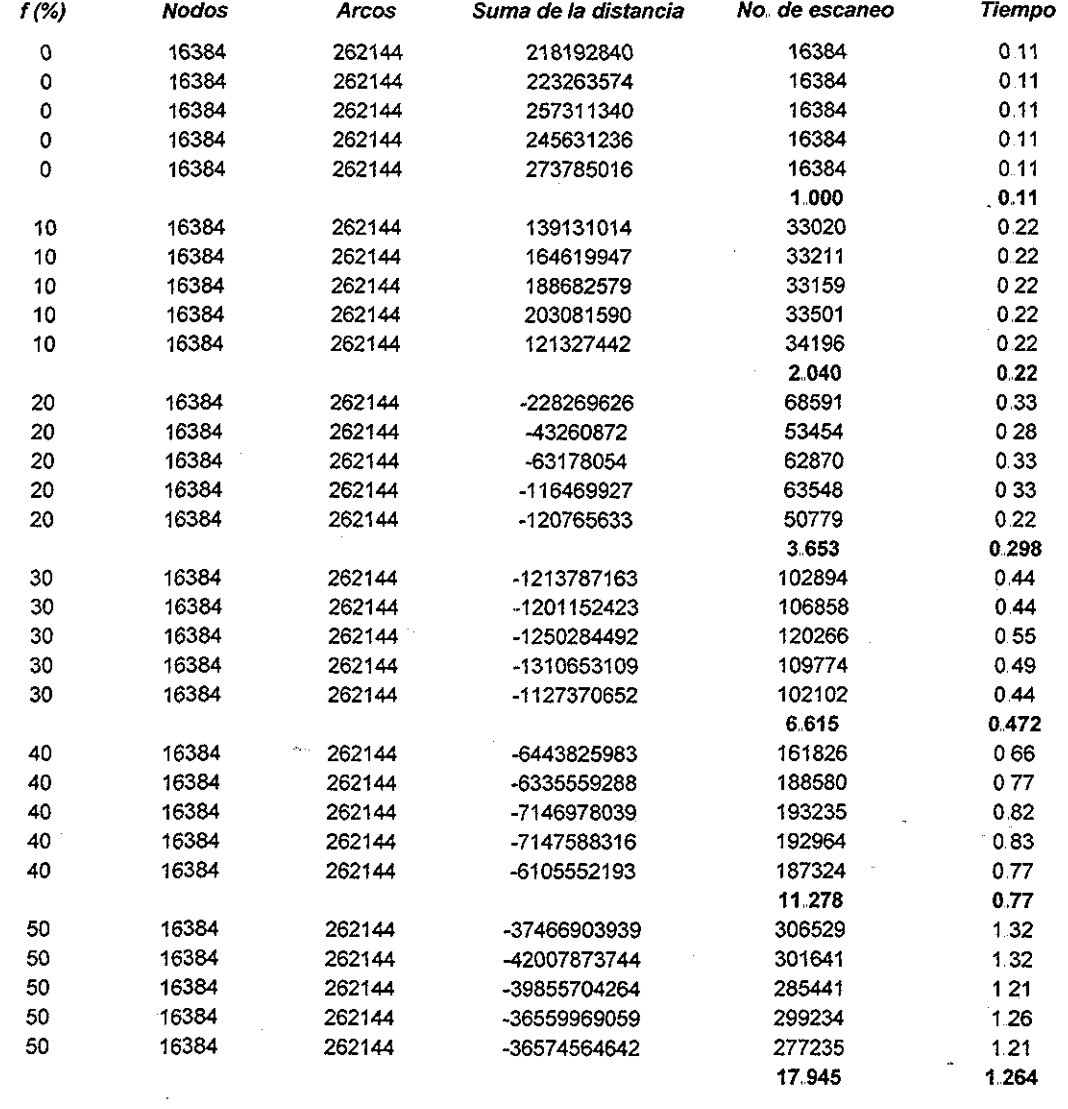

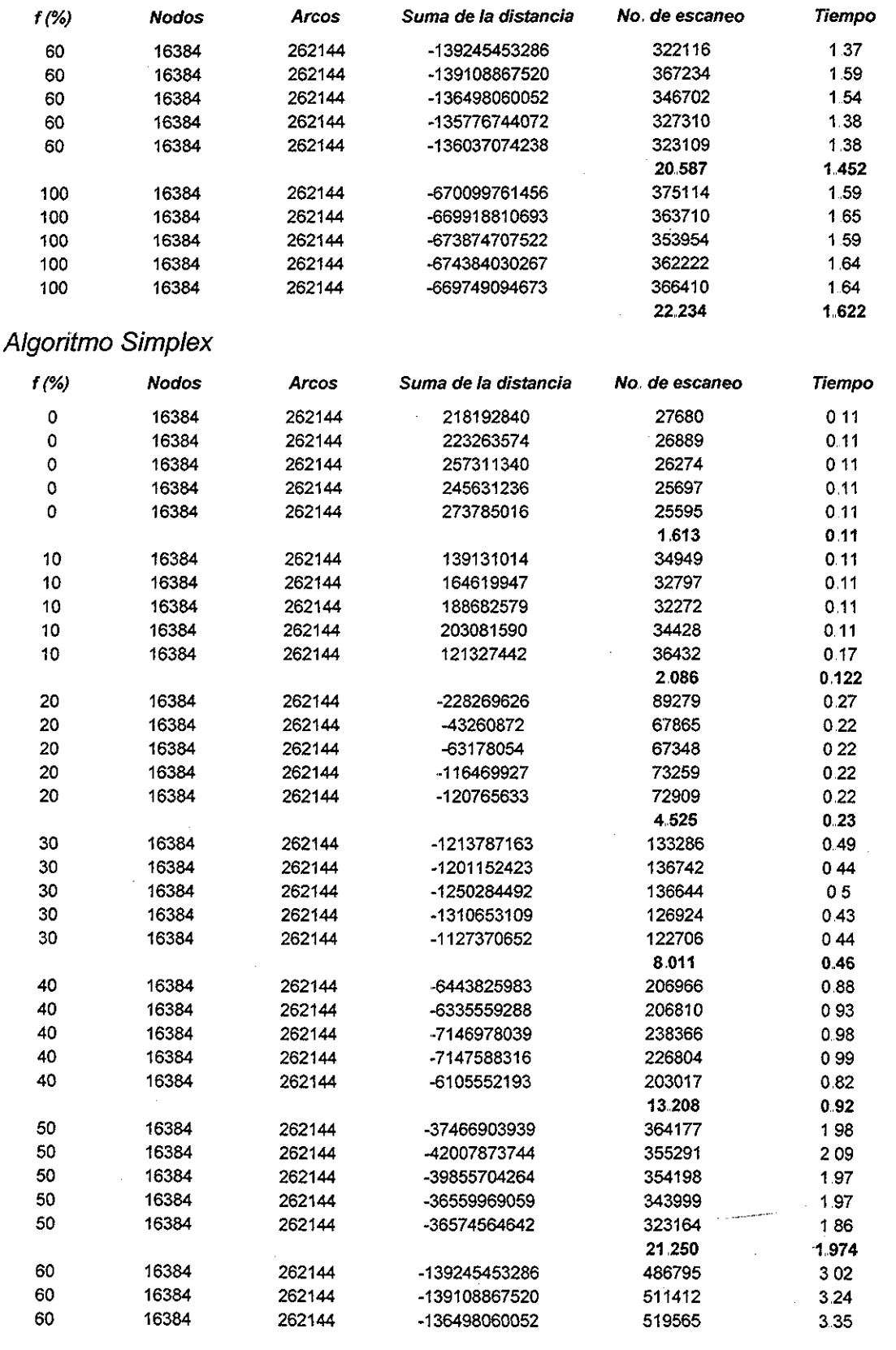

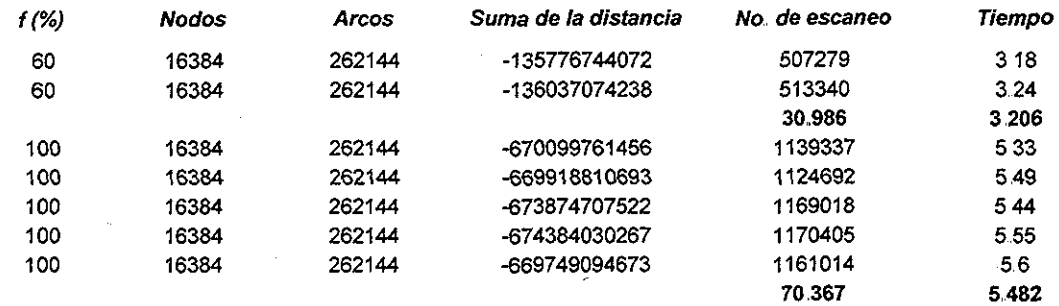

# Algoritmo de Tarjan

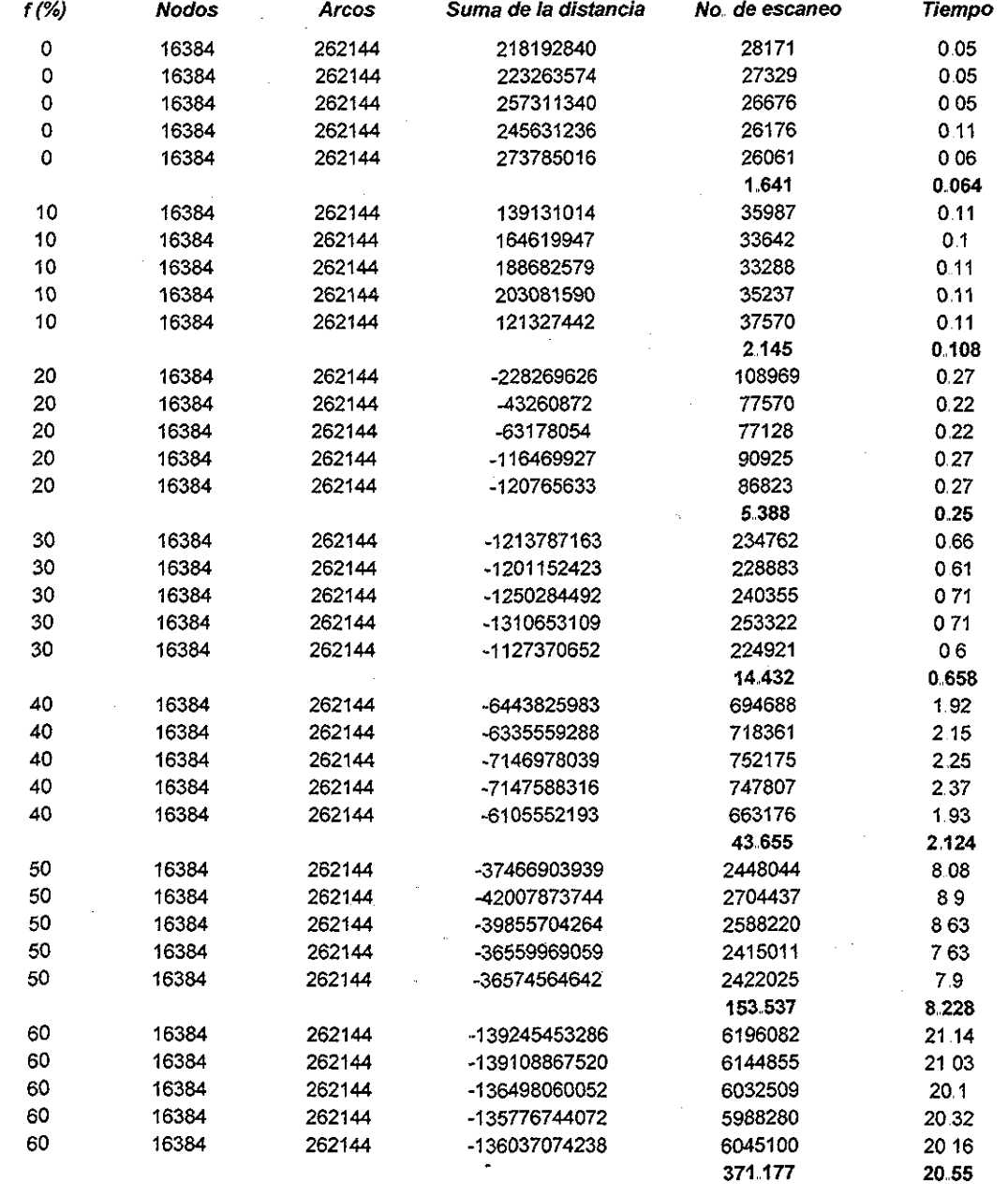

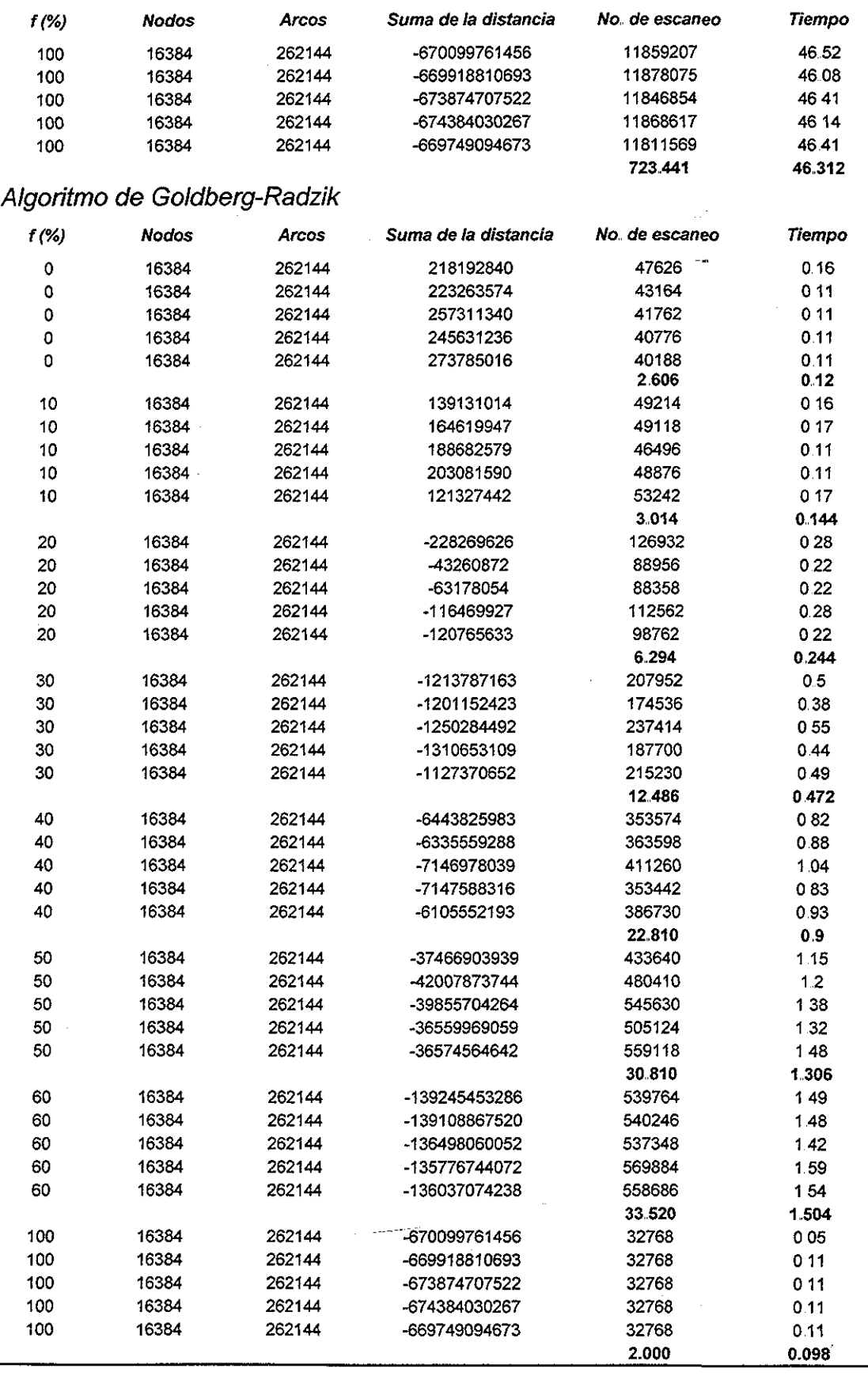

 $C - 14$ 

#### (%) **Nodos** Í6384 **Arcos Suma de ¡a distancia** -228269626 -43260872 -63178054 -116469927 -120765633 -1213787163 -1201152423 -1250284492 -1310653109 -1127370652 -6443825983 -6335559288 -7146978039 -7147588316 -6105552193 **No de escaneo 1,140** 63.556 **Tiemp'** 0.11 0.11 0.11 0.11 0,11 **0.11** 55 28 0,27 3 73 2 53 3 95 3 68 27 3 73 27 51,91 23 24 60 36

押し。<br>プリ

**978,743**

**47 216**

#### Algoritmo Variante Dijkstra utilizado por Goldberg y Cherkassky

# REFERENCIAS

 $\mathcal{K}$ 

Ahuja Ravindra K., Magnanti T.L. y Orlin J.B., "Networks flows", Theory, algorithms and applications, (1991).

Bellman R.E., "On a routing problem", Quart Appl, Math. 16 p. 87-90 (1958).

Cherkassky B.V., Goldberg A.V. y Radzik T., "Shortes path algorithm: Theory and experimental evaluation" Math. Program. 73, p. 129-174 (1996).

Cherkassky B.V., Goldberg A.V., "Negative-cycle detection algorithms" Math. Program 85, p. 277-311 (1999).

Cherkassky B.V.., Goidberg A V. y Silverstein C, "Buckets, heaps, liste and monotone priority queues", SIAM J. Comput, 28, 4, p. 1326 - 1346 (1999).

Dantzig, G.B., "Application of the Simplex Method of Transportation Problem. In: Koopmans, T.C., ed., Activity Analysis and Production and Allocation, p. 359-373. Wiley, New York (1951),

Denardo W.V. y Fox B.L, "Shortest-route methods: 1. Reaching, pruning, and buckets", Operation Research 27 p,, 161 -186 (1979).

Dijkstra E.W., "A note on two problems in connection with graphs" Numer. Math. 1, p. 269-271 (1959),

Elmaghraby S.E., "Activity Networks: Project planning and control by Network models" Wileylnterscience, New York (1978)..

Ford Jr, L.R., Network Flow Theory, Paper P-923, RAND Corp., Santa Monica, CA. (1956),.

Ford Jr. L.R. y Fulkerson D.R., Flows in networks, Princeton Univ. Press. Princeton, NJ,  $(1962)$ 

Glover F. y Klingman D., Network applications in industry and goverment,  $A \ell E$ Transactions 9, p. 363 - 376 (1977).

Goldberg A,V,,Radzik T,, "A heuristic improvement of the Bellman-Ford Algorithm" Applied Math, Lett, 6, p, 3-6 (1993).

Hillier F.S. y Lieberman G.J., Introducción a la Investigación de Operaciones, Mc Graw Hill sexta edición, p. 303 - 404 (1997).

Minieka, E. Optimization Algorithms for Networks and Graphs, Marcel Dekker, Inc., New York 42 (1978)

Moore, E.F., The Shortest Path Through a Maze. In: Proceedings of the Int. Symp. on the Theory of Switching. (Harvard University Press, 1959) p. 285-292.

Tarjan, R.E., Shortest Paths. Technical report, AT&T Bell Laboratories, Murray Hill, NJ (1981),

Tarjan, R,E,, Data Structures and Network Algorithms, Bell Laboratiores, Murray Hill, NJ  $(1983)$ .

T.C. Hu, Programming and Network Flows, p. 168 - 173 (1969).

Waterman M.S., Mathematical Methods for DNA Sequences, CRC Press. Boca Raton. Fl. (1978).

Zawack D.J. y Thompson G.L., A dynamic space-time network flow model for city traffic congestion, Transportation Science 21, p. 153 - 162 (1987).